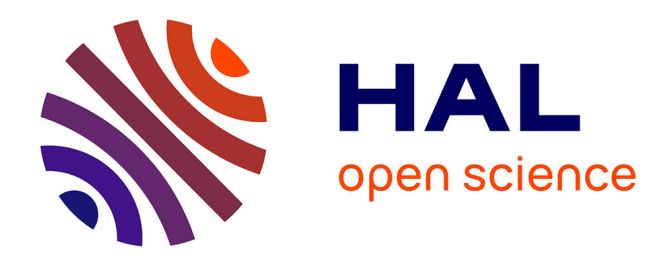

# **Création d'outils d'aide à la recherche documentaire pour des auteurs de revues systématiques santé : comment former des non-experts de l'information à des systèmes de recherche d'information complexes et hétérogènes ? Expérience au Centre Cochrane français**

Sophie Nevière

# **To cite this version:**

Sophie Nevière. Création d'outils d'aide à la recherche documentaire pour des auteurs de revues systématiques santé : comment former des non-experts de l'information à des systèmes de recherche d'information complexes et hétérogènes ? Expérience au Centre Cochrane français. domain shs.info.docu. 2011. mem  $00679860$ 

# **HAL Id: mem\_00679860 [https://memsic.ccsd.cnrs.fr/mem\\_00679860](https://memsic.ccsd.cnrs.fr/mem_00679860)**

Submitted on 16 Mar 2012

**HAL** is a multi-disciplinary open access archive for the deposit and dissemination of scientific research documents, whether they are published or not. The documents may come from teaching and research institutions in France or abroad, or from public or private research centers.

L'archive ouverte pluridisciplinaire **HAL**, est destinée au dépôt et à la diffusion de documents scientifiques de niveau recherche, publiés ou non, émanant des établissements d'enseignement et de recherche français ou étrangers, des laboratoires publics ou privés.

le cnam Institut national des sciences<br>et techniques de la documentation

# CONSERVATOIRE NATIONAL DES ARTS ET METIERS

Ecole Management et Société-Département CITS

# INTD

MEMOIRE pour obtenir le Titre professionnel "Chef de projet en ingénierie documentaire" INTD niveau I

Présenté et soutenu par

Sophie Nevière

le 15 Novembre 2011

Création d'outils d'aide à la recherche documentaire pour des auteurs de revues systématiques santé : comment former des non-experts de l'information à des systèmes de recherche d'information complexes et hétérogènes ?

Expérience au Centre Cochrane français

Jury Brigitte Guyot Dr Ellis Chan

**Promotion 41**

CNAM INTD – Titre I – Promotion 2010-2011

A Sylvain,qui voulait une dédicace.

Sophie Nevière. Mémoire Titre 1 « Création d'outils d'aide à la recherche documentaire pour des auteurs de revues systématiques santé » 2

# **Remerciements**

Je remercie toute l'équipe du Centre Cochrane français, et plus particulièrement le Docteur Ellis Chan qui a encadré mon stage.

Merci également à Madame Brigitte Guyot d'avoir accepté de diriger ce mémoire.

Merci enfin à tous ceux qui m'ont soutenue au long de cette intense année, et plus particulièrement à Valérie Davière, Nicolas Baudoin et Nathalie Hoeben pour leurs encouragements lors de la dernière ligne droite. Et merci, bien sûr, à Sylvain Fouligny, mon mari, chef de projet en ingénierie domestique et en soutien moral depuis un an.

# **Notice**

NEVIERE Sophie. Création d'outils d'aide à la recherche documentaire pour des auteurs de revues systématiques santé : comment former des non-experts de l'information à des systèmes de recherche d'information complexes et hétérogènes ? Expérience au Centre Cochrane français. Mémoire pour obtenir le titre professionnel de Chef de projet en ingénierie documentaire, niveau I. Paris, CNAM-INTD, 2011. 199 p.

Les revues systématiques santé sont des travaux scientifiques qui synthétisent les résultats d'essais cliniques. Elles sont essentielles pour la pratique de l'Evidence Based Medicine (médecine factuelle). Leur réalisation nécessite une recherche documentaire experte à travers des sources complexes et hétérogènes. Experts dans leur domaine, les auteurs de revues systématiques du Centre Cochrane français ne possèdent pas forcément l'expertise de la recherche d'information nécessaire pour mener celle-ci à bien. Après avoir exposé les bases théoriques de la recherche d'information, ce mémoire présente la démarche entreprise pour concevoir des outils d'aide à la recherche documentaire destinés à ces auteurs.

Recherche Documentaire - Recherche bibliographique - Recherche d'information - Formation de l'usager - Didacticiel - Médecine Factuelle

# **Table des matières**

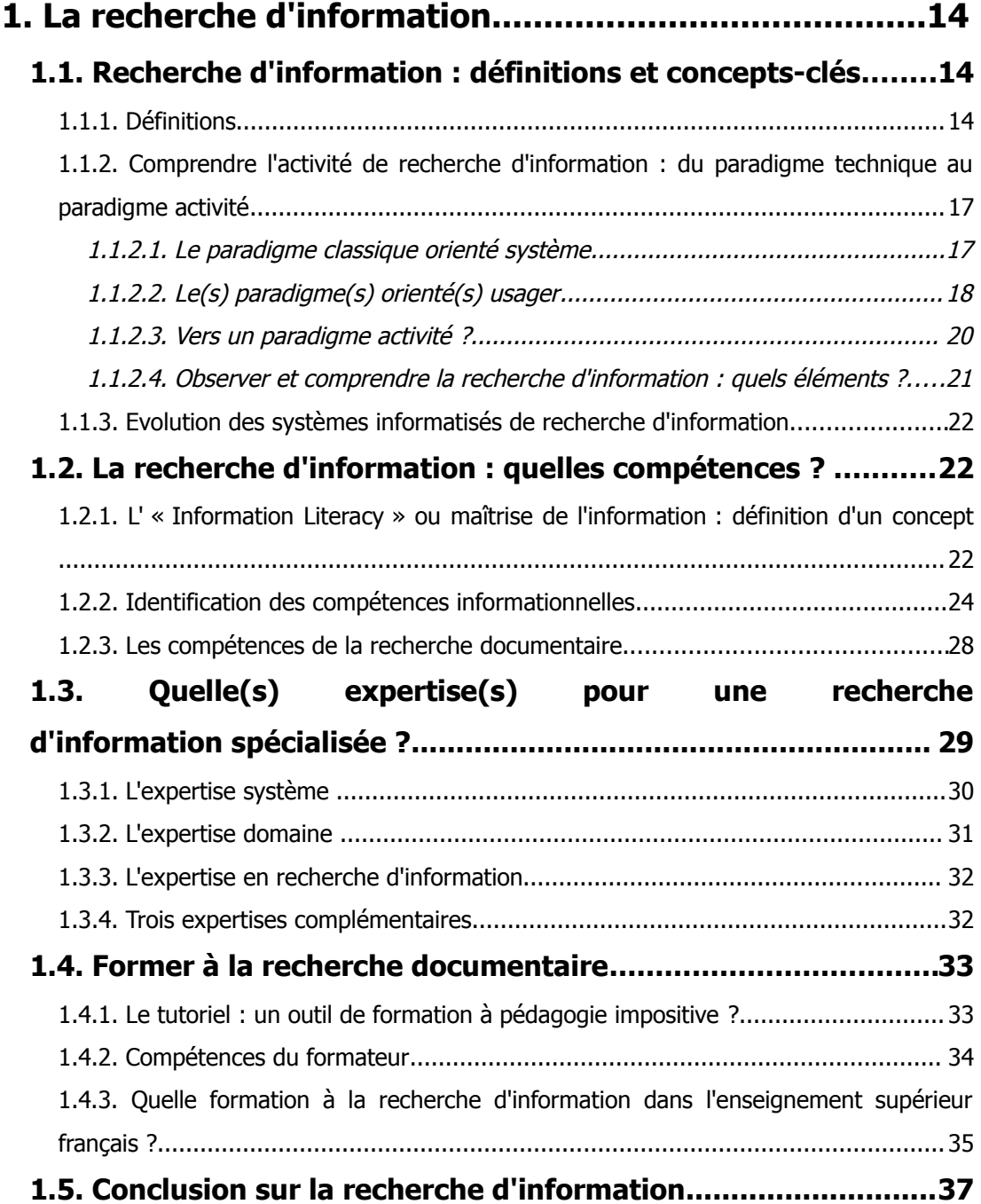

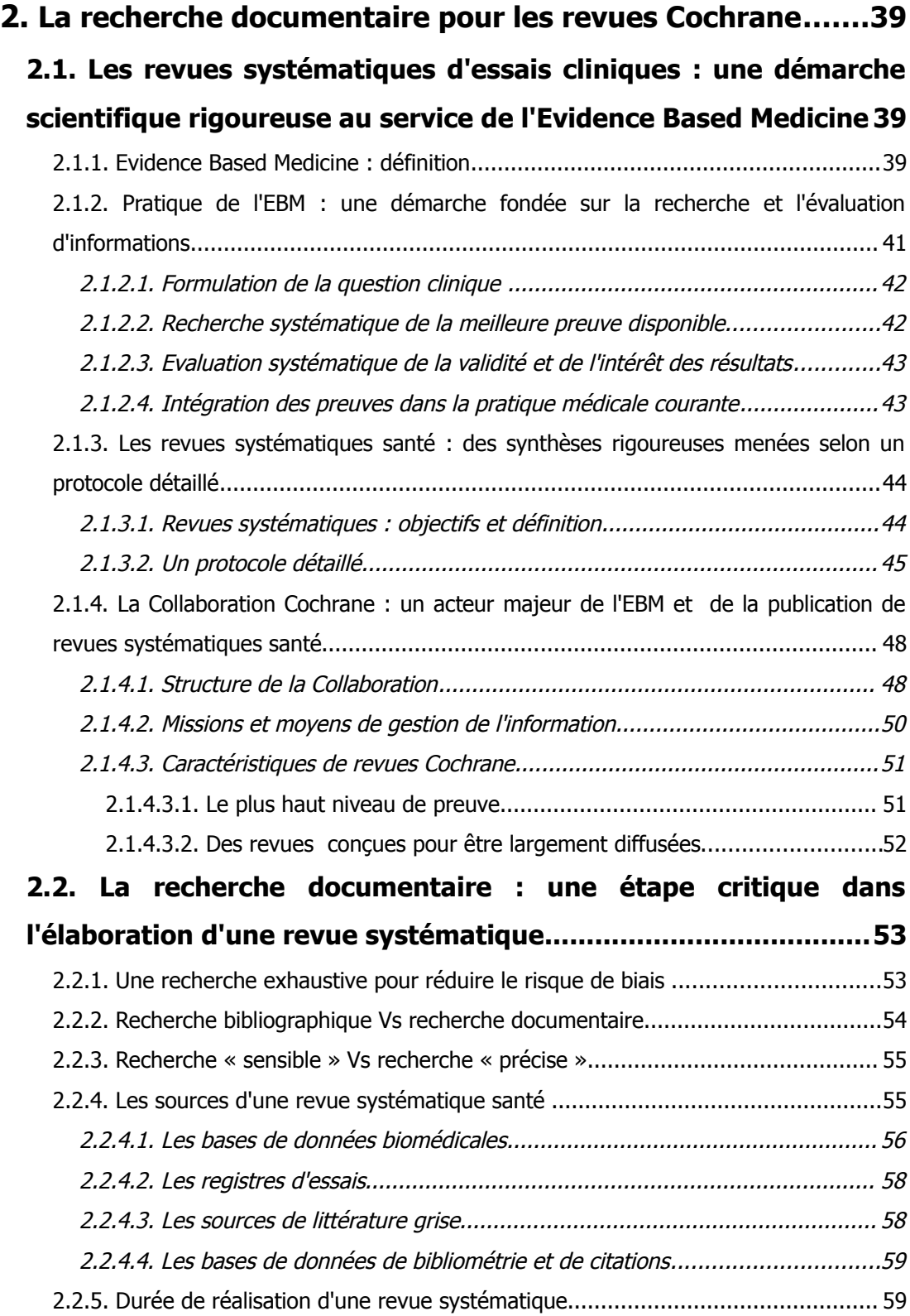

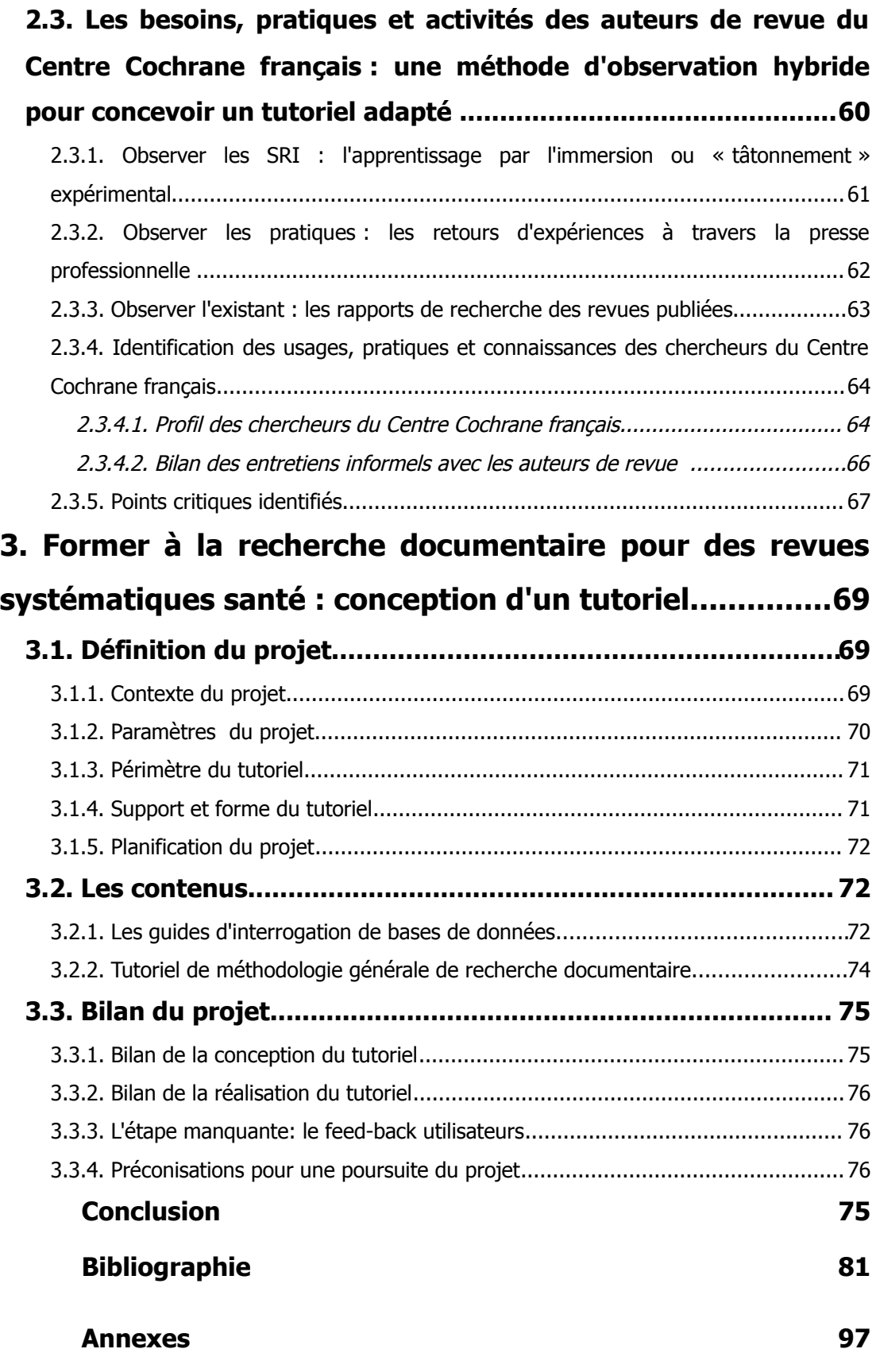

# **Liste des annexes**

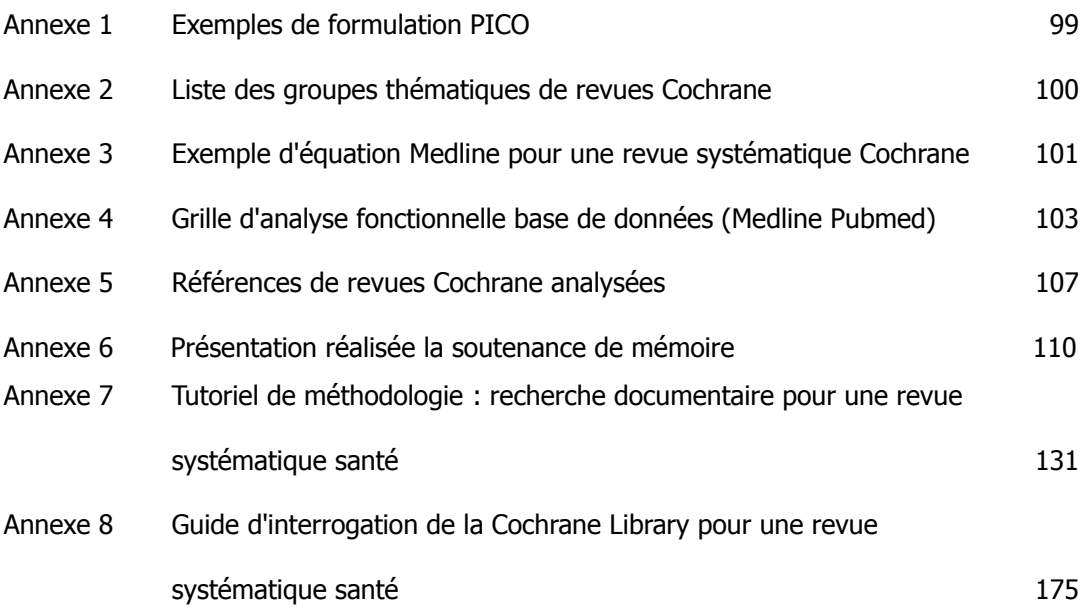

# **Liste des figures**

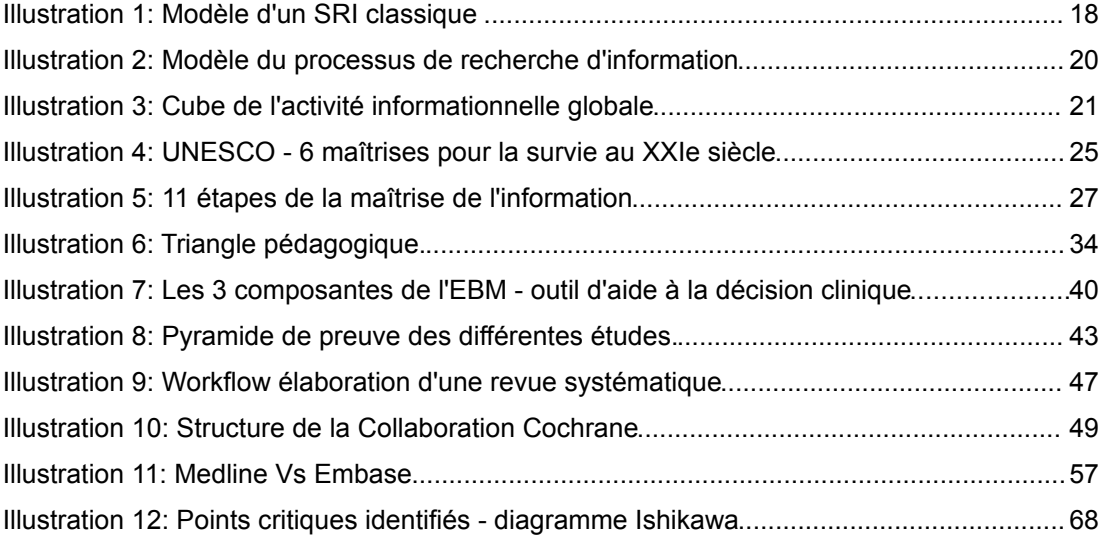

CNAM INTD – Titre I – Promotion 2010-2011

# **Introduction**

L'Evidence Based Medicine (EBM), ou médecine factuelle, est une démarche qui consiste à baser les décisions médicales sur les preuves issues de la recherche clinique : plutôt que de fonder ces décisions sur des éléments théoriques et parfois arbitraires, l'EBM incite soignants et patients à rechercher les informations issues des essais cliniques destinés à évaluer scientifiquement l'efficacité des interventions thérapeutiques, préventives ou diagnostiques. Les revues systématiques santé sont des travaux scientifiques dont l'objectif est de synthétiser en un document unique et de façon critique les résultats de tous les essais cliniques disponibles menés sur une question.

L'élaboration d'une revue systématique nécessite une recherche documentaire complète et rigoureuse à travers des sources diverses : bases de données bibliographiques santé, registres d'essais cliniques mais aussi moteurs de recherche web, afin d'identifier tous les essais cliniques réalisés, que leurs résultats aient été publiés ou non. Cette phase de recherche documentaire constitue une étape critique : toute erreur est susceptible d'entraîner un biais dans la revue et de fausser ses résultats.

La Collaboration Cochrane est un acteur majeur de l'EBM. Sa mission consiste à promouvoir cette pratique, mais aussi et surtout à développer la production et la publication de revues systématiques en offrant aux auteurs de revues un soutien méthodologique et logistique. Le Centre Cochrane français accueille ainsi chercheurs et doctorants pour leur permettre de réaliser des revues systématiques. En l'absence de documentaliste, ces auteurs sont amenés à élaborer eux-mêmes leur stratégie de recherche documentaire.

Lors de mon stage au Centre Cochrane, ma mission a consisté à concevoir et rédiger un tutoriel pour permettre à ces auteurs de mener leurs recherches documentaires de façon autonome. La question des compétences nécessaires à la recherche documentaire dans le cadre d'une revue systématique s'est rapidement imposée, avec l'émergence de la notion d'expertise : l'expertise dans un domaine suffit-elle à pallier à l'absence d'expertise en recherche documentaire ?

Nous aborderons dans un premier temps la notion de recherche d'information, en nous interrogeant notamment sur la façon de penser et modéliser celle-ci ainsi que sur les compétences qu'elle requiert, avant de livrer quelques pistes de réflexion sur la notion d'expertise dans le cadre de la recherche d'information. Puis nous ferons un rapide tour d'horizon de la formation à la recherche documentaire.

Nous reviendrons ensuite sur la démarche de l'EBM et sur la production de revues systématiques examinées sous l'angle de la gestion des connaissances. Nous traiterons ensuite des conditions de production des revues systématiques, en nous intéressant plus particulièrement au cas du Centre Cochrane français. Nous tenterons de poser un diagnostic sur tous les éléments qui, tant du point de vue des systèmes de recherche d'information que du point de vue des auteurs de revue, sont susceptibles de poser problème lors de la recherche documentaire pour une revue systématique santé.

Enfin, nous détaillerons les étapes de la conception et de la réalisation d'un tutoriel d'aide à la recherche documentaire, en évoquant les difficultés rencontrées et les choix opérés.

CNAM INTD – Titre I – Promotion 2010-2011

# **Première partie La recherche d'information**

Sophie Nevière. Mémoire Titre 1 « Création d'outils d'aide à la recherche documentaire pour des auteurs de revues systématiques santé »  $13$ 

# <span id="page-14-0"></span>1 La recherche d'information

# **1.1 Recherche d'information : définitions et concepts-clés**

## <span id="page-14-1"></span>**1.1.1 Définitions**

Recherche bibliographique, recherche documentaire ou recherche d'information, mais aussi information ou document : ces notions se confondent assez volontiers. Il nous semble donc nécessaire d'apporter quelques précisions terminologiques.

**L'information** peut être définie comme « (un) élément de connaissance susceptible d'être représenté à l'aide de convention pour être conservé, traité ou communiqué » (Journal Officiel du 17 janvier 1982).

L'ADBS<sup>[1](#page-14-2)</sup> définit le **document** comme « (I') ensemble d'un support d'information, quel qu'il soit, des données enregistrées sur ce support et de leur signification, servant à la consultation, l'étude, la preuve ou la trace, etc. : livre, échantillon de parfum, tissus, film, etc. Le tout constitue une unité autonome ». On constate que les matérialités du document sont multiples. Suzanne Briet en donnait en 1951 la définition suivante : « un document est une preuve à l'appui d'un fait ». Tout objet peut acquérir le statut de document, à condition de constituer un « indice concret et symbolique, conservé ou enregistré, aux fins de représenter, de reconstituer ou de prouver un phénomène ou physique ou intellectuel ». Ainsi, pour Briet, une antilope qui court en liberté dans les plaines d'Afrique ne peut être considérée comme un document, mais la même antilope capturée et ramenée au Jardin des Plantes pour devenir un objet d'études est un document primaire catalogué, analysé, décrit<sup>[2](#page-14-3)</sup>. Tout objet peut ainsi devenir document dès lors qu'il devient support, porteur de signes faisant sens et qu'il est analysé, puis enregistré et décrit dans un système d'information afin de pouvoir être identifiée et retrouvé.

La **recherche bibliographique** est définie par l'ADBS comme « (l')ensemble des méthodes, procédures et techniques ayant pour objet de retrouver les références

<span id="page-14-2"></span><sup>1</sup> ADBS : Association des professionnels de l'information et de la documentation. Les définitions, toutes disponibles sur le site de l'ADBS ([http://www.adbs.fr/vocabulaire-de-la-documentation-41820.htm?RH=R1\\_GUIDESOUTILS&RF=OUTILS\\_VOC,](http://www.adbs.fr/vocabulaire-de-la-documentation-41820.htm?RH=R1_GUIDESOUTILS&RF=OUTILS_VOC) sont extraites de l'ouvrage « Vocabulaire de la documentation » d'Arlette Boulogne (Boulogne, 2004) 2 Suzanne Briet. Qu'est-ce que la documentation ? [en ligne]. Paris, Editions Documentaires Industrielles et

<span id="page-14-3"></span>Techniques, 1951. [consulté le 01/10/2011]. Disponible en ligne <http://martinetl.free.fr/suzannebriet/questcequeladocumentation/>

bibliographiques de documents pertinents », une référence bibliographique étant définie comme « (l')ensemble des éléments de données nécessaires pour identifier un document ou une partie de document de tout type, sur tout support (livre, article, site web, etc.) » (Boulogne, 2004) La recherche bibliographique vise à identifier des références, c'est-à-dire des descriptions de documents primaires, qu'il s'agisse de descriptions de leur support (notice bibliographique, métadonnées) ou de leur contenu (indexation).

La **recherche documentaire** est, toujours selon l'ADBS, « (l')ensemble des méthodes, procédures et techniques ayant pour objet de retrouver des références de documents pertinents (répondant à une demande d'information) et les documents eux-mêmes » (Boulogne, 2004). Si la notion de recherche de référence est maintenue, elle n'est plus, contrairement à la recherche bibliographique, une fin en soi : la recherche documentaire cible le document primaire.

La **recherche d'information** est définie par l'ADBS comme « (l')ensemble des méthodes, procédures et techniques permettant, en fonction de critères de recherche propres à l'usager, de sélectionner l'information dans un ou plusieurs fonds de documents plus ou moins structurés. Toute recherche d'information suppose trois phases successives :

a) une recherche bibliographique des références de documents pertinents,

b) une recherche documentaire, <sup>c</sup>'est-à-dire une recherche bibliographique complétée par la recherche (l'acquisition) des documents eux-mêmes,

c) et enfin le repérage de l'information dans les documents sélectionnés (recherche de l'information)» (Boulogne, 2004)

Cette définition semble restrictive et obsolète. Elle identifie une première étape de recherche bibliographique, c'est à dire une recherche de références de documents. Elle restreint ainsi le périmètre de la recherche d'information exclusivement à des documents qui ont fait l'objet d'une description, c'est à dire d'une médiatisation intellectuelle entre l'émetteur et le récepteur. Elle suppose l'existence d'un fonds documentaire, c'est à dire d'un ensemble conservé, structuré et géré.de documents. Cette définition exclut, par exemple, toutes les recherches sur le texte intégral des documents, rendues possibles par les textes électroniques et les moteurs de recherche. On lui préfèrera donc la définition proposée par l'AFNOR : « **actions, méthodes et procédures ayant pour objet d'extraire d'un ensemble de documents les informations voulues**. » [3](#page-15-0)

<span id="page-15-0"></span><sup>3</sup> AFNOR. Vocabulaire de la documentation. Paris-La Défense : Association française de normalisation (AFNOR), 1987, (Collection Les Dossiers de la normalisation, ISSN 0297-4827). 159 p. ISBN 2-12-484221-8.

Recherche bibliographique, recherche documentaire et recherche d'information se différencient par l'objet que chacune de ces procédures vise :

- référence de document pour la recherche bibliographique, c'est à dire information secondaire,
- document pour la recherche documentaire, c'est à dire un support d'information,
- élément de connaissance pour la recherche d'information.

Un **système d'information** est défini par l'ADBS comme « (un) ensemble d'éléments en interaction et formant un tout organisé et cohérent, mis en œuvre pour gérer, stocker et permettre l'accès à l'information et définis tant au niveau des politiques que des procédures et des ressources matérielles et humaines. (…). Aujourd'hui, ce terme renvoie systématiquement à un dispositif informatisé» (Boulogne, 2004). Cette notion dépasse les technologies de gestion de l'information, qui n'en sont que les outils, puisqu'elle englobe aussi bien des éléments humains (organisation, action, politique, ressources humaines) que des éléments matériels et organisationnels.

Parmi les systèmes d'information, on distingue les **systèmes d'information documentaire**, définis comme des « système(s) d'information assurant la gestion et la communication des informations utiles contenues dans des documents. Cette gestion implique le repérage et la validation des sources et ressources d'information, la collecte, le traitement, le stockage, la diffusion, ainsi que les moyens de classement et de récupération des documents porteurs d'information en utilisant des outils classiques ou informatisés » (Boulogne, 2004). Le système documentaire est ainsi caractérisé par la notion de traitement de l'information : c'est l'information utile qui est au centre de ce système, qui inclut des moyens de repérage, d'analyse, de sélection, de description, de stockage et de communication de l'information contenue dans les documents, quelle que soit la nature de ces derniers. Ces différentes opérations constituent un ensemble que l'on désigne sous le terme de **chaîne documentaire**. Une base de données ou un centre de documentation constituent des systèmes d'information documentaire.

Enfin, on peut définir un **système de recherche d'information** (**SRI**) comme un ensemble, généralement informatique, assurant l'ensemble des fonctions nécessaires à la recherche d'information. Un SRI inclut quatre grands composantes (Arsenault et al., 2010):

- une interface de recherche,
- un mécanisme de mise en correspondance des requêtes formulées par l'utilisateur et des données disponibles,
- une base de données,
- un module de présentation des résultats.

# <span id="page-17-1"></span>**1.1.2 Comprendre l'activité de recherche d'information : du paradigme technique au paradigme activité**

Un paradigme est un ensemble de postulats, règles, valeurs et représentations qui fait l'objet d'un consensus à une époque donnée dans une science donnée, fournissant aux chercheurs et aux professionnels un modèle cohérent de représentation du monde ainsi qu'un cadre théorique et méthodologique. Comme toutes les sciences, les sciences de l'information ont fait l'objet de paradigmes successifs qui ont progressivement évolué, « glissé » à mesure que les anciens paradigmes révélaient leurs limites et leurs défaut et à mesure que les pratiques, techniques, environnements et activités évoluaient (Le Coadic, 1997). Différents paradigmes de la recherche d'information se sont ainsi succédés, sans forcément s'exclure mutuellement, proposant plusieurs angles de représentation pour appréhender cette activité.

#### <span id="page-17-0"></span>**1.1.2.1 Le paradigme classique orienté système**

Longtemps, la recherche d'information n'a été envisagée qu'à travers le prisme des performances intrinsèques du système de recherche d'information (SRI). C'est ce que l'on désigne comme « paradigme classique orienté système », apparu dans les années 1950 et hérité des sciences physiques. Le SRI est envisagé comme un système purement mécanique, dont la performance est mesurée exclusivement à travers la « pertinence » des résultats. Cette pertinence est évaluée uniquement du point de vue du système, avec les notions de taux de rappel et de taux de précision<sup>[4](#page-17-2)</sup>, ignorant le point de vue de l'usager. Mathématiques, logique et statistiques sont utilisées pour modéliser la recherche d'information, bientôt accompagnées par des modèles linguistiques basées sur les techniques d'intelligence artificielle (Ihadjadene, 1999a). La conjonction de trois éléments est ainsi au centre des travaux : les langages d'indexation, les langages d'interrogation et les algorithmes d'appariement des deux éléments précédents.

<span id="page-17-2"></span><sup>4</sup> Mesures introduites par Cyril Cleverdon dans les années 1970 pour mesurer l'efficacité d'un système de recherche. Le taux de rappel est le ratio entre le nombre de documents pertinents trouvés lors d'une recherche documentaire et le nombre total de documents pertinents existant dans le système (indicateur de mesure du silence). Le taux de précision est le ratio entre le nombre de documents pertinents trouvés lors d'une recherche documentaire et le nombre total de documents trouvés en réponse à la question (indicateur de mesure du bruit) (Boulogne, 2004)

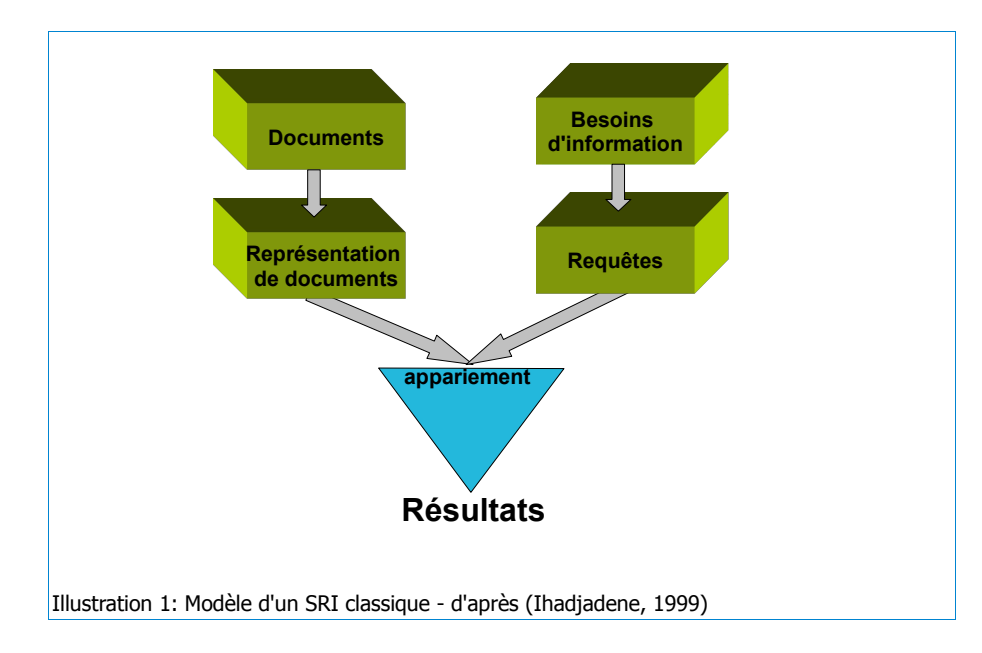

Dans la pratique, ce sera le modèle exclusif de la recherche électronique d'information des années 1960-1970. C'est à cette époque que sont élaborées les premières grandes bases de données bibliographiques. L'information est très structurée, et l'interface peu ergonomique. L'utilisateur doit s'adapter au système, apprendre à exprimer son besoin d'information sous forme de requêtes en utilisant la bonne syntaxe et une terminologie correcte. Le plus souvent, l'utilisateur « final » de l'information recherchée n'est pas en capacité d'interagir luimême avec le SRI : il lui faut faire appel à un un intermédiaire, un spécialiste de la recherche d'information (documentaliste ou bibliothécaire) formé au fonctionnement du SRI (Yolla Polity, 2000) (Le Coadic, 1997) (Ihadjadene, 1999b) (Thivant, 2001) (Chiaramella et Mulhem, 2007) (Arsenault et al., 2010).

#### <span id="page-18-0"></span>**1.1.2.2 Le(s) paradigme(s) orienté(s) usager**

Bien que le paradigme système soit toujours employé en informatique, notamment pour la modélisation des moteurs de recherche, il s'avère trop étroit pour appréhender toutes les réalités de la recherche d'information. Dès les années 1960, mais surtout à partir des années 1980, un **paradigme orienté usager** émerge et se développe. L'attention des chercheurs et des professionnels se porte vers les facteurs humains qui conditionnent la recherche d'information. Celle-ci devient un objet d'études multidisciplinaires qui attire des chercheurs issus de disciplines telles que les sciences sociales, les sciences éducatives ou encore les sciences cognitives et plus particulièrement la psychologie cognitive. Les études se multiplient, autour des études des usages des systèmes d'information, mais aussi autour des utilisateurs à travers les usages qu'ils font des systèmes d'information.

La notion de besoin d'information devient un concept central dans la recherche en sciences de l'information. Les propositions de modélisation affluent concernant les usagers et les pratiques d'accès à l'information.

En particulier, les approches cognitives de la recherche d'information foisonnent, et nous n'en retiendrons ici que quelques unes que nous évoquerons rapidement. La plupart fondent le besoin d'information sur un manque ressenti par l'usager (Dervin, 1983, cité par (Arsenault et al., 2010), une lacune dans ses connaissances (« Anamalous states of knowledge », Belkin, 1980, cité par (Arsenault et al., 2010) (Simonnot, 2006), un état d'incertitude (Saracevic 1996, cité par (Simonnot, 2006), un problème à résoudre (Wilson et al., 2002, cité par (Arsenault et al., 2010)La démarche de recherche d'information a donc pour point de départ la prise de conscience de ce déséquilibre et la capacité à traduire celuici en besoin d'information, puis à identifier les informations qui permettraient de le résoudre.

Au delà des approches cognitives de la recherche d'information se développe une approche dynamique, ou holistique qui propose de prendre en compte l'environnement social, culturel voire économique de l'usager, mais aussi ses états affectifs en œuvre lors d'une recherche d'information. Pour Carol Kuhlthau (Kuhlthau 1993, 1999, cité par (Simonnot, 2006)et (Arsenault et al., 2010), le processus de recherche d'information peut être modélisé en six étapes, qui mettent en évidence la nature dynamique du besoin d'information et les états psychologiques qui les accompagnent<sup>[5](#page-19-0)</sup>.

Pour Kuhlthau, la première étape est une phase d'initialisation de la recherche, qui correspond à la prise de conscience d'un manque de connaissance pour résoudre un problème ou accomplir une tâche. Cette phase s'accompagne d'une appréhension. Elle est suivie par une phase de sélection, durant laquelle l'individu cerne son sujet et définit sa problématique, dans un état optimiste. Vient ensuite une phase d'exploration du sujet : l'individu tente de découvrir des informations sur son problème en général, dans un état d'incertitude et de confusion. Durant la phase de formulation, l'individu doit se focaliser sur certaines informations rencontrées lors de l'exploration pour clarifier ses pensées et choisir un angle d'attaque précis sur l'objet de sa recherche. Il se sent alors lucide. Puis vient la phase de collecte des informations pertinentes : c'est une phase itérative où un dialogue s'instaure entre l'individu et le système qu'il interroge, en ressentant un sentiment de confiance. Enfin, la recherche s'achève sur une phase de présentation, durant laquelle

<span id="page-19-0"></span><sup>5</sup> Ce modèle repose sur l'observation de la démarche documentaire d'étudiants en contexte académique. Sophie Nevière. Mémoire Titre 1 « Création d'outils d'aide à la recherche documentaire pour des auteurs de revues systématiques santé »  $19$ 

l'individu met en forme les informations recueillies, en ressentant soulagement et satisfaction, ou au contraire déception.

L'anxiété et l'appréhension initiales vont en décroissant au fur et à mesure des différentes étapes. A chaque étape, l'individu a des besoins d'information de types différents, certains étant orientés sur le domaine de connaissance, d'autres vers l'action, et le processus permet de réduire graduellement l'état d'incertitude dans lequel il se trouve.

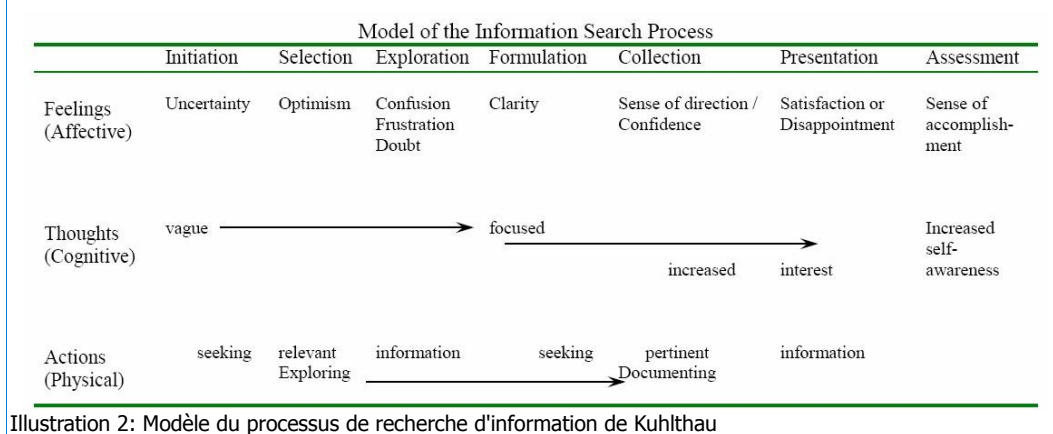

#### <span id="page-20-0"></span>**1.1.2.3 Vers un paradigme activité ?**

Dans le paradigme cognitif orienté usager et sous l'influence de la psychologie cognitive, le besoin d'information est considéré comme un problème, une anomalie dans le système cognitif de l'usager, la recherche d'information étant une procédure destinée à résoudre ce problème. Cette approche confère au besoin d'information le statut de besoin primaire. Or, l'information n'est pas une fin en soi, et son besoin est toujours en relation avec un besoin plus primaire : prendre une décision, travailler, produire... Le besoin d'information est un besoin secondaire lié à un besoin primaire généré par une activité<sup>[6](#page-20-1)</sup> : il convient de replacer le besoin d'information dans le cadre de cette activité pour le comprendre. La recherche d'information n'est souvent que l'une des composantes d'un ensemble hétérogène de tâches et d'actions qui constituent l'activité de travail d'un individu, l equel s'inscrit lui-même dans une organisation et interagit avec d'autres individus, d'autres activités de travail. La recherche d'information n'est en outre qu'un des aspects des activités informationnelles d'un individu, qui peut également produire de l'information, mais aussi en gérer et ainsi posséder un propre micro-système personnel d'information (Guyot, 2006). Tous ces éléments

<span id="page-20-1"></span><sup>6</sup> Hjørland B. Information seeking and subject representation : an activity-theoretical approach to information science. Westport, Connecticut : Greenwood Press. 1997, cité par (Bador et al., 1999)

encadrent et influencent les pratiques de recherche d'information, l'activité globale d'un individu contraignant le type d'information désirée et les qualités de celle-ci en termes de nature, fiabilité, pertinence ou exhaustivité.

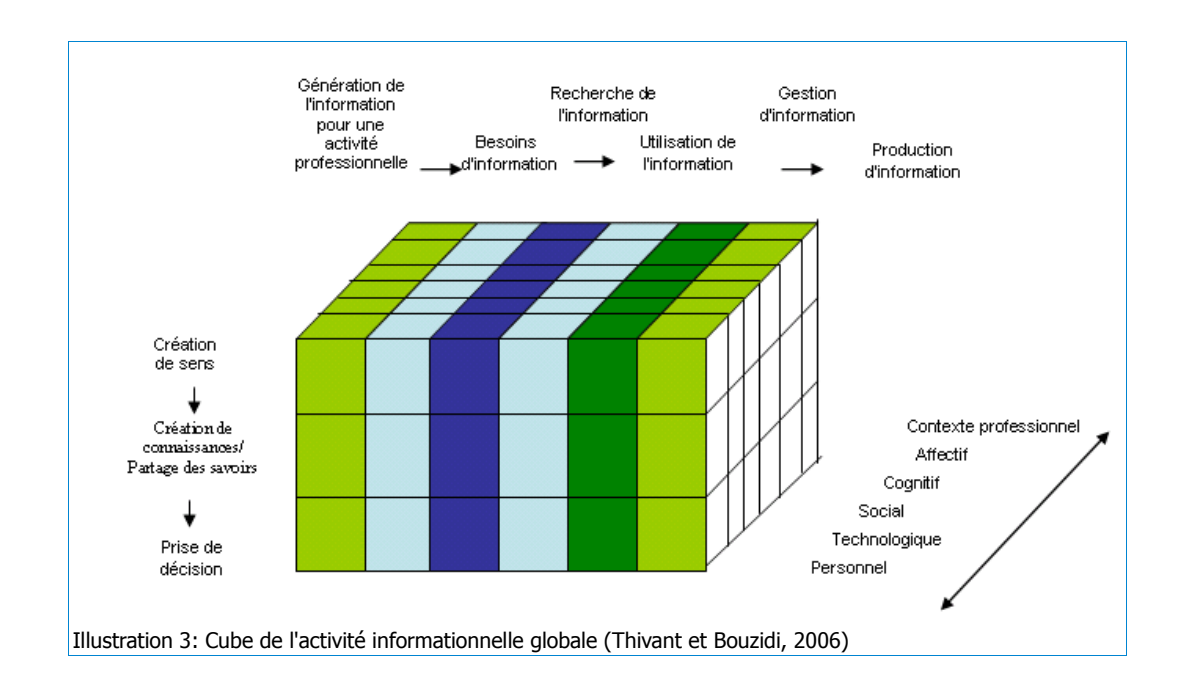

#### <span id="page-21-0"></span>**1.1.2.4 Observer et comprendre la recherche d'information : quels éléments ?**

A l'aune de ces différents paradigmes, l'observation et la compréhension d'une activité de recherche d'information nécessite de prendre en compte toutes les dimensions de celle-ci et tous les éléments qui la composent : le système de recherche d'information, mais aussi l'utilisateur, le besoin d'information de ce dernier, ses états cognitifs et affectifs, l'objectif de la recherche, le contexte de celle-ci et la façon dont elle s'insère dans un ensemble d'activités informationnelles, elles-mêmes insérées dans un ensemble d'activités professionnelles.

## <span id="page-22-1"></span>**1.1.3 Evolution des systèmes informatisés de recherche d'information**

Les premiers systèmes informatisés de recherche d'information sont apparus dans les années 1950-1960 pour remplacer les systèmes manuels et mécanisés jusque là utilisés. Le développement des ordinateurs ouvrait alors des perspectives pour le stockage de l'information, mais aussi pour le traitement et le repérage de celle-ci avec la création automatique d'index. Dès les années 1960, les premières grandes bases de données bibliographiques voient le jour, parallèlement à la mise au point des systèmes interactifs de repérage d'information. Les premiers serveurs commerciaux de recherche d'information apparaissent, avec notamment Dialog (1972) et LexisNexis (1973) et, à leur suite, une véritable industrie de la recherche en ligne. La recherche d'information est alors une affaire d'experts, avec des interfaces d'interrogation complexes et la nécessité de maîtriser des commandes informatiques et des langages d'interrogation peu intuitifs qui nécessitent une formation approfondie.

Au cours des années 1980, l'offre d'information en ligne explose, et les supports se multiplient, avec notamment l'apparition des CD-ROM. C'est également l'époque où apparaissent les premiers catalogues informatisés de bibliothèque. Dans le même temps, les progrès informatiques permettent l'apparition d'interfaces et de langages simplifiés : les produits de recherche d'information visent désormais « l'utilisateur final » qui, après une formation procédurale, est à même de réaliser lui-même ses recherches sans avoir besoin de faire appel à un intermédiaire. La recherche d'information est alors une affaire d'initiés.

Dans les années 1990, l'usage de la micro-informatique se généralise alors qu'Internet se développe. La plupart des serveurs commerciaux mettent alors au point des interfaces grand public rendues accessibles via le web. Dans le même temps, des moteurs de recherche sont créés pour permettre de trouver en texte intégral l'information sur le web. La recherche d'information devient alors l'affaire de tous.

# **1.2 La recherche d'information : quelles compétences ?**

# <span id="page-22-0"></span>**1.2.1 L' « Information Literacy » ou maîtrise de l'information : définition d'un concept**

L'expression « Information Literacy » est apparue dans les années 1970, sa paternité étant attribuée à Paul Zurkowski, alors Président de l'Association des industries de l'information. Elle signifie littéralement « alphabétisme de l'information » ou « alphabétisation à Sophie Nevière. Mémoire Titre 1 « Création d'outils d'aide à la recherche documentaire pour des auteurs de revues systématiques santé » 22 l'information », la langue anglaise ne faisant pas la distinction entre la capacité (alphabétisme) et l'action d'acquisition de connaissances ou l'action de formation (alphabétisation) ; elle est parfois traduite par « culture de l'information », voire « maîtrise de l'information » [7](#page-23-0) . C'est cette deuxième proposition de traduction qui a été retenue par l'UNESCO, qui la définit ainsi :

**« MAÎTRISE DE L'INFORMATION (Information Literacy)** – désigne l'ensemble de capacités, attitudes et connaissances nécessaires pour savoir quand le règlement d'un problème ou la prise d'une décision nécessite de l'information, comment exprimer cette information en mots et expressions qui permettent la recherche, puis chercher et extraire efficacement cette information, l'interpréter, la comprendre, l'organiser, évaluer sa crédibilité et son authenticité, déterminer sa pertinence, la communiquer à autrui si nécessaire et, enfin, l'utiliser pour atteindre le but fondamental recherché.»

La maîtrise de l'information est considérée comme un enjeu majeur par l'UNESCO. En 2005, le colloque de Haut-Niveau de l'UNESCO a adopté la Proclamation d'Alexandrie qui caractérise la maîtrise de l'information comme un « moyen de permettre aux gens, sur tous les chemins de la vie, d'évaluer, d'utiliser et de créer l'information pour des objectifs personnels, sociaux, professionnels et éducationnels. »

Le concept trouve ses origines dans les établissements d'enseignement secondaire et universitaire, notamment avec les initiatives des bibliothèques académiques américaines qui proposaient dès les années 1960 à leurs lecteurs des formations pour se repérer dans les collections ou pour utiliser les instruments bibliographiques. Dans les années 1980, la notion de maîtrise d'information évolue avec les technologies et inclut l'accès aux médias et l'approche critique de l'information. Plusieurs champs disciplinaires s'en emparent, des sciences de l'information et de la communication aux sciences de l'éducation, en passant par les sciences cognitives. Dans les années 1990, avec le développement d'Internet et des nouvelles technologies de l'information, les initiatives se multiplient.

Dans les établissements d'enseignement, les documentalistes et bibliothécaires se sont saisis de ce concept pour faire reconnaître la nécessité de former élèves et étudiants à la maîtrise informationnelle, et développé les notions de « curriculum informationnel » et « curriculum documentaire » rationalisant les apprentissages documentaires tout au long des cursus

<span id="page-23-0"></span><sup>7</sup> On trouve toutefois dans nombre de documents francophones l'expression « Information Literacy » non traduite. Sophie Nevière. Mémoire Titre 1 « Création d'outils d'aide à la recherche documentaire pour des auteurs de revues systématiques santé »  $23$ 

d'éducation, de l'école maternelle à l'université<sup>[8](#page-24-1)</sup>. Professionnels et pédagogues ont élaboré des programmes et des outils pour développer les compétences informationnelles des élèves et étudiants, celles-ci étant envisagées comme un prérequis pour la formation à la recherche documentaire.

## <span id="page-24-0"></span>**1.2.2 Identification des compétences informationnelles**

En amont des actions de formation, la réflexion des chercheurs et des professionnels autour de la maîtrise de l'information a donné lieu à une identification des compétences et connaissances nécessaires à cette maîtrise, mais aussi à des démarches de « bonnes pratiques » pour la recherche de l'information.

Au cours des trente dernières années, des dizaines de modèles de la recherche d'information ont été élaborés. Nous retiendrons celui de Forrest Woody Horton Jr publié dans un rapport de l'UNESCO en 2007<sup>[9](#page-24-2)</sup>, qui identifie la maîtrise de l'information comme une composante d'un ensemble plus large, à savoir une famille de six « maîtrises pour la survie au XXIe siècle » [10](#page-24-3). Ces six maîtrises incluent :

- la maîtrise de compétences fondamentales (lire, écrire, compter)
- la maîtrise de l'informatique (matériel, logiciels)
- la maîtrise des médias (accéder aux médias, les comprendre, créer et s'exprimer à l'aide des médias)
- le cyber apprentissage ou l'enseignement à distance (dialoguer avec les enseignants et les autres apprenants)
- la maîtrise culturelle (compréhension de l'influence des facteurs culturels dans les processus informationnels)
- la maîtrise de l'information, décomposée en 11 étapes induisant l'idée d'un processus progressif et de cycles d'acquisition $11$

Toutes ces maîtrises sont connectées et chacune peut constituer un prérequis pour la maîtrise suivante.

<span id="page-24-1"></span><sup>8</sup> On peut consulter à ce sujet les travaux de l'ERTé, Equipe de Recherche en Technologies Educative, qui a inventé et développé cette notion de curriculum.

<span id="page-24-2"></span><sup>9</sup> Woody Horton, Jr F. *Introduction à la Maîtrise de l'Information* [en ligne]. [s.l.] : UNESCO, 2007. (Programme information pour tous).

<span id="page-24-3"></span><sup>10</sup> Voir schéma « Six maîtrises pour la survie au XXIe siècle » p[.25](#page-25-0)

<span id="page-24-4"></span><sup>11</sup> Voir schéma « 11 étapes de la maîtrise de l'information » p[.27](#page-27-0)

Sophie Nevière. Mémoire Titre 1 « Création d'outils d'aide à la recherche documentaire pour des auteurs de revues systématiques santé »  $24$ 

<span id="page-25-0"></span>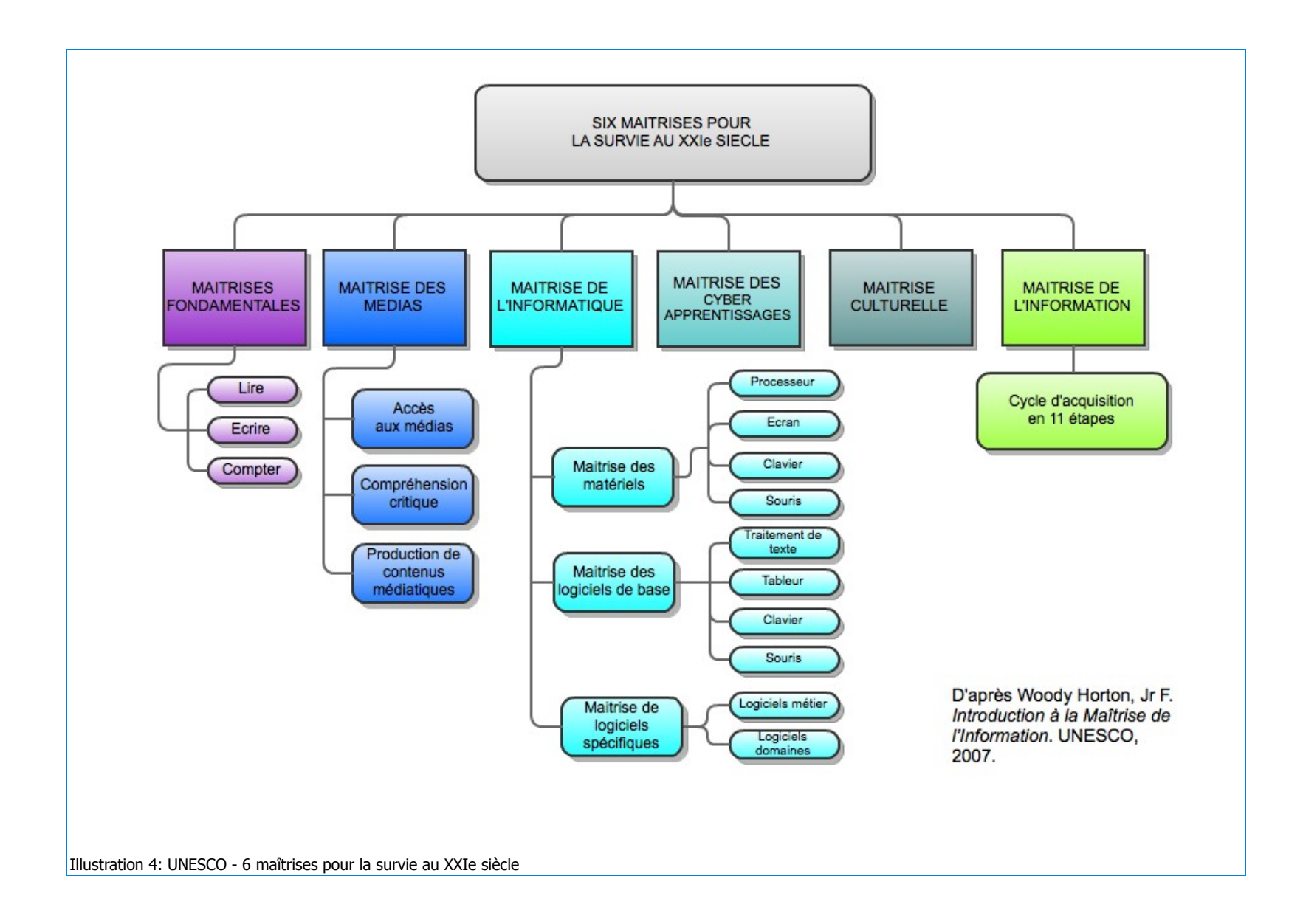

Cette typologie prend soin de distinguer la maîtrise informatique des compétences intellectuelles et des savoirs qui permettent l'accès à l'information et son exploitation. Dans les faits, ces deux notions sont souvent confondues : dans la droite lignée du paradigme système, la maîtrise de l'information est fréquemment réduite à la culture numérique, à l'usage de l'ordinateur et aux connaissances procédurales des moteurs de recherche. Ici, dans le modèle proposé par l'UNESCO, la maîtrise informatique est considérée comme un pré-requis à la maîtrise de l'information, au même titre que les compétences fondamentales que sont la lecture ou l'écriture.

Forrest Woody Horton Jr distingue 11 étapes dans la maîtrise de l'information, depuis le constat du besoin d'information au stockage ou à l'élimination de celle-ci<sup>[12](#page-26-0)</sup> (Woody Horton, Jr, 2007). Chaque étape correspond à une compétence, un savoir ou un savoir-faire à mettre en œuvre. Pour chaque étape sont identifiés les résultats et bénéfices attendus, mais aussi les risques entraînés par l'absence de compétence.

<span id="page-26-0"></span><sup>12</sup> Voir schéma « 11 étapes de la maîtrise de l'information » p[.27](#page-27-0)

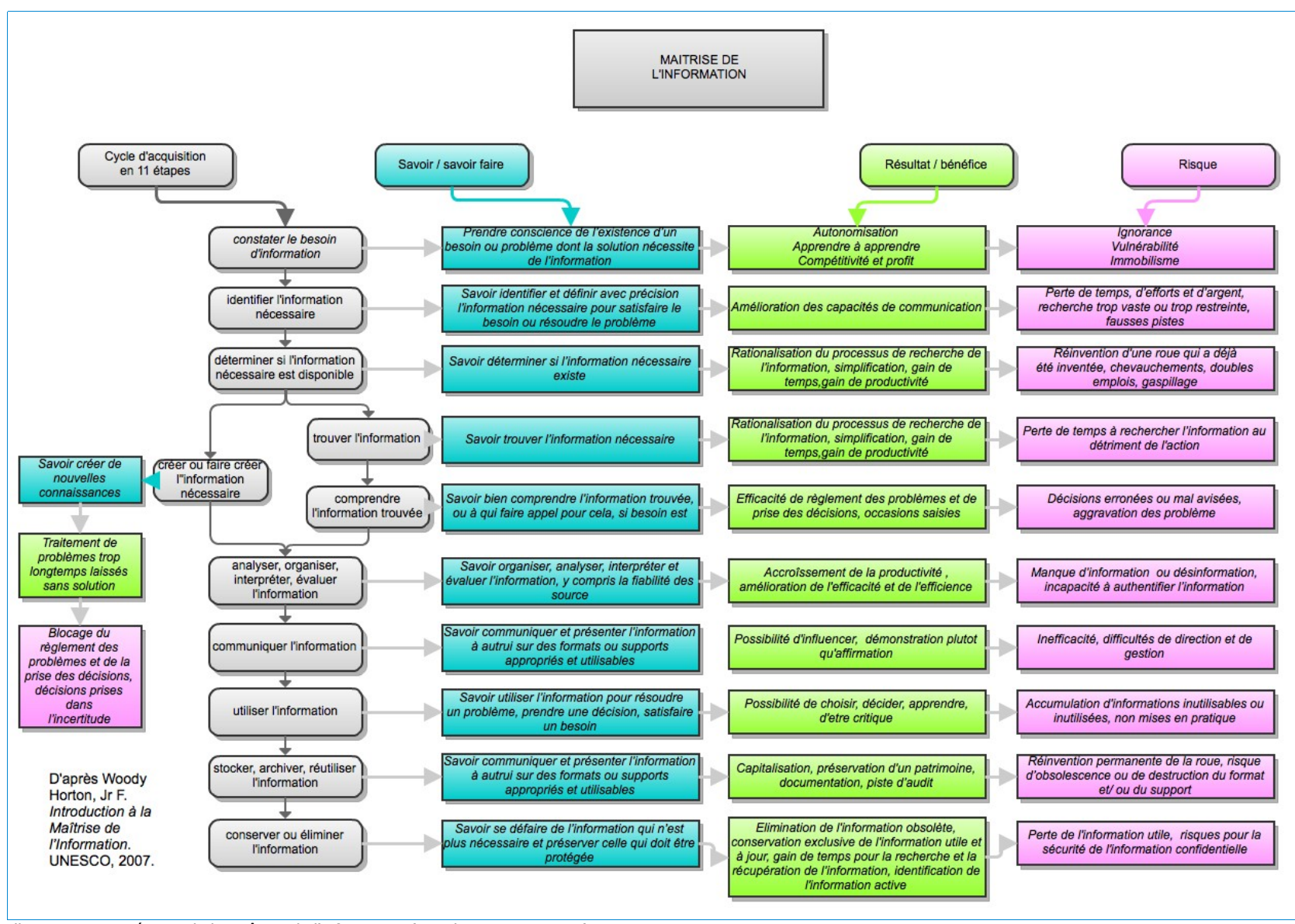

<span id="page-27-0"></span>Illustration 5: 11 étapes de la maîtrise de l'information (Woody Horton Jr, 2007)

## <span id="page-28-0"></span>**1.2.3 Les compétences de la recherche documentaire**

La recherche documentaire est, nous l'avons vu, une forme spécifique de recherche d'information, à laquelle peuvent s'appliquer la plupart des modèles de recherche d'information. C'est toutefois un type de recherche particulier, qui, comme la maîtrise de l'information, fait appel à la culture informatique et la culture des médias, mais qui s'en distingue et met en œuvre des compétences précises spécifiques, lesquelles doivent faire l'objet d'un apprentissage. Pour Bernard Pochet, la formation documentaire doit « partir du sens et retourner vers le sens, c'est-à-dire être une démarche scientifique de regard critique par rapport au savoir » (Pochet et Thirion, 1999).

A l'initiative des bibliothécaires scolaires et universitaires, de nombreux référentiels de formation à la recherche documentaire ont vu le jour, concernant les publics de l'école primaire à l'enseignement supérieur. La plupart de ces documents sont très orientés bibliothèques ou centres de documentation scolaires avec de fréquences références aux catalogues ou aux cotes des documents, mais ils offrent une grille d'analyse des compétences requises pour une recherche documentaire et des orientations à donner aux actions de formation. Nous proposons ici une synthèse de plusieurs référentiels<sup>[13](#page-28-1)</sup> et articles. Là encore, les compétence sont segmentées en étapes :

- Identification et analyse du besoin d'information
	- définition de la problématique, analyse et délimitation du sujet, formulation d'hypothèses ;
- Traduction du besoin d'information en question documentaire
	- traduction du besoin d'information en une question organisée logiquement et sémantiquement, de manière à avoir un sens dans les systèmes de recherche d'information (identification et hiérarchisation des champs, mise en relation booléenne de ces champs et sous-champs, recherche de dérivations syntaxiques, sémantiques et lexicales, d'identifiants...) (Pochet et Thirion, 1999) ;
- Identification et sélection des outils documentaires et des ressources pertinentes

<span id="page-28-1"></span><sup>13</sup> Référentiel Erudist, Service Inter Etablissement de Coopération Documentaire Grenoble 2 et 3, disponible en ligne :<http://domus.grenet.fr/erudist/>

Référentiel de la Fédération des Enseignants documentalistes de l'Education nationale (FABDEN), 2000, disponible en ligne :<http://www.fadben.asso.fr/Referentiel-de-competences-eleves.html> Référentiel de l'Association of College & Research Libraries, 2004

Référentiel de la Washington Library Media Association, 1996

Sophie Nevière. Mémoire Titre 1 « Création d'outils d'aide à la recherche documentaire pour des auteurs de revues systématiques santé » 28

- lieux ressources, bases de données, moteurs de recherche, portails web, personnes ressources,
- annuaires, classifications, bibliographies, tables des matières, répertoires ;
- Orientation dans un lieu ressource ou dans un système d'information
	- identification du classement, de la classification, de la cotation, de la signalétique ;
	- identification des logiques d'organisation et de fonctionnement ;
- Utilisation des ressources électroniques
	- choix du mode de recherche adapté, repérage des paramètres de recherche, exploitation des index existants, utilisation des opérateurs de recherche, ajustement de la requête, conformation aux règles de saisie, extraction et sauvegarde des données, édition des résultats ;
- Evaluation, sélection et traitement de l'information
	- évaluation de la pertinence de l'information trouvée par rapport au besoin initial, extraction de l'information à partir des documents, organisation de l'information, recadrage du besoin documentaire initial en fonction de la connaissance nouvelle.

# **1.3 Quelle(s) expertise(s) pour une recherche d'information spécialisée ?**

Les compétences énumérées dans le chapitre précédent sont des compétences de base mises en œuvre pour une recherche d'information générale destinée à répondre à une question ponctuelle ou à un besoin d'information un peu plus spécialisée, dans le cadre d'un travail d'étudiant, par exemple. Les revues systématiques santé, sur lesquelles nous reviendrons plus longuement ultérieurement, nécessitent de réaliser des recherches documentaires exhaustives, de type « état de l'art ». Ce sont des recherches complexes destinées à des spécialistes, experts dans leur domaine, et menées sur des systèmes de recherche d'information également complexes.

Trois types d'expertises interviennent lors d'une recherche d'information :

- l'expertise système, ou l'ensemble des compétences et connaissances spécifiques au système et au dispositif de recherche d'information,
- l'expertise domaine, ou l'ensemble des connaissances et compétences liées au domaine thématique de la recherche,

– l'expertise en recherche d'information, ou l'ensemble des connaissances et compétences liées à la recherche d'information elle même (Marchionini, 1997).

De nombreuses études ont été consacrées à l'impact de chacun de ces types d'expertises sur une recherche d'information, que nous allons à présent détailler.

## <span id="page-30-0"></span>**1.3.1 L'expertise système**

Elle consiste en la maîtrise des fonctions les plus avancées d'un SRI. L'expert système doit être également capable de personnaliser le système en fonction de ses besoins. Surtout, il doit comprendre de quelle façon la base de données est organisée, de quelle façon les documents sont structurés (quels champs les composent, par exemple), à quels contenus elle donne accès, quelles sont les sources couvertes et quelle façon celles-ci sont sélectionnées. L'expert sait également de quelle façon la base est indexée (index alphabétique ou index conceptuel, par exemple), mais aussi quelle politique d'indexation y est appliquée (utilisation d'un langage classificatoire tel qu'un thésaurus). Enfin, il est capable d'utiliser les abréviations ou les codes spéciaux spécifiques au système.

L'expertise système s'acquiert surtout grâce à une formation suivie par une utilisation régulière du SRI, essentielle pour intégrer les pratiques de recherche avancée.

Dans le cadre d'études menées sur des bases de données en texte intégral, il apparaît que l'expertise système semble moins susceptible d'influencer les résultats d'une recherche que ne le sont l'expertise domaine et l'expertise en recherche d'information. Sur la plupart des systèmes de recherche d'information, du moins lorsque ceux-ci sont suffisamment ergonomiques, les utilisateurs non-experts semblent capables de contourner la difficulté technique lorsqu'ils possèdent une expertise domaine ou une expertise en recherche d'information (Marchionini, 1997) (Ihadjadene et Martins, 2004). Ces conclusions valent essentiellement pour les systèmes d'information en texte intégral dans lesquels la recherche est réalisée en « browsing », ou navigation hypertexte. En revanche, pour des systèmes plus complexes tels que les bases de données bibliographiques, d'autres études tendent à prouver que le niveau d'expertise domaine ne suffit pas toujours à compenser l'absence d'expertise système (Marchionini, 1997) (Nasse-Kolmayer, 1997)

### <span id="page-31-0"></span>**1.3.2 L'expertise domaine**

Gary Marchionini définit les caractéristiques cognitives des experts d'un domaine de la façon suivante (Marchionini, 1997) :

- la capacité à avoir une perception globale d'un domaine, qui se rapporte plus à l'organisation des connaissances d'un domaine qu'à des compétences perceptuelles supérieures,
- la capacité à voir et à représenter les problèmes selon les principes fondamentaux qui structurent la connaissance de leur domaine, avec une connaissance des concepts de ce domaine et de son vocabulaire,
- la capacité, face à un problème à résoudre, à comprendre celui-ci pour en construire une représentation mentale dont ils puissent tirer des déductions.

Lors d'une recherche d'information sur un système de recherche hypertexte, ces caractéristiques des experts dans un domaine se traduisent par une capacité à identifier les principales facettes de l'information recherchée, à identifier rapidement les sources dédiées à leur domaine et à utiliser une terminologie précise et pertinente pour formuler leurs requêtes. Leur méthode de recherche consiste le plus souvent à formuler des hypothèses sur les réponses, à partir desquelles ils concentrent leur activité de recherche dans le but de les vérifier (MARCHIONINI et al., 1993) (Marchionini, 1997). Enfin, ils sont capables d'évaluer la pertinence des réponses obtenuesplus rapidement que des non-experts du domaine (Ihadjadene et Martins, 2004).

En revanche, Marchionini affirme que les études en transfert de compétences parmi les experts ne parviennent pas à prouver qu'un domaine d'expertise soit exportable vers un autre domaine : lorsque les experts d'un domaine se trouvent confrontés à un problème en dehors de leur domaine d'expertise, ils ont tendance à le résoudre de la même façon que des novices (Marchionini, 1997).

De surcroît, il semble que les expertises liées au domaine jouent surtout un rôle lorsque la représentation du domaine est sollicitée, comme c'est le cas dans l'interrogation des systèmes hypertexte avec la pratique du « browsing » et de la recherche par sérendipité ; elles interviennent également lorsque l'usager peut accéder aux documents primaires (interrogation d'une base en texte intégral); par contre, lorsque les usagers ne disposent plus que de documents secondaires (représentation des documents sous forme de notices), et lorsqu'il s'agit d'exploiter les termes d'indexation, le rôle des expertises du domaine est amoindri (Nasse-Kolmayer, 1997). Dans le cadre de l'interrogation de bases de données

bibliographiques structurées telles que Medline, à compétences égales en termes de maîtrise du système de recherche, experts du domaine et non-experts réalisent des performances très similaires en termes de pertinence des résultats et de durée de recherche ; seules leurs méthodes de recherche diffèrent (Vibert et al., 2009)

## <span id="page-32-1"></span>**1.3.3 L'expertise en recherche d'information**

Outre sa capacité à identifier un besoin d'information, à le formuler, à identifier les sources et à adapter sa stratégie de recherche, l'expert en recherche d'information se caractérise par sa compétence sur une grande variété de systèmes de recherche d'information et sa capacité à utiliser de façon optimale les systèmes les plus représentatifs. Il faut souligner que, jusqu'à une période récente, la plupart des systèmes de recherche d'information ont été conçus sur la base de pratiques et compétences de professionnels de la recherche d'information, et non sur la base des compétences « grand public ».

Alors que la plupart des usagers non-experts de la recherche d'information n'utilisent que les fonctions les plus basiques des SRI qu'ils interrogent, les experts de la recherche d'information sont à même d'utiliser les fonctionnalités les plus sophistiquées de la plupart des SRI et sont capables de transférer leurs connaissances des procédures d'un type de système à un autre (Marchionini, 1997) (Dinet, 2000) (Vibert et al., 2009).

Pour répondre à un besoin d'information, l'expert en recherche d'information est à même d'utiliser son expérience de traitement de questions similaires. Il peut être spécialisé dans la recherche d'information dans un domaine spécifique, mais également avoir des compétences transversales, notamment en matière de compréhension de la structure des connaissances : tous les domaines de connaissances sont structurés ; or, le fait de connaître la structure des connaissances d'un domaine spécifique peut aider le spécialiste de la recherche d'information à appréhender la structure d'un nouveau domaine jusque là inconnu. Cette compétence est transférable d'un domaine à l'autre. (Marchionini, 1997)

## <span id="page-32-0"></span>**1.3.4 Trois expertises complémentaires**

S'il existe des mécanismes de compensation entre les compétences relatives à la connaissance d'un domaine, les compétences relatives à l'utilisation d'un système et les compétences relatives à la recherche d'information, il semble toutefois ces mécanismes interviennent essentiellement dans le cadre de recherches relativement sommaires (identifier quelques références bibliographiques ou trouver une information ponctuelle) et dans la phase ultime de la recherche qui consiste à évaluer la validité d'un résultat. Dans le cadre de recherches plus complètes d'information spécialisée, il semble nécessaire de faire intervenir les trois types d'expertise pour obtenir un résultat optimal.

## **1.4 Former à la recherche documentaire**

# <span id="page-33-0"></span>**1.4.1 Le tutoriel : un outil de formation à pédagogie impositive ?**

Trois éléments interviennent dans tout processus de formation :

- les personnes formées
- le savoir à acquérir
- le formateur

Ces trois éléments sont traditionnellement représentés comme un triangle pédagogique. Toutes les démarches de formation peuvent se classer en trois grandes catégories, selon qu'elles se structurent autour de deux des sommets de ce triangle, laissant le troisième en retrait. On distingue ainsi les démarches relevant du processus d'enseignement, situé sur l'axe formateur / savoir, sur le modèle duquel sont fondés les conférences ou les cours magistraux. Le processus d'animation se construit sur l'axe formateur / apprenants ; ce sont, par exemple, les situations dans lesquelles le formateur propose aux apprenants d'échanger leurs expériences et de réfléchir collectivement, intervenant pour structurer les échanges ou mettre en avant son expertise sous forme de conseils. Enfin, le processus d'apprentissage est structuré sur l'axe savoir / apprenant, avec une totale autonomie de l'apprenant et privilégie les situations permettant à ces derniers de se saisir directement du savoir, avec une médiation minimale de la part du formateur (Fabre, 2000)

Pour le formateur, l'outil tutoriel se situe du côté de « l'enseigner » : il lui faut apporter des réponses très structurées, de façon magistrale, c'est à dire sans interventions de l'apprenant, et de façon impositive : c'est le formateur qui détermine seul les modalités de son intervention. En revanche, l'outil tutoriel se situe pour les apprenants du côté de « l'apprendre ». Il doit leur permettre de construire et de s'approprier le savoir grâce à un guidage progressif, en passant d'une difficulté à l'autre.

Pour le formateur, la difficulté consiste à imaginer ces étapes, mais aussi à prendre en compte les représentations de l'apprenant sur l'objet de la formation et anticiper ses erreurs éventuelles.

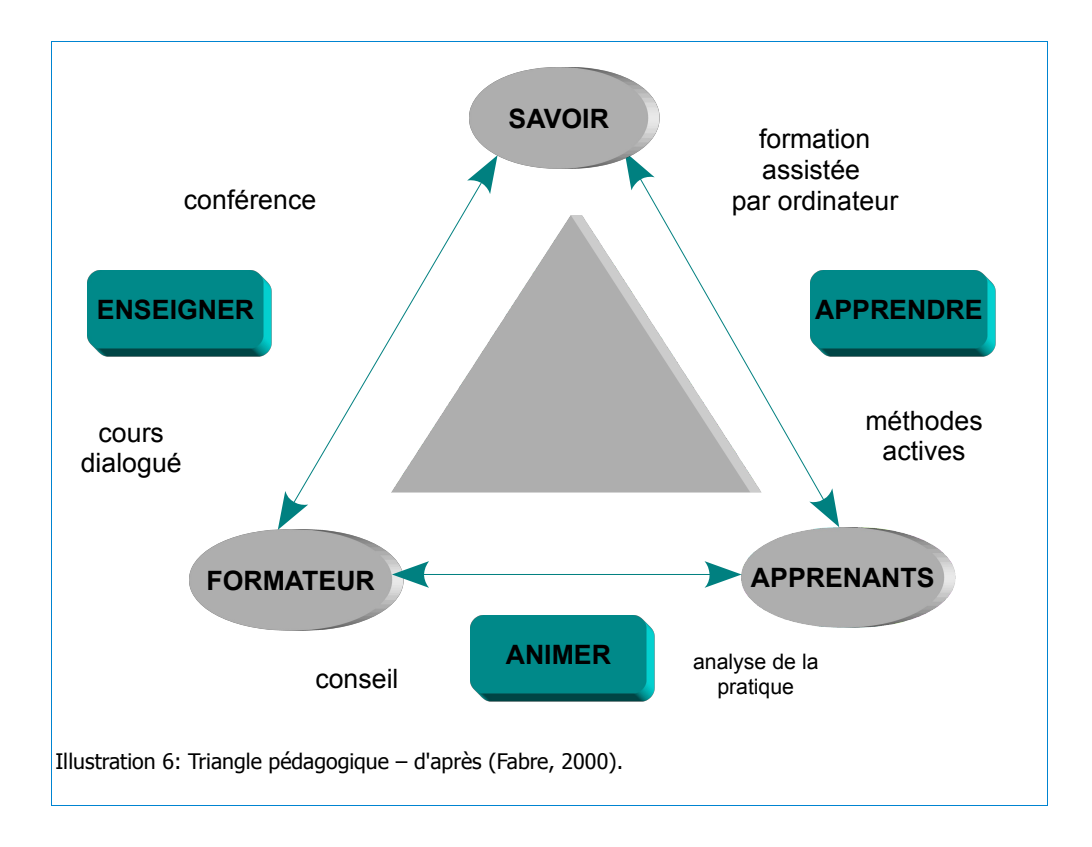

## <span id="page-34-0"></span>**1.4.2 Compétences du formateur**

La formation d'utilisateurs à la recherche documentaire requiert de la part du formateur des compétences diverses. Ce dernier doit tout d'abord posséder des compétences techniques, voire une véritable expertise documentaire doublée d'une expertise système s'il s'agit de former à l'utilisation d'un SRI. Il doit également posséder des compétences disciplinaires, et être à même d'identifier les spécificités d'une recherche documentaire dans un domaine donné, ainsi que les besoins et les connaissances des apprenants. Enfin, il doit avoir des aptitudes pédagogiques, et être capable d'assurer de façon appropriée la transmission aux apprenants des connaissances issues de sa pratique professionnelle en opérant une transposition didactique de celles-ci (Cruguel, [s.d.]) (Lacombe-Carraud et Link-Pezet, 1999).

## <span id="page-35-0"></span>**1.4.3 Quelle formation à la recherche d'information dans l'enseignement supérieur français ?**

En France, la «réforme Bayrou » en 1997 a institué une unité d'enseignement de méthodologie du travail universitaire destinée à « promouvoir l'autonomie des étudiants », notamment en leur fournissant « les méthodes et techniques utiles à la poursuite d'études : préparer une bibliographie, utiliser une bibliothèque et les nouvelles sources d'information, (…). » En 2002, dans le cadre de la réforme dite « LMD » (Licence Master Doctorat), l'arrêté du 23 Avril 2002 relatif aux études universitaires conduisant au grade de licence précise que « la formation intègre l'apprentissage des méthodes de travail universitaire et celui de l'utilisation des ressources documentaires ». Tous les étudiants accédant à l'université sont ainsi censés recevoir un enseignement en matière de recherche documentaire.

De nombreuses universités françaises ont mis en place des dispositifs de formation à la méthodologie documentaire, souvent gérés par les bibliothécaires universitaires en coopération avec les enseignants. Ces formations visent en majeure partie les primoentrants, avec des formations courtes (de 2 à 6 heures par étudiant), permettant le plus souvent de présenter le catalogue de la bibliothèque et les bases de la recherche documentaire. Pour les étudiants avancés (à partir de la maîtrise et au- delà), les formations sont plus rares, mais gagnent en longueur et abordent les problématiques de recherche documentaire spécifiques à chaque discipline, lorsque les étudiants se trouvent confrontés à une activité de recherche plus spécialisée (Stoll et Blin, 2005) (Colas, 1999).

Au cours des enquêtes utilisateurs réalisées dans les bibliothèques universitaires, les étudiants semblent essentiellement demandeurs de formations à l'utilisation des bases de données, à la recherche Internet et, dans une moindre mesure, aux outils documentaires ; les formations à la méthodologie générale de recherche d'information sont rarement citées au cours de ces enquêtes. Or, les enquêtes sur les usages et les pratiques révèlent que les étudiants manquent de repères théoriques en la matière (Formist, ADBU, 2005) (Pochet et Thirion, 1999) (Pochet, 2006) (Thivant, 2010).

Les doctorants ne s'avèrent guère mieux lotis : rarement formés à la recherche documentaire au cours de leur cursus universitaire, ils n'utilisent pas ou très peu les nouvelles ressources en information scientifique et technique (IST) telles que les archives ouvertes, les moissonneurs OAI ou encore le catalogue SUDOC, et connaissent mal les outils de recherche et de traitement de l'information (URFIST de Bretagne et des Pays de la Loire, 2008). Des dispositifs spécifiques de formation aux bonnes pratiques sont désormais
développés à leur attention, avec notamment des formations à la bibliométrie, aux enjeux de la publication scientifique et aux perspectives offertes par l'Open Access et l'édition électronique, mais aussi à l'évaluation de l'information sur Internet (Thivant, 2010) (Alibert, 2010) (Thivant, 2010) (Alibert, 2010)

On peut citer l'initiative de l'URFIST<sup>[14](#page-36-0)</sup> de Rennes, qui a lancé en janvier 2011 une offre d'autoformation à la recherche documentaire commune pour tous les doctorants, quelle que soit leur discipline, sous la forme d'un tutoriel accessible sur un site web<sup>[15](#page-36-1)</sup>. Le projet Form@doct ( FORMation A distance en information DOCumentation pour les docTorants ) se présente comme un ensemble de guides sur les différentes thématiques de l'IST susceptibles de concerner les doctorants : l'Open Access, la propriété intellectuelle, les outils de recherche et de traitement de l'information ou encore les lieux d'information. Le contenu du tutoriel est structuré autour de quatre axes (Chercher, Exploiter, Produire et publier, Connaître). Un guide de la recherche documentaire y est ainsi proposé pour permettre aux doctorants de définir une stratégie de recherche, d'identifier des sources, d'utiliser le web et de mettre en place une veille, avec un rappel des notions documentaires de base, telles que le principe de l'indexation, par exemple. Ce guide est transversal : il ne s'applique pas à un domaine spécifique de l'IST, mais propose une démarche applicable à tous les domaines et toutes les disciplines.

Form@doct a été conçu et développé par des experts de l'IST. Du propre aveu de ces derniers, il illustre parfaitement la difficulté à concevoir une méthodologie transversale qui dépasse l'aspect procédural de la recherche d'information, avec la nécessité d'entrer dans le détail de notions abstraites pour expliquer à ses usagers les modalités de l'information scientifique, et à articuler cette méthodologie avec la diversité des besoins disciplinaires (Serres et Malingre, 2010).

<span id="page-36-0"></span><sup>14</sup> Unité Régionale de Formation à l'Information Scientifique et Technique. Il existe 7 URFIST en France, constituées en un réseau inter-académique destiné à développer l'usage de l'information scientifique et technique dans l'enseignement supérieur, plus particulièrement pour les personnels des bibliothèques et services de documentation universitaires.

<span id="page-36-1"></span><sup>15</sup> <http://guides-formadoct.ueb.eu/>

Sophie Nevière. Mémoire Titre 1 « Création d'outils d'aide à la recherche documentaire pour des auteurs de revues systématiques santé »  $36\,$ 

## **1.5 Conclusion sur la recherche d'information**

Avec les évolutions technologiques et en particulier avec l'avènement du web, la recherche d'information, jusque là réservée aux professionnels, a muté pour devenir accessible au grand public. Des moteurs de recherche tels que Google sont simples à utiliser, intuitifs et permettent à tout un chacun de mener une recherche documentaire sans avoir à maîtriser des connaissances procédurales approfondies et des techniques d'interrogation complexes. Il suffit, en apparence, de maîtriser la lecture, l'écriture, l'usage de l'ordinateur et d'avoir reçu une rapide initiation au web pour être capable de mener une recherche d'information.

Toutefois, sous cette apparente démocratisation de la recherche d'information se dissimule une réalité complexe. Tout d'abord, malgré l'explosion du nombre de ressources disponibles sur le web, tout ne s'y trouve pas et une recherche approfondie d'information nécessite de solliciter d'autres sources, telles que les bibliothèques ou les centres de documentation. Par ailleurs, sur le web, tout n'est pas référencé par les moteurs de recherche traditionnels : les ressources non indexées par les moteurs de recherche constituent le « web invisible » ou « web profond » ; sites dynamiques, bases de données, sites en accès restreint ou sites mal référencés, ce « web invisible » représente, selon les estimations, 60 et 80 % de l'ensemble du web. Enfin, parmi les ressources disponibles sur Internet, on trouve de nombreuses bases de données dont la conception est antérieure à l'essor du web et qui, malgré leurs améliorations ergonomiques, demeurent fondées sur les principes de l'informatique documentaire des années 1960 ou 1970. Si la plupart offrent des interface de recherche « simple » très intuitive, mais aux fonctionnalités souvent très limitées, leur interrogation en mode avancé continue de nécessiter des connaissances procédurales importantes, et, plus encore, une connaissance des procédés et outils documentaires tels que l'indexation, les typologies ou la structuration des données. Ces connaissances et compétences doivent faire l'objet d'un apprentissage, ou au moins d'une initiation pour permettre aux experts d'un domaine tels que les auteurs de revues systématiques santé de mener à bien leurs recherche documentaires. En effet, la recherche documentaire pour une revue systématique santé nécessite, comme nous allons le voir, une démarche rigoureuse tendant vers l'exhaustivité, et l'interrogation de sources hétérogènes qui nécessite de solides compétences, voire une expertise, en recherche d'information.

CNAM INTD – Titre I – Promotion 2010-2011

# **Deuxième partie La recherche documentaire pour les revues Cochrane**

Sophie Nevière. Mémoire Titre 1 « Création d'outils d'aide à la recherche documentaire pour des auteurs de revues systématiques santé » 38

## 2 La recherche documentaire pour les revues **Cochrane**

Ma mission lors de mon stage au Centre Cochrane français a consisté à concevoir et rédiger un tutoriel d'aide à la recherche documentaire destiné aux auteurs de revues systématiques santé. Une telle entreprise nécessite, comme toute action de formation, d'identifier tant les outils de recherche que les besoins des auteurs, en contextualisant ces besoins dans le cadre plus global de leur activité, de leur expérience en matière de recherche d'information, mais aussi dans le cadre de l'organisation de travail que constitue la Collaboration Cochrane.

Avant d'entrer plus avant dans la problématique de la formation elle-même et de la rédaction d'outils d'aide à la recherche, il semble indispensable d'analyser la production de revues systématiques santé en rappelant de quelle façon elle s'insère dans la pratique de l'Evidence Based Medicine. Nous verrons à quel point ce dernier concept est entièrement lié à une problématique informationnelle.

## **2.1 Les revues systématiques d'essais cliniques : une démarche scientifique rigoureuse au service de l'Evidence Based Medicine**

## **2.1.1 Evidence Based Medicine : définition**

L'Evidence-Based Medicine" (EBM), que l'on peut traduire comme « médecine factuelle »<sup>[16](#page-39-0)</sup> est définie comme « l'utilisation consciencieuse, explicite et judicieuse des meilleures preuves actuelles de la recherche clinique dans la prise en charge personnalisée de chaque patient » (D. L. Sackett et al., 1996).

L'EBM encourage à limiter l'influence de déterminants arbitraires dans la prise de décision médicale : au lieu de baser celle-ci exclusivement sur ses connaissances théoriques, son jugement et son expérience, le « médecin factuel » y intègre les preuves scientifiques disponibles, tout en tenant compte des préférences du patient (Evidence-Based Medicine Working Group., 1992). La notion de « preuve scientifique » désigne les connaissances déduites des essais cliniques systématiques, ces derniers étant définis comme des « études expérimentales rigoureuses et supervisées, incluant des sujets sains ou malades, et visant à

<span id="page-39-0"></span><sup>16</sup> Evidence Based Medicine est également traduit par Médecine Fondée sur les preuves, Médecine Basée sur les preuves, Médecine fondée sur des éléments probants, Médecine fondée sur des données probantes, Médecine fondée sur les faits...

évaluer les résultats d'un traitement, d'un dispositif ou d'une technique destiné au diagnostic, à la thérapie ou à la prophylaxie » (Health Technology Assessment, [s.d.]) . Les essais cliniques visent à confronter à la réalité des hypothèses, pour pouvoir les confirmer ou les infirmer.

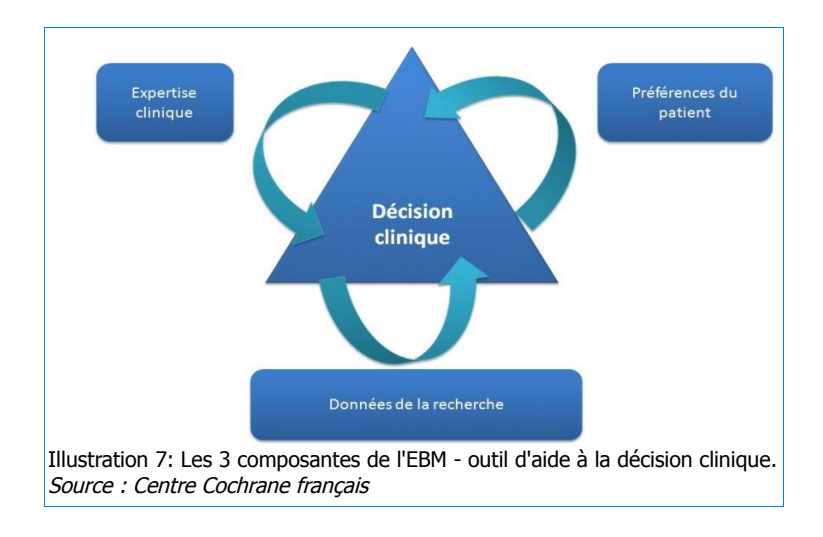

L'idée d'évaluation systématique des effets d'un traitement sur un petit nombre de personnes avant d'en généraliser l'usage apparaît très tôt dans l'histoire de la médecine. On en trouve trace dès l'Antiquité, puis dans la médecine chinoise et dans la médecine perse autour de l'An 1000. Au XVIIIe siècle, le médecin écossais James Lind mena un des essais cliniques les plus célèbres, démontrant l'effet positif de la consommation d'agrumes pour soigner le scorbut. Au XIXe siècle, Claude Bernard contribue à fonder la médecine expérimentale, qui base la connaissance sur la méthode expérimentale (formulation d'une hypothèse, vérification de cette hypothèse par des expériences répétées), tandis que les sciences médicales et les méthodes statistiques se développent. C'est après la Seconde Guerre mondiale et aux Etats-Unis qu'est mise au point la méthode des **essais cliniques randomisés[17](#page-40-0) ,** notamment autour des antibiotiques : ses initiateurs ont alors pour objectif de rationaliser les prescriptions thérapeutiques. Austin Bradford Hill publie en 1949 un essai sur le traitement par streptomycine de patients atteints de tuberculose, établissant une méthode systématique pour mener un essai. Au cours de décennies suivantes, les essais cliniques vont se multiplier, gagner les domaines du diagnostic et des interventions chirurgicales, mais aussi être perfectionnés en termes de méthodologie et de déontologie.

<span id="page-40-0"></span>17 essai clinique randomisé : essai portant sur au moins deux interventions, dans lequel les personnes admissibles sont réparties aléatoirement entre le groupe traité et le groupe témoin (Health Technology Assessment, [s.d.]). Sophie Nevière. Mémoire Titre 1 « Création d'outils d'aide à la recherche documentaire pour des auteurs de revues systématiques santé »  $40\,$ 

## **2.1.2 Pratique de l'EBM : une démarche fondée sur la recherche et l'évaluation d'informations**

Le concept et la pratique de l'EBM sont antérieurs à son énonciation : dès 1971, Archibald Cochrane publiait « Effectiveness And Efficiency, Random Reflections On Health Services  $v^{18}$  $v^{18}$  $v^{18}$ . Cet épidémiologiste écossais, créateur du premier réseau de recherche épidémiologique au Royaume-Uni, s'y questionnait sur l'efficacité de la médecine, sur l'utilité des dépenses de santé et sur l'efficacité des traitements et interventions. Il proposait une démarche de médecine factuelle, reposant sur les faits issus de l'expérimentation clinique et non plus sur l'empirisme pur ou des spéculations théoriques.

L'expression « Evidence Based Medicine » est apparu au cours des années 1980, inventée a posteriori par Gordon Guyatt et les épidémiologistes canadiens de la McMaster School pour désigner cette nouvelle approche de la pratique médicale qu'ils travaillent alors à édifier. Elle fait son entrée officielle dans la littérature médicale en 1992, lorsqu'un collectif de médecins et de chercheurs, l'Evidence-Based Medicine Working Group publie dans le JAMA<sup>[19](#page-41-1)</sup> un article intitulé « Evidence-Based medicine. A New Approach To Teaching The Practice Of Medicine <sup>y[20](#page-41-2)</sup> Les auteurs y affirment l'émergence d'un nouveau paradigme dans l'enseignement et la pratique clinique. Après avoir longtemps été exclusivement fondés sur des connaissances théoriques, le jugement et l'expérience, l'enseignement et la pratique cliniques ont progressivement intégré la notion de « preuve » scientifique, et la nécessité pour les professionnels de santé de trouver et évaluer ces « preuves » issues de la recherche clinique avant de formuler un diagnostic ou un pronostic, ou avant de prendre une décision clinique.

Les membre de l'Evidence Based Medicine Working Group relèvent, parmi tous les signes d'un glissement de paradigme, au moins quatre éléments liés à l'accès à l'information :

- une demande croissante, de la part des médecins, de cours et séminaires de formation pour leur permettre d'optimiser l'exploitation de la littérature médicale dans leur pratique médicale courante ;
- une profusion d'articles expliquant aux médecins comment accéder à la littérature médicale, l'évaluer et l'interpréter ;
- l'adoption par les revues médicales de formats d'abstracts plus structurés rapportant systématiquement les méthodes et modèles d'études cliniques employés ;

Sophie Nevière. Mémoire Titre 1 « Création d'outils d'aide à la recherche documentaire pour des auteurs de revues systématiques santé »  $\quad\quad 41$ 

<span id="page-41-0"></span><sup>18</sup> Traduit en français par L'inflation médicale - Réflexion sur l'efficacité de la médecine (Galilée, 1977)

<span id="page-41-1"></span><sup>19</sup> The Journal of the American Medecine Association

<span id="page-41-2"></span><sup>20</sup> Evidence-Based Medicine Working Group. « Evidence-based medicine. A new approach to teaching the practice of medicine ». JAMA. 4 novembre 1992,. Vol. 268, n°17, p. 2420-2425.

• l'édition par l'American College of Physicians de la revue APC Club Journal, qui propose à l'attention des médecins des résumés des études sélectionnées parmi les plus importantes et les plus pertinentes pour leurs applications cliniques (Evidence-Based Medicine Working Group., 1992).

L'Evidence-Based Medicine Working Group pose les bases d'une démarche formelle en 4 étapes pour la pratique de l'EBM, démarche qui sera reprise et développée par la Collaboration Cochrane, comme nous le verrons plus loin :

- formulation claire et précise du problème en une question clinique,
- recherche systématique dans la littérature de la meilleure preuve disponible,
- évaluation systématique de la validité et de l'intérêt des résultats des études sélectionnées, et extraction des preuves,
- intégration de ces preuves dans la pratique médicale courante.

#### **2.1.2.1 Formulation de la question clinique**

La question clinique peut relever soit du diagnostic, soit de la thérapeutique, soit de l'étiologie, soit du pronostic. Elle doit être en relation directe avec le problème posé. Elle peut être décomposée en 4 dimensions, désignées sous l'expression de « critères PICO <sup>[21](#page-42-0)</sup>»

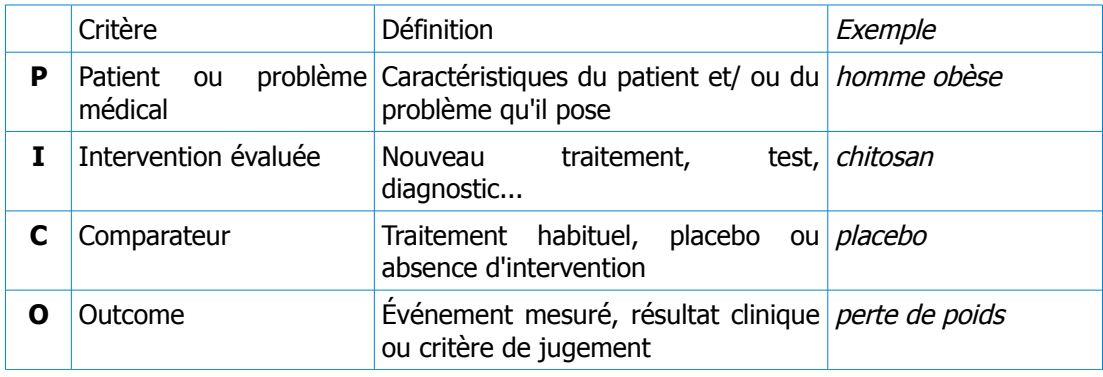

#### **2.1.2.2 Recherche systématique de la meilleure preuve disponible**

Il s'agit de rechercher « dans la littérature  $v^{22}$  $v^{22}$  $v^{22}$  des résultats cliniques pertinents pour répondre à la question posée, en s'aidant des critères PICO pour identifier puis sélectionner ces résultats. Il convient également de sélectionner la « meilleure preuve disponible » : il

<span id="page-42-0"></span><sup>21</sup> Voir plus d'exemples de formulations PICO en annexe p[.99](#page-99-0)

<span id="page-42-1"></span><sup>22</sup> Nous reviendrons plus loin sur cette notion.

Sophie Nevière. Mémoire Titre 1 « Création d'outils d'aide à la recherche documentaire pour des auteurs de revues systématiques santé »  $42$ 

existe différents niveaux de preuve, obtenus en fonction du type d'études menées. La hiérarchie des preuves est représentée sous forme de pyramide.

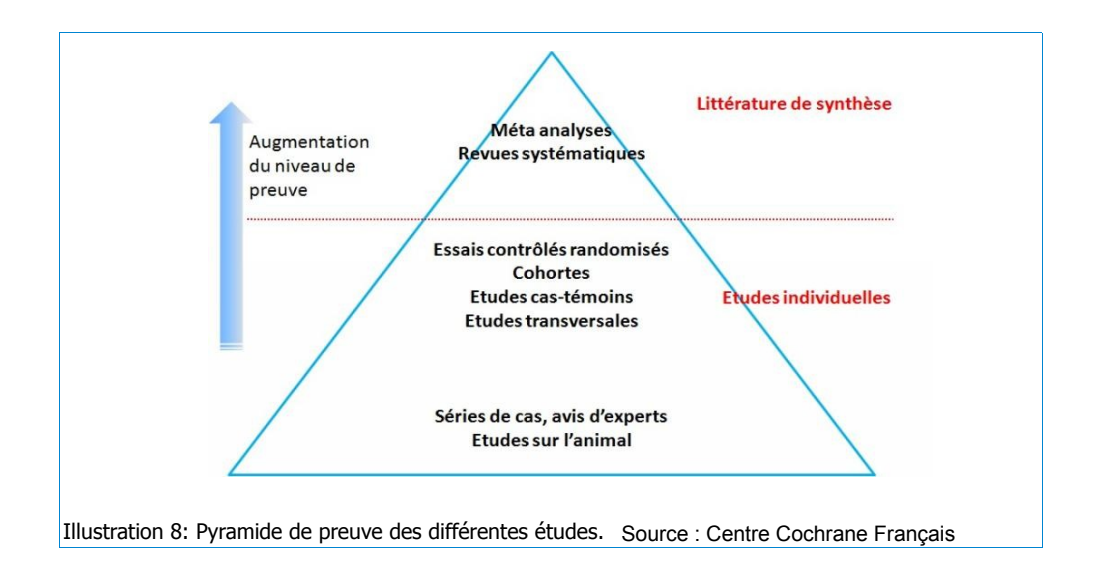

Les essais contrôlés randomisés constituent la source la plus fiable de données cliniques. En haut de la pyramide, on trouve non pas des études primaires (« études individuelles »), mais des études secondaires de synthèse constituées à partir des études primaires (« littérature de synthèse » : revues systématiques et méta-analyses). Nous verrons plus loin tout l'intérêt de cette littérature de synthèse, et de quelle façon elle est réalisée.

#### **2.1.2.3 Evaluation systématique de la validité et de l'intérêt des résultats**

La troisième étape de la pratique de l'EBM consiste à évaluer de manière systématique la validité des résultats des études, et à en extraire les preuves nécessaires à la prise de décision clinique. Si les études cliniques sont nombreuses, toutes ne sont pas valides et de qualité égale, outre le niveau de preuve qu'elles sont censés apporter : elles peuvent contenir des erreurs liées à la méthodologie appliquée (constitution de l'échantillon, tests appliqués...) et leurs résultats peuvent être faussés par une analyse statistique inadéquate.

#### **2.1.2.4 Intégration des preuves dans la pratique médicale courante**

C'est peut-être à cette étape que la question de l'expérience personnelle du médecin est la plus cruciale : il doit être capable de déterminer si l'intervention est applicable à son patient (le patient est-il similaire aux patients inclus dans les essais ?), évaluer les attentes de celuici, ses préférences, son profil psycho-affectif, le contexte social et d'accès aux soins du patient, et enfin évaluer les risques et bénéfices potentiels de l'intervention.

On notera que le modèle de la pratique fondée sur la preuve s'applique désormais à de nombreuses spécialités médicales ou domaines paramédicaux : il est désormais question d'Evidence Based Nursing (soins infirmiers), d'Evidence Based Dentistry (soins dentaires), d'Evidence Based Pharmacy... Il s'applique également en dehors de la pratique médicale ou paramédicale : des professionnels américains de l'information santé défendent désormais l'idée d'une « Evidence Based Librarianship », ou exercice de la bibliothéconomie basée sur les preuves, visant à recenser, analyser, mutualiser et réexploiter les données issues des études menées en bibliothéconomie pour fonder la prise de décision (Eldredge, 2000).

## **2.1.3 Les revues systématiques santé : des synthèses rigoureuses menées selon un protocole détaillé**

#### **2.1.3.1 Revues systématiques : objectifs et définition**

Comme nous venons de le voir, la pratique de l'EBM sollicite plusieurs types de compétences et de savoirs d'un autre ordre que les compétences médicales à proprement parler, et notamment :

- savoir trouver les preuves, donc savoir définir son besoin d'information, puis savoir où et comment chercher ;
- savoir interpréter les preuves disponibles, notamment en évaluant la méthodologie des essais et leurs traitements statistiques.

Les savoirs médicaux sont en rapide expansion, ainsi que les supports de diffusion : l'information médicale abonde. En 1995, on estimait qu'un médecin généraliste qui souhaiterait se tenir au courant des évolutions de sa discipline devrait assimiler 19 articles originaux par jour, 365 jours par an (Davidoff et al., 1995). Les journaux biomédicaux publiés annuellement représenteraient une pile haute de plus de 500 mètres. Chaque année, plus de 15.000 nouveaux titres et deux millions d'articles enrichissent la littérature biomédicale (Watine J., 2001), sans compter l'information exclusivement électronique disponible sur Internet.

Bien avant cette explosion informationnelle du troisième millénaire, Archibald Cochrane écrivait, dès 1979 : « C'est sûrement une critique importante pour notre profession que nous n'ayons pas prévu de faire des résumés critiques, par spécialité ou sous-spécialité,

avec une mise à jour périodique, de tous les essais randomisés pertinents » [23](#page-45-0). En 1979, environ 14 essais cliniques étaient en moyenne publiés quotidiennement. Pour l'année 2010, le registre des essais cliniques de l'OMS<sup>[24](#page-45-1)</sup> recense en moyenne 32 nouveaux essais par jour, soit un total de 11.606 essais pour l'année, toutes spécialités médicales confondues. Ce registre n'est pas exhaustif : en 2010, une équipe de chercheurs allemands fait état de la publication de plus de 75 études par jour (Bastian, Glasziou, et Chalmers, 2010)<sup>[25](#page-45-2)</sup>, soit plus de 27.000 études par an !

La situation est paradoxale : alors que jamais autant d'information issue des essais cliniques n'a été disponible, trouver une information pertinente s'avère de plus en plus difficile. Les professionnels de santé peuvent légitimement se sentir en situation de « surcharge informationnelle » : une telle abondance rend l'information inexploitable, à moins que celleci ne soit systématiquement revue, évaluée et synthétisée, selon le souhait d'Archibald Cochrane.

C'est l'objectif des revues systématiques santé, dont la pratique a commencé à se développer dans les années 1980. Une revue systématique peut être définie comme une démarche rigoureuse de revue critique de la littérature scientifique consistant à :

- identifier et sélectionner des études primaires pertinentes destinées à évaluer les effets d'une intervention et répondant à une question clinique précise,
- réaliser une étude secondaire en analysant les études primaires réunies de façon exhaustive et en les synthétisant de façon critique.

Les revues systématiques s'opposent aux revues narratives, dont la pratique est plus ancienne : pour ces dernières, la recherche d'études primaires n'est pas menée de façon systématique et standardisée, ce qui induit un risque de subjectivité sur lequel nous reviendrons.

#### **2.1.3.2 Un protocole détaillé**

Dans une revue systématique, l'opinion des auteurs n'a pas sa place : toute partialité doit être écartée, à tous les stades du processus qui se déroule en 5 étapes :

<span id="page-45-0"></span><sup>23</sup> A.L. Cochrane. « 1931-1971: A Critical Review, With Particular Reference To The Medical Profession. » In Anonymous, Medecines for the Year 2000. Londres: Office of Health Economics, 1979. pp. 1-11. cité par (Shah et Chung, 2009)

<span id="page-45-1"></span><sup>24</sup> Portail de recherche du Système d'enregistrement international des essais clinique / International Clinical Trials Registry Platform (ICTRP) de l'OMS <http://www.who.int/ictrp/search/fr/>

<span id="page-45-2"></span><sup>25</sup> Bastian H., Glasziou P., Chalmers I. « Seventy-Five Trials and Eleven Systematic Reviews a Day: How Will We Ever Keep Up? ». PLoS Med . 2010,. Vol. 7, n°9, p. e1000326.

- définition claire de l'objectif de la revue, de son objet, et des méthodes à utiliser pour le repérage, la sélection, l'évaluation critique, la collecte et l'analyse des études qui y seront inclues. Ces données sont publiées sous forme de « protocole de revue » ;
- recherche de toutes les études, essais cliniques ou autres études appropriées, publiées ou non, qui ont répondu à une même question clinique précise (évaluation de l'efficacité d'un traitement, par exemple) ;
- évaluation de la validité, de la pertinence et de la qualité des études identifiées ; exclusion des études ne correspondant pas aux critères d'éligibilité pré-définis ;
- extraction des données ;
- synthèse des résultats obtenus dans les études sélectionnées ; si les données le permettent, réalisation d'une méta-analyse<sup>[26](#page-46-0)</sup>.

A toutes ces étapes, les choix des auteurs doivent être explicités et justifiés, qu'il s'agisse de la stratégie de recherche, des raisons pour lesquelles certaines études sont inclues et d'autres exclues, de l'extraction des données et de leur traitement.

Les revues systématiques les plus abouties peuvent donner lieu à une méta-analyse, c'est à dire une combinaison statistique des résultats des différentes études retenues pour la revue. Une méta-analyse permet de réunir un nombre important de patients et d'événements et d'arriver à des conclusions plus solides que ne le permettent des études individuelles. Une méta-analyse n'est réalisable qu'à partir d'études homogènes, utilisant des stratégies identiques, basées sur les mêmes hypothèses, et fournissant des données quantitatives semblables (Cucherat, Boissel, et Leizorovicz, 1997). Lorsqu'il n'est pas possible de réaliser une méta-analyse, ce qui est fréquemment le cas, les auteurs d'une revue doivent rendre compte des raisons qui n'ont pas permis la combinaison statistique des études primaires.

La réalisation d'une revue systématique santé nécessite la mise en œuvre de différentes compétences

- compétences en recherche d'information ;
- compétences dans le domaine de la revue ;
- compétences en matière d'évaluation des essais cliniques ;
- compétences en matière de traitement statistique.

Sophie Nevière. Mémoire Titre 1 « Création d'outils d'aide à la recherche documentaire pour des auteurs de revues systématiques santé » 46

<span id="page-46-0"></span><sup>26</sup> Voir schéma Workkflow page suivante.

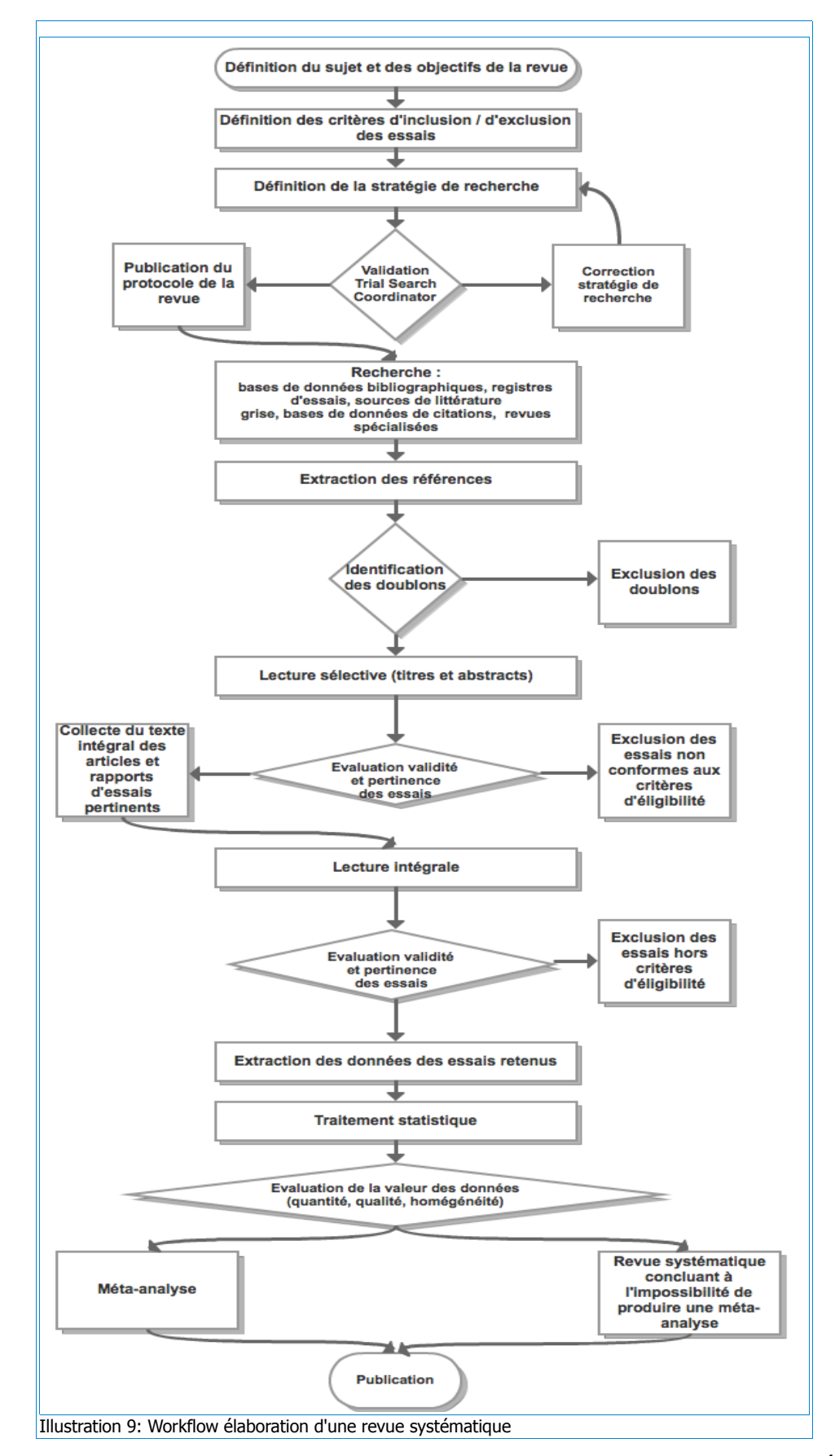

Sophie Nevière. Mémoire Titre 1 « Création d'outils d'aide à la recherche documentaire pour des auteurs de revues systématiques santé » 47

## **2.1.4 La Collaboration Cochrane : un acteur majeur de l'EBM et de la publication de revues systématiques santé**

En 1992 est créé le premier Centre Cochrane, qui donnera par la suite naissance à la Collaboration Cochrane. Fondé à Oxford par Ian Chalmers, un gynécologue-obstétricien britannique, et par un groupe de 70 experts à travers le monde, le projet est ainsi nommé en hommage à Archibald Cochrane.

La Collaboration Cochrane est une organisation internationale indépendante à but non lucratif qui a obtenu le 24 janvier 2011 un siège à l'Assemblée mondiale de la Santé au sein de l'Organisation Mondiale de la Santé (OMS). Elle a pour mission de recueillir, analyser et diffuser des informations sur l'efficacité des interventions santé, en particulier avec l'édition de bases de données et la publication de revues systématiques d'essais contrôlés randomisés.

#### **2.1.4.1 Structure de la Collaboration**

La collaboration Cochrane s'appuie sur une double organisation : un réseau fonctionnel, avec les Centres Cochrane, et un réseau opérationnel non hiérarchisé de groupes de travail. Ce dernier est composé de plusieurs types d'entités « virtuelles » : leurs membres ne sont pas regroupés en même lieu géographique, mais disséminés à travers le monde. Souvent bénévoles, ce sont des chercheurs rattachés à diverses unités de recherche et universités, ou encore des professionnels de santé.

Les **groupes thématiques de revues** (Review Groups) sont au nombre de 53 et composés de volontaires qui souhaitent s'investir dans la préparation, la diffusion et la mise à jour de revues systématiques sur un domaine plus ou moins spécifique de la santé (infections respiratoires aigües, blessures, ophtalmologie, hypertension artérielle...<sup>[27](#page-48-0)</sup>). Chaque groupe est responsable du recensement de tous les essais cliniques menés dans son domaine de compétences, sous la supervision d'un **Trial Search Coordinator** (TSC), ou coordinateur de recherche d'essais. Celui-ci est chargé de maintenir à jour un registre des essais et de verser celui-ci dans la base de données CENTRAL de la Cochrane Library, sur laquelle nous reviendrons ultérieurement. Les missions du Trial Search Coordinator comportent également une aide ponctuelle aux auteurs de revues, notamment en les aidant pour leurs recherches documentaires.

<span id="page-48-0"></span><sup>27</sup> Voir liste complète des Reviews Groups en annexe p[.97](#page-97-0)

Sophie Nevière. Mémoire Titre 1 « Création d'outils d'aide à la recherche documentaire pour des auteurs de revues systématiques santé » 48

Les 14 **groupes méthodologiques** (Method Groups) interviennent sur la méthodologie des revues Cochrane et travaillent sur des problématiques liées au traitement statistique (extraction de données, biais, méta-analyses, …), à la méthode des essais (études non randomisées, études qualitatives...) ou à des approches et applications spécifiques de l'EBM (évaluation économique, évaluation pronostique, dépistage et diagnostic...).

Les **groupes transversaux** (« Field Groups »), également au nombre de 14, travaillent sur des problématiques plus larges que les problèmes de santé spécifiques et englobant ceux-ci dans une approche plus globale concentrée sur un type de population (personnes âgées, enfants...), sur des terrains spécifiques (soins en milieu carcéral, …) ou encore l'organisation des soins (soins préhospitaliers d'urgence, soins de santé primaires...).

La collaboration comprend également un **réseau « d'usagers de soins »,** le Cochrane Consumer Network CCNet), constitué de patients, de familles de patients, mais aussi de professionnels de santé invités à contribuer à la Collaboration en identifiant les sujets potentiels de revues, en rédigeant des résumés en langage courant, ou encore en participant à la promotion des revues systématiques auprès du grand public.

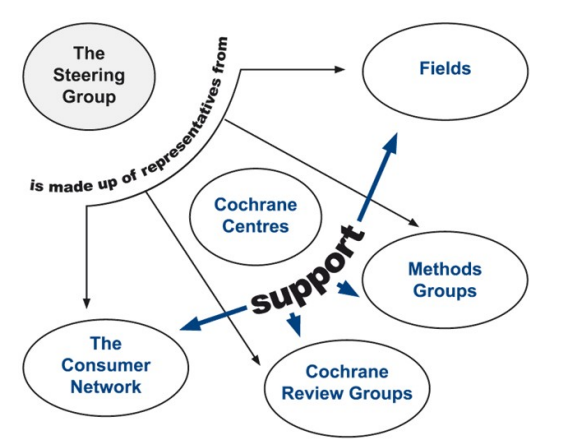

Les 14 **centres nationaux Cochrane**[28](#page-49-0) assurent la cohésion de l'ensemble, en intervenant en fonction de leur zone géographique et linguistique pour apporter aux auteurs une aide logistique (formation, traductions, contacts entre collaborateurs), mais aussi pour promouvoir l'EBM et la Collaboration Cochrane.

Illustration 10: Structure de la Collaboration Cochrane

Une **Unité éditoriale** (Cochrane Editorial Unit) soutient la production des revues. Enfin, un **comité de pilotage** (Steering Group) composé de membres élus des entités Cochrane a pour mission de déterminer l'orientation stratégique de l'ensemble de la Collaboration.

Sophie Nevière. Mémoire Titre 1 « Création d'outils d'aide à la recherche documentaire pour des auteurs de revues systématiques santé » 49

<span id="page-49-0"></span><sup>28</sup> Il existe des Centre Cochrane au Royaume-Uni, au Canada, aux Etats-Unis, au Brésil, au Danemark, aux Pays-Bas, en Allemagne, en Espagne, en Italie, en Afrique du Sud, en Australie, en Chine, en Inde, et, dernier-né, en France où un Centre a été créé en 2010.

En 2011, la Collaboration Cochrane relie 28 000 scientifiques, professionnels de santé et usagers de soins dans 100 pays.

#### **2.1.4.2 Missions et moyens de gestion de l'information**

L'une des premières missions que s'est fixée la Collaboration Cochrane a été de centraliser l'information sur les essais cliniques. Cette centralisation a pris la forme d'une base de données, le Cochrane Central Register of Controlled Trials (CENTRAL) accessible en ligne et alimentée par les groupes thématiques de revues qui interrogent systématiquement les registres d'essais internationaux et nationaux et les bases de données bibliographiques, et qui dépouillent les sommaires de la presse spécialisée de leur domaine à la recherche de références d'essais.

La Collaboration Cochrane mène de nombreuses actions pour améliorer l'accès à l'information sur les essais cliniques : elle a ainsi saisi le médiateur européen pour parvenir à avoir accès aux informations sur les essais déposées par les laboratoires pharmaceutiques auprès de l'Agence Européenne de Médecine, laquelle a longtemps refusé d'accéder aux demandes des chercheurs. La Cochrane a également mené de nombreuses actions auprès des fournisseurs d'information médicale, et a ainsi collaboré avec la US National Library of Medicine (NLM) et Elsevier pour améliorer la visibilité des essais cliniques dans Medline, la base de données bibliographique de la NLM, et dans Embase, la base d'Elsevier, en travaillant notamment sur l'indexation des articles et sur les thésaurus MeSH et Emtree. Enfin, et surtout, la Collaboration Cochrane soutient la réalisation de revues systématiques publiées sur la « Cochrane Library ».

La Cochrane Library est un portail de ressources qui donne accès, via un moteur de recherche fédéré, à plusieurs bases de données <sup>[29](#page-50-0)</sup>:

- le Cochrane Central Register of Controlled Trials (Central), mentionné plus haut ;
- la base de données Cochrane Database of Systematic Reviews (Cochrane Reviews) ;
- la Database of Abstract of Reviews of Effects (DARE), contenant les abstracts des revues publiées par le Centre for Reviews and Dissemination (CRD) de l'Université de York, un autre acteur majeur de l'EBM et des revues systématiques santé ;
- le Cochrane Methodology Register (Method Studies), qui contient des références d'articles consacrés à la méthodologie des études et des revues ;

<span id="page-50-0"></span><sup>29</sup> <http://www.thecochranelibrary.com/>

- la Health Technology Assessment Database (Technology Assessments), qui contient exclusivement des revues consacrées à l'évaluation des dispositifs technologiques santé ;
- la NHS Economic Evaluation Database (Economic Evaluations), consacrée exclusivement aux évaluations économiques des interventions santé.

Le portail est hébergé sur un serveur Wiley's. Les références des documents et des essais sont en accès libre : seul le texte intégral est réservé aux abonnés.

La Collaboration est également dotée d'un CMS<sup>[30](#page-51-0)</sup> intitulé Archie, en hommage au fondateur de l'EBM, et d'un logiciel maison, Revman, destiné à l'édition des protocoles de revues et les revues elles-mêmes.

#### **2.1.4.3 Caractéristiques de revues Cochrane**

#### 2.1.4.3.1 Le plus haut niveau de preuve

Les revues Cochrane sont reconnues internationalement comme les sources EBM proposant le plus haut niveau de preuve. La fiabilité des revues Cochrane repose sur plusieurs éléments :

- Toutes les revues Cochrane sont établies selon un protocole standardisé, qui doit être publié avant même le début de la réalisation de la revue à proprement parler. Tous les protocoles et les revues sont publiés au même format, avec une structure imposée.
- La publication des revues Cochrane est soumise à la validation d'un comité de lecture capable d'expertise non seulement dans le domaine de la revue, mais aussi capable d'évaluer la méthodologie des études primaires et le traitement statistique appliqué.
- Les revues Cochrane sont reproductibles : tous les choix des auteurs sont explicités et justifiés. Toutes les revues Cochrane sont destinées à être vérifiables, mais aussi mises à jour, d'où une exigence d'itérativité.
- Le caractère international de la collaboration permet d'assurer que les résultats des revues sont applicables dans différents pays et de couvrir des questions de santé touchant les personnes de tous pays et de tous contextes, notamment les populations à faible revenu.

<span id="page-51-0"></span><sup>30</sup> Content Management System, ou système de gestion de contenu

Sophie Nevière. Mémoire Titre 1 « Création d'outils d'aide à la recherche documentaire pour des auteurs de revues systématiques santé »  $51\,$ 

- Les études sont régulièrement mises à jour, point essentiel quand on sait que les résultats de nouvelles études peuvent modifier les conclusions d'une revue.
- La Collaboration Cochrane est, en 2011, l'organisation qui fournit la plus grande quantité de revues systématiques et la plus vaste variété de sujets.

#### 2.1.4.3.2 Des revues conçues pour être largement diffusées

Les revues Cochrane sont publiées sur la Cochrane Database of Systematic Reviews (CDSR), l'une des composantes de la base de données Cochrane Library. La CDSR est mise à jour tous les trois mois et inclut non seulement les revues achevées, mais aussi les protocoles de revues ou de mises à jour de revues en cours.

Si le texte intégral des revues demeure accessible uniquement aux abonnés de la Cochrane Library, les résumés et les conclusions des revues sont en accès libre afin de permettre à tous les professionnels de santé qui le souhaitent de consulter des revues avant de prendre des décisions, ou tout simplement de maintenir leurs connaissances à jour. Chaque revue est accompagnée d'un résumé en langage courant, afin que le résultat de la recherche soit accessible aux patients et au grand public. Les revues sont rédigées et éditées en anglais, mais la Collaboration Cochrane s'est engagée dans un effort de traduction. Les centres Cochrane canadien, suisse et depuis peu le Centre Cochrane français assurent notamment la coordination de la traduction en français des revues ayant le plus grand impact.

Au 15 février 2011, **4000 revues** étaient disponibles, ainsi que près de 2000 protocoles de revues en cours. Le nombre de revues connaît une croissance très rapide : plus de 1500 revues et protocoles ont été publiés lors des trois premiers trimestres 2011. Le projet est très attrayant pour les chercheurs : les revues Cochrane se sont vues attribuer par l'ISI un Impact Factor de  $6,186$  pour 2010<sup>[31](#page-52-0)</sup>. Elles apparaissent en dixième position parmi les 150 revues en médecine incluses dans l'analyse de l'ISI. Cet indice est en constante progression depuis plusieurs années.

<span id="page-52-0"></span><sup>31</sup> La base de données CDSR est considérée par l'ISI comme une publication, au même titre qu'une revue médicale telle que le New England Journal of Medicine, par exemple.

## **2.2 La recherche documentaire : une étape critique dans l'élaboration d'une revue systématique**

Comme pour toutes les étapes de l'élaboration d'une revue systématique, la Collaboration Cochrane a édité des recommandations pour la phase de recherche documentaire des essais<sup>[32](#page-53-0)</sup>. Ces recommandations peuvent être résumées ainsi : « les revues systématiques d'interventions exigent une recherche complète, objective et reproductible (« thorough, objective and reproductible ») sur une vaste gamme de sources afin d'identifier autant d'études pertinentes que possible dans la limite des ressources. C'est un point clé pour distinguer les revues systématiques des revues narratives, qui va permettre de minimiser le biais et d'obtenir ainsi des estimations fiables des effets » (Lefebvre et al., 2008).

## **2.2.1 Une recherche exhaustive pour réduire le risque de biais**

Une revue systématique n'est valide que si elle inclut toutes les études disponibles et pertinentes sur un sujet donné. La recherche documentaire est à la fois la clé de voûte et la pierre d'achoppement d'une revue systématique : elle se doit donc d'être systématique et tendre vers l'exhaustivité. Toute erreur ou omission dans la stratégie de recherche peut potentiellement produire un biais dans la revue et fausser les résultats.

En statistique, un **biais** est une erreur systématique entre une estimation et la véritable valeur du paramètre estimé. En épidémiologie, la définition du biais est plus spécifique : on désigne par « biais » tout facteur, toute situation ou tout processus qui va conduire à un résultat non conforme à la réalité, c'est à dire à un résultat biaisé : il peut s'agir du « design » (structure) de l'étude, du caractère non représentatif de l'échantillon, des caractéristiques des individus observés, des observateurs ou des techniques d'observation utilisées. « Le risque que fait courir les biais est de conclure à l'existence de l'efficacité du traitement qui, en réalité, en est dépourvu. Un biais peut être introduit, par exemple, par une différence systématique entre les deux groupes, dû à autre chose qu'au traitement étudié et qui ne permet donc pas d'attribuer au seul traitement la différence observée entre les résultats » (Cucherat, 2009).

La recherche documentaire pour une revue systématique doit parvenir à contourner un biais qui lui est propre, à savoir le **biais de publication**. Mis en évidence au cours des années 1970 dans le domaine des sciences sociales, il désigne le fait que les revues scientifiques ont

Sophie Nevière. Mémoire Titre 1 « Création d'outils d'aide à la recherche documentaire pour des auteurs de revues systématiques santé »  $53$ 

<span id="page-53-0"></span><sup>32</sup> Lefebvre C., Green S., Manheimer E., Glanville J. « Searching For Studies ». In: Cochrane Handbook for Systematic Reviews of Interventions. Wiley-Blackwell, 2008. ISBN: 0470699515.

tendance à publier bien plus volontiers des essais ayant obtenu un effet positif<sup>[33](#page-54-0)</sup> qu'un effet négatif<sup>[34](#page-54-1)</sup>, et à favoriser les études avant obtenu des résultats tranchés (« statistiquement significatifs ») plutôt que celles ayant obtenu des résultats mitigés. En outre, les chercheurs ayant obtenu des résultats non significatifs ou négatifs ont tendance à ne pas proposer leurs articles aux éditeurs. Il en va de même pour les études commanditées ou réalisées par l'industrie pharmaceutique : les résultats ne sont pas publiés lorsqu'ils ne sont pas favorables au produit testé ou bien lorsque le secret industriel est en jeu.

De ce fait, la littérature médicale ne reflète pas la réalité : selon les estimations, les grandes bases de données bibliographiques bio-médicales telles que Medline ou Embase ne permettent de trouver que 30 à 80% de l'ensemble des essais contrôlés randomisés réalisés. Cette tendance est susceptible de biaiser le résultat d'une revue systématique. Si la recherche documentaire se limite aux études publiées, toutes les études ne parvenant pas à prouver l'efficacité d'un traitement, voire prouvant son inefficacité, ne seront pas prises en compte dans la synthèse ou la méta-analyse : seuls les résultats positifs seront pris en compte, et la revue risque de surévaluer l'efficacité du traitement.

La recherche documentaire pour une revue systématique santé nécessite donc de ne pas restreindre les sources aux bases de données bibliographiques, mais d'explorer toutes les ressources raisonnablement disponibles : registres d'essais, littérature grise, voire sommaires de revues spécialisées. Nous reviendrons plus en détail sur les sources à inclure dans la recherche.

### **2.2.2 Recherche bibliographique Vs recherche documentaire**

Dans la quasi-totalité de l'abondante littérature consacrée à la recherche d'essais cliniques, il est question de « recherche bibliographique », y compris dans les articles récents. Or, la recherche pour une revue systématique ne vise pas uniquement à identifier des références bibliographiques d'études, mais à se procurer des documents primaires. Elle nécessite en outre d'interroger des bases de données dont les contenus ne sont pas de nature bibliographique, tels que les registres d'essais, ou encore d'utiliser des moteurs de recherche pour trouver des études en texte intégral. C'est donc une recherche de type documentaire qui précède toute revue systématique.

<span id="page-54-1"></span><span id="page-54-0"></span><sup>33</sup> Essais montrant une différence significative (entre un traitement et un placebo, par exemple). 34 Essais ne montrant aucune différence significative.

Sophie Nevière. Mémoire Titre 1 « Création d'outils d'aide à la recherche documentaire pour des auteurs de revues systématiques santé »  $54$ 

#### **2.2.3 Recherche « sensible » Vs recherche « précise »**

Quelle que soit la source interrogée, la recherche documentaire pour une revue systématique doit privilégier un fort taux de rappel (recherche « sensible ») plutôt qu'un bon taux de précision (recherche « précise »). Les équations de recherche formulées dans les bases de données génèrent fréquemment un « bruit » considérable. Très concrètement, à l'issue d'une recherche sur Medline, il n'est pas rare d'obtenir plusieurs milliers de résultats. S'y ajoutent tous les résultats obtenus sur d'autres bases de données bibliographiques, parfois redondants, ainsi que toutes les références des documents primaires identifiés.

Les références bibliographiques obtenues lors des recherches sont en règle générale directement exportées de leur source (Medline, Embase ou autre) vers un logiciel de gestion bibliographique (Reference Manager, ProCite, EndNote<sup>[35](#page-55-0)</sup>). Elles sont ensuite examinées directement sur écran en lecture sélective (« screenées ») par les auteurs de la revue : dans un premier temps, ils doivent dédoublonner les références, c'est à dire supprimer les doublons que n'aura pas manqué d'occasionner l'interrogation successive de bases de données en partie redondantes. Les notices restantes sont ensuite examinées en lecture sélective, et, à partir des titres et résumés (« abstract ») des articles, elles sont conservées ou rejetées.

Ce premier examen est systématiquement mené par au moins deux personnes, afin de limiter le risque d'erreur et de subjectivité dans la sélection des études. Il est établi qu'il faut en moyenne 8 heures pour passer en revue 1000 références bibliographiques en lecture sélective.

A l'issue de cette première sélection, les auteurs devront se procurer les documents primaires, c'est à dire les articles ou les rapports d'études et les lire afin de retenir ou d'écarter les études en fonction des critères préalablement établis, en lecture sélective dans un premier temps (titre, abstract, conclusions ou discussion), puis en lecture intégrale.

### **2.2.4 Les sources d'une revue systématique santé**

Comme nous l'avons vu, il est impératif de diversifier les sources pour obtenir la recherche la plus exhaustive possible et minimiser le biais de publication.

<span id="page-55-0"></span><sup>35</sup> Le Centre Cochrane français utilise alternativement ReSyWeb, un logiciel développé par l'INSERM qui permet de dédoublonner les références importées et d'indiquer, le cas échéant, les raisons de rejet d'une référence en fonction de critères prédéterminés.

Les sources potentielles sont pléthoriques et il est impossible d'en dresser un panorama dans le cadre de ce mémoire, aussi nous limiterons nous ici à une rapide description des bases de données et sources électroniques les plus utilisées pour illustrer la diversité de ces sources, de leurs contenus et de leur mode d'interrogation. On distinguera les sources bibliographiques, les registres d'essais et les sources destinées à identifier la littérature grise. La plupart des ressources disponibles sont exclusivement en langue anglaise. Nous ne reviendrons pas sur les bases de la Cochrane Library, évoquées plus haut.

#### **2.2.4.1 Les bases de données biomédicales**

Deux géants dominent l'information bibliographique médicale en ligne : Medline, éditée par la United States National Library of Medicine (NLM), et Embase éditée par Elsevier. Il s'agit de bases très structurées, regroupant des millions de références bibliographiques.

Medline<sup>[36](#page-56-0)</sup> est probablement la base de données la plus utilisée dans le domaine de la santé. Informatisée et rendue accessible à distance dès les années 1970, elle est disponible gratuitement depuis 1999 via le portail Entrez, édité par le National Center for Biotechnology Information américain (NBCI) avec l'interface Pubmed. Elle est également accessible sur des serveurs payants tels qu'Ovid ou Ebscohost dont la valeur ajoutée tient à des procédures d'interrogation plus sophistiquées (opérateurs d'adjacence, par exemple). En 2011, Medline contient près de 20 millions de notices d'articles, issus des 13 000 revues analysées par la NLM depuis 1946<sup>[37](#page-56-1)</sup>. Les articles sont indexés avec les descripteurs issus du MeSH<sup>[38](#page-56-2)</sup>, le thésaurus de la NLM, lequel comprend plus de 26 000 entrées. Depuis peu, elle couple certaines notices à des articles disponibles en texte intégral sur Pubmed Central<sup>[39](#page-56-3)</sup>, autre élément du portail Entrez.

La base de données européenne Embase contient pour sa part environ 24 millions de notices. Son accès est exclusivement réservé aux abonnés, avec plusieurs interfaces possibles (Ovid, notamment). Embase se distingue de Medline sur trois points : tout d'abord, le corpus de revues analysées est plus européen que ne l'est celui de Medline (80 % de titres nord-américains sur Medline) ; elle est plus centrée sur la pharmacologie que sa concurrente américaine ; enfin, elle porte plus d'attention à la littérature de congrès que la base de la NLM. Le thésaurus d'Embase, Emtree, comprend 37 000 entrées.

<span id="page-56-0"></span><sup>36</sup> Medlne est l'acronyme de Medical Literature Analysis and Retrieval System Online

<span id="page-56-1"></span><sup>37</sup> Dont 5000 titres vivants

<span id="page-56-2"></span><sup>38</sup> Medical Subject Headings

<span id="page-56-3"></span><sup>39</sup> Environ 2 millions d'articles sont accessibles en texte intégral sur Pubmed Central

Sophie Nevière. Mémoire Titre 1 « Création d'outils d'aide à la recherche documentaire pour des auteurs de revues systématiques santé »  $56$ 

Il existe de nombreuses redondances entre les deux bases, mais toutes deux ne couvrent pas totalement le même champ de revues (1800 titres indexés sur Medline ne le sont pas sur Embase, et inversement). Toutefois, depuis 2010, Elsevier a intégré dans Embase toutes les notices Medline. L'objectif de l'éditeur néerlandais est commercial : il s'agit de proposer un accès unique aux références de ces deux bases de données complémentaires.

Les notices Medline sont adaptées au format et à l'interface d'Embase. L'indexation MeSH de notices Medline est « traduite » en descripteurs Emtree. Lorsqu'un article référencé sur Medline est déjà référencé sur Embase (Fig. 1 partie A), la notice Embase est conservée dans la base et la notice Medline supprimée pour éviter les doublons. Cette intégration ne concerne donc que les références Medline qui ne font pas partie des titres de périodiques analysés par Embase, c'est-à-dire les références issues des 1800 revues non traitées par Embase (Fig.1 partie B).

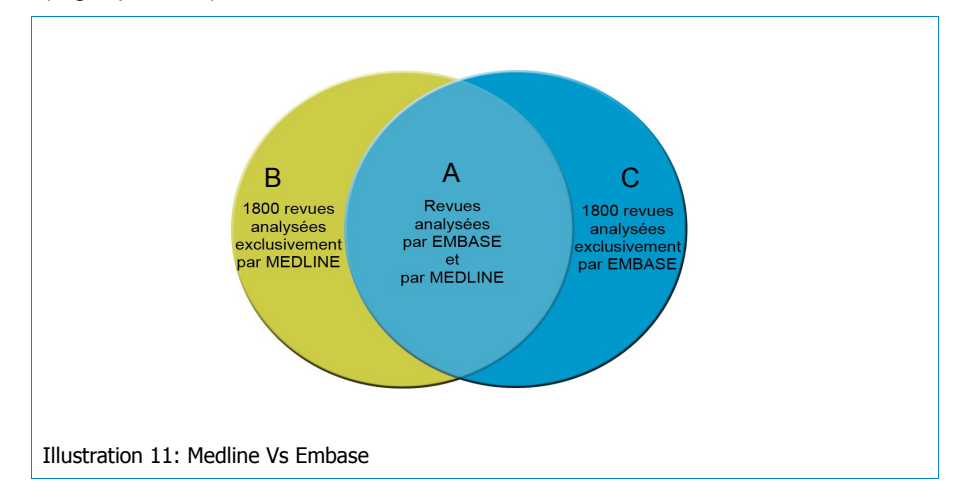

Même si tous les contenus de Medline sont censés se trouver désormais accessibles sur Embase, il paraît toutefois plus prudent, dans le cadre d'une recherche exhaustive, d'interroger les deux bases séparément, chacune sur une interface dédiée, avec son langage d'indexation dédié.

Outre Medline et Embase, il existe des centaines de bases de données bibliographiques spécialisées par domaine ou encore par région, d'accès gratuit ou payant et possédant des interfaces de recherches plus ou moins sophistiquées. On pourra citer pour exemple CINAHL, base de données bibliographique payante consacrée aux soins infirmiers, PEDro, base de données gratuite consacrée à la physiothérapie, BIOsis consacrée à la biologie, PsychINFO consacrée à la psychologie, mais aussi LILACS, base de données bibliographique latinoaméricaine, ou encore CBM, base de données bibliographique chinoise.

#### **2.2.4.2 Les registres d'essais**

Les registres d'essai constituent la principale source d'information sur les essais non publiés. La recherche dans les registres constitue donc une étape primordiale lors d'une revue systématique.

La base de données CENTRAL de la Cochrane Library, alimentée par les groupes de revues, constitue la source la plus fiable pour identifier des essais cliniques. Cependant, elle n'est mise à jour que tous les trimestres : il est donc nécessaire de mener une recherche complémentaire sur d'autres registres d'essais. Comme pour les bases de données bibliographiques, la palette est large, depuis le registre de l'OMS (International Clinical Trials Registry Platform ou ICTRP) aux registres nationaux ou régionaux, en passant par les registres spécialisés par pathologie ou encore par les registres publiés par quelques groupes de l'industrie pharmaceutique.

Ces registres sont très hétérogènes, de la base de données très structurée permettant une recherche multicritères à la simple page web où la recherche ne peut être menée qu'en navigation hypertexte.

#### **2.2.4.3 Les sources de littérature grise**

Il existe différentes définitions de la littérature grise. Nous retiendrons la définition (dite « de Luxembourg ») discutée et approuvée lors de la 3e Conférence Internationale Sur La Littérature Grise de 1997 : « (la littérature grise est) ce qui est produit par toutes les instances de gouvernement, de l'enseignement et la recherche publique, du commerce et de l'industrie, sous un format papier ou numérique, et qui n'est pas contrôlé par l'édition commerciale ».

Là encore, les moyens d'accéder à cette littérature sont hétérogènes, depuis les moteurs de recherche multidisciplinaires tels que Google Scholar aux moissonneurs Open Acces spécialisés, avec des fonctions de recherche plus ou moins avancées et une visibilité très variable sur les sources couvertes. Globalement, ces outils ne permettent pas de réaliser des recherches très précises, les métadonnées des documents n'étant pas toujours très détaillées. En outre, une partie importante de cette littérature n'est pas accessible sur le web, et sa recherche nécessite de contacter sociétés savantes, spécialistes du domaine, organisateurs de congrès ou encore laboratoires de recherche.

#### **2.2.4.4 Les bases de données de bibliométrie et de citations**

Scopus et Web of Science peuvent être utilisées pour mener une recherche bibliographique classique dans le cadre d'une revue systématique santé, mais elles peuvent également être utilisées pour exploiter le système d'identification de citations qu'elles proposent. A partir d'une référence d'étude pertinente préalablement identifiée sur une base de données bibliographique, il est possible de trouver toutes les études qui citent celle-ci, puis de vérifier l'éventuelle pertinence de tous les articles cités par ces dernières, en mettant en œuvre une recherche de type « browsing » (navigation hypertexte).

## **2.2.5 Durée de réalisation d'une revue systématique**

Une fois les références d'études pertinentes identifiées, les auteurs vont devoir se procurer le texte intégral des articles soit en accédant directement au texte intégral en ligne lorsque celui-ci est disponible, soit en se procurant une copie papier ou électronique de l'article, auprès d'une bibliothèque spécialisée ou d'un éditeur. Lorsque les données contenues dans les articles ne sont pas suffisantes ou lorsque les essais ne sont pas publiés, les auteurs de revue doivent contacter les commanditaires ou les auteurs de l'essai pour obtenir un rapport d'essai complet, afin de prendre connaissance des conditions de réalisation de l'essai (protocole, taille de l'échantillon, méthode d'administration...) et de son traitement statistique.

La réalisation d'une revue systématique demande au minimum de 6 mois à 1 an, en fonction de son périmètre, et se compose des étapes suivantes (Cucherat, Boissel, et Leizorovicz, 1997) :

- 1. Mise en place
	- Création du groupe de travail
	- Développement du protocole et acceptation par l'ensemble des participants
- 2. Déroulement (plusieurs phases en parallèle)
	- Recherche bibliographique
	- Sélection et extraction des essais
	- Recherche des informations manquantes
- 3. Analyse et rédaction
	- Analyse
	- Rédaction du compte rendu
- 4. Publication

La phase de développement, qui inclut la recherche bibliographique, est l'étape la plus longue, pour laquelle il faut en règle générale prévoir de 3 à 6 mois.

## **2.3 Les besoins, pratiques et activités des auteurs de revue du Centre Cochrane français : une méthode d'observation hybride pour concevoir un tutoriel adapté**

Pour mener à bien ma mission de stage qui consistait, rappelons-le, à concevoir un tutoriel d'aide à la recherche documentaire pour les auteurs de revues systématiques santé du Centre Cochrane français, j'ai souhaité, afin d'établir un diagnostic correct des besoins de formation des auteurs, mener une véritable étude de besoins. Celle-ci aurait pu être menée sur la base d'entretiens en face à face avec un échantillon d'auteurs de revues, ou encore sous forme de questionnaire pour tenter de cerner leurs pratiques et connaissances, mais aussi sur la base d'observation directe d'une activité de recherche dans une base de données en autoconfrontant les chercheurs à leur pratique pour tenter de déterminer les points faibles de celle-ci.

Pour diverses raisons, il n'a pas été possible de réaliser cette enquête, du moins de façon formelle. Il m'a donc fallu adopter une démarche pragmatique et totalement hybride, et me baser sur les données disponibles, à savoir :

- ma propre pratique de la recherche dans les bases de données et mon autoformation aux bases de données utilisées pour les revues systématiques santé,
- les retours d'expériences publiés par les documentalistes et bibliothécaires spécialisés santé à la fois sur la pratique de la recherche documentaire pour des revues systématiques et sur les actions de formation aux sources santé,
- mes propres observations sur les stratégies de recherche reproduites dans des revues systématiques récentes,
- les informations obtenues ponctuellement auprès des auteurs de revue du Centre Cochrane français lors d'entretien informels.

## **2.3.1 Observer les SRI : l'apprentissage par l'immersion ou « tâtonnement » expérimental**

Toutes les bases de données ou moteurs de recherche utilisés dans le cadre d'une revue systématique constituent autant de SRI, chacun fonctionnant selon ses propres modalités. Avant de concevoir les tutoriels, il m'a été nécessaire d'acquérir un savoir-faire sur ces SRI afin d'en cerner les contenus et d'en définir les procédures d'interrogation.

Si mon expérience professionnelle antérieure m'a permis d'acquérir une solide pratique de l'interrogation de bases de données, je ne connaissais aucune des bases utilisées pour une revue systématique santé, à l'exception de Medline interrogée lors de l'année de formation à l'INTD sous l'interface Ebscohost<sup>[40](#page-61-0)</sup>. Je n'ai en outre aucune expérience antérieure dans le domaine de la santé, et il m'a fallu acquérir quelques notions fondamentales, notamment en matière d'essais cliniques, et acquérir des éléments de vocabulaire en anglais.

Mon directeur de stage a proposé, comme premier exercice d'observation, d'utiliser une stratégie de recherche extraite d'une revue systématique publiée pour reproduire dans différentes bases de données les équations indiquées. Cet exercice m'a permis de dresser un premier constat : la reproduction mécanique d'équations de recherche dans les bases de données n'est pas très intuitive. Il faut déjà comprendre et maîtriser le fonctionnement procédural d'une base pour savoir où saisir les éléments de l'équation, quels champs sélectionner, quelles cases cocher ou décocher, où cliquer... Les équations de recherche pour une revue systématique sont souvent très développées, avec fréquemment un ensemble de plus de 50 requêtes<sup>[41](#page-61-1)</sup> : leur simple reproduction dans une base peut s'avérer très chronophage lorsque chaque ligne de requête nécessite d'explorer tous les menus disponibles sur l'interface d'interrogation. Il est dès lors paru nécessaire de fournir aux auteurs de revue un guide procédural pour chaque base de données.

Rapidement, il m'a également paru nécessaire de formaliser ma démarche de test, en créant une grille d'analyse fonctionnelle pour chaque base<sup>[42](#page-61-2)</sup>. En m'appuyant, lorsqu'elle était disponible, sur l'aide en ligne fournie par les éditeurs et sur mes test d'interrogation, il a été possible de dresser pour chaque base une liste des fonctions disponibles et de rendre explicites les spécificités et la syntaxe de chacune.

<span id="page-61-0"></span><sup>40</sup> J'ai toutefois pu bénéficier, après quelques semaines de stage, d'une formation à Pubmed à la Bibliothèque Inter Universitaire Santé, d'une formation à distance sur OVID Medline, ainsi que deux séances de travail avec une documentaliste de l'AP HP qui m'a délivré de précieux conseils et permis d'éclaircir quelques zones d'ombre. 41 Voir exemple d'équation Medline en annexe p[.101](#page-101-0)

<span id="page-61-2"></span><span id="page-61-1"></span><sup>42</sup> Voir grille d'analyse en annexe p[.103](#page-103-0)

Sophie Nevière. Mémoire Titre 1 « Création d'outils d'aide à la recherche documentaire pour des auteurs de revues systématiques santé »  $61\,$ 

Dès cette première étape, la très grande diversité des procédures d'interrogation est apparue, ainsi que leur complexité. A titre d'exemple, le moteur de recherche de la Cochrane Library traite automatiquement les groupes de mots comme tels, alors que Medline sous l'interface Pubmed y ajoute implicitement le croisement booléen « AND » . Plus classiquement, la troncature illimitée est parfois induite par le caractère \$, parfois par le caractère \*. Sur certaines bases, certains champs sont indexés sur champ, d'autres sur article. Sur Pubmed, le moteur de recherche ajoute automatiquement des parenthèses à certaines requêtes et en modifie le sens si l'utilisateur n'y est pas attentif... Tous ces paramètres sont parfois identifiés dans les aides en ligne des bases, lesquelles se sont toutes avérées peu ergonomiques et très souvent incomplètes<sup>[43](#page-62-0)</sup>. Ce sont autant d'écueils susceptibles d'influer sur les résultats d'une recherche, qu'il a fallu identifier, tenter de contourner et surtout de rendre intelligibles pour des non-experts de l'information, ces derniers n'étant pas forcément enclins à se demander comment un SRI peut interpréter ce qu'ils considèrent comme des détails, tels que les parenthèses ou les guillemets.

## **2.3.2 Observer les pratiques : les retours d'expériences à travers la presse professionnelle**

Il existe de nombreuses associations de documentalistes et bibliothécaires spécialisés santé, parmi lesquels la très active Medical Librarian Association (MLA), association américaine qui édite la revue trimestrielle Journal Of Medical Librarian Association (Journal of MLA) accessible en ligne en texte intégral<sup>[44](#page-62-1)</sup> et dont les articles sont référencés et indexés dans Medline. Les articles publiés concernent des aspects variés de la recherche et de la gestion de l'information médicale dans le cadre des bibliothèques et centres de documentation santé, mais tous ont en commun d'être souvent très concrets et de délivrer des retours d'expérience et des conseils pragmatiques directement applicables dans une pratique professionnelle. Parmi les sujets abordés dans le Journal of MLA, la question de la conduite de recherches pour les revues systématiques est récurrente.

Le verdict des documentalistes spécialisés santé est sans appel : la recherche documentaire pour une revue systématique est une affaire d'experts, qui nécessite à la fois un haut niveau de compétence en matière de recherche documentaire et une connaissance approfondie de la littérature médicale et de ses sources, à laquelle doit s'ajouter une pratique régulière de l'interrogation des bases de données.

<span id="page-62-0"></span><sup>43</sup> Toutes les aides en ligne ne sont disponibles qu'en anglais.

<span id="page-62-1"></span><sup>44</sup> <http://www.mlanet.org/publications/jmla/>

Sophie Nevière. Mémoire Titre 1 « Création d'outils d'aide à la recherche documentaire pour des auteurs de revues systématiques santé »  $62$ 

Au-delà de ces déclarations de principes, certains documentalistes spécialisés dans les revues systématiques santé examinent le travail de leurs pairs. Plusieurs études menées sur des revues systématiques publiées ont ainsi mis en évidence les erreurs commises durant les recherches documentaires. En se basant sur les rapports de recherche (Search Strategy Reports) de revues publiées, plusieurs équipes ont ainsi identifié les erreurs les plus courantes :

- fautes de frappe, fautes d'orthographe
- erreur des choix des lignes dans les croisements de requêtes
- oubli de variantes orthographiques
- erreur de troncatures
- erreur de choix d'opérateur logique (booléen ou autre)
- omission de termes dans la recherche en langage naturel
- erreur dans le choix des termes de recherche en langage naturel
- combinaison dans une même requête de descripteurs et de termes en langage naturel
- erreur d'identification des descripteurs
- utilisation inappropriée de l'autopostage spécifique des descripteurs
- requêtes redondantes
- requêtes inutilement restrictives
- équations de recherche inadaptée pour la base de données
- utilisation inappropriée des fonctions de limites (Sampson et McGowan, 2006) (Sampson et al., 2008)

Les erreurs relevées sont de plusieurs natures : on peut en effet distinguer les maladresses (fautes de frappe, erreurs de numéro de ligne) des erreurs procédurales dans l'utilisation de la base (troncatures, opérateurs, …) et des erreurs plus fondamentales, comme le fait de reproduire dans une base de données une équation de recherche inadaptée, à laquelle s'ajoutent les erreurs et omission autour du champ lexical de la recherche et autour de l'utilisation des thésaurus.

## **2.3.3 Observer l'existant : les rapports de recherche des revues publiées**

En reprenant la méthode développée par les auteurs des articles cités ci-dessus, j'ai tenté à mon tour de repérer des failles éventuelles dans les rapports de recherche de 15 revues

Cochrane existantes, sélectionnées de façon aléatoire parmi les revues publiées entre 2005 et 2011 $^{45}$  $^{45}$  $^{45}$ .

N'étant pas compétente dans le domaine des revues, mon objectif n'était pas de déterminer la pertinence globale des stratégies employées, mais de tenter de repérer les erreurs les plus évidentes en portant une attention particulière aux équations rapportées pour Medline et la Cochrane Library, ces deux sources étant celles que je maîtrise le mieux. Cette démarche n'a aucune rigueur scientifique : il s'agit simplement d'une estimation rapide pour disposer d'un aperçu des pratiques.

Premier constat : toutes les revues ne fournissent pas un rapport détaillé de recherche. Sur les 15 revues examinées, 3 se contentaient d'une liste des sources interrogées sans fournir l'équation de recherche utilisée. Aucune ne faisait état de recherches avec Google Scholar ou tout autre moteur dédié à la recherche web de littérature grise. 5 revues étaient basées sur un nombre de sources très limité (moins de 3 sources). 3 revues ne rapportaient qu'une seule équation, en se contentant de préciser que celle-ci avait été adaptée aux bases de données interrogées, mais sans en fournir le détail. Dans 2 revues, les champs de recherche n'étaient pas précisés. Dans les 11 revues fournissant un compte-rendu détaillé des équations de recherche employées, au moins 3 comportaient des erreurs dans l'utilisation de la fonction autopostage spécifique des descripteurs, révélant soit une incompréhension du principe de cette fonction, soit une mauvaise identification de l'arborescence des descripteurs utilisés<sup>[46](#page-64-1)</sup>.

## **2.3.4 Identification des usages, pratiques et connaissances des chercheurs du Centre Cochrane français**

#### **2.3.4.1 Profil des chercheurs du Centre Cochrane français**

Le Centre Cochrane français est le dernier-né des 14 centres Cochrane. Fondé en 2010 et situé dans l'Hôtel-Dieu, le Centre regroupe actuellement une vingtaine de collaborateurs appartenant au Centre d'Epidémiologie Clinique du groupe hospitalier Cochin-Hôtel Dieu ou à l'unité U738 de l'INSERM. Le financement du Centre est assuré par le Ministère de la Santé, l'Université Paris Descartes, l'Assistance Publique Hôpitaux de Paris (APHP) et l'Ecole des Hautes Etudes en Santé Publique (EHESP).

<span id="page-64-0"></span><sup>45</sup> Références des revues examinées en annexe p[.107](#page-107-0)

<span id="page-64-1"></span><sup>46</sup> Très typiquement, on trouve dans l'équation un terme générique « explosé », c'est à dire dont la fonction d'autopostage spécifique a été activée, et on trouve également un terme spécifique déjà inclus par l'autopostage.

Le Centre Cochrane est constitué en Groupement d'Intérêt Scientifique en charge de formation et de méthodologie de recherche sur la méthodologie des revues systématiques , en partenariat avec l'APHP, l'EHESP, l'INSERM et la Haute Autorité de Santé (HAS).

Les collaborateurs du Centre ont accès aux ressources de la Bibliothèque Inter Universitaire Santé, ainsi qu'à celles du centre de documentation de l'APHP et de la bibliothèque de l'INSERM, qui comprennent des bases de données et des revues électroniques accessibles à distance, ainsi qu'un important fonds papier.

Les profils des collaborateurs sont variés, tant par leur statut que par leur domaine de compétence. Outre un professeur des universités et un maître de conférence des universités, l'équipe opérationnelle comprend deux chefs de clinique assistants, un interne, plusieurs chercheurs et doctorants. Les métiers sont eux aussi divers, avec une grande majorité de médecins (médecin en santé publique, dermatologue, orthopédiste, ...), mais aussi une infirmière, un kinésithérapeute ou encore une biologiste. L'équipe comprend également des statisticiens, acteurs à part entière des revues systématiques<sup>[47](#page-65-0)</sup>. Il n'y a pas de documentaliste.

Le Centre accueille en outre des stagiaires mathématiciens ou statisticiens, ou encore des étudiants issus du Master Santé Publique de Paris Descartes, formation spécialisée en méthodes en évaluation thérapeutique, biostatistiques et épidémiologie clinique. Il s'agit de médecins ou de pharmaciens souhaitant s'orienter vers les métiers de la recherche ou du médicament.

Si les collaborateurs sont issus de formations variées, ils ont tous en commun un parcours universitaire long (5 ans au moins pour les doctorants, 9 ans au moins pour les médecins). On peut donc supposer qu'ils sont parfaitement familiarisés avec la recherche bibliographique et avec les sources d'information spécifiques à leur domaine. Tous situés dans une fourchette d'âge allant d'environ 25 à 40 ans : ce sont donc pour la plupart des « natifs numériques », ou du moins qui ont toujours évolué dans des univers professionnels ou éducationnels informatisés et qui ont toujours connu Internet.

En dehors d'une équipe restreinte qui dirige le Centre, la plupart des collaborateurs ne sont là que le temps d'un passage qui durera de quelques mois à quelques années, le temps de la réalisation d'une thèse, par exemple, ou encore celui d'une revue systématique. Quelques uns partagent leur temps entre le Centre Cochrane et d'autres activités en milieu hospitalier

<span id="page-65-0"></span><sup>47</sup> Le Centre comprend également une équipe fonctionnelle, composée d'une assistante, d'une secrétaire, d'une bio-informaticienne et d'un data-manager qui n'interviennent pas sur les revues systématiques.

ou universitaire, la réalisation d'une revue systématique ne constituant qu'une partie de leurs activités.

#### **2.3.4.2 Bilan des entretiens informels avec les auteurs de revue**

Faute de mener des entretiens formels avec les auteurs de revues, il a fallu leur soutirer quelques informations au cours de conversations informelles, autour de la machine à café ou lors de la pause déjeuner, sur leurs travaux, leur pratique de la recherche d'information et leur formation antérieure à la recherche documentaire. Ces « entretiens » ont inclus les stagiaires du Master Santé Publique.

Plusieurs revues étaient alors en cours d'élaboration, à divers stades d'avancement, de la définition du sujet au traitement statistique. Pour les revues les plus avancées, les recherches documentaires ont été menées par les auteurs de revue, avec l'aide du Trial Search Coordinator (TSC) de leur groupe de revue : à partir de propositions de sources à interroger, de termes d'interrogation et d'équations rédigées par les auteurs de revues, les TSC sollicités ont alors suggéré des sources complémentaires et corrigé ou validé les équations. Ces échanges ont eu lieu par mail.

La plupart des personnes interrogées se souviennent avoir reçu, au cours de leurs études, des enseignements sur la recherche documentaire suffisants pour mener à bien des recherches bibliographiques courantes Toutefois, les notions un peu complexes ne leur ont pas été enseignées, ou bien ils ne les ont pas retenues. La notion de thésaurus, par exemple, s'avère très floue : s'ils connaissent le terme, ils ne connaissent pas forcément le principe de l'indexation, la notion de descripteur ou de relation hiérarchique ou encore le fonctionnement de l'auto-postage

Toutes les personnes interrogées utilisent des ressources informationnelles en ligne. Tous sont utilisateurs de Google. Tous consultent à intervalles réguliers des revues en ligne sur le portail de la BIU Santé Paris V, sur le portail de l'APHP ou sur celui de la bibliothèque de l'INSERM. Si tous lisent les notices et les abstracts directement sur écran, la plupart impriment les articles qu'ils souhaitent lire intégralement. Tous sont utilisateurs de Medline sous l'interface Pubmed, la plupart ne connaissant pas ou n'utilisant pas l'interface Ovid disponible au Centre. Tous connaissent également la Cochrane Library, mais ne différencient pas forcément les différentes bases auxquelles le portail donne accès. Pour ces bases de données, seules les fonctions les plus courantes sont acquises (recherche sur titre, abstract et descripteur, en utilisant éventuellement des limites prédéfinies). L'usage des opérateurs

booléens semble acquis. En revanche, les autres opérateurs (adjacence, proximité...) sont moins fréquemment utilisés. Aucun n'utilise les index des bases de données.

La nature même des contenus des bases de données n'est pas forcément une évidence : plusieurs collaborateurs pensaient, par exemple, pouvoir réaliser des recherches sur le texte intégral des articles dans Pubmed Medline, alors qu'il s'agit d'une base exclusivement bibliographique. Les éditeurs de Pubmed n'ont probablement pas pris la mesure de la confusion que peut induire le critère d'interrogation « text word », qui permet en réalité d'interroger l'intégralité d'une notice, sur une base de données désormais liée à Pubmed Central, une plateforme d'articles en texte intégral.

Globalement, les bases de données apparaissent aux collaborateurs comme des boîtes noires, dont le fonctionnement interne suscite parfois des questions.

Très majoritairement, les collaborateurs du Centre mènent leurs recherches documentaires à partir de leur bureau et apprécient de pouvoir accéder à des articles en ligne. Ils n'aiment pas avoir à se déplacer en bibliothèque universitaire pour consulter des collections papier, ce déplacement étant assimilé à une perte de temps.

Pour la gestion des références bibliographiques, les collaborateurs du Centre utilisent soit Endnote, soit ReSyWeb.

Enfin, tous les collaborateurs du Centre maîtrisent l'anglais et lisent quotidiennement dans cette langue la littérature professionnelle de leur domaine.

#### **2.3.5 Points critiques identifiés**

Pour synthétiser les points critiques identifiés à l'issue de ces différentes phases d'observation, nous avons dressé un diagramme d'Ishikawa, ou diagramme de causes et effets (voir page [68\)](#page-68-0). Cet outil permet de représenter de façon graphique toutes les causes possibles d'un problème. Il est utilisé ici pour permettre de visualiser tous les points critiques identifiés pour la recherche documentaire pour une revue systématique santé au sein du Centre Cochrane.

<span id="page-68-0"></span>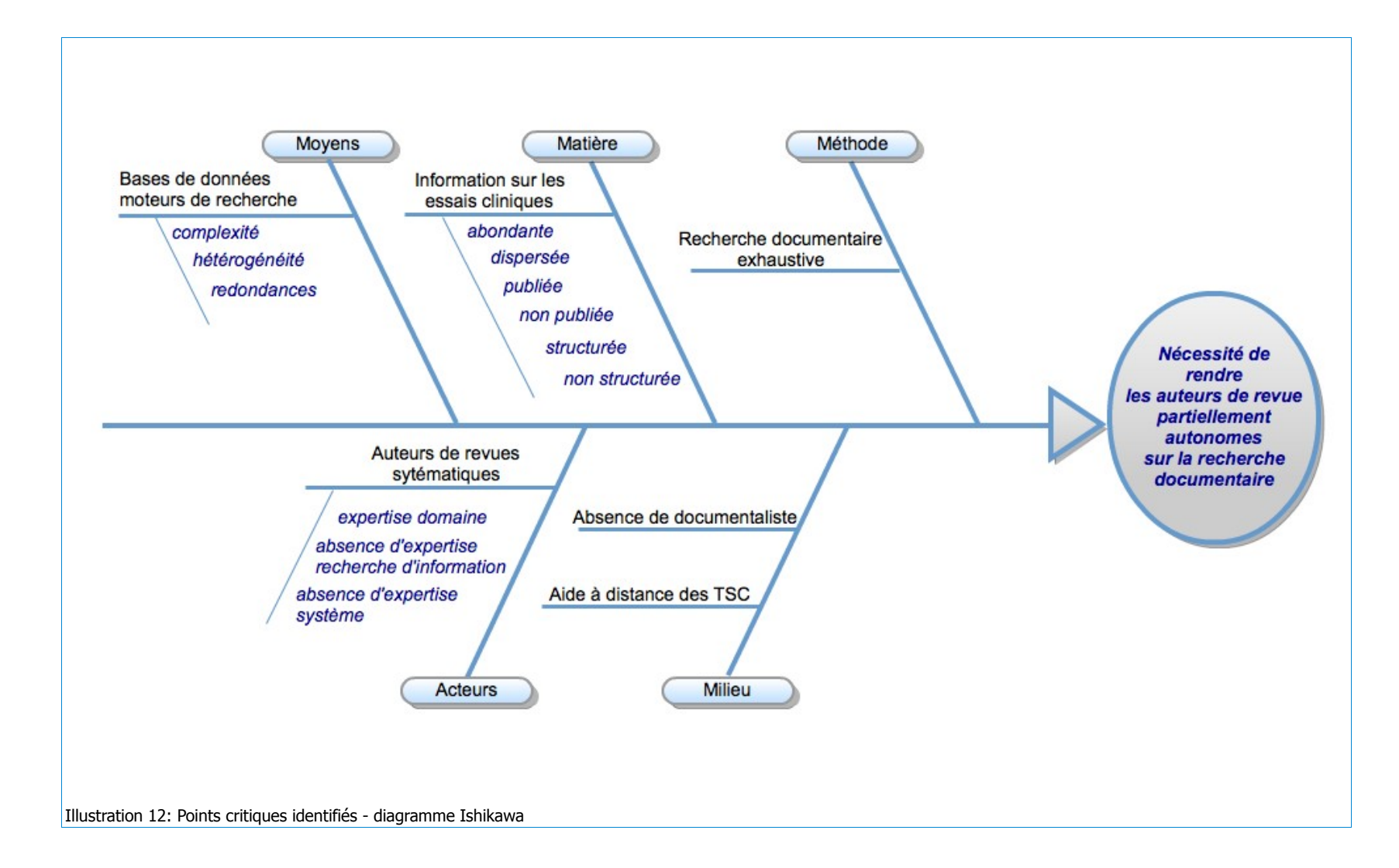

## 3 Former à la recherche documentaire pour des revues systématiques santé : conception d'un tutoriel

Un tutoriel peut être défini comme un outil pédagogique permettant à un utilisateur de se former de manière autonome. Il peut se présenter sous forme de logiciel (on parle alors de didacticiel), d'une vidéo, d'un document textuel électronique ou imprimé, de photos ou illustrations ou encore de captures d'écran commentées, et il contient des instructions détaillées « pas-à-pas », un mode d'emploi. La plupart des tutoriels concernent l'utilisation de logiciels.

C'est un outil pédagogique distanciel et impositif : le formateur impose les modalités de la formation, en imaginant la progression de l'apprenant vers la connaissance, mais sans pouvoir la vérifier par l'échange comme le permet une formation en présentiel. Il lui faut donc tenter d'anticiper toutes les questions que peut se poser l'apprenant et toutes les difficultés qu'il peut rencontrer. Il doit concevoir une forme de scénario pédagogique, dans lequel il doit découper l'activité d'apprentissage en séquences de façon à guider l'apprenant. Il faut notamment identifier les savoirs qui constituent des pré-requis pour d'autres savoirs afin de proposer une progression pédagogique cohérente.

Nous verrons ici quel parcours a été suivi pour réaliser un tutoriel d'aide à la recherche documentaire destiné à des auteurs de revues systématiques santé, et quels questionnements ont surgi tout au long de ce parcours, avant de nous interroger sur les limites de ce type de pédagogie dans le contexte de sa réalisation.

## **3.1 Définition du projet**

## **3.1.1 Contexte du projet**

Il existe de très nombreux tutoriels d'aide à la recherche documentaire et d'aide à l'interrogation des bases de données santé, produits par des bibliothèques universitaires spécialisées. Ce sont en général des guides d'initiation destinés aux étudiants de premier cycle pour les guider dans leurs recherches bibliographiques. Aucun n'est véritablement adapté à la conduite d'une recherche documentaire pour une revue systématique santé.

L'équipe du Centre Cochrane français ne comportant pas de documentaliste et la quantité de revues en cours de production étant en plein essor, le chef de clinique assistant qui a dirigé mon stage a souhaité disposer d'un tutoriel d'aide à la recherche documentaire qui soit pleinement adapté aux activités des collaborateurs du Centre.

La demande initiale concernait uniquement un document transversal d'aide à la recherche documentaire. Elle a finalement évolué vers un ensemble composé d'un guide transversal de méthodologie documentaire accompagné de guides spécifiques procéduraux pour l'interrogation des bases de données les plus couramment utilisées.

Le projet a été régulièrement soumis à la validation de son commanditaire, pour qu'il puisse y apporter corrections et précisions.

## **3.1.2 Paramètres du projet**

La méthode QQOCCP nous permet ici d'exposer tous les paramètres du projet.

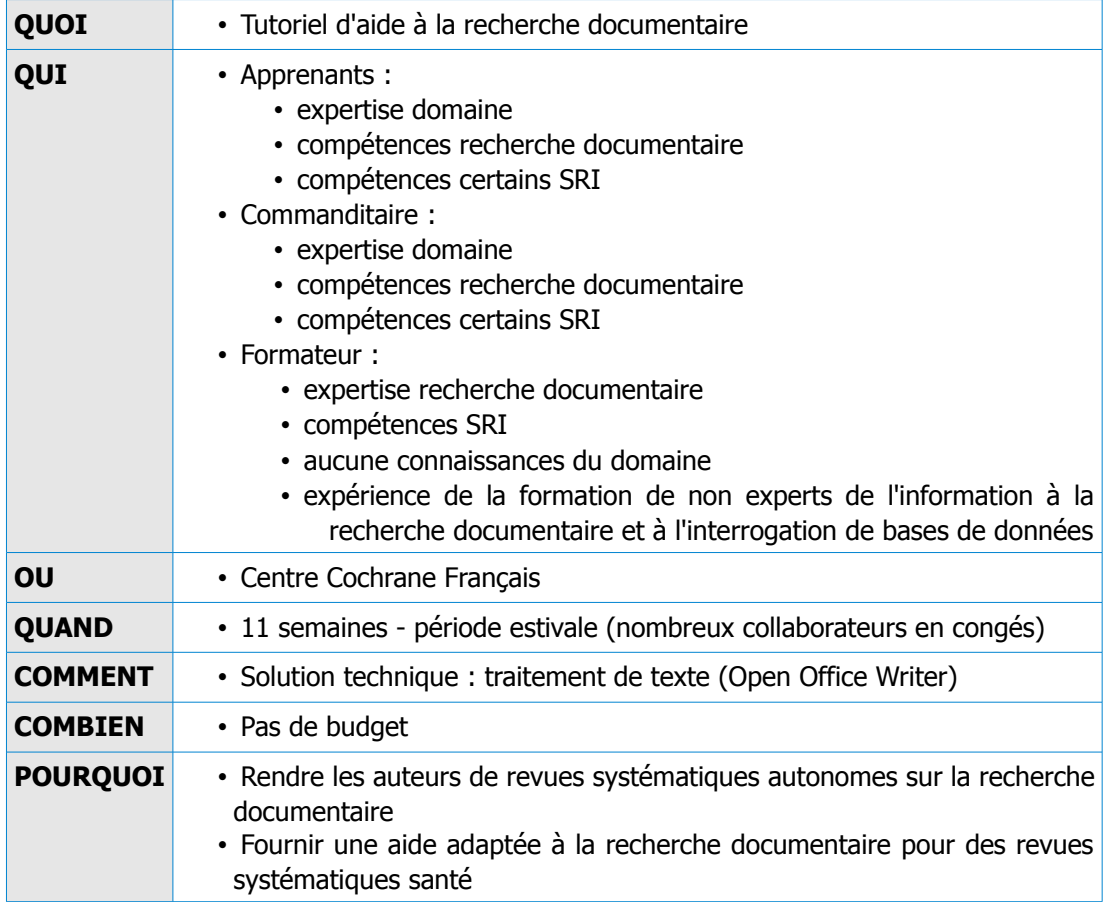

#### **3.1.3 Périmètre du tutoriel**

Le projet comprend deux volets : le premier est un tutoriel de méthodologie générale de recherche documentaire pour des revues systématiques santé ; le second est un ensemble de guides d'interrogation des principales bases de données et moteurs de recherches utilisés pour les revues, à savoir :

- Cochrane Library
- Medline (Pubmed)
- Medline (Ovid)
- **Embase**
- **Scopus**
- Web of Science
- ICTRP
- clinicaltrials.gov
- Google Scholar

A la demande du commanditaire, le tutoriel de méthodologie générale comprend également un tutoriel sur l'utilisation des flux RSS avec l'agrégateur Google Reader ainsi qu'un tutoriel sur l'utilisation du logiciel de gestion bibliographique EndNote.

#### **3.1.4 Support et forme du tutoriel**

En raison du temps imparti et des moyens disponibles, il a été décidé de livrer le tutoriel sous forme de document électronique (word et pdf) accompagné d'une version imprimée, et d'utiliser un simple logiciel de traitement de texte (Open Office Writer) pour sa mise en forme. Il était au départ prévu de créer un document unique comportant les deux volets du tutoriel, mais ce sont au final deux documents distincts qui ont été livrés, le logiciel de traitement de texte ayant du mal à gérer les fichiers lourds.

Rapidement, le choix d'intégrer des captures d'écran s'est imposé pour accompagner toutes les descriptions de manipulation sur les bases de données, moteurs de recherche et logiciels afin de fournir des repères visuels plus efficaces que de longues explications. Il a également été décidé d'utiliser des exemples issus de revues existantes.
#### **3.1.5 Planification du projet**

J'ai choisi de commencer mon travail par les guides d'interrogation des bases de données pour deux raisons : tout d'abord, c'était la partie qui me paraissait la plus difficile à mettre en œuvre, puisqu'il m'a fallu acquérir une bonne maîtrise des bases de données avant d'être capable d'une part d'en identifier les fonctions et caractéristiques utiles dans le cadre d'une recherche pour une revue systématique, et d'autre part de transcrire ces nouvelles connaissances de façon à les rendre utilisables par des non-experts. De surcroît, la conception du tutoriel de méthodologie générale exigeait de disposer d'une vision d'ensemble des procédures de recherche pour pouvoir délivrer des éléments suffisamment transversaux et applicables à tous les systèmes de recherche.

#### **3.2 Les contenus**

#### **3.2.1 Les guides d'interrogation de bases de données**

La plupart des bases de données santé sont, nous l'avons évoqué, des SRI complexes, très structurés, dont l'interrogation peut nécessiter une véritable expertise. Toute la difficulté pour élaborer les guides d'interrogation a consisté à délivrer à des informations à la fois précises et compréhensibles pour des non-experts. Il a fallu, par exemple, donner des indications sur la façon dont le système interprète certaines requêtes, en signalant les éléments susceptibles de poser problème ou de provoquer des erreurs, sans pour autant submerger l'apprenant sous les détails.

Il a également fallu veiller à adopter un langage compréhensible, à éviter le vocabulaire technique, tout en expliquant des concepts relativement sophistiqués. La collaboration avec le commanditaire du tutoriel a à cet égard été très constructive.

Le choix a été fait de limiter les explications aux fonctions les plus courantes des bases de données, ou du moins à celles utilisées pour les revues systématiques telles qu'elles sont rapportées dans les revues existantes. En cas de choix possible entre plusieurs modes de recherche sur les bases de données, c'est en général le mode avancé qui a été sélectionné, de préférence au mode recherche simple ou au mode expert. Pour les bases de données bibliographiques, la plupart des équations rapportées dans les revues existantes se limitent aux champs titre, abstract et descripteurs : il n'a donc pas été jugé utile de rentrer dans le détail de tous les champs disponibles, une liste détaillée de ceux-ci étant en revanche fournie en annexe des guides.

Une structure commune à tous les guides a été adoptée, afin de proposer au lecteur un parcours récurrent dans les différentes bases :

- connexion à la base
- création d'un compte
- *identification*
- recherche en langage contrôlé
- auto-postage spécifique (pour les bases dotées d'un thésaurus et de cette fonction)
- recherche en langage naturel
- affichage et tri des résultats
- utilisation des opérateurs de recherche (opérateurs booléens, opérateurs de proximité)
- utilisation de l'historique de recherche pour combiner les requêtes
- sauvegarde d'une équation de recherche
- réutilisation d'une recherche sauvegardée
- export des résultats vers Endnote
- création d'une alerte sur la recherche avec un flux RSS sous l'agrégateur Google Reader ou création d'une alerte par mail.

Chaque guide est accompagné d'une annexe comprenant des éléments utiles pour une maîtrise plus avancée de la base de données et pour répondre aux questions qui peuvent se poser ponctuellement. Les annexes comprennent :

- les « Search Tips » ou conseils de recherche, qui regroupent sous forme de tableau tous les éléments de syntaxe nécessaires à l'interrogation de la base (opérateurs de recherche et de troncature) et le traitement des éléments particuliers (mots vides, groupes de mots, accents...)
- un exemple de notice, pour permettre aux utilisateurs de visualiser la structuration de l'information et la notion de champ
- une liste des champs les plus utilisés et une brève description de leurs contenus et formats
- un rappel des contenus de la base de donnée, avec la nature de ceux-ci (primaire, secondaire), leur volume et leur antériorité.

Pour les guides Medline et Embase, l'annexe s'achève sur un tableau reprenant une équation issue d'une revue existante et indiquant, pour chaque ligne d'équation, quels sont les résultats attendus et de quelle façon reproduire la requête dans la base de données.

#### **3.2.2 Tutoriel de méthodologie générale de recherche documentaire**

La recherche documentaire, nous l'avons vu, nécessite un travail préalable d'analyse et de définition du sujet de la recherche, d'adaptation de celui-ci en question documentaire et d'identification des ressources pertinentes<sup>[48](#page-74-0)</sup>. L'objectif de ce tutoriel est de permettre aux auteurs de revue de réaliser ce travail préalable à l'interrogation de bases de données, à commencer par l'analyse et la définition des concepts de la recherche.

Toute la difficulté de la conception de ce guide a consisté à donner des indications suffisamment transversales pour être appliquées à tous les types de recherche menés pour des revues systématiques santé, et à permettre aux auteurs de construire une stratégie de recherche déclinable sur tous les SRI utilisés.

La Collaboration Cochrane a édité un manuel destiné aux auteurs de revues, dans lequel un chapitre entier est consacré à la recherche documentaire<sup>[49](#page-74-1)</sup>. Cet ouvrage, disponible en ligne et uniquement en anglais, a servi de base pour le début du tutoriel : les recommandations Cochrane expliquant comment éfinir les concepts de la recherche à partir des critères PICO d'une revue<sup>[50](#page-74-2)</sup>, ont simplement été traduites et légèrement adaptées.

L'étape suivante du tutoriel est une série de recommandations pour définir les termes d'interrogation correspondant aux concepts de la recherche. Cette phase constitue une étape critique dans la recherche sur laquelle le Cochrane Handbook donne peu de conseils. Il a paru utile de donner aux auteurs des pistes pour établir une liste de termes d'interrogation en utilisant les deux grands thésaurus que sont le MeSH et Emtree, notamment pour établir des listes de synonymes, et en s'aidant également des index des bases de données. Une aide à l'interrogation des thésaurus et à la recherche sur index est fournie en annexe du tutoriel.

La troisième séquence du tutoriel concerne l'identification des sources à consulter. Le guide édité par la Collaboration Cochrane fournissant une liste très détaillée de ressources, il n'a

<span id="page-74-0"></span><sup>48</sup> Voir chapitre « Les compétences de la recherche documentaire » p[.28](#page-28-0)

<span id="page-74-1"></span><sup>49</sup> Lefebvre C., Green S., Manheimer E., Glanville J. « Searching For Studies ». In : Cochrane Handbook for Systematic Reviews of Interventions. Wiley-Blackwell, 2008. ISBN: 0470699515. 50 Voir définition des critères PICO p[.42](#page-42-0)

<span id="page-74-2"></span>Sophie Nevière. Mémoire Titre 1 « Création d'outils d'aide à la recherche documentaire pour des auteurs de revues systématiques santé »  $74$ 

pas semblé utile de la reproduire : le tutoriel propose donc un lien vers la version web du guide, avec un simple complément d'information sur les archives ouvertes et la littérature grise.

La phase suivante porte sur la rédaction des équations de recherche. Il s'agit de permettre aux auteurs de revues d'articuler les différents éléments de la recherche de façon transversale, c'est à dire sans entrer dans les particularités et la syntaxe des bases de données. L'importance de la syntaxe est toutefois abordée dans un second temps, avec, pour l'illustrer, un exemple d'une même stratégie de recherche adaptée à trois bases de données différentes (Ovid Medline, Embase et la Cochrane Library) accompagné de conseils pour adapter l'équation originelle aux différents types de SRI.

En annexe de ce tutoriel figurent différents éléments destinés à rappeler les concepts de base de la recherche documentaire : principe d'indexation, rôle des thésaurus et des descripteurs (accompagné de tutoriels pour interroger MeSH et Embase), fonctions des opérateurs d'interrogation (opérateurs booléens, opérateurs de proximité, d'adjacence et de fréquence). L'annexe comporte également un rapide panorama de la question des redondances des sources, et des conseils pour la gérer.

### **3.3 Bilan du projet**

#### **3.3.1 Bilan de la conception du tutoriel**

Pour concevoir ce tutoriel, le principal défi consistait à expliquer de façon simple à des nonexperts de l'information comment réaliser une recherche complexe dans des systèmes de recherche non moins complexes. Il a fallu mettre en place un cheminement pédagogique cohérent qui corresponde aux différentes étapes de la recherche documentaire dans le cadre d'une revue systématique, en tentant de mettre en avant les points critiques essentiels susceptibles de faire échouer la recherche, tout en ne submergeant pas l'apprenant sous les détails inutiles.

Cette exigence a conduit à simplifier, parfois à l'extrême, les explications apportées. Si cellesci sont susceptibles d'aider à construire une stratégie de recherche pour un sujet de revue simple et univoque (une intervention unique pour une seule pathologie unique, telle que « l'évaluation de l'effet des thérapies par ultrason pour le traitement de l'arthrose », par exemple), elles semblent moins à même de fournir une base solide pour des revues transversales, concernant des interventions mixtes. De nombreuses revues concernent des sujets complexes, très transversaux et souvent difficiles à traduire en termes de recherche du fait de leur transversalité. On peut citer, par exemple, « les effets des examens médicaux de pré-embauche sur la prévention des maladies et blessures professionnelles » ou encore « les effets des interventions destinées à réduire ou à éliminer la violence et à promouvoir le bien-être physique et psychosocial des femmes victimes d'abus intimes de la part de leur partenaire ». Pour ces deux revues, la liste des termes d'interrogation et la facon de les articuler est complexe, et il faut une véritable expertise en matière de recherche d'information dans le domaine de la santé pour couvrir l'intégralité des concepts de ces revues. En outre, plus le sujet d'une revue s'éloigne du cœur de la médecine pour aller vers le social, la psychologie ou encore les technologies non dédiées, plus il semble difficile de traduire les concepts de la revue en termes d'interrogation et de couvrir le champ lexical de ceux-ci.

#### **3.3.2 Bilan de la réalisation du tutoriel**

En termes de réalisation, le temps nécessaire à la mise en page a été beaucoup plus long que prévu, en particulier pour la production et l'insertion de captures d'écran commentées, l'objectif étant de fournir des exemples visuels pertinents tout en demeurant veillant à la lisibilité du document. La solution logicielle choisie (traitement de texte OpenOffice) a rapidement révélé ses limites en matière de mise en page des images, ainsi qu'en matière d'affichage des fichiers lourds. Le transcodage du fichier OpenOffice ( .odt) en format Word (.doc) n'a en outre pas été satisfaisant.

#### **3.3.3 L'étape manquante: le feed-back utilisateurs**

Le tutoriel n'a pas été soumis à l'évaluation d'un échantillon de ses utilisateurs potentiels. Il aurait toutefois été utile d'observer l'utilisation de ce tutoriel par un auteur de revue en situation réelle de recherche documentaire, en étant à l'affut d'éventuelles hésitations et erreurs afin de reformuler certaines explications, d'approfondir certains points, voire de modifier le cheminement global du document. Il pourrait également être utile de soumettre un questionnaire aux utilisateurs du tutoriel, une fois celui-ci diffusé, pour savoir si celui-ci convient à leurs besoins et, le cas échéant, quelles améliorations il conviendrait d'y apporter.

#### **3.3.4 Préconisations pour une poursuite du projet**

Après avoir soumis les contenus existants à leurs utilisateurs, le projet pourrait être poursuivi dans plusieurs directions.

Les guides techniques réalisés ne concernent qu'une dizaine de bases de données. Il pourrait être utile de créer des guides techniques supplémentaires, en reprenant la structure et le cheminement des guides existants si ceux-ci se sont avérés satisfaisants.

Le tutoriel de méthodologie, comme les guides techniques, pourraient être enrichis d'exercices accompagnés de corrigés pour permettre aux utilisateurs de mettre directement en pratique les enseignements du tutoriel.

Enfin, les bases de données évoluent : les éditeurs proposent régulièrement des nouvelles fonctionnalités, de nouveaux modes d'affichage. L'ensemble des guides n'aura qu'une durée de vie très limitée si ceux-ci ne sont pas régulièrement mis à jour.

CNAM INTD – Titre I – Promotion 2010-2011

# **Conclusion**

Depuis leur apparition, les systèmes de recherche d'information ont sans cesse évolué dans le sens d'une plus grande ergonomie et d'un fonctionnement plus intuitif, pour devenir « user-friendly » (« conviviaux ») et « orientés utilisateur final ». La recherche documentaire nécessitait autrefois d'avoir recours à des intermédiaires experts, expérimentés et solidement formés aux systèmes qu'ils interrogeaient. Avec l'avènement du web et des ressources électroniques en ligne, c'est désormais une activité à la portée de tout un chacun, avec un minimum de compétences procédurales. Elle est désormais totalement intégrée dans les pratiques quotidiennes de non-experts de la recherche d'information tels que des chercheurs, des doctorants ou des étudiants qui n'ont plus besoin de médiateur pour trouver articles et informations disponibles en ligne.

Comme nous l'avons vu, la recherche documentaire constitue une étape critique lors de l'élaboration d'une revue systématique santé, la fiabilité de cette dernière reposant en grande partie sur la qualité de la recherche réalisée. Celle-ci doit en effet permettre d'identifier l'intégralité des ressources sur un sujet donné, y compris des ressources non publiées. La stratégie de recherche doit permettre un taux de rappel optimal sur des systèmes de recherche aussi divers que des bases de données bibliographiques, des registres d'essais ou encore des moteurs de recherche web. Chaque source possède ses propres fonctionnalités de recherche et sa propre logique, depuis les systèmes très sophistiqués permettant de combiner les requêtes, d'utiliser des opérateurs complexes et d'utiliser des langages contrôlés jusqu'aux pages web dénuées de moteur interne. Pour être exploitées de façon optimales, ces sources exigent une connaissance approfondie de leurs contenus, de leurs conditions de production, de la structure des données qu'elles contiennent, mais aussi des procédures d'interrogation disponibles et des outils proposés. Certaines de ces ressources, nous l'avons évoqué, semblent au premier abord simples et ergonomiques, mais un examen rigoureux révèle en général quantité de pièges potentiels, dont le contournement nécessite une véritable expertise procédurale. Plus qu'une formation, l'acquisition de celle-ci demande du temps, de l'expérience.

On peut s'interroger sur l'opportunité de former des auteurs de revues à ces procédures : la recherche documentaire ne constitue pas le cœur de leur activité, mais simplement une étape pour leur permettre de mener celle-ci à bien. De surcroît, la réalisation de revues systématiques et, a fortiori, d'une recherche documentaire pour une revue ne sont pas pour eux des activités récurrentes.

En revanche, il semble indispensable que les auteurs de revues soient formés à la méthodologie générale de la recherche documentaire pour amorcer leur stratégie de recherche et être à même de collaborer efficacement avec leur Trial Search Coordinator. On peut toutefois s'interroger sur le choix d'un tutoriel comme mode de formation. Un tutoriel présente l'avantage de permettre à chacun d'assimiler les connaissances à son rythme, et au moment où il le souhaite. En revanche, contrairement à une formation en présentiel, il ne permet pas au formateur d'interagir avec les apprenants et d'adapter son discours aux réactions de ceux-ci. Ces derniers, qui doivent accepter de se laisser guider par le tutoriel, sont dans l'impossibilité de demander des précisions, ou de faire reformuler des éléments. De plus, un tutoriel apparaît comme un support approprié pour des messages simples et univoques, mais se prête moins bien à des messages complexes.

Le tutoriel réalisé pour les auteurs de revue du Centre Cochrane français constitue une première approche pour permettre à ces derniers d'initialiser leur stratégie de recherche. Il semble cependant essentiel qu'ils soient, à toutes les étapes de l'élaboration de celle-ci et lors de sa mise en œuvre, « tutorés » par un professionnel de l'information médicale rompu à la recherche documentaire, qui ait une parfaite connaissance des sources, mais aussi des procédures de recherche. Cette expertise de la recherche d'information, ajoutée à une expertise des systèmes et à l'expertise domaine des auteurs de revue, est primordiale pour garantir la qualité de la recherche documentaire pour les revues systématiques santé.

CNAM INTD – Titre I – Promotion 2010-2011

# **Bibliographie**

Cette bibliographie, arrêtée au 1er octobre 2011, est présentée selon les normes :

- Z44-005. décembre 1987. Documentation. Références bibliographiques : contenu, forme et structure.
- NF ISO 690-2 Février 1998 Information et documentation. Références bibliographiques. Documents électroniques, documents complets et parties de documents.

Elle est structurée en deux parties :

- recherche d'information et recherche documentaire
- recherche bibliographique pour des revues systématiques santé

A l'intérieur de chaque thème, les notices sont présentées par ordre alphabétique d'auteur.

#### **1. Recherche d'information**

(1) Alibert F. Vers une hétérodoxie cognitive ? Analyse de l'évolution des pratiques documentaires des doctorants . **In** Les doctorants et l'information scientifique. 3e journée d'étude du réseau URFIST - 10e rencontres FORMIST [en ligne]. 3 et 4 juin 2010, Villeurbanne. Villeurbanne, Formist, 2010.[consulté le 15 août 2011]. [<http://doctis.wordpress.com/les-interventions/](http://doctis.wordpress.com/les-interventions/) >

Compte-rendu d'une enquête menée sur les pratiques informationnelles de doctorants, sur leur rapport à la bibliothèque universitaire et aux documents électroniques.

(2) Amar M. Les langages documentaires. **In** REPERE, Ressources Électroniques Pour les Étudiants, la Recherche et l'Enseignement [en ligne]. 7e éd. Villeurbanne : Ecole Nationale Supérieure des Sciences de l'Information et des Bibliothèques (ENSSIB), 2011 [consulté le 27 septembre 2011]. < http://repere.enssib.fr/ >. ISSN: 1777-9855.

Guide de méthodologie documentaire à l'attention des étudiants du premier cycle : de l'identification du besoin d'information à l'exploitation des résultats.

(3) Arsenault C, Da Sylva L, Forest D, Marcoux Y, Maurel D. La recherche d'information. **In** SALAÜN JM, ARSENAULT C. Introduction aux sciences de l'information. Paris : La Découverte, Presses de l'Université de Montréal, 2010. p. 101-158. ISBN 9782707159335. Panorama des composantes de la recherche d'information, envisagée tant du point de vue des systèmes que des utilisateurs, avec un rappel des principaux modèles de la recherche d'information et un bref historique des systèmes.

(4) Bador P, Cote C, Metzger J, Rey J, Henneron G, Moriset C, Palermiti R, Polity Y. Activité et information : vers un système informatique d'accompagnement et d'assistance [en ligne]. Lyon, Grenoble : R3I Université Pierre Mendès-France Grenoble 2, ERSICO Université Jean Moulin Lyon 3, RECODOC Université Claude Bernard Lyon 1, 1999. [consulté le 29 septembre 2011] .

<http://www.iut2.upmf-grenoble.fr/RI3/Mise\_jour\_06/Arassh\_99.pdf>

Dans le cadre d'un projet sur l'information assistée par ordinateur, les auteurs rappellent les questions vives de la recherche internationale sur la recherche d'information (Information Retrieval) et proposent une réflexion sur la conception d'instruments d'aide à l'information adaptés à des activités professionnelles spécifiques.

(5) BERGIA C. La recherche des ressources électroniques : un aperçu historique. **In** Repère, Ressources Électroniques Pour les Étudiants, la Recherche et l'Enseignement [en ligne]. 7e éd. Villeurbanne : Ecole Nationale Supérieure des Sciences de l'Information et des Bibliothèques (ENSSIB), 2011 [consulté le 27 septembre 2011]. < http://repere.enssib.fr/ >. ISSN: 1777-9855.

Dans ce guide destiné aux étudiants de premier cycle, l'auteur propose un historique des outils de recherche d'information, des premiers ordinateurs au web collaboratif.

(6) Boulogne A. Vocabulaire de la documentation. Paris : ADBS, 2004. 338 p. Sciences de l'Information. ISBN 2843650712.

(7) Carme Torras M. La formation des doctorants dans le monde : tendances et évolution. **In** Les doctorants et l'information scientifique. 3e journée d'étude du réseau URFIST - 10e rencontres FORMIST [en ligne]. 3 et 4 juin 2010, Villeurbanne. Villeurbanne, Formist, 2010. [consulté le 15 août 2011] [<http://doctis.wordpress.com/les-interventions/](http://doctis.wordpress.com/les-interventions/) > Panorama international des tendances en matière de formation des doctorants, avec une série de recommandations pour la pratique professionnelle.

(8) Chaudiron S, Ihadjadene M. De la recherche de l'information aux pratiques informationnelles. Etudes de Communication [en ligne]. 2010, n°35 [consulté le 1er septembre 2011]. [<http://edc.revues.org/index2257.htm>](http://edc.revues.org/index2257.htm)

Cet article retrace l'évolution des paradigmes de la recherche d'information, du paradigme système à l'approche « info communicationnelle ».

(9) Chaudiron S, Ihadjadene M. Évaluer les systèmes de recherche d'information : nouveaux modèles de l'utilisateur. Hermès [en ligne]. 2004,. n°39, p. 170-178 [consulté le 8 septembre 2011. < http://dx.doi.org/10.4267/2042/9479 >

Cet article récapitule l'apport des sciences cognitives à l'évolution des systèmes de recherche d'information.

(10) Chiaramella Y, Mulhem P. La recherche d'information : de la documentation automatique à la recherche d'information en contexte. Document Numérique, 2007, Vol. 10, n°1, p. 11- 38. ISSN 1279-5127.

Historique des systèmes de recherche d'information des premiers systèmes informatiques aux moteurs intelligents et aux systèmes en cours de développement (interactivité réelle avec l'utilisateur, recherche sémantique, recherche multilingue...).

(11) Colas A. La formation à l'usage de l'information dans l'enseignement supérieur. Bulletin des Bibliothèques de France [en ligne]. 1999, n°1, p. 24-29 [consulté le 30 août 2011]. [<http://bbf.enssib.fr/consulter/bbf-1999-01-0024-003.](http://bbf.enssib.fr/consulter/bbf-1999-01-0024-003) ISSN 1292-8399

Etat des lieux de la formation à l'usage de l'information dans l'enseignement supérieur, et proposition d'objectifs pour cette formation.

(12) Cruguel A. Concevoir une politique de formation des usagers. AFNOR Bivi documentaliste [en ligne]. 11 Mars 2010 [consulté le 1er octobre 2011]. < [http://www.bivi.fonctions-documentaires.afnor.org/ofm/fonctions-documentaires/iii/iii-](http://www.bivi.fonctions-documentaires.afnor.org/ofm/fonctions-documentaires/iii/iii-20/iii-20-20)[20/iii-20-20](http://www.bivi.fonctions-documentaires.afnor.org/ofm/fonctions-documentaires/iii/iii-20/iii-20-20) >

Après un rappel des textes officiels encadrant la formation à la recherche documentaire dans l'enseignement supérieur, l'auteur évoque la problématique de la formation des formateurs.

(13) Defosse MF, Noël E. Techniques d'accès aux ressources électroniques et à Internet ». **In** Repère, Ressources Électroniques Pour les Étudiants, la Recherche et l'Enseignement [en ligne]. 7e éd. Villeurbanne : Ecole Nationale Supérieure des Sciences de l'Information et des Bibliothèques (ENSSIB), 2011 [consulté le 27 septembre 2011]. < http://repere.enssib.fr/ >. ISSN: 1777-9855.

Rappel des fondamentaux des techniques d'Internet à l'attention des étudiants de premier cycle.

(14) Dinet J. La pertinence des outils d'experts au service des non-experts en recherche d'informations. Revues de l'EPI [en ligne]. Septembre 2000. [consulté le 7 septembre 2011]. n°99. [<http://www.epi.asso.fr/revue/99som.htm>](http://www.epi.asso.fr/revue/99som.htm)

Spécialiste de la formation à l'information en milieu scolaire, l'auteur remet en cause la pertinence des outils créés par des experts de la documentation et des informaticiens pour la recherche d'information (moteurs de recherche...) par le grand public, en particulier par le public scolaire. A l'image de opérateurs booléens, peu compréhensibles par les non-initiés, ces outils s'avèrent non intuitifs et inadaptés.

(15) Fabre P. Construire et conduire une formation. **In** Riondet O. Former les utilisateurs de la bibliothèque. Villeurbanne : Ecole Nationale Supérieure des Sciences de l'Information et des Bibliothèques (ENSSIB), 2000. p. 31-75. ISBN 2-910227-32-4.

Spécialiste de l'ingénierie de formation, l'auteur propose un guide pour mettre en place des actions de formation.

(16) Flamerie de Lachapelle F. La formation à la maîtrise de l'information scientifique des doctorants en chimie de l'UPMC : un partenariat entre la bibliothèque, l'Institut de formation doctorale et l'UFR de Chimie. **In** Les doctorants et l'information scientifique. 3e journée d'étude du réseau URFIST - 10e rencontres FORMIST [en ligne]. 3 et 4 j uin 2010, Villeurbanne. Villeurbanne, Formist, 2010.[consulté le 15 août 2011] [<http://doctis.wordpress.com/les-interventions/](http://doctis.wordpress.com/les-interventions/) >

Présentation de l'offre de formation à l'information scientifique et technique à l'attention d'un public de doctorants en chimie.

(17) Formist, ADBU. Enquête sur la formation à la méthodologie documentaire [en ligne]. FORMIST, ADBU, 2005 [consulté le 30 septembre 2011].

< <http://www.enssib.fr/bibliotheque-numerique/notice-21314> >

Analyse des résultats d'une enquête menée en 2005 auprès de 60 bibliothèques universitaires. Outre un panorama de l'offre de formation à la recherche documentaire, les auteurs synthétisent les résultats de plusieurs enquêtes menées auprès des étudiants pour évaluer leur demande en formation.

(18) Guyot B. Sciences de l'information et activité professionnelle ». Hermès, 2004, n°38. [<http://hal.archivesouvertes.fr/index.phphalsid=hegt6sv62p50r0dq8vlh4pl9e3&view\\_this\\_do](http://hal.archives-ouvertes.fr/index.phphalsid=hegt6sv62p50r0dq8vlh4pl9e3&view_this_doc=sic_00001095&version=1) [c=sic\\_00001095&version=1>](http://hal.archives-ouvertes.fr/index.phphalsid=hegt6sv62p50r0dq8vlh4pl9e3&view_this_doc=sic_00001095&version=1)

Alors que les pratiques informationnelles dans le cadre professionnel connaissent de nombreuses transformations, il devient nécessaire, pour les observer, de développer de nouvelles approches.

(19) Guyot B. Les pratiques professionnelles autour et avec l'information. **In :** Dynamiques informationnelles dans les organisations. Paris : Lavoisier, Hermes Science, 2006. p. 113-152. Collection Finance Gestion Management. ISBN : 2746212943.

Les pratiques informationnelles dans le cadre professionnel s'insèrent dans un ensemble de pratiques, activités et tâches qu'il convient de prendre en compte pour observer la place de l'information dans le travail.

(20) Guyot B. Comprendre et représenter une situation d'information. **In :** Dynamiques informationnelles dans les organisations. Paris : Lavoisier, Hermes Science, 2006. p. 153-182. Collection Finance Gestion Management. ISBN : 2746212943.

L'auteur recense diverses méthodes d'observation et de représentation adaptées à la diversités des situations d'informations, selon lesquelles il conviendra d'observer l'organisation dans lesquelles elles ont lieu, les relations de travail, l'activité d'une personne, les documents qui circulent ou encore l'activité d'un service.

(21) Ihadjadene M, Martins D. Experts dans le domaine, experts en internet : les effets sur la recherche d'information. Hermès [en ligne]. 2004 [consulté le 30 août 2011], n°39. DOI 10.4267/2042/9475.

Compte rendu d'une expérience menée auprès de 46 étudiants de deuxième et troisième cycle, dont 22 diplômés en psychologie, afin de mesurer l'importance de la connaissance d'un domaine (en l'occurrence, la psychologie) et de la maîtrise des procédures de recherche sur la recherche d'information scientifique et technique sur Internet.

(22) Ihadjadene M. La recherche et la navigation dans un système de recherche d'information grand public : le cas des hypercatalogues sur l'Internet [en ligne]. Thèse de doctorat, Science de l'Information et de la Communication, Université Lyon 1 Claude Bernard, 1999 [consulté le 27 août 2010]. 281 p. < [http://www.enssib.fr/bibliotheque](http://www.enssib.fr/bibliotheque-numerique/notice-1385)[numerique/notice-1385>](http://www.enssib.fr/bibliotheque-numerique/notice-1385)

L'auteur de cette thèse analyse les usages faits par le grand public d'un système de recherche d'information.

(23) Lacombe-Carraud E, Link-Pezet J. Former des formateurs. Bulletin des Bibliothèques de France [en ligne]. 1999, Vol. 44, n°1, p. 60-69 [consulté le 11 septembre 2011]. < http://bbf.enssib.fr/consulter/bbf-1999-01-0060-009 >. ISSN 1292-8399

Cet article rend compte des difficultés rencontrées par les bibliothécaires universitaires lors de leurs actions de formation en recherche documentaire auprès des étudiants. Les auteurs proposent la mise en place d'un activité de formation destinée aux formateurs.

(24) Le Coadic Y. F. Usages et usagers de l'information. Paris : ADBS, Nathan, 1997. 128 p. Collection 128 Information Documentation. ISBN : 2-09-190 366-3.

De la nécessité de replacer l'usager au centre de la réflexion sur tout système documentaire. Un chapitre est consacré à la formation des usagers.

(25) Le Coadic YF. Le besoin d'information : formulation, négociation, diagnostic. 2<sup>e</sup> éd. Paris, ADBS, 2008. 204 p. Sciences et Techniques de l'Information. ISBN 284365016X. Après avoir examiné la question de l'émergence du besoin d'information, l'auteur analyse les interactions entre usagers, professionnels de l'information et systèmes d'information pour définir ce besoin et le satisfaire.

(26) Le Deuff O. Les besoins d'information. **In** Repère, Ressources Électroniques Pour les Étudiants, la Recherche et l'Enseignement [en ligne]. 7e éd. Villeurbanne : Ecole Nationale Supérieure des Sciences de l'Information et des Bibliothèques (ENSSIB), 2011 [consulté le 27 septembre 2011]. < http://repere.enssib.fr/ >. ISSN: 1777-9855.

La première étape de la recherche d'information consiste à identifier un besoin d'information. Cette étape nécessite une compétence. Dans ce guide destiné aux étudiants de premier cycle, l'auteur détaille la notion de besoin d'information.

(27) MARCHIONINI G, Dwiggings S, KATZ A, Xia L. Information Seeking In Full-text Enduser-oriented Search Systems : The Roles Of Domain And Search Expertise. Library & information science research [en ligne]. 1993, Vol. 15, n°1, p. 35-69 [consulté le 28 septembre 2011].

<<http://cat.inist.fr/?aModele=afficheN&cpsidt=4528088>>

Lors d'une étude, des professionnels de la recherche d'information et des experts en informatique, en économie et en droit, ont été observés lors de recherches dans des bases de données en hypertexte ou sur CD Rom en texte intégral, afin notamment de déterminer dans quelle mesure l'expertise dans un domaine est susceptible d'influencer une recherche d'information.

(28) Marchionini G. Information Seeking in Electronic Environments [en ligne]. Cambridge, Cambridge University Press, 1997. 240 p [consulté le 28 septembre 2011].

< [http://ils.unc.edu/~march/isee\\_book/web\\_page.html](http://ils.unc.edu/~march/isee_book/web_page.html) >. ISBN 0521586747.

L'auteur examine en détail la façon dont les nouvelles technologies de l'information influencent les activités professionnelles, mais aussi les activités d'apprentissage et les loisirs. Les compétences nécessaires pour accéder à l'information et exploiter celle-ci en sont modifiées et sont devenues essentielles, alors que les activités de recherche d'information se sont multipliées.

(29) Martin T. La formation à la recherche d'information dans l'enseignement supérieur en filière scientifique : contextes institutionnel et scientifique, exemple d'une formation à la maîtrise de l'information. Documentaliste-Sciences de l'Information, 2005, Vol. 42, n°3, p. 190-199. ISSN 0012-4508.

L'auteur rappelle le contexte institutionnel de la formation à la recherche d'information dans l'enseignement supérieur en filière scientifique et rapporte l'exemple de l'UFR de sciences fondamentales de Poitiers, avant de s'interroger sur le rôle de l'enseignant et sur les compétences mises en jeu pour une recherche d'information.

(30) Nasse-Kolmayer E. Contribution à l'analyse des processus cognitifs mis en jeu dans l'interrogation d'une base de données documentaires [en ligne]. Thèse de doctorat, Psychologie, Université René Descartes Paris 5, 1997 [consulté le 30 septembre 2011]. 312 p. < <http://enssibal.enssib.fr/bibliotheque/documents/theses/kolmayer/kolmayer.html> > L'auteur de cette thèse a observé les pratiques de recherche dans une base de données documentaire de divers professionnels, notamment pour comparer leur système de représentation de leur domaine à celui des systèmes d'information interrogés.

(31) Pochet B. L'enseignement de la méthodologie documentaire. 2006 [consulté le 7 août 2011]. < http://orbi.ulg.ac.be/handle/2268/15774 >

A travers l'exemple d'une formation à la recherche documentaire d'étudiants belges en sciences, l'auteur de cet article s'interroge sur les contenus de la formation à la recherche documentaire. Outre les aspects techniques de l'accès à l'information, celle-ci doit délivrer aux étudiants des clés pour intégrer une conception plus globale de la communication scientifique, et leur permettre de « comprendre ce qu'ils cherchent ».

(32) Pochet B, Thirion P. Formation documentaire et projets pédagogiques. Bulletin des Bibliothèques de France [en ligne]. 1999, n°1, p. 16-22 [consulté le 10 septembre 2010].

< <http://bbf.enssib.fr/consulter/bbf-1999-01-0016-002> >

Les auteurs de cet article proposent des solutions pour une formation documentaire globale et méthodologique, qui inclut la prise de conscience du besoin informationnel, la formulation de ce besoin, la connaissance de l'espace informationnel, la critique et l'évaluation de l'information, son exploitation.

(33) Pochet B. Savoir rechercher et interroger : les repères méthodologiques. **In** Repère, Ressources Électroniques Pour les Étudiants, la Recherche et l'Enseignement [en ligne]. 7e éd. Villeurbanne : Ecole Nationale Supérieure des Sciences de l'Information et des Bibliothèques (ENSSIB), 2011 [consulté le 27 septembre 2011]. < http://repere.enssib.fr/ >. ISSN: 1777-9855.

Guide de méthodologie documentaire à l'attention des étudiants du premier cycle : de l'identification du besoin d'information à l'exploitation des résultats.

(34) Serres A, Le Deuff O. Outils de recherche : la question de la formation [en ligne]. 2007 [consulté le 25 août 2011]. < http://archivesic.ccsd.cnrs.fr/sic\_00177323/en/ >

Après un rappel des caractéristiques des formations aux outils de recherche assurées dans les universités, les auteurs se livrent à une réflexion sur les différentes dimensions d'une formation des étudiants à une culture informationnelle, et invitent les professionnels à identifier les difficultés et les questions, notamment épistémiques, à affronter pour les recherches portant sur une didactique de l'information à l'université.

(35) Serres A, Malingre ML. Formadoct ou le pari d'une culture informationnelle commune aux doctorants. **In** Les doctorants et l'information scientifique. 3e journée d'étude du réseau URFIST - 10e rencontres FORMIST [en ligne]. 3 et 4 juin 2010, Villeurbanne. Villeurbanne, Formist, 2010.[consulté le 15 août 2011] <http://doctis.wordpress.com/les-interventions/ > Retour d'expérience sur la conception d'un tutoriel de formation à la méthodologie documentaire destinés aux doctorants, toutes disciplines confondues. Les auteurs rendent notamment compte de leurs réflexions sur le choix des contenus de cet outil, et de la difficulté à élaborer un document transversal, à même d'être utile dans tous les domaines de l'IST.

(36) Simonnot B. Le besoin d'information : principes et compétences. **In** : Information vbesoins et usages (Journées Théma-t-IC) [en ligne]. 16 mars 2006, Strasbourg. Strasbourg, Département Information Communication de l'IUT Robert Schuman de Strasbourg, 16 février 2010 [consulté le 7 septembre 2011]. < <http://thematic.hautetfort.com/colloque-2006/> >

L'auteur récapitule les principales approches de la recherche sur le besoin d'information.

(37) Stoll M, Blin F. La formation des usagers dans l'enseignement supérieur. Bulletin des Bibliothèques de France [en ligne]. 2005, Vol. 50, n°6, p. 5-15 [consulté le 4 août 2011]. < <http://bbf.enssib.fr/consulter/bbf-2005-06-0005-001> >. ISSN 1292-8399.

Les auteurs dressent un état des lieux de la formation des usagers dans l'enseignement supérieur après les différentes réformes telles que la loi Bayrou et la réforme LMD.

(38) Thivant E. Retour d'expériences de coopération entre chercheurs et professionnels de l'information autour de la formation des doctorants : le cas de Lyon 3 ». **In** Les doctorants et l'information scientifique. 3e journée d'étude du réseau URFIST - 10e rencontres FORMIST [en ligne]. 3 et 4 juin 2010, Villeurbanne. Villeurbanne, Formist, 2010.[consulté le 15 août 2011]. <http://doctis.wordpress.com/les-interventions/ >

L'auteur présente une enquête réalisée auprès des des professionnels de l'information, des doctorants et des enseignants-chercheurs de Lyon 3 pour évaluer les pratiques d'accès à l'information de ces derniers.

(39) Thivant E, Bouzidi L. Les pratiques d'accès à l'information : le cas des concepteurs de produits de placements financiers. Revue Electronique Suisse des Sciences de l'Information [en ligne]. Juillet 2005, n°2 [consulté le 1er septembre 2011]. < ['>http://www.ressi.ch/num02/article\\_009](file:///Users/sophie_neviere/Documents/memoire/Thivant E., Bouzidi L. ? Les pratiques d) >

Après un historique des grands paradigmes de la recherche d'information, les auteurs de cet article s'intéressent au paradigme émergeant de l'activité et proposent un modèle sous forme de cube de l'activité informationnelle globale.

(40) URFIST de Bretagne et des Pays de la Loire. Enquête sur les besoins de formation des doctorants à la maîtrise de l'information scientifique [en ligne]. Rennes, URFIST de Bretagne et des Pays de la Loire, 2008 [consulté le 2 août 2011].

< [http://www.sites.univ-rennes2.fr/urfist/enquete\\_besoins\\_formation\\_doctorants](http://www.sites.univ-rennes2.fr/urfist/enquete_besoins_formation_doctorants-maitrise_information)[maitrise\\_information](http://www.sites.univ-rennes2.fr/urfist/enquete_besoins_formation_doctorants-maitrise_information) >

Document d'analyse et de synthèse d'une enquête menée auprès des doctorants de Bretagne sur leurs besoins de formation et leurs pratiques informationnelles.

(41) Vibert N, Ros C, Bigot LL, Ramond M, Gatefin J, Rouet JF. Effects Of Domain Knowledge On Reference Search With The PubMed Database: An Experimental Study . Journal of the American Society for Information Science and Technology [en ligne]. Juillet 2009, Vol. 60, p. 1423-1447 [consulté le 27 août 2011]. DOI 10.1002/asi.21078.

Rapport d'une expérience visant à examiner l'effet de l'expertise domaine lors de l'interrogation de la base de données Medline sur Pubmed.

(42) Woody Horton, Jr F. Introduction à la Maîtrise de l'Information [en ligne]. Paris, UNESCO, Division de la Société de l'information, Secteur de la communication et l'information, 2007 [consulté le 10 septembre 2011].

 < <http://www.uis.unesco.org/Communication/Pages/information-literacyFR.aspx> > Enjeux et compétences de la maîtrise de l'information.

#### **2. Recherche documentaire pour les revues Cochrane**

(43) Allen C, Richmond K. The Cochrane Collaboration: International Activity Within Cochrane Review Groups In The First Decade Of The Twenty-first Century. Journal of Evidence-Based Medicine [en ligne].Février 2011 [consulté le 2 juillet 2011 ]. Vol. 4, p. 2-7. DOI 10.1111/j.1756-5391.2011.01109.x

\_\_\_\_\_\_\_\_\_\_\_\_\_\_\_\_\_\_\_\_\_\_\_\_\_\_\_\_\_\_\_\_\_\_\_\_\_\_\_\_\_\_\_\_\_\_\_\_\_\_\_\_\_\_\_\_\_\_\_\_\_\_\_\_\_\_\_\_\_\_\_\_\_

Historique de la Collaboration Cochrane et panorama de son organisation et de ses activités.

(44) Bastian H., Glasziou P., Chalmers I. Seventy-Five Trials And Eleven Systematic Reviews A Day: How Will We Ever Keep Up?. PLoS Med [en ligne], 2010, Vol. 7, n°9 [consulté le 13 juillet 2011]. DOI 10.1371/journal.pmed.1000326

Pour faire face à la surcharge informationnelle à laquelle sont exposés les professionnels de santé, la réalisation de revues systématiques doit devenir une priorité.

(45) Cucherat M., Boissel J.-P., Leizorovicz A. Manuel pratique de méta-analyse des essais thérapeutiques [en ligne]. 1997 [consulté le 28 septembre 2011].

< [http://www.spc.univ-lyon1.fr/livreMA/frame.htm](http://www.spc.univ-lyon1.fr/livreMA/frame.htm%C2%A0) >

Ce livre électronique, disponible gratuitement en ligne, présente la méthodologie, les concepts et les techniques statistiques de la méta-analyse des essais thérapeutiques. On y trouve notamment un chapitre sur la recherche documentaire et un chapitre sur le biais de publication, ainsi que de nombreuses définitions et une présentation de la Collaboration Cochrane.

(46) Cucherat M. Interprétation des essais cliniques pour la pratique médicale [en ligne]. 2009 [consulté le 28 septembre 2011]. < <http://www.spc.univ-lyon1.fr/polycop/index.htm> > Disponible en ligne, ce document offre un éclairage didactique sur les méthodes des essais thérapeutiques et sur les principaux concepts statistiques mis en œuvre dans le cadre des essais cliniques.

(47) Davidoff F., Haynes B., Sackett D., Smith R. Evidence Based Medicine. BMJ [en ligne]. 29 avril 1995, Vol. 310, n°6987. [consulté le 8 juillet 2011], p. 1085-1086. < <http://www.bmj.com/content/310/6987/1085.short> >

A l'occasion du lancement d'une nouvelle revue (Evidence Based Medicine), les auteurs rappellent la nécessité de disposer de synthèses pour faire face à l'explosion informationnelle médicale.

(48) Eldredge J. D. Evidence-based librarianship: an overview. Bulletin of Medical Librarian Association [en ligne]. Octobre 2000 [consulté le 1 septembre 2011]. Vol. 88, n°4, p. 289- 302. < [http://www.ncbi.nlm.nih.gov/pubmed/11055296](http://www.ncbi.nlm.nih.gov/pubmed/11055296%C2%A0) >

Professionnel de la recherche d'information spécialisé dans le domaine de la santé, l'auteur appelle à la mise en œuvre d'un Evidence Based Librarianship (« bibliothéconomie fondée sur les preuves ») sur le modèle de l'Evidence Based Medicine.

(49) Evidence-Based Medicine Working Group. Evidence-Based Medicine. A New Approach To Teaching The Practice Of Medicine. Journal of the American Medical Association [en ligne]. 4 novembre 1992 [consulté le 27 juillet 2011]. Vol. 268, n°17, p. 2420-2425. < <http://www.ncbi.nlm.nih.gov/pubmed/1404801> >

Texte fondateur de l'Evidence Based Medicine, qui en pose les principes et la démarche.

(50) Harris M. R. The Librarian's Roles In The Systematic Review Process : A Case Study. Journal Of The Medical Library Association [en ligne]. Janvier 2005, Vol. 93, n°1, p. 81-87 [consulté le 3 juillet 2011]. <<http://www.ncbi.nlm.nih.gov/pmc/articles/PMC545126/>>

Les auteurs de cet article exposent la valeur ajoutée que peut apporter un professionnel de la recherche d'information au cours des différentes étapes de la réalisation d'une revue systématique.

(51) HEALTH TECHNOLOGY ASSESSMENT (HTA). HTA Glossary.net [en ligne]. Health Technology Assessment, 2006 [consulté le 4 juillet 2011]. < [http://htaglossary.net/tiki](http://htaglossary.net/tiki-index.php?switchLang=fr)[index.php?switchLang=fr](http://htaglossary.net/tiki-index.php?switchLang=fr) >

Glossaire bilingue français anglais des études cliniques.

(52) Herxheimer A. The Cochrane Collaboration: Making The Results Of Controlled Trials Properly Accessible. Postgrade Medical Journal [en ligne]. Novembre 1993,. Vol. 69, n°817, p. 867-868 [consulté le 30 septembre 2011].

[<http://www.ncbi.nlm.nih.gov/pmc/articles/PMC2399912>](http://www.ncbi.nlm.nih.gov/pmc/articles/PMC2399912)

Publié un an après la création du premier Centre Cochrane, cet article revient sur les conditions de cette création et sur les missions de la Collaboration.

(53) Lefebvre C. The Cochrane Collaboration: The Role Of The UK Cochrane Centre In Identifying The Evidence. Health Libraries Review [En ligne]. Décembre 1994,. Vol. 11, n°4, p. 235-242 [consulté le 1 juillet 2011].

< http://www.ncbi.nlm.nih.gov/pubmed/10141711 >

Cet article détaille les actions entreprises par la collaboration Cochrane en collaboration avec les éditeurs de Medline et d'Embase pour améliorer l'indexation dans ces bases, afin de faciliter l'identification des références d'essais contrôlés randomisés.

(54) Lefebvre C, Green S, Manheimer E, Glanville J. Searching For Studies. **In** Cochrane Handbook for Systematic Reviews of Interventions [en ligne]. Wiley-Blackwell, 2008, mise à jour mars 2011 [consulté le 27 juin 2011]. < [http://www.cochrane-handbook.org/>](http://www.cochrane-handbook.org/). ISBN 0470699515.

Ce chapitre du Cochrane Handbook détaille les étapes de la recherche documentaire pour une revue systématique santé. Outre une méthode pour préparer la recherche, on y trouve une liste détaillée de sources à interroger.

(55) McGowan J, Sampson M. Systematic Reviews Need Systematic Searchers ». Journal Of The Medical Library Association [en ligne]. Janvier 2005, Vol. 93, n°1, p. 74-80 [consulté le 25 juin 2011]. <<http://www.ncbi.nlm.nih.gov/pmc/articles/PMC545125/?tool=pubmed>> Lors de la réalisation d'une revue systématique, la recherche documentaire constitue une étape critique qui nécessite une véritable expertise pour être menée à bien.

(56) Medical Library Association « Role of expert searching in health sciences libraries ». Journal Of The Medical Library Association [en ligne]. Janvier 2005, Vol. 93, n°1, p. 42-44 [consulté le 5 août 2011]. [<http://www.ncbi.nlm.nih.gov/pubmed/15685273](file:///Users/sophie_neviere/Documents/memoire/ http://www.ncbi.nlm.nih.gov/pubmed/15685273 ) >

Cet article propose une définition de la notion d'expertise en recherche d'information dans le domaine de la santé. Ses auteurs identifient les situations dans lesquelles cette expertise est nécessaire.

(57) Sackett DL, Rosenberg WM, Gray JA, Haynes RB., Richardson WS. Evidence Based Medicine: What It Is And What It Isn't. BMJ [en ligne], 13 janvier 1996, Vol. 312, n°7023, p. 71-72 [consulté le 14 juillet 2011].

<<http://www.ncbi.nlm.nih.gov/pmc/articles/PMC2349778>>

En réponse aux détracteurs de l'EBM, les auteurs de cet article redéfinissent cette pratique, ses principes et ses limites.

(58) Sampson M, McGowan J. Errors in search strategies were identified by type and frequency. Journal of Clinical Epidemiology [en ligne]. Octobre 2006, Vol. 59, n°10, p. 1057- 1063 [consulté le 15 juillet 2011]. DOI 10.1016/j.jclinepi.2006.01.007.

Professionnelles de la recherche d'information médicale, les auteurs de cet article ont examiné 63 revues systématiques Cochrane pour identifier les erreurs commises dans les recherches documentaires pour ces revues.

(59) Sampson M, McGowan J, Lefebvre C, Moher D, Grimshaw J. Peer Review of Electronic Search Strategies [en ligne]. Ottawa, Canadian Agency For Drugs And Technologies In Health, 2008 [consulté le 14 juillet 2011]. < <http://www.cadth.ca/publication/781> > Professionnelles de la recherche d'information médicale, les auteurs de cet article, ont réalisé une revue systématique des stratégies de recherche utilisées pour des revues systématiques en évaluation des technologies de santé. L'objectif de cette revue est notamment de déterminer l'impact des erreurs dans l'interrogation des bases de données.

(60) Shah HM, Chung KC. Archie Cochrane And His Vision For Evidence-Based Medicine ». Plastic And Reconstructive Surgery [en ligne]. Septembre 2009, Vol. 124, n°3, p. 982-988 [consulté le 30 septembre 2011]. DOI 10.1097/PRS.0b013e3181b03928 Biographie d'Archilbald Cochrane, bref historique de l'EBM et de la Collaboration Cochrane.

(61) Yoshii A, Plaut DA, McGraw KA, Anderson MJ, Wellik KE. Analysis Of The Reporting Of Search Strategies In Cochrane Systematic Reviews ». Journal Of The Medical Library Association [en ligne]. Janvier 2009, Vol. 97, n°1, p. 21-29 [consulté le 20 juillet 2011]. DOI 10.3163/1536-5050.97.1.004.

Les auteurs ont analysé 65 revues systématiques Cochrane, pour en examiner le rapport de stratégie de recherche. Les recommandations de la Collaboration Cochrane semblent ne pas être appliquées par les auteurs, qui ne rapportent pas leurs équations de recherche de façon systématique.

CNAM INTD – Titre I – Promotion 2010-2011

# **Annexes**

Sophie Nevière. Mémoire Titre 1 « Création d'outils d'aide à la recherche documentaire pour des auteurs de revues systématiques santé » 97

# **Table des annexes**

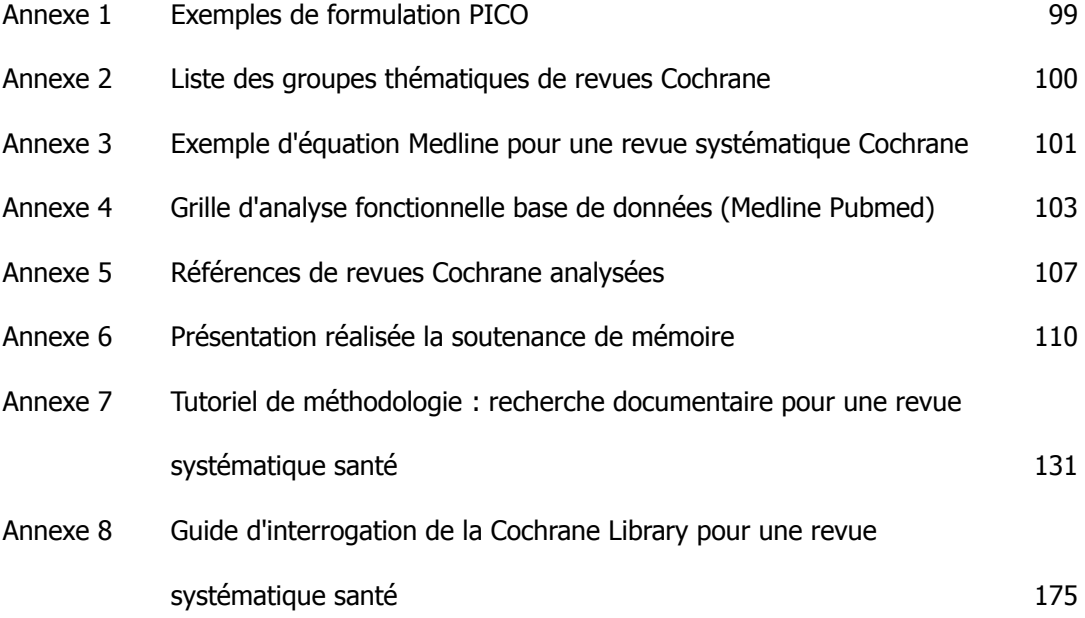

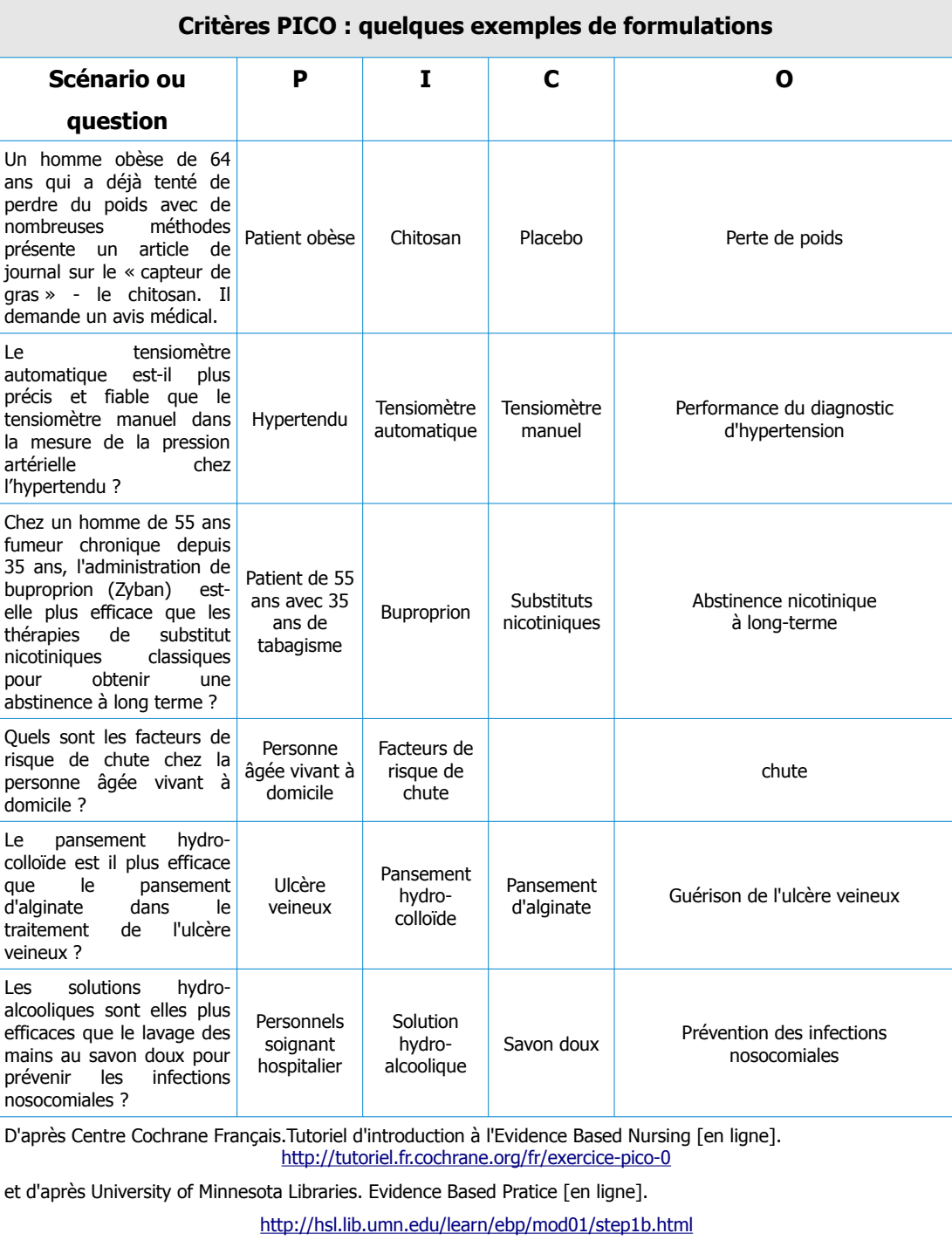

## <span id="page-99-0"></span>**Annexe 1**

### **Annexe 2**

<span id="page-100-0"></span>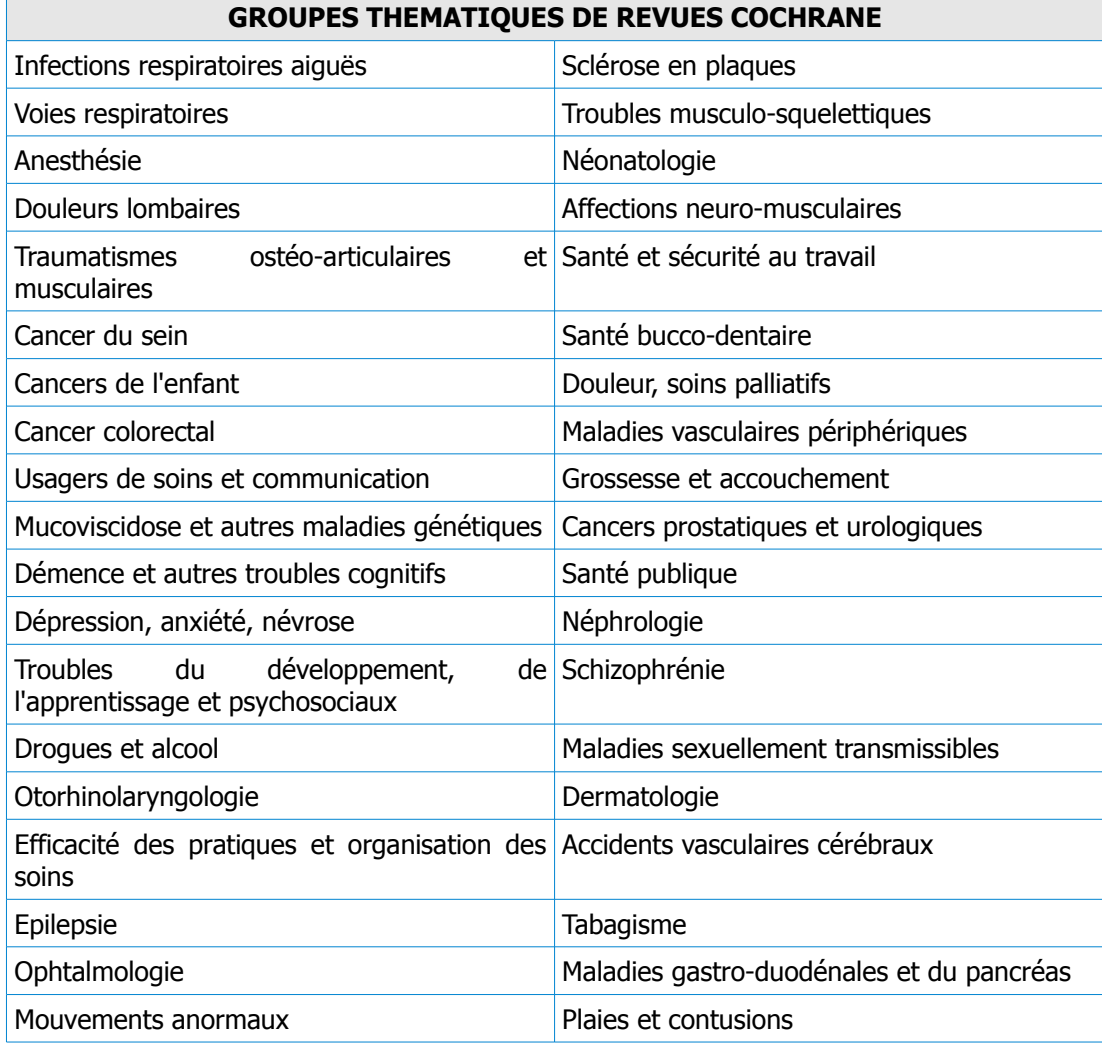

Tableau 1: Groupes thématiques de revues Cochrane (Review Groups)

## <span id="page-101-0"></span>**Annexe 3 Exemple d'équation Medline pour une revue systématique Cochrane**

Thuve Dahm K, Brurberg KG, Jamtvedt G, Birger Hagen K. Advice to rest in bed versus advice to stay active for acute low-back pain and sciatica. Editorial Group: Cochrane Back Group. Published Online: 16 JUN 2010. DOI: 10.1002/14651858.CD007612.pub2

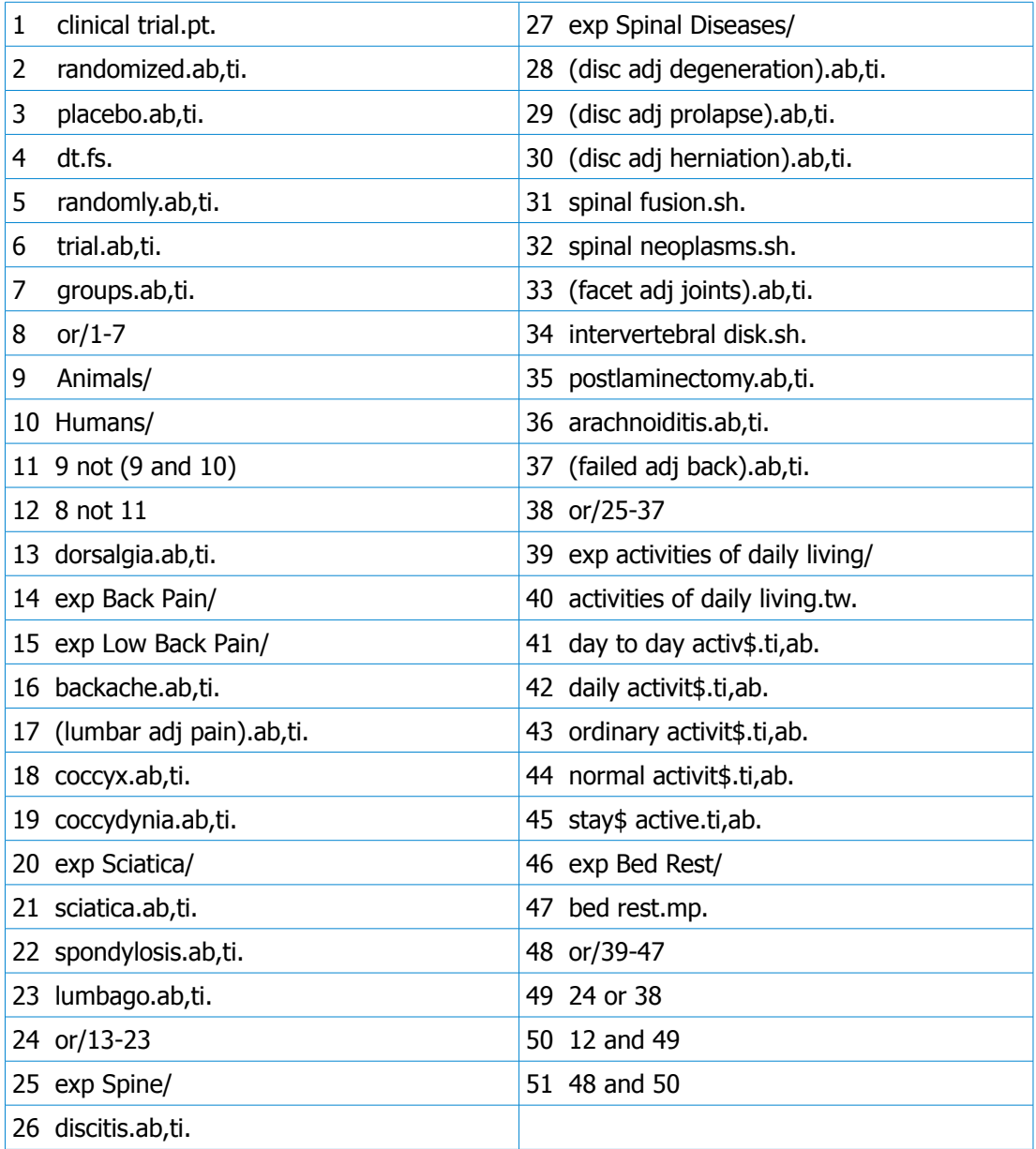

CNAM INTD – Titre I – Promotion 2010-2011

### **Annexe 4**

# **Grille d'analyse fonctionnelle bases de données**

<span id="page-103-0"></span>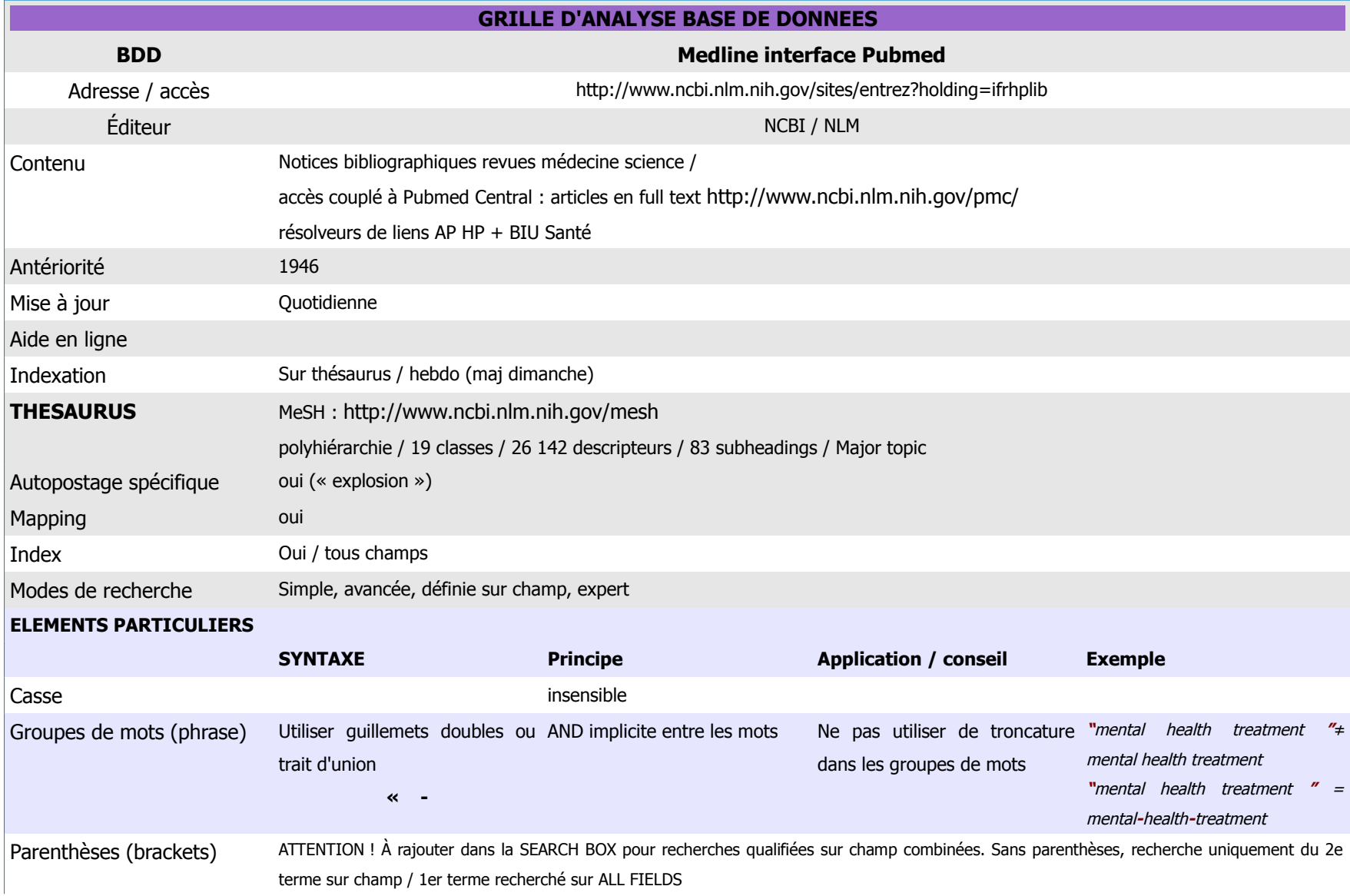

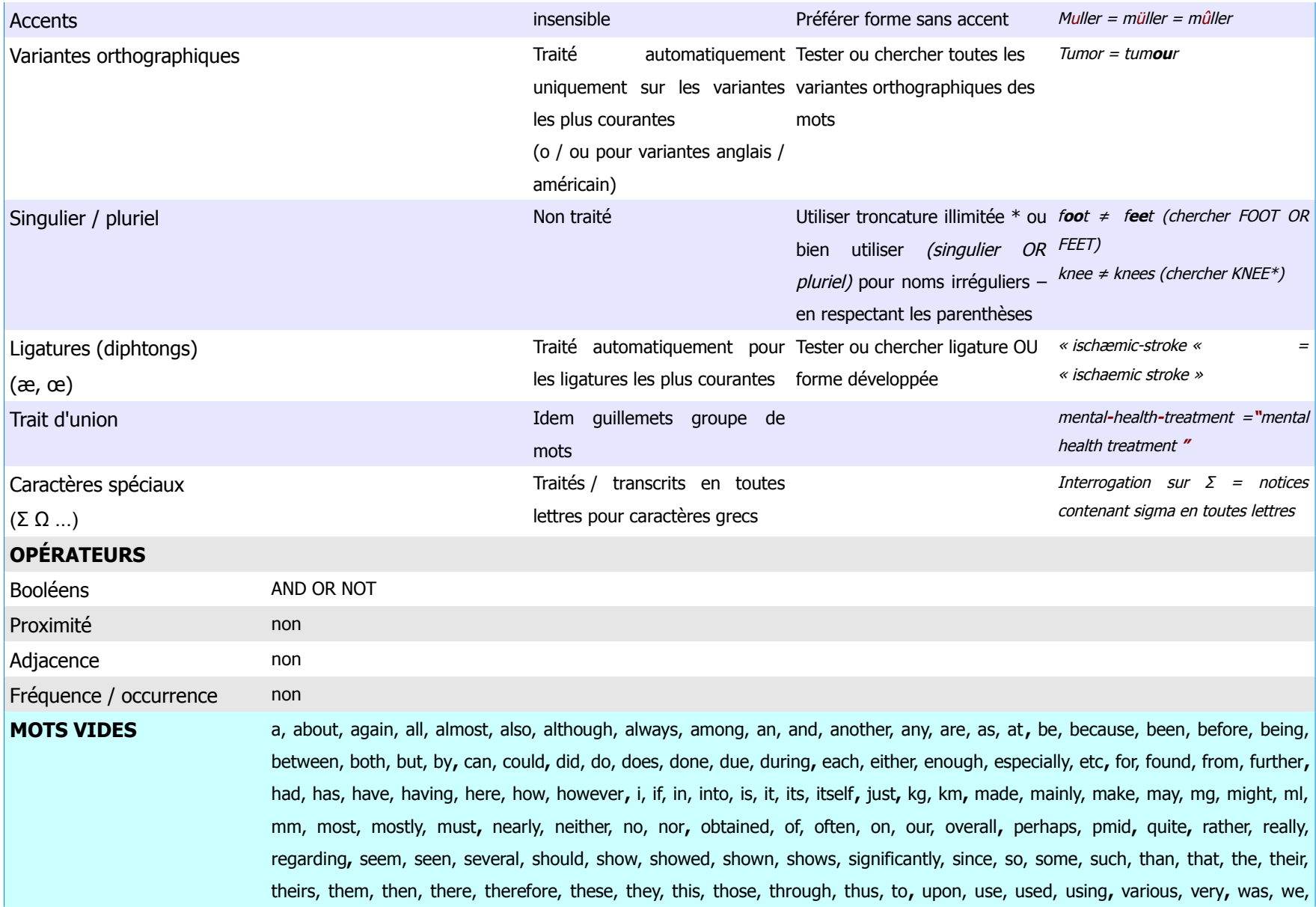

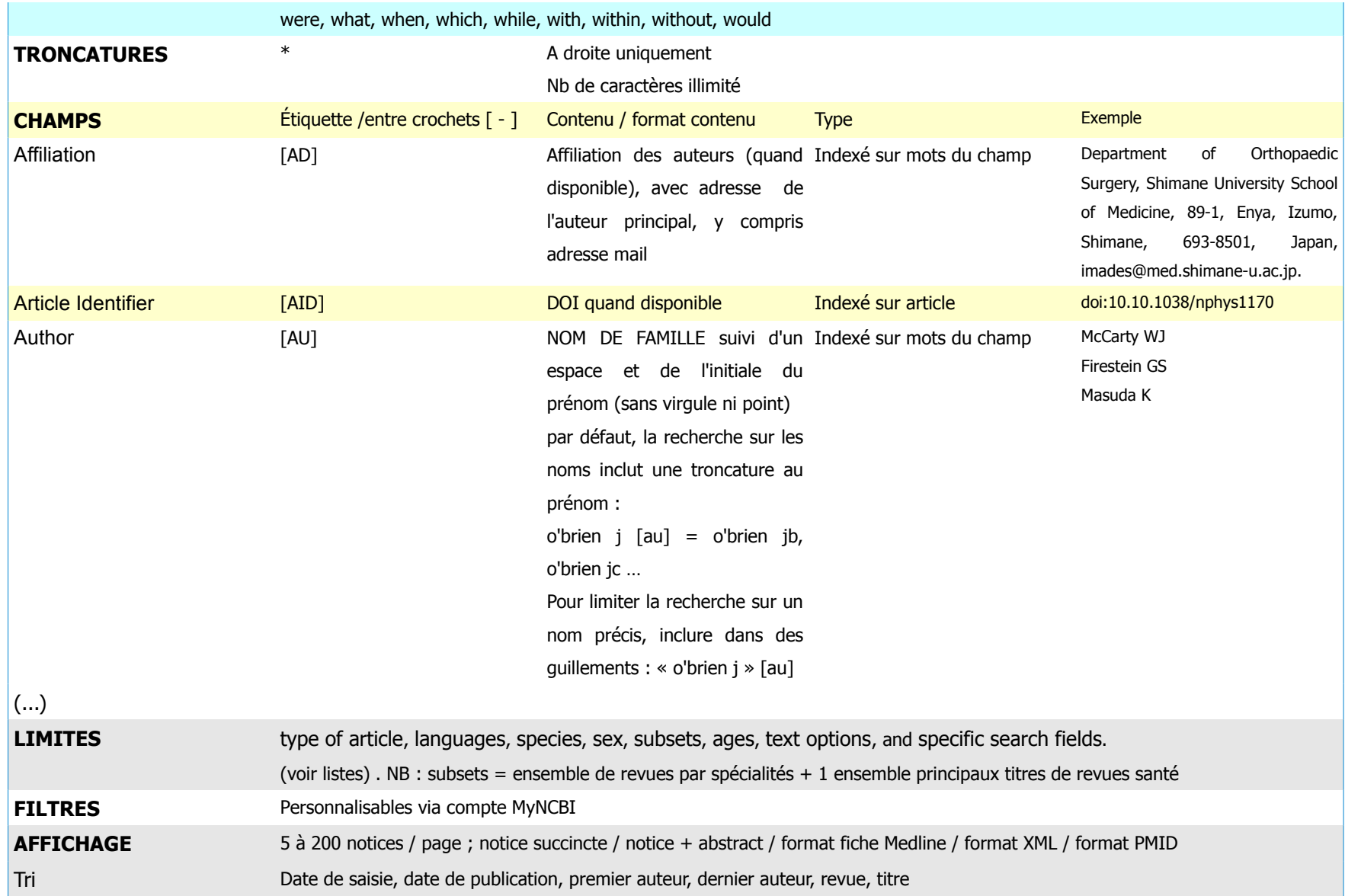

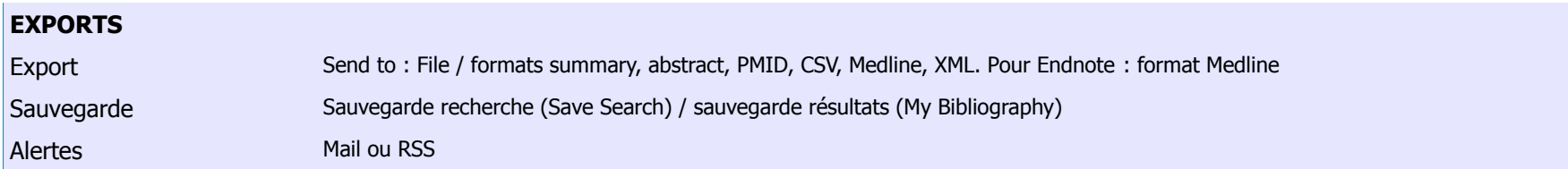

### <span id="page-107-0"></span>**Annexe 5**

## **Références des revues Cochrane examinées (2.3.3. Observer les rapports de recherche des revues publiées)**

(I) Becker LA, Hom J, Villasis-Keever M, Van der Wouden JC. Beta2-agonists for acute bronchitis. Cochrane Database of Systematic Reviews [en ligne]. 6 juillet 2011 [consulté le 26 juillet 2011]. DOI 10.1002/14651858.CD001726.pub4.

(II) Choi BK, Verbeek JH, Tam W WS, Jiang JY. Exercises for prevention of recurrences of low-back pain. Cochrane Database of Systematic Reviews [en ligne]. 20 janvier 2010 [consulté le 26 juillet 2011]. DOI 10.1002/14651858.CD006555.pub2.

(III) Enayati A, Hemingway J, Garner P. Electronic mosquito repellents for preventing mosquito bites and malaria infection. Cochrane Database of Systematic Reviews [en ligne]. 18 avril 2007 [consulté le 26 juillet 2011]. DOI 10.1002/14651858.CD005434.pub2.

(IV) Gallo MF, Nanda K, Grimes DA, Lopez LM, Schulz KF. 20 µg versus >20 µg estrogen combined oral contraceptives for contraception. Cochrane Database of Systematic Reviews [en ligne]. 19 janvier 2011 [consulté le 26 juillet 2011]. DOI 10.1002/14651858.CD003989.pub4.

(V) Lim DC, Chen W, Cheng LN, Xue CC, Wong FW, O'Sullivan AJ, Liu JP. Acupuncture for polycystic ovarian syndrome. Cochrane Database of Systematic Reviews [en ligne]. 10 août 2011 [consulté le 26 juillet 2011]. DOI 10.1002/14651858.CD007689.pub2.

(VI) Mahtani K. R., Heneghan C. J., Glasziou P. P., Perera R. « Reminder packaging for improving adherence to self-administered long-term medications ». Cochrane Database of Systematic Reviews [en ligne]. 7 septembre 2011 [consulté le 26 juillet 2011]. DOI 10.1002/14651858.CD005025.pub3.
(VII) Moncrieff J, Wessely S, Hardy R Active placebos versus antidepressants for depression. Cochrane Database of Systematic Reviews [en ligne]. 26 janvier 2004 [consulté le 26 juillet 2011]. DOI 10.1002/14651858.CD003012.pub2.

(VIII) Phillips JS, Jones SE. Hyperbaric oxygen as an adjuvant treatment for malignant otitis externa ». Cochrane Database of Systematic Reviews [en ligne]. 20 avril 2005 [consulté le 26 juillet 2011]. DOI 10.1002/14651858.CD004617.pub2.

(IX) Pringsheim T, Marras C. Pimozide for tics in Tourette's syndrome. Cochrane Database of Systematic Reviews [en ligne]. 15 avril 2009 [consulté le 26 juillet 2011]. DOI 10.1002/14651858.CD006996.pub2.

(X) Turner S, Arthur G, Lyons RA, Weightman AL, Mann MK, Jones SJ, John A, Lannon S. Modification of the home environment for the reduction of injuries. Cochrane Database of Systematic Reviews [en ligne]. 16 février 2011 [consulté le 26 juillet 2011]. DOI 10.1002/14651858.CD003600.pub3.

(XI) Weil K, Hooper L, Afzal Z, Esposito M, Worthington HV, Van Wijk A, Coulthard P. Paracetamol for pain relief after surgical removal of lower wisdom teeth. Cochrane Database of Systematic Reviews [en ligne]. 18 juillet 2007 [consulté le 26 juillet 2011]. DOI 10.1002/14651858.CD004487.pub2.

(XII) White AR, Rampes H, Liu JP, Stead LF, Campbell J. Acupuncture and related interventions for smoking cessation. Cochrane Database of Systematic Reviews [en ligne]. 19 janvier 2011

[consulté le 26 juillet 2011]. DOI 10.1002/14651858.CD000009.pub3.

(XIII) Wilt TJ, MacDonald R, Hagerty K, Schellhammer P, Kramer BS. 5-alpha-reductase inhibitors for prostate cancer prevention. Cochrane Database of Systematic Reviews [en ligne]. 23 avril 2008 [consulté le 26 juillet 2011]. DOI 10.1002/14651858.CD007091.

(XIV) Young T, Arens FJ, Kennedy GE, Laurie JW, Rutherford GW Antiretroviral post-exposure prophylaxis (PEP) for occupational HIV exposure. Cochrane Database of Systematic Reviews [en ligne]. 24 janvier 2007 [consulté le 26 juillet 2011]. DOI 10.1002/14651858.CD002835.pub3.

(XV) Zhang L, Prietsch SO, Axelsson I, Halperin SA. Acellular vaccines for preventing whooping cough in children. Cochrane Database of Systematic Reviews [en ligne]. 19 janvier 2011 [consulté le 26 juillet 2011]. DOI 10.1002/14651858.CD001478.pub4.

CNAM INTD – Titre I – Promotion 2010-2011

### **Annexe 6**

### **Présentation réalisée pour la soutenance du mémoire**

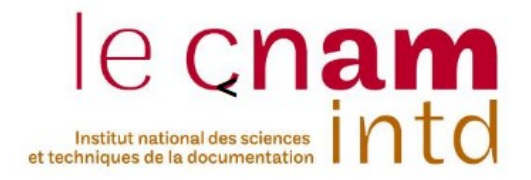

### Création d'outils d'aide à la recherche documentaire pour des auteurs de revues systématiques santé :

### comment former des non-experts de l'information à des systèmes de recherche d'information complexes et hétérogènes ?

Expérience au Centre Cochrane français

Soutenance de mémoire pour obtenir le titre professionnel "Chef de projet en ingénierie documentaire" INTD niveau I Sophie Nevière - 15/11/2011

# Compétences pour la recherche documentaire

- Identification et analyse du besoin d'information
- . Traduction du besoin d'information en question documentaire
- Identification et sélection des outils documentaires et des ressources pertinentes
- Orientation dans un lieu ressource ou dans un système d'information
- Utilisation des ressources électroniques
- Evaluation, sélection et traitement de l'information

## Les revues systématiques santé

## Une recherche documentaire

- complète
- objective
- reproductible

## Réduire le risque de biais

15/11/2011

Recherche documentaire spécialisée : 3 types d'expertise

- Expertise domaine
- Expertise système de recherche d'information
- Expertise recherche d'information

# **Expertise domaine**

- Connaissance globale d'un domaine
- Maîtrise de l'organisation des connaissances de ce domaine
- Connaissance des concepts de ce domaine
- Capacité à modéliser un problème relevant de ce domaine pour le résoudre

# Expertise système

- Maîtrise des fonctions avancées d'un Système de Recherche d'Information (SRI)
- Connaissance:
	- des structures du SRI,
	- de ses contenus,  $\bullet$
	- des sources couvertes,  $\bullet$
	- des critères de sélection de ces sources,  $\bullet$
	- de la politique d'indexation,  $\bullet$
	- du mode d'indexation,  $\bullet$
	- des codes et raccourcis  $\bullet$

# Expertise recherche d'information

- · Compétence sur une grande variété de systèmes de recherche d'information (SRI)
- Capacité à utiliser les SRI de façon optimale
- Transfert des compétences acquises sur un **SRI vers un autre SRI**
- Capacité à comprendre la structure des connaissances d'un domaine, grâce à l'expérience

# Des stratégies de recherche souvent complexes

## • Exemple

Nasal saline irrigations for the symptoms of chronic **Rhinosinusitis** 

## > PICO

- $\triangleright$  P Chronic rhinosinusitis
- > | Nasal saline irrigations
- ▷ C Placebo / No treatment
- ▸ O Relieve symptoms
- ▶ 'S Randomized Controlled Trials
- $\triangleright$  P Chronic Rhinosinusitis
	- $>$  MeSH
		- SINUSITIS, RHINITIS, NOSE, NASAL CAVITY, NASAL POLYPS, NASAL OBSTRUCTION, PARANASAL SINUSES, NASAL MUCOSA
	- $\triangleright$  Emtree
		- SINUSITIS, RHINITIS, NOSE, NOSE CAVITY, NOSE POLYP, NOSE OBSTRUCTION, PARANASAL **SINUS, NOSE MUCOSA**
	- > Thésaurus CINAHL
		- RHINITIS, NOSE, NASAL-CAVITY, NASAL-POLYPS, NASAL-OBSTRUCTION, PARANASAL-SINUSES, NASAL-MUCOSA

**Eangage naturel** 

• Nose, nasal, sinusitis, sinus, sinuses, rhinosinusitis, rhinosinus, rhinosinuses, paranasal, nasosinus, nasonisuses, pansinus, pansinuses

Création d'outils d'aide à la recherche documentaire pour des auteurs de revues systématiques santé

- **Nasal saline irrigations**  $\bullet$   $\bullet$ 
	- $>$  MeSH
		- . HYPERTONIC SOLUTIONS, SOLUTIONS, SALINE SOLUTION HYPERTONIC, SODIUM CHLORIDE
	- $\triangleright$  Emtree
		- HYPERTONIC SOLUTION, SODIUM CHLORIDE
	- > Thésaurus CINAHL
		- HYPERTONIC-SOLUTIONS, ISOTONIC-SOLUTIONS, HYPOTONIC-SOLUTIONS, SOLUTIONS, SODIUM **CHI ORIDE**
	- **Eangage naturel** 
		- Saline, sodium chloride, salt water, hypertonic, *isotonic*

## Des sources nombreuses et hétérogènes

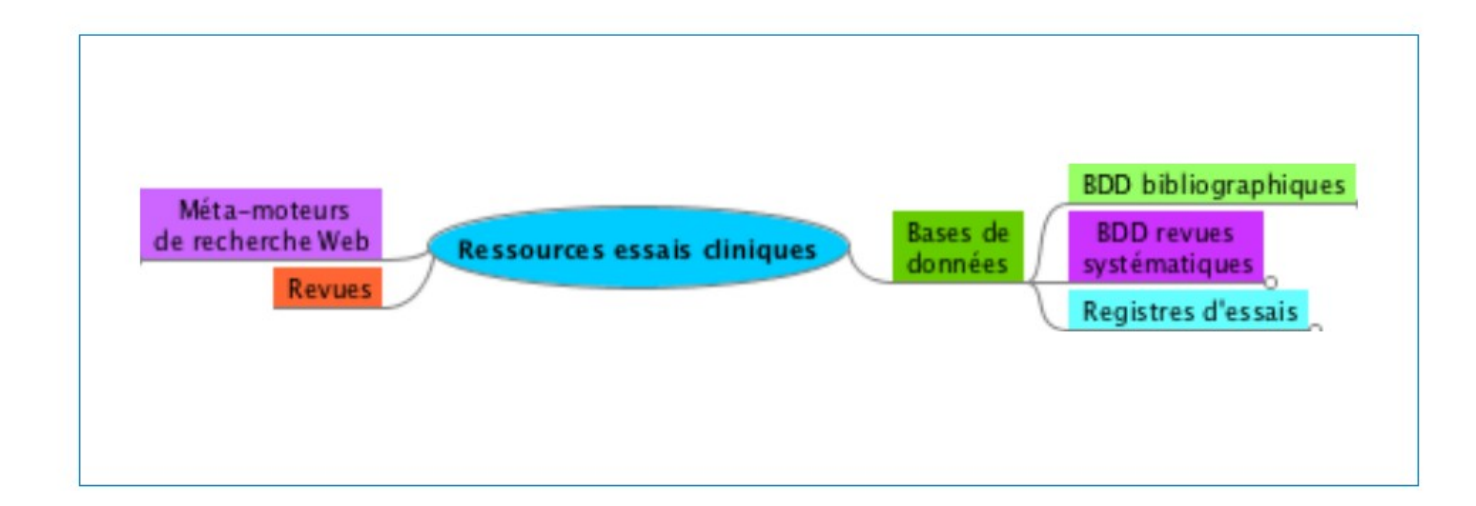

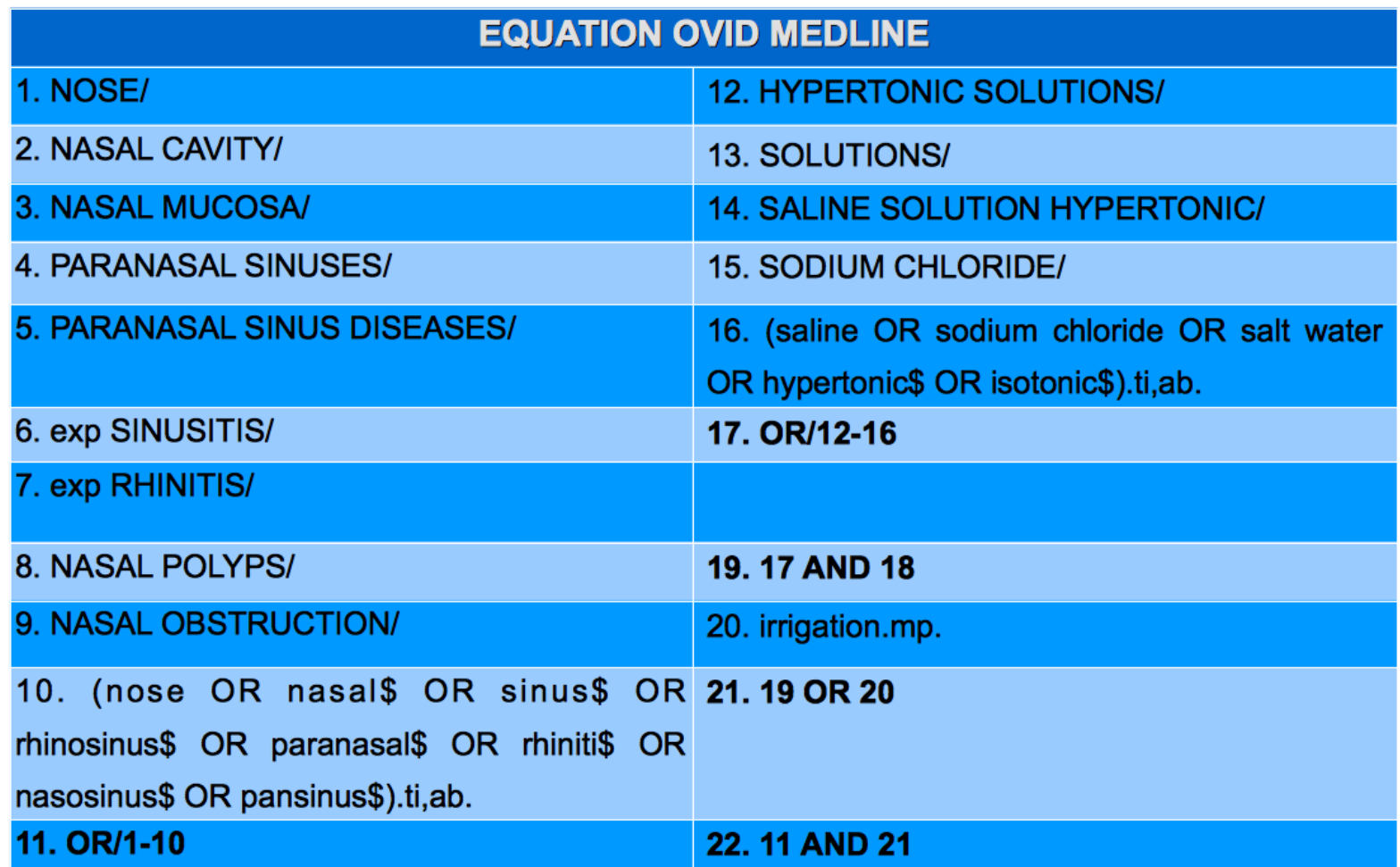

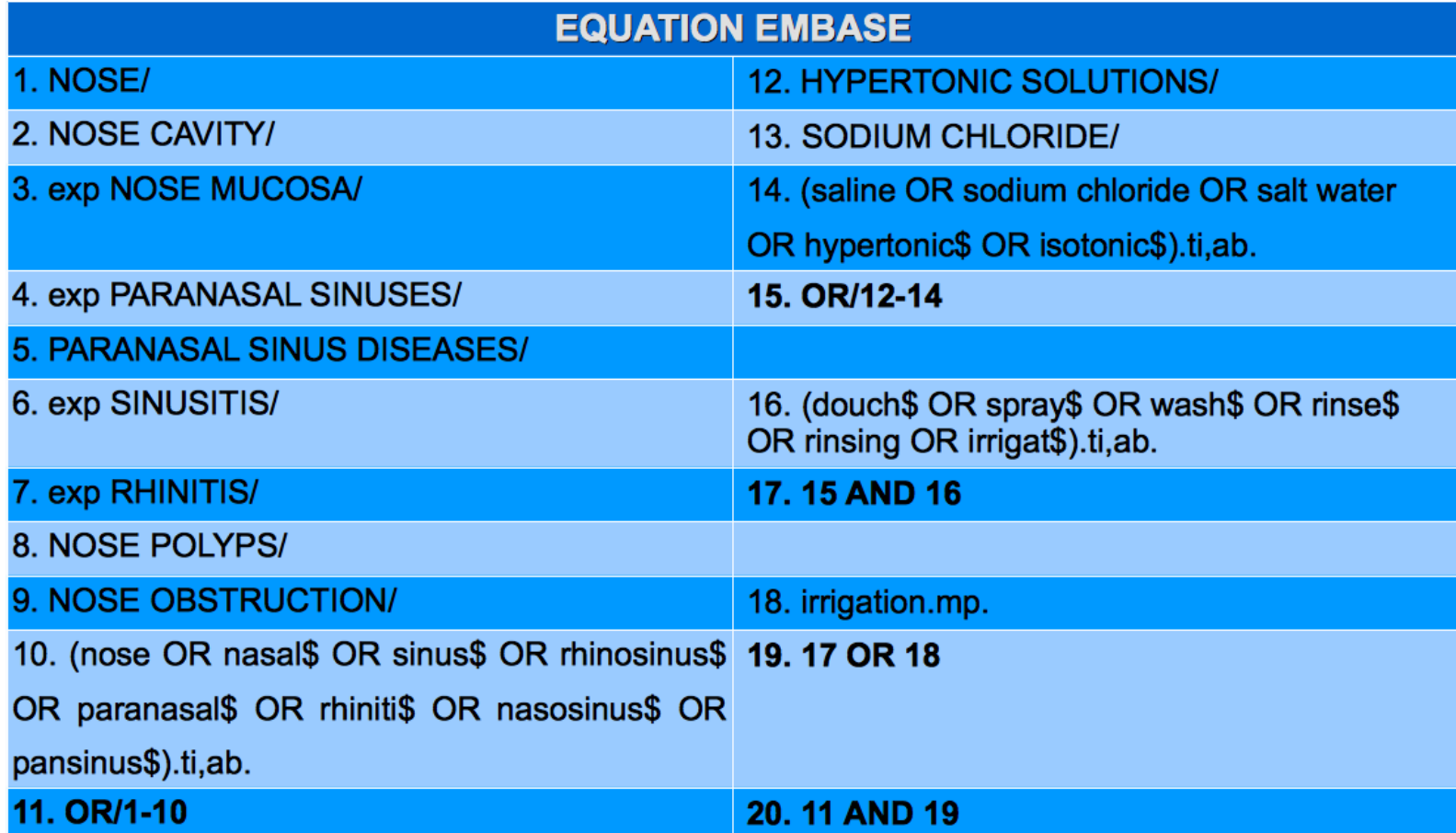

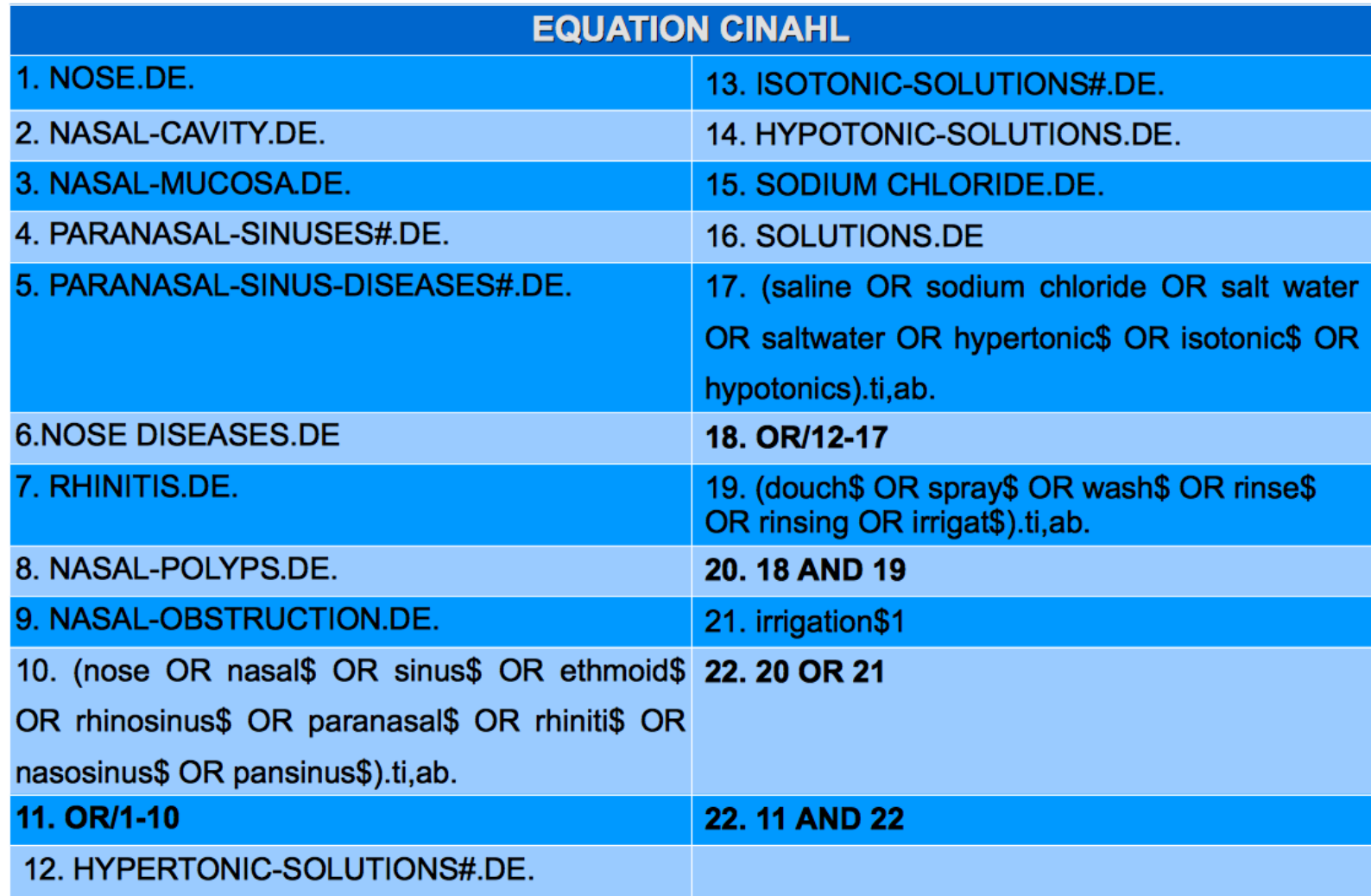

Un tutoriel d'aide à la recherche documentaire : quels objectifs ? Quelles compétences ?

- Permettre aux auteurs de revues systématiques :
	- · de préparer leur recherche documentaire en traduisant les concepts de leur revue en termes de recherche
	- · d'identifier les sources
	- · d'ébaucher des équations de recherche
	- · d'extraire et de sauvegarder leurs résultats
	- · de créer des alertes sur leurs recherches

## Rappel des notions documentaires | de base

- · Notion de thésaurus, d'indexation, de descripteur
- Opérateurs de recherche

Des guides d'interrogation des principales bases de données et moteurs de recherche

• Création de guides procéduraux pour Medline, Embase, Cochrane Library, Scopus, WOS, ICTRP, clinicaltrials.gov, Google Scholar

# Les limites du tutoriel

- une pédagogie strictement impositive
- une simplification souvent réductrice
- · nécessité absolue de faire appel à un documentaliste ou bibliothécaire santé chevronné pour valider stratégies et équations de recherche

# Les limites du projet

- · absence de retour utilisateur
- · difficultés éprouvées à m'approprier le fonctionnement des SRI, leurs contenus, leurs fonctions avancées et à le transposer quasisimultanément de façon didactique.

# Préconisations pour une poursuite du projet

- · test du matériel existant auprès des auteurs de revues (questionnaire, observation en situation)
- . conception de guides pour des bases de données supplémentaires sur le modèle des guides existants
- · ajout d'exercices
- · mise à jour régulière des guides

CNAM INTD – Titre I – Promotion 2010-2011

## **Annexe 7**

### **Tutoriel de méthodologie**

**Recherche documentaire pour une revue systématique santé**

### **Recherche documentaire**

### **pour une revue systématique santé**

**- Méthodologie -**

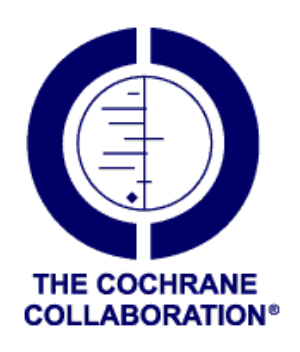

Sophie Nevière pour le Centre Cochrane français sophie sophie neviere@yahoo.fr

### Table des matières

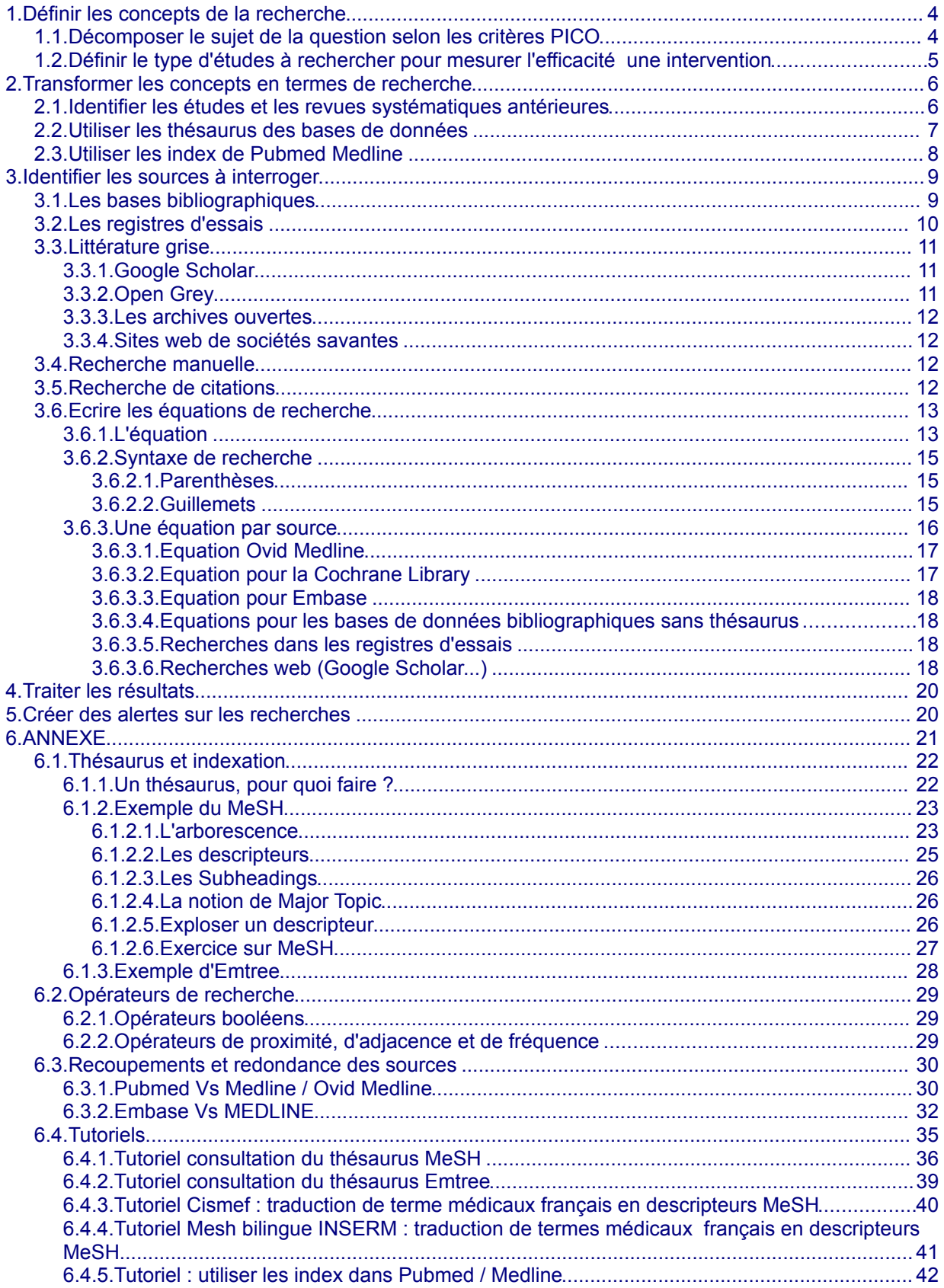

### **Introduction**

La réalisation de revues systématiques sur les interventions en santé nécessite une recherche exhaustive et reproductible de références d'études. Ce point-clé distingue les revues systématiques des revues narratives.

#### **Principes**

- L'objectif est de **trouver l'ensemble des références des études répondant à une question donnée.**
- Il faut réaliser une **recherche ultrasensible** (large) sur des sources multiples. Ainsi, à l'issue d'une recherche initiale, il n'est pas rare d'obtenir plusieurs milliers de références, incluant de nombreuses références non pertinentes (« bruit ») et des doublons qu'il faudra éliminer en « screenant » les résultats<sup>[1](#page-134-0)</sup>.
- Il est essentiel de **préparer la recherche en amont** en définissant les concepts à traiter, leur champ lexical, la syntaxe des questions adaptée aux sources de données.
- A chaque étape, il faut **tester la stratégie de recherche** pour **la réajuster**.

#### **La recherche va se dérouler en 6 étapes :**

- **1. définition des concepts de la recherche**
- **2. définition du vocabulaire de la recherche**
- **3. identification des sources à consulter**
- **4. écriture des équations de recherche**
- **5. extraction et traitement des résultats**
- **6. création d'alertes sur les recherches**

<span id="page-134-0"></span><sup>1</sup>*Screening sur abstract : prévoir 8 heures pour « screener » 1000 notices*

## <span id="page-135-1"></span>**1. Définir les concepts de la recherche**

#### <span id="page-135-0"></span>**1.1. Décomposer le sujet de la question selon les critères PICO**

Le sujet d'une question clinique peut être décomposé en 4 dimensions ou critères PICO :

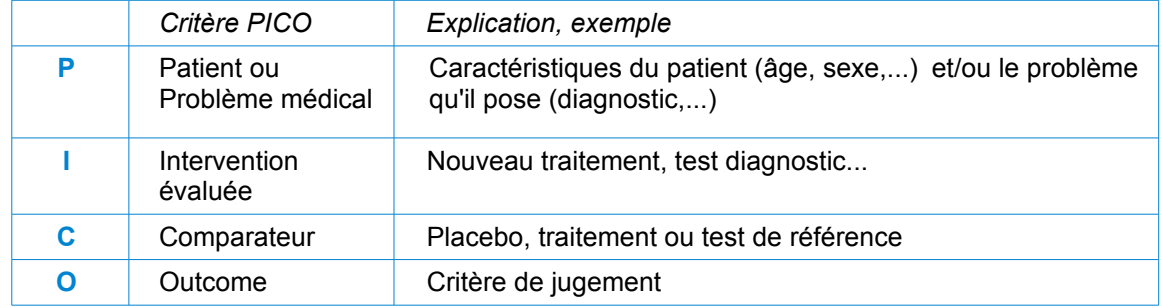

Ceci permet de reformuler précisément la question en critères de recherche.

*Ex : est-ce que les traitements sublinguaux d'immunothérapie sont efficaces pour traiter la conjonctivite allergique ?*

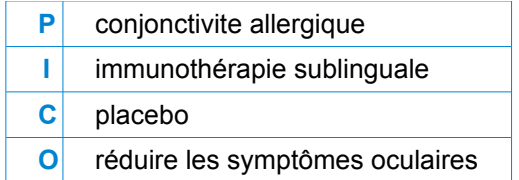

Le plus souvent, le C et le O des critères PICO ne seront pas inclus dans la recherche. En effet, ils restreignent trop la recherche, et risquent de faire passer à côté d'études pertinentes.

#### <span id="page-136-0"></span>**1.2. Définir le type d'études à rechercher pour mesurer l'efficacité une intervention**

Les revues Cochrane cherchent à évaluer les effets d'une intervention. Pour répondre à ce type de question, l'essai contrôlé randomisé a le plus haut niveau de preuve.

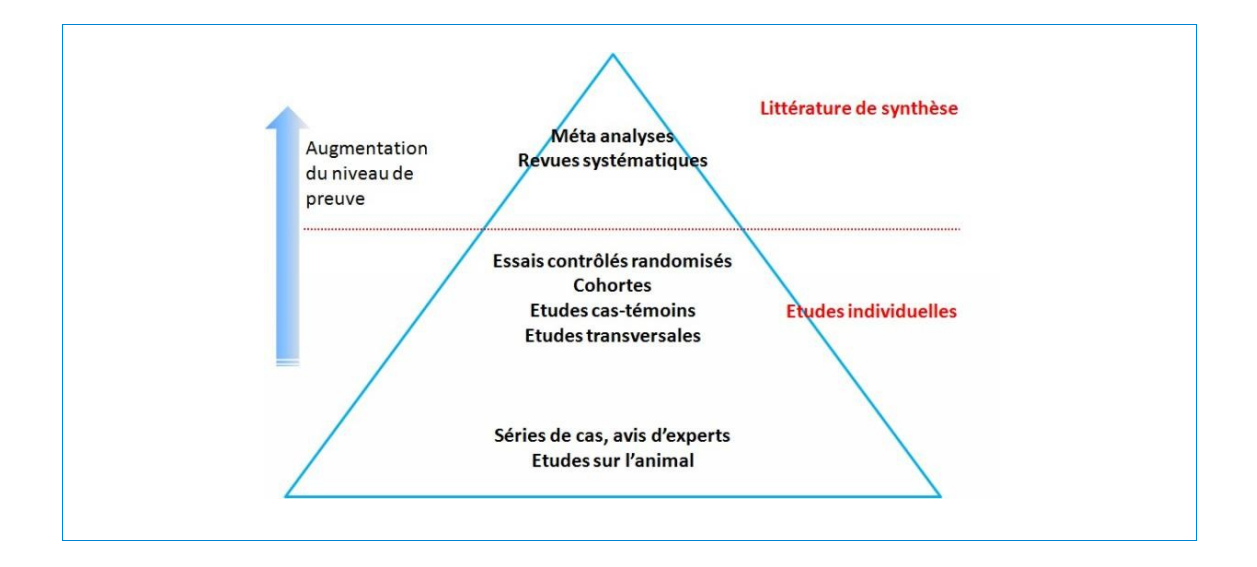

En combinant le type d'études (S pour « study design ») au PICO, on obtient les critères de recherche.

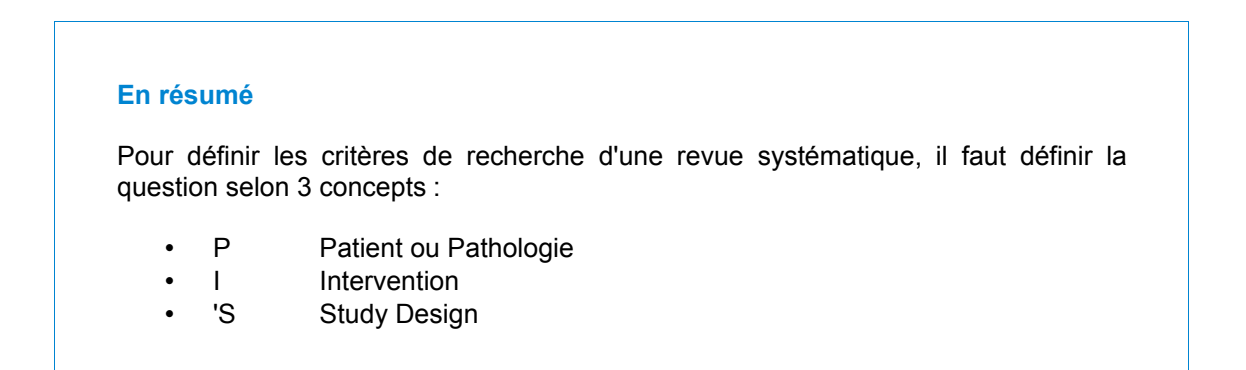

### <span id="page-137-1"></span>**2. Transformer les concepts en termes de recherche**

Pour mener une recherche la plus complète possible, il faut interroger différentes sources de données électroniques :

- les bases de données bibliographiques, avec ou sans thésaurus
- les autres sources sur le web

Dans ce but, vous devez réfléchir, pour chaque concept (P, I, 'S) à tous les mots susceptibles d'avoir été utilisés pour décrire les articles ou les informations que vous recherchez.

Pour cela, vous pouvez utiliser trois méthodes :

- identifier les termes utilisés par les auteurs des articles et revues systématiques existantes,
- identifier les termes utilisés pour référencer les articles dans les bases de données en utilisant les outils terminologiques des grandes bases de données biomédicales :
	- les thésaurus
	- les index

#### <span id="page-137-0"></span>**2.1. Identifier les études et les revues systématiques antérieures**

Il est utile d'identifier 10 à 20 articles ou revues systématiques pour :

• repérer la terminologie employée: mots, expressions, variantes locales, acronymes, synonymes utilisés pour exprimer les concepts

*ex : « hip osteoarthritis » est synonyme de « coxarthritis »,* 

*PDA en psychiatrie désigne le « Panic Disorder in Agoraphobia »,* 

*« comportement » s'écrit « behaviour » en anglais et « behavior » en américain, …*

- repérer dans les grandes bases de données bibliographiques (Medline, Embase) quels descripteurs du thésaurus<sup>[2](#page-137-2)</sup> sont employés pour indexer ces articles
- repérer les stratégies de recherche employées dans les revues systématiques (descripteurs du thésaurus utilisés, mots ou groupes de mots utilisés en langage libre, associations entre les mots...)

<span id="page-137-2"></span><sup>2</sup> Voir page suivante la définition des thésaurus et des descripteurs.

#### <span id="page-138-0"></span>**2.2. Utiliser les thésaurus des bases de données**

Il faut consulter les grandes bases de données bibliographiques telles que Medline et Embase.

*Un thésaurus est une liste organisée de termes normalisés (les « descripteurs ») servant à l'indexation des documents, c'est à dire à la description par les bibliothécaires du contenu d'un article. Ces termes normalisés sont des « descripteurs », retenus dans un thésaurus pour représenter sans ambiguïté une notion contenue dans un document. Ce peut être un nom commun ou un nom propre, une locution, un mot composé ou un groupe de mots. L'utilisation de descripteurs du thésaurus permet de réaliser des recherches documentaires plus fiables que les recherches en langage libre.* 

Les thésaurus MeSH (Medline) et Emtree (Embase) vont permettre pour chaque concept :

- d'identifier les **descripteurs** avec lesquels interroger Medline et Embase et identifier leur champ lexical (termes « génériques » plus larges, termes « spécifiques » plus précis, parfois pertinents pour la revue), ce qui permettra de réduire ou d'étendre le champ de la recherche
- d'identifier tous les synonymes de ces descripteurs répertoriés par les auteurs du thésaurus , notamment leurs variantes « grand public » (ex : Cancer pour Neoplasm)
- les variantes orthographiques des termes utilisés
- les acronymes utilisés (ex : MRI pour Magnetic Resonance Imaging)

NB : la majeure partie de la recherche va être opérée sur des bases de données en langue anglaise. Pour traduire directement des termes français vers des descripteurs MeSH (Medline), deux outils sont disponibles :

le portail terminologique de Santé CISMEF (CHU de Rouen)

<http://www.chu-rouen.fr/cismef/>

le MeSH bilingue de l'INSERM

<http://mesh.inserm.fr/mesh/search/index.jsp>

*(voir pages [36](#page-167-0) et [39](#page-170-0) comment utiliser ces outils)*

#### <span id="page-139-0"></span>**2.3. Utiliser les index de Pubmed Medline**

Sur Pubmed, il est possible consulter la liste alphabétique des termes tels qu'ils ont été employés dans les notices de la base, que ce soit dans un champ donné (ex : titre, abstract, auteur), ou dans l'ensemble des champs des notices.

Contrairement aux descripteurs du thésaurus qui sont rajoutés aux notices bibliographiques a posteriori par les documentalistes pour décrire le contenu d'un article, les termes que l'on peut consulter dans les index des champs sont des termes en langage libre, tels qu'ils apparaissent dans la notice, y compris avec les fautes de frappe éventuelles de la notice. Ces « index » sont générés automatiquement par le système informatique.

Vous pouvez utiliser cette fonction pour<sup>[3](#page-139-1)</sup>:

• voir les variantes utilisées autour d'une racine de mot

*ex : voir tous les termes employés qui commencent par « Osteoarthr » : Osteoarthralgia, Osteoarthralgias, Osteoarthralgic, Osteoarthretic...*

• voir les groupes de mots composés autour d'un mot

*(ex : voir tous les termes composés autour d'Osteoarthritis*

*« Osteoarthritis Affected Joint », « Osteoarthritis Biomarker », « Osteoarthritis Lesion »... )*

<span id="page-139-1"></span><sup>3</sup> Voir tutoriel sur l'utilisation des index de Pubmed p. [42](#page-173-1)

### <span id="page-140-1"></span>**3. Identifier les sources à interroger**

#### **Objectif :**

Recenser toutes les études, publiées ou non, sur un sujet donné afin de limiter le biais de publication dans la revue.

Dans le cadre d'une revue systématique, l'interrogation de Pubmed / Medline et d'Embase ne suffit pas : les deux bases de données ne permettent en moyenne de trouver que 30% à 80% des essais contrôlés randomisés.

Il faut impérativement chercher dans d'autres sources, quitte à obtenir des résultats redondants qui seront dédoublonnés après la recherche. Ces autres sources sont :

- les registres d'essais
- la littérature grise
- les bases de données de citations
- les sommaires de revues, en recherche « manuelle »

La liste de ces sources sera établie en fonction du sujet de la recherche.

#### <span id="page-140-0"></span>**3.1. Les bases bibliographiques**

#### **Un recherche bibliographique de revue systématique doit intégrer au minimum les bases suivantes :**

- Pour identifier les revues systématiques existantes :
	- les deux bases de revues de la Cochrane Library
		- **CDSR** (Cochrane Reviews)
		- **DARE** (Other Reviews)
- pour identifier les essais contrôlés randomisés :
	- **Medline** (soit dans sa version gratuite sur Pubmed, soit dans sa version payante accessible via l'AP HP - sur OVID)[4](#page-140-2)
	- **Embase**
	- **CENTRAL,** dans la Cochrane Library (voir chapitre suivant)

<span id="page-140-2"></span><sup>4</sup> Sur les différences Pubmed /Medline / Embase / Central, voir en annexe

#### **En fonction du sujet de la revue, il est possible d'identifier des bases de données bibliographiques spécifiques :**

- spécialisées par sujet, profession ou pathologie
	- *ex : CINAHL pour les soins infirmiers, PEDro pour la kinésithérapie, BIOSIS pour la biologie*
- spécialisées par région ou pays

*ex : Pascal pour la France, LiLAC pour l'Amérique du Sud*

**Pour consulter la liste des sources bibliographiques :**

voir Cochrane Handbook : http://www.cochrane-handbook.org/

> Part 2 : General Methods for Cochrane Reviews

> Chapter 6.: Searching For Studies

> 6.2.1. : Bibliographic Databases

#### <span id="page-141-0"></span>**3.2. Les registres d'essais**

La Cochrane Collaboration a créé **CENTRAL**, un registre accessible sur la Cochrane Library, qui centralise les références d'essais contrôlés trouvés sur :

- Medline (58%)
- Embase (10%)
- des bases de données bibliographiques locales (LiLACs / Amérique du Sud, …), sous la responsabilité des centres Cochrane locaux
- les registres d'essais spécialisés, sous la responsabilité des groupes de revues Cochrane. 32%
- CENTRAL est en outre alimenté par la « recherche manuelle » menée par les groupes de revues Cochrane sur les périodiques spécialisés de leur domaine<sup>[5](#page-141-1)</sup>

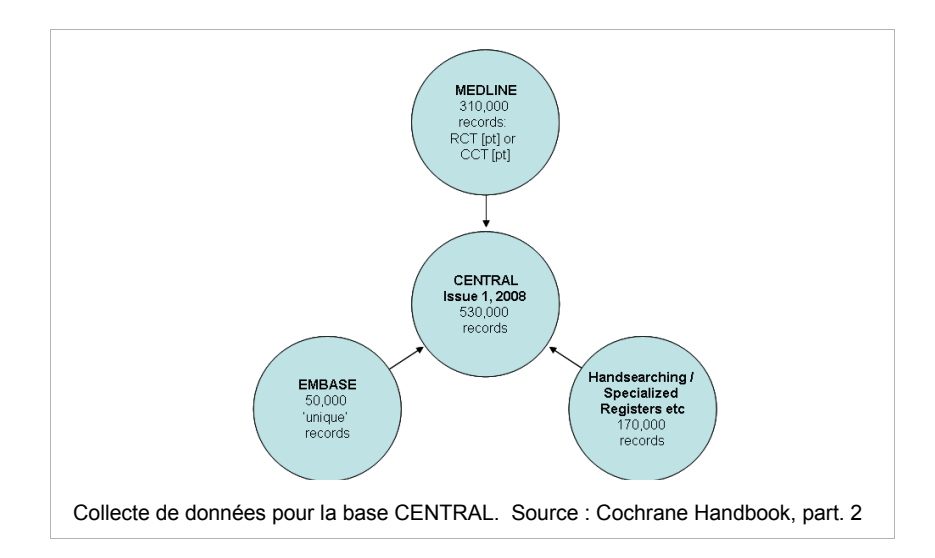

<span id="page-141-1"></span>La « recherche manuelle » (« handsearch ») consiste à passer en revue de façon systématique le sommaire, voire les articles de périodiques pour identifier des études. L'objectif est de trouver des études qui n'auraient pas été publiées, ou encore pas identifiés ou retenus par les bases de données bibliographiques.

**Remarque :** CENTRAL n'est mise à jour que tous les 3 mois. Pour identifier des études en cours ou non publiées, il faut interroger :

- **ITCRP**, le site du registre des essais cliniques de l'OMS (http://apps.who.int/trialsearch/)
- **clinicaltrials.gov** (en partie intégré à la base de données ITCRP, mais à interroger séparément pour obtenir les études les plus récentes et obtenir des résultats plus fiables)
- les registres nationaux et internationaux
- les registres spécialisés par pathologie
- les registres de l'industrie pharmaceutiques

**Pour consulter la liste des sources sur les études en cours et les études non publiées :**

voir Cochrane Handbook : http://www.cochrane-handbook.org/

> Part 2 : General Methods for Cochrane Reviews

> Chapter 6.: Searching For Studies

> 6.2.3. : Unpublished and Ongoing Studies

#### **3.3. Littérature grise**

<span id="page-142-2"></span>Il existe différentes définitions de la littérature grise. Nous retiendrons la définition (dite « de Luxembourg ») discutée et approuvée lors de la 3e Conférence Internationale Sur La Littérature Grise en 1997, *« [La littérature grise est] ce qui est produit par toutes les instances du gouvernement, de l'enseignement et la recherche publique, du commerce et de l'industrie, sous un format papier ou numérique, et qui n'est pas contrôlé par l'édition commerciale ».* La littérature grise est difficile à identifier et on ne peut pas y accéder par les circuits commerciaux de l'édition classique. Nous simplifierons en parlant d'**études non publiées ou non indexées selon les circuits commerciaux de publication.** 

#### <span id="page-142-1"></span>**3.3.1. Google Scholar**

**Google Scholar** (**<http://scholar.google.com/>**) est un moteur de recherche spécialisé dans la littérature universitaire : articles scientifiques, thèses, preprints, rapports techniques, ouvrages, comptes rendus de congrè[s](#page-142-3)... Google Scholar explore des sites que la version ordinaire de Google n'explore pas<sup>6</sup>.

#### <span id="page-142-0"></span>**3.3.2. Open Grey**

OpenGrey [\(http://www.opengrey.eu/search/\)](http://www.opengrey.eu/search/) est le site web du Système d'information sur la littérature grise en Europe. Il permet d'accéder gratuitement à 700 000 références bibliographiques de littérature grise papier produites en Europe et facilite l'accès aux documents en permettant de les localiser et, lorsque le document est disponible en format numérique, de le télécharger.

OpenGrey couvre les champs des sciences pures et appliquées, la technologie, les sciences

<span id="page-142-3"></span><sup>6</sup>. La couverture précise de Google Scholar n'est pas rendue publique. On sait toutefois que Pour la France, Google Scholar prend en compte la totalité de l'archive française HAL1 (Hyper Articles en Ligne) du Centre pour la communication scientifique directe (CCSD) du CNRS (texte intégral). En 2007, Google Scholar a conclu un accord avec Elsevier aux termes duquel le moteur de recherche indexe le contenu de ScienceDirect

biomédicales, l'économie, ainsi que les sciences humaines et sociales.

#### <span id="page-143-3"></span>**3.3.3. Les archives ouvertes**

L'Open Archives Initiative (initiative pour des archives ouvertes), généralement abrégée en OAI est un projet qui vise à faciliter l'échange et la valorisation d'archives numériques, c'est-à-dire permettre aux auteurs ou aux institutions de déposer en ligne leurs travaux pour les rendre accessibles à tous.

Le moteur de recherche **BASE** [\(http://www.base-search.net/\)](http://www.base-search.net/) permet d'accéder à ces archives numériques.

**BASE** effectue l'indexation automatique de certaines bibliothèques numériques et permet de trouver des ressources non indexées par les moteurs commerciaux. On peut faire une recherche sur le texte intégral des articles, thèses et documents déposés par leurs auteurs.

#### <span id="page-143-2"></span>**3.3.4. Sites web de sociétés savantes**

A identifier en fonction du sujet de la revue.

#### <span id="page-143-1"></span>**3.4. Recherche manuelle**

La « recherche manuelle » (« handsearch ») consiste à passer en revue de façon systématique le sommaire, puis les articles de périodiques pour identifier des études. L'objectif est de trouver des études qui n'auraient pas été publiées, ou encore pas identifiés ou retenues par les bases de données bibliographiques.

#### <span id="page-143-0"></span>**3.5. Recherche de citations**

Une fois que vous aurez mené une recherche bibliographique et identifié un ou plusieurs articles pertinents sur Medline, Embase ou la Cochrane Library, vous pourrez rechercher les articles qui les citent.

Les bases de données *Scopus et Web of Science<sup>[7](#page-143-4)</sup> permettent de réaliser une recherche de citations.* 

<span id="page-143-4"></span><sup>7</sup> Scopus et Web Of Science sont accessibles via le portail de la BIU Santé : <http://www2.biusante.parisdescartes.fr/signets/index.las?specif=bdd&acces=payant&tri=alp> Voir tutoriels dédiés à ces bases de données.
### **3.6. Ecrire les équations de recherche**

Après avoir identifié les termes et les sources de données, il faut rédiger une **équation de recherche.**

### **3.6.1. L'équation**

#### **Etape 1 :**

- Pour le critère P, puis pour le critère I, puis pour le critère 'S, sélectionner les termes
	- dans le **thésaurus**, pour rechercher les descripteurs utilisés pour l'indexation des articles

#### **Rappel :**

*le thésaurus est la liste organisée de termes normalisés (les « descripteurs ») servant à l'indexation des documents, c'est à dire à la description par les bibliothécaires ou documentalistes du contenu d'un article. Ces termes normalisés sont des « descripteurs », retenus dans un thésaurus pour représenter sans ambiguïté une notion contenue dans un document. Ce peut être un nom commun ou un nom propre, une locution, un mot composé ou un groupe de mots. L'utilisation de descripteurs du thésaurus permet de réaliser des recherches documentaires plus fiables que les recherches en langage libre. Par convention, il est souvent suivi d'un slash (/) dans l'écriture des équations (ex : osteoarthritis/)*

#### • en **langage libre**

dans les termes utilisés par les auteurs dans les champs titre et abstract, par exemple

*Le langage libre est constitué des termes utilisés par les auteurs d'un article, par opposition aux descripteurs du thésaurus avec lesquels un article est indexé par des bibliothécaires. Pour une recherche de revue systématique, il faut combiner la recherche de descripteurs et la recherche en langage libre pour pallier aux erreurs d'indexation toujours susceptibles de se produire, mais aussi pour trouver les références des articles qui ne sont pas indexés, comme certaines références d'articles sur Pubmed, par exemple, qui sont intégrées à la base de données mais qui ne sont pas systématiquement indexées ou pas encore indexées.*

*Pour une recherche en langage libre, il faudra spécifier au moteur de recherche de la base de données les champs (ou rubriques) dans lesquels rechercher. Le plus souvent, ce sera le champ Titre et le champ Abstract.*

*NB : les termes en langage libre peuvent être accompagnés d'une troncature. La troncature permet de « masquer » un ou plusieurs caractères d'un mot recherché et permet d'effectuer la recherche sur une ou des parties de mots. La troncature la plus fréquente est la troncature placée à droite du mot, pour masquer la fin du mot (ex : osteoarthr\*) . Certaines bases de données permettent d'effectuer une troncature à à l'intérieur du mot (wom\*n) ou à gauche (\*arthritis). La troncature est le plus souvent indiquée par les signes astérisque (\*), dollar (\$) ou le point d'interrogation (?).*

#### **Exemple de descripteurs et de termes en langage libre pour les 3 critères P, I et 'S**

 $==$  P1, P2, P3....

ex : « osteoarthritis/, », « gonarthritis, » « coxarthritis », « osteoarthritis, knee/», « osteoarthritis, hip/»  $==$   $-11$ ,  $12$ ,  $13...$ 

ex : « short wave therapy », « ultrasound therapy », « therapeutic ultrasound »

 $==$  S1, S2, S3...

ex : «randomized clinical trial », « controlled clinical trial ».

#### **Etape 2 :**

• Associer les termes d'un même groupe par l'opérateur booléen **OR[8](#page-145-0)**

*(P1 OR P2 OR P3) ex : ex : osteoarthritis gonarthritis, coxarthritis, osteoarthritis, knee »/, « osteoarthritis, hip ») (I1 OR I2 OR I3) ex : « short wave therapy » OR « ultrasound therapy » OR « therapeutic ultrasound » (S1 OR S2 OR S3) ex : «randomized clinical trial » OR « controlled clinical trial »...*

#### **Etape 3 :**

Croiser les 3 groupes de termes par l'opérateur booléen **AND** pour obtenir l'équation complète :

On obtient une équation du type : **(P1 OR P2 OR P3...) AND (I1 OR I2 OR I3...) AND ('S1 OR 'S2 OR 'S3...)**

(*osteoarthritis/ OR gonarthritis OR coxarthritis, osteoarthritis, knee »/, « osteoarthritis, hip »/) AND* (*« short wave therapy » OR « ultrasound therapy » OR « therapeutic ultrasound ») AND («randomized clinical trial » OR « controlled clinical trial »)*

<span id="page-145-0"></span><sup>8</sup> Voir le chapitre sur les opérateurs booléens en annexe p. [29](#page-160-0)

#### **3.6.2. Syntaxe de recherche**

La **syntaxe de recherche** est la « grammaire » qui permet d'indiquer à la base de données quelles opérations effectuer (par exemple, indication [TIAB] pour limiter une recherche au Title/Abstract). Cette syntaxe varie d'une base de données à l'autre. Les experts l'utilisent directement dans la formulation de leurs recherches pour gagner du temps, mais toutes les bases offrent des interfaces plus ou moins intuitives qui permettent de les interroger avec un menu d'interrogation qui dispense de connaître leur syntaxe.

**Vous n'avez pas à vous préoccuper de la syntaxe de la recherche, en dehors des opérateurs booléens, des troncatures et, éventuellement, des parenthèses.**

#### **3.6.2.1. Parenthèses**

**Attention toutefois aux parenthèses !** Dans les recherches croisées, elles peuvent être utiles pour définir la recherche ! Mal maîtrisées, elles peuvent aussi modifier totalement la recherche sans que vous vous en aperceviez.

L'utilité des parenthèses varie d'une base de données à l'autre.

**Evitez les recherches combinées si vous ne les maîtrisez pas, ou bien menez un test en réalisant la même recherche avec des parenthèses, puis sans parenthèses pour comparer les résultats.** Vérifiez toujours la façon dont la base de données a interprété votre demande. La « traduction » de votre recherche dans la syntaxe de la base est généralement visible dans l'historique de recherche ou sur la page des résultats (c'est le cas sur Pubmed, par exemple, avec la fenêtre SEARCH DETAILS située à droite de la page d'affichage des résultats).

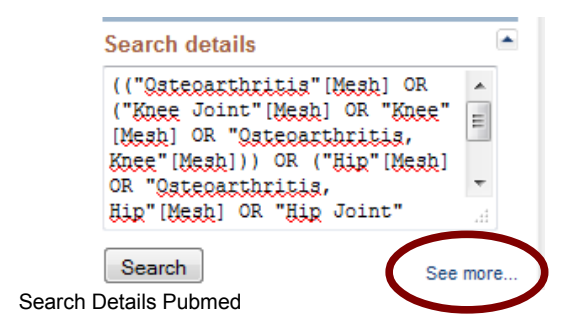

#### **3.6.2.2. Guillemets**

Pour chercher une expression composée (heart attack, par exemple), il faut en général utiliser des guillemets simples ou doubles (*'heart attack' ou « heart attack »*). Sans les guillemets, certaines bases intercalent automatiquement un opérateur booléen **AND** entre les mots

*Ex : dans Pubmed, la recherche Heart Attack sans guillemets ramène 178 465 résultats. Ce sont toutes les références qui contiennent le mot Heart et le mot Attack, même séparés. La recherche « Heart Attack » avec des guillemets ramène 2651 résultats.* 

Pour vérifier si les guillemets sont nécessaires ou non, testez la base en l'interrogeant sur le même groupe de mots avec, puis sans guillemets et comparez les résultats. Vous pouvez également consulter l'aide en ligne de la base (en anglais, recherche d'expression composée = « phrase search »).

### **3.6.3. Une équation par source**

Une formulation correcte de l'équation de recherche détermine la qualité du résultat. Attention ! les modalités de recherche varient d'une source à l'autre : il va falloir mettre au point une équation pour chaque base de données, car toutes les sources ne sont pas structurées de la même manière.

*Par exemple, dans la Cochrane Library, il ne sera pas utile d'inclure de critères de recherche sur le « study design ». Dans Scopus, il n'y a pas de thésaurus : il faudra faire une recherche en langage libre. Sur Google Scholar, on ne peut pas utiliser d'autres champs que titre ou « n'importe où dans l'article ».* 

Il est conseillé d'**écrire une première version d'équation pour Medline** (version Pubmed ou version Ovid), puis d'adapter celle-ci aux autres bases de données en se faisant aider par un bibliothécaire ou un documentaliste, ou encore en sollicitant l'aide du Trial Search Coordinator de la Collaboration Cochrane.

### **3.6.3.1. Equation Ovid Medline**

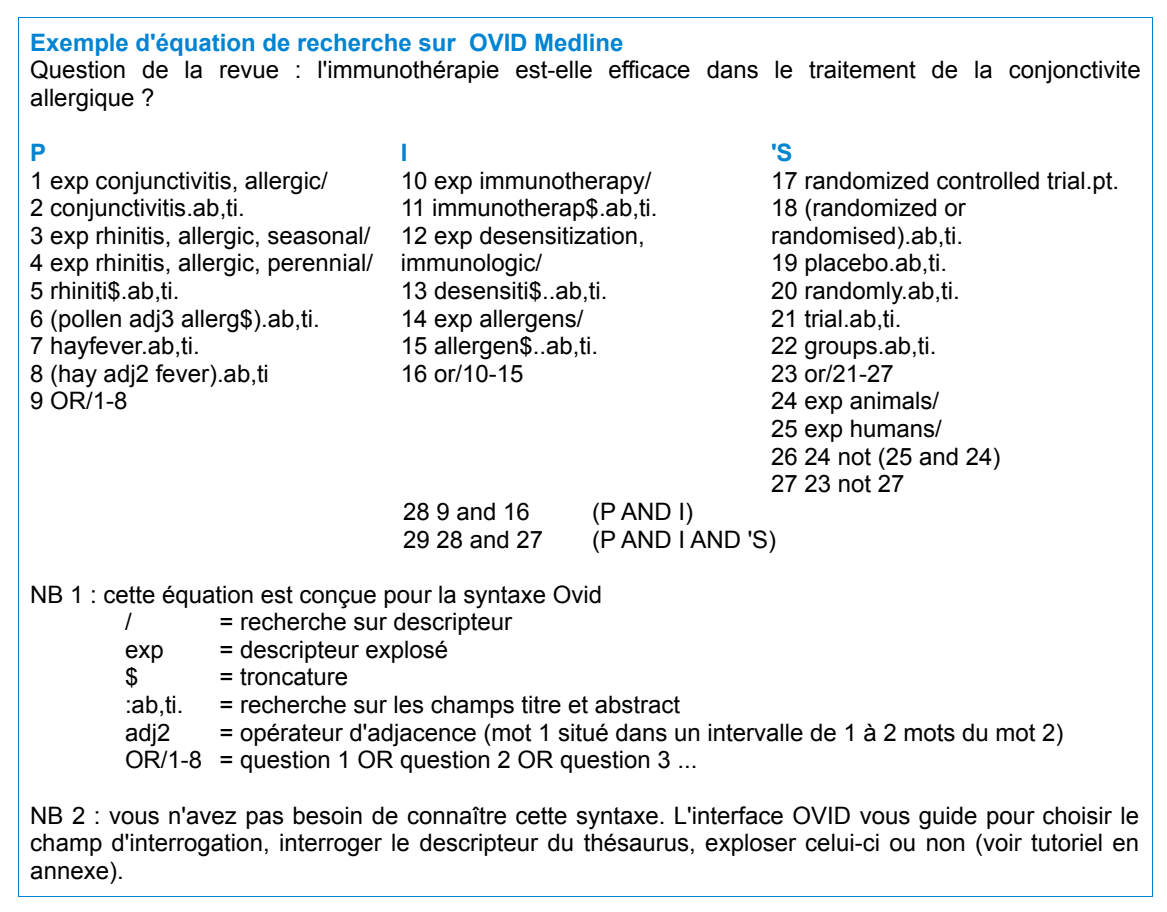

### **3.6.3.2. Equation pour la Cochrane Library**

- l'équation comprend les critères P et I, mais pas le 'S qui est inutile car toutes les références de la Cochrane Library concernent des études.
- les descripteurs sont ceux du thésaurus MeSH

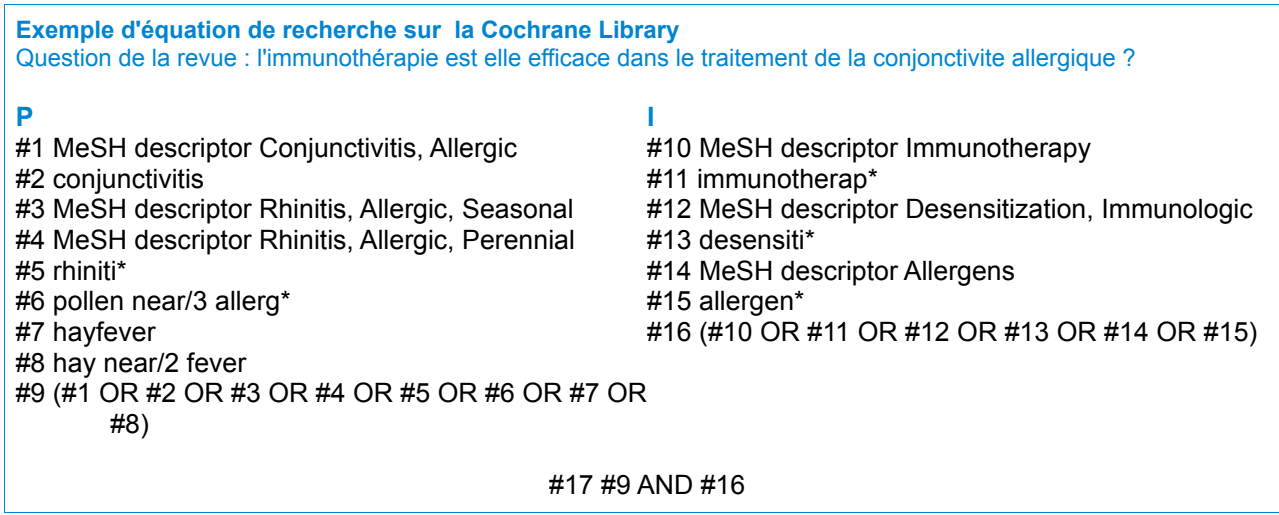

### **3.6.3.3. Equation pour Embase**

- l'équation comprend les critères P et I et S, comme sur Medline
- les descripteurs MeSH (thésaurus de MEDLINE) sont remplacés par des descripteurs EMTREE (thésaurus d'EMBASE)

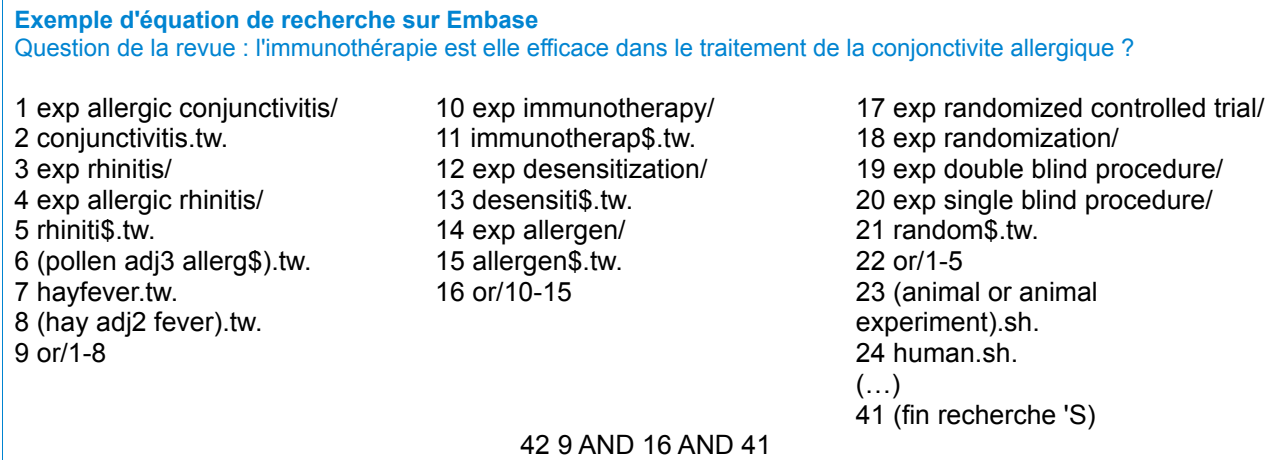

### **3.6.3.4. Equations pour les bases de données bibliographiques sans thésaurus**

- critères P, I et 'S
- interrogation en langage libre, principalement sur les champs titres et abstract, ou sujet (topic), en privilégiant la terminologie la plus courante utilisée dans les articles indentifiés (chercher les termes utilisés dans les index lorsque ceux-ci sont disponibles)
- utilisation des troncatures conseillée

### **3.6.3.5. Recherches dans les registres d'essais**

• critères P et I uniquement, en texte libre ou dans les index lorsque ceux-ci sont disponibles

### **3.6.3.6. Recherches web (Google Scholar...)**

• interrogation en langage libre en utilisant la terminologie la plus courante utilisée dans les articles identifiés

#### **Que cherche-t-on ?**

• **Des références bibliographiques** d'études : sauf exception, les **recherches** ne portent pas sur le texte intégral ou full text (corps de l'article), mais sur sa **notice bibliographique**, c'est-à-dire sa description *(auteur, titre, abstract, revue, date de parution...)*.

*Attention ! Certaines bases de données proposent des critères de recherche trompeurs tels que « all text » ou « search all » : ces critères permettent en règle générale de lancer une recherche sur l'ensemble du texte de la notice bibliographique, et non pas sur le corps de l'article lui-même.*

• Des **références d'essais cliniques qui n'ont pas forcément été publiées** dans les registres d'essais (Cochrane Central, clinicaltrials.gov, …).

# **4. Traiter les résultats**

La plupart des bases de données permettent d'exporter les résultats obtenus directement dans un logiciel de gestion bibliographique tel que EndNote, ou encore sous forme de fichier .txt à enregistrer pour être ensuite importé dans ReSyWeb<sup>[9](#page-151-0)</sup>, logiciel développé par l'INSERM pour les revues systématiques.

Tous les résultats obtenus sur toutes les bases de données, pertinents ou non, doivent être importés dans un même fichier Endnote ou ReSyWeb.

Vous devrez ensuite rechercher les doublons<sup>[10](#page-151-1)</sup> et les exclure. Vous devrez ensuite screener les résultats restants pour les sélectionner ou les exclure. Vous devrez, le cas échéant, indiquer les motifs de l'exclusion.

# **5. Créer des alertes sur les recherches**

La plupart des bases de données offrent la possibilité de créer des alertes par mail ou des fils RSS sur les recherches .Dès qu'une nouvelle notice correspondant aux critères de la recherche est crée dans la base de données, un mail d'alerte est envoyé, ou bien une notice est affichée sur le compte RSS.

Les modalités de création d'alertes varient d'une base de données à l'autre<sup>[11](#page-151-2)</sup>.

Pour pouvoir créer des flux RSS d'alertes, vous devez disposer d'un agrégateur<sup>[12](#page-151-3)</sup>, tel que Netvibes ou Google Reader. L'usage de Google Reader est recommandé : il est plus fréquemment reconnu par les différentes bases de données.

<span id="page-151-0"></span><sup>9</sup> Voir tutoriels EndNote et Resyweb sur le site

<span id="page-151-1"></span><sup>10</sup> EndNote et ReSyWeb permettent de repérer automatiquement et de supprimer les doublons.

<span id="page-151-2"></span><sup>11</sup> Voir en annexe les guides d'interrogation des bases de données.

<span id="page-151-3"></span><sup>12</sup> Un agrégateur est un programme web qui se connecte régulièrement aux sites émetteurs tels que les bases de données pour vérifier la présence de nouveau contenu. Le principal avantage de cette technologie est le fait de pouvoir suivre facilement l'évolution d'un site Web sans avoir le besoin de s'y rendre manuellement (Wikipedia).

# <span id="page-152-0"></span>**6. ANNEXE**

# Table des matières

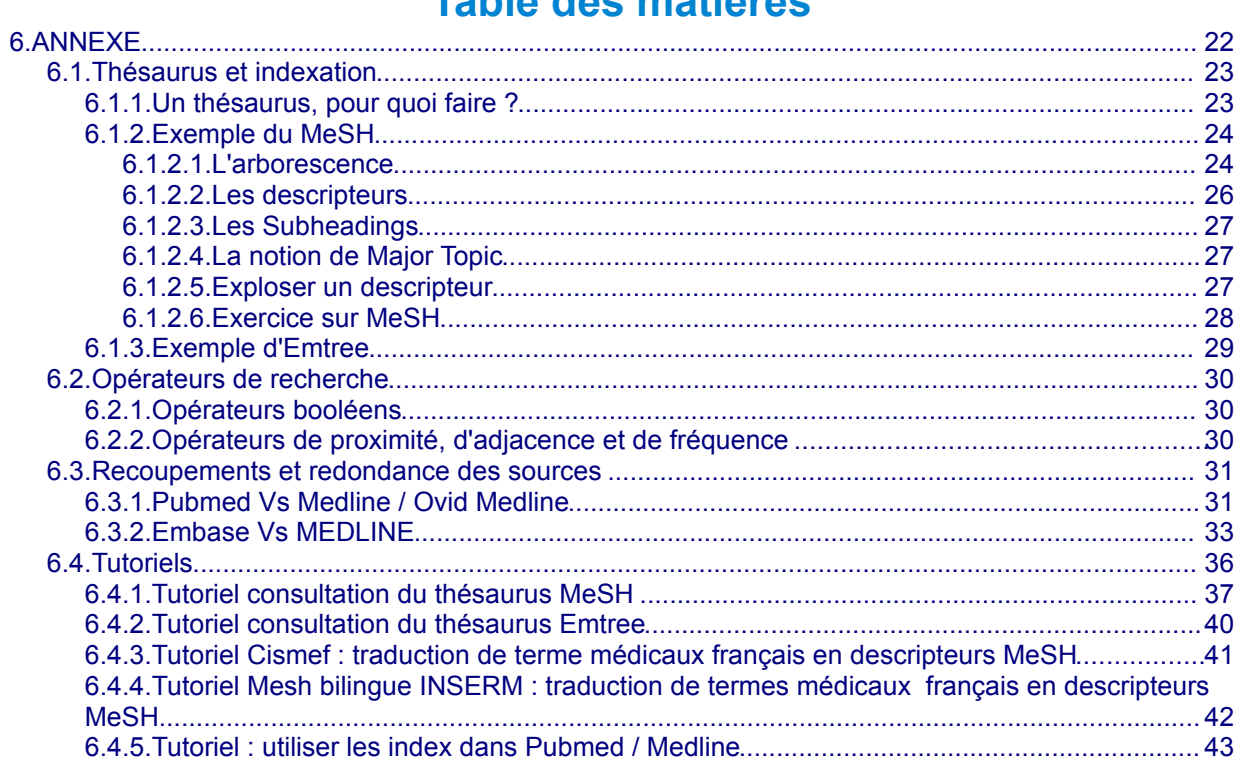

# <span id="page-153-1"></span>**6.1. Thésaurus et indexation**

### **Définition**

Un thésaurus est une **liste organisée de termes** représentant les concepts d'un domaine de connaissances. C'est un langage contrôlé utilisé pour **l'indexation** et la **recherche** de ressources documentaires.

Un thésaurus contient des **descripteurs**, c'est-à-dire des mots ou des groupes de mots<sup>[13](#page-153-2)</sup> classés hiérarchiquement du concept le plus large (générique) au concept le plus précis (spécifique), sous forme d'arbre à plusieurs branches, un même terme pouvant se trouver dans plusieurs branches<sup>[14](#page-153-3)</sup>.

Les deux principaux thésaurus anglophones en sciences biomédicales sont :

- **MeSH**, développé pour MEDLINE, mais également utilisé sur la Cochrane Library
- **EMTREE**, développé pour EMBASE

Attention ! Toutes les bases de données n'utilisent pas le même thésaurus ! Certaines, telles que Web Of Science, Scopus, ou PedRO n'utilisent pas du tout de thésaurus et doivent être interrogées en « langage naturel » ou langage libre.

### <span id="page-153-0"></span>**6.1.1. Un thésaurus, pour quoi faire ?**

Le contenu d'un article peut être décrit dans une base de données en langage « naturel », avec les propres mots de l'auteur ou avec ceux de l'indexeur. Le langage naturel est simple à utiliser : c'est celui que l'on utilise, par exemple, pour faire une recherche sur Google.

Mais le langage naturel pose de nombreux problèmes de synonymie et d'agencement des termes.

*Exemple 1 : synonymie faire une recherche sur Google sur* • *1/ coxarthrose* • *2/ arthrose de la hanche ==> les deux expressions sont synonymes, mais le nombre de résultats diffère entre la première et la deuxième recherche, et les résultats affichés ne sont pas les mêmes. Google ne prend pas encore en compte la signification des mots, mais reconnaît uniquement les suites de caractères[15](#page-153-4). C'est la même chose dans une base de données sans thésaurus. Exemple 2 : agencement des termes Pour rechercher sur Google des documents sur le syndrome d'apnée du sommeil, on peut chercher : « syndrome d'apnée du sommeil»[16](#page-153-5), « apnée du sommeil, syndrome »*

*Les résultats ne seront pas les mêmes selon que l'on aura utilisé l'une ou l'autre des formulations.*

<span id="page-153-4"></span>[MU](http://www.ncbi.nlm.nih.gov/mesh/68001423)SCULOSKELETAL DISEASES et DISEASES CATEGORY/ JOINT DISEASES 15 A suivi de r, suivi de t, suivi de h, suivi de i etc...

<span id="page-153-2"></span><sup>13</sup> ex. : OSTEOARTHRITIS est un descripteur MeSH, ainsi que « CLINICAL TRIALS AS TOPIC »

<span id="page-153-3"></span><sup>14</sup> Ex : dans le MeSH, RHEUMATIC FEVER se trouve à la fois dans la branche DISEASES CATEGORY /

<span id="page-153-5"></span><sup>16</sup> Sur Google, l'emploi de guillemets permet de réaliser des recherches sur des expressions exactes.

En revanche, si un article a été indexé avec un thésaurus, seuls des termes appartenant au thésaurus auront été utilisés pour décrire le contenu de l'article : il s'agit des **descripteurs**, qui peuvent être des mots (*Arthritis*) ou des groupes de mots (*Sleep Apnea Syndromes*).

Lorsque l'on effectue une recherche sur une base de données indexée sur thésaurus, il suffit de consulter le thésaurus pour savoir que, dans MeSH Medline par exemple, «sleep apnea» n'est pas un descripteur. Il n'a donc pas été utilisé pour l'indexation des articles. Pour trouver des articles pertinents, il faut utiliser « *Sleep Apnea Syndromes* ».

### <span id="page-154-1"></span>**6.1.2. Exemple du MeSH**

[MeSH](http://www.ncbi.nlm.nih.gov/mesh) (Medical Subject Headings) est le thésaurus de la base de données Medline. On peut le consulter sur la base de données MeSH, qui est reliée à Pubmed [\(http://www.ncbi.nlm.nih.gov/mesh\)](http://www.ncbi.nlm.nih.gov/mesh).

### <span id="page-154-0"></span>**6.1.2.1. L'arborescence**

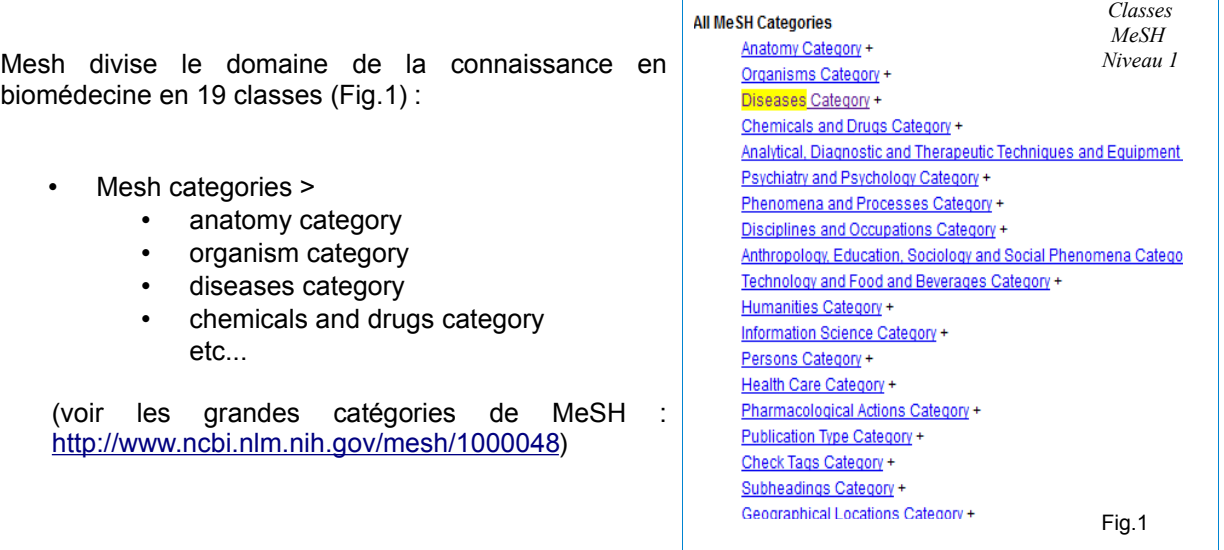

Chaque classe est elle-même divisée en descripteurs plus spécifiques :

- Diseases Category >
	- Animal Diseases
	- Bacterial Infections and Mycoses
	- Cardiovascular Diseases etc...

(cf MeSH diseases category : [http://www.ncbi.nlm.nih.gov/mesh/1000067\)](http://www.ncbi.nlm.nih.gov/mesh/1000067)

**Animal Diseases Bacterial Infections and Mycoses** Cardiovascular Diseases Congenital, Hereditary, and Neonatal Diseases and Abnormalities Digestive System Diseases Disorders of Environmental Origin **Endocrine System Diseases Eye Diseases** Female Urogenital Diseases and Pregnancy Complications Hemic and Lymphatic Diseases *Sous-catégories*  **Immune System Diseases** *de*  Male Urogenital Diseases *la classe*  Musculoskeletal Diseases *DISEASES*  Neoplasms *MeSH* Nervous System Diseases *Niveau 2*Nutritional and Metabolic Diseases Otorhinolaryngologic Diseases Parasitic Diseases Pathological Conditions, Signs and Symptoms **Respiratory Tract Diseases** Skin and Connective Tissue Diseases Fig.2

Par exemple, le descripteur « Muskeletal Diseases » comprend 12 descripteurs encore plus spécifiques au niveau inférieur (Fig.3) :

- Diseases Category >
	- Muskeletal Diseases>
		- bones diseases
			- cartilage diseases
			- fasciitis
			- foot diseases etc

(cf MESH Muskeletal Diseases : [http://www.ncbi.nlm.nih.gov/mesh/68009140\)](http://www.ncbi.nlm.nih.gov/mesh/68009140)

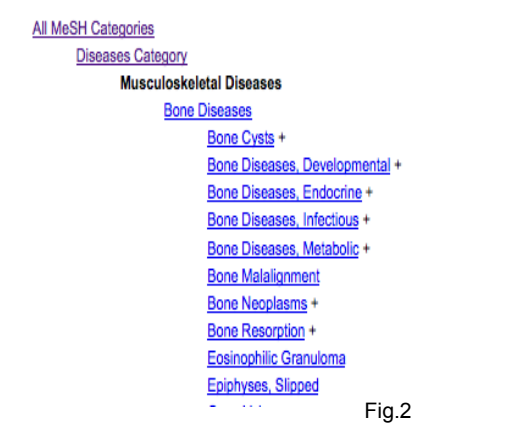

**Le thésaurus MeSH comprend 11 niveaux d'arborescence** 

**et 26 142 descripteurs.** 

### <span id="page-156-0"></span>**6.1.2.2. Les descripteurs**

Les mots ou groupes de mots qui composent un thésaurus sont des **descripteurs,** ou, en anglais **Subject Headings[17](#page-156-1)** .

Pour chaque descripteur, on trouve sur la base de données MeSH une page comprenant une définition et une liste de synonymes ou termes voisins à la place desquels le descripteur est employé pour indexer les articles.

Certains descripteurs figurent dans plusieurs branches du thésaurus.

*Ex. : Osteoarthritis est placé*

- *sous Joint Diseases>Arthritis*
- Osteoarthritis Hin Noninflammatory degenerative disease of the hip joint which usually appears in late middle or old age. It is chan Year introduced: 1989 Entry Terms: *Sous-catégories de la*  Synonymes du *sous-classe*  · Hip Osteoarthritides descripteur *Muskeletal Diseases*  · Hip Osteoarthritis (ENTRY TERMS) *MeSH* · Osteoarthritides, Hip • Coxarthrosis *Niveau 4*  $\bullet$  Coxarthroses Previous Indexing: • Hip (1966-1988) · Hip Joint (1966-1988) · Osteoarthritis (1966-1988) **Arborescence** All MeSH Categories Diseases Category Musculoskeletal Diseases Joint Diseases Arthritis Osteoarthritis Osteoarthritis, Hip All MeSH Categories **Diseases** Category Musculoskeletal Diseases Rheumatic Diseases Osteoarthritis Osteoarthritis Hin Fig4
- *sous Rheumatic Diseases*

<span id="page-156-1"></span><sup>17</sup> On peut traduire littéralement Subject Heading par Intitulé, Titre ou Rubrique.

### <span id="page-157-2"></span>**6.1.2.3. Les Subheadings**

Chaque descripteur est accompagné d'une liste de **Subheadings** ou qualificatifs, qui sont utilisés pour préciser le sens d'un descripteur. Il existe en tout 83 subheadings : tous ne sont pas affiliés à tous les descripteurs. Les subheadings ne sont proposés que pour les descripteurs pour lesquels ils sont pertinents.

*Ex : diagnostic, complications, adverse effects, …*

(voir la liste complète des subheadings : [http://www.ncbi.nlm.nih.gov/mesh/1000089\)](http://www.ncbi.nlm.nih.gov/mesh/1000089)

### <span id="page-157-1"></span>**6.1.2.4. La notion de Major Topic**

Lorsqu'un descripteur caractérise le **sujet principal** d'un article, l'indexeur peut le désigner comme « major topic » : dans la notice de l'article, le terme MeSH va être accompagné d'un astérisque.

*Ex : Osteoarthritis\* (descripteur seul comme sujet principal) ou encore Osteoarthritis/complications\* (descripteur accompagné d'un subheading comme sujet principal).*

On peut, lors d'une recherche sur un descripteur, limiter celle-ci aux articles pour lesquels le descripteur a été qualifié de « major topic ». **Cette restriction est rarement utilisée** pour une recherche de revue systématique, la notion de « major topic » étant considérée comme trop subjective pour être fiable.

#### **A noter :**

Ne pas confondre les descripteurs désignés comme « As **Major** Topic » avec les **descripteurs dont l'intitulé contient « As Topic »**, tels que « Clinical Trial As Topic », « Guideline As Topics », « Congresses As Topic ».

- *Clinical Trials As Topic* signifie que l'article a pour sujet principal ou secondaire les clinical trials (essais cliniques). Ce descripteur est par exemple utilisé pour les articles traitant de la méthodologie des études cliniques.
- <span id="page-157-0"></span>• *Clinical Trial [publication type]* signale qu'il s'agit de la publication d'un essai clinique.

### **6.1.2.5. Exploser un descripteur**

L'explosion d'un descripteur signifie que l'on va inclure dans la recherche les termes spécifiques (termes plus précis) situés au niveau inférieur dans l'arborescence

Par exemple, Osteoarthritis est suivi dans l'arborescence de 3 termes spécifiques :

- > osteoarthritis
	- > osteoarthritis, hip
	- > osteoarthritis, knee
	- > osteoarthritis, spine

On peut choisir d'intégrer à la recherche tous les articles indexés avec tous les termes plus spécifiques et donc exploser le descripteur, ou au contraire de ne pas exposer le descripteur, et ajouter à la recherche seulement les termes spécifiques les plus pertinents.

Ex : recherche osteoarthris OR « osteoarthritis, hip » OR « osteoarthritis, knee », pour ne pas obtenir les références d'articles sur spine osteoarthritis.

**NB :** certains qualificatifs (subheadings) peuvent également être explosés.

*Ex : le subheading Adverse Effects est suivi, dans le MeSH, des termes spécifiques Poisoning et Toxicity.*

### **6.1.2.6. Exercice sur MeSH**

<span id="page-158-0"></span>• Trouver dans MeSH les **descripteurs** correspondant aux termes suivants et leurs **qualificatifs** (Subheadings)

Physiologie du diabète

Prévention et contrôle de l'hépatite alcoolique

Complications de l'otite externe

Effets indésirables des antifongiques

Diagnostic d'un syndrome d'alcoolisme foetal

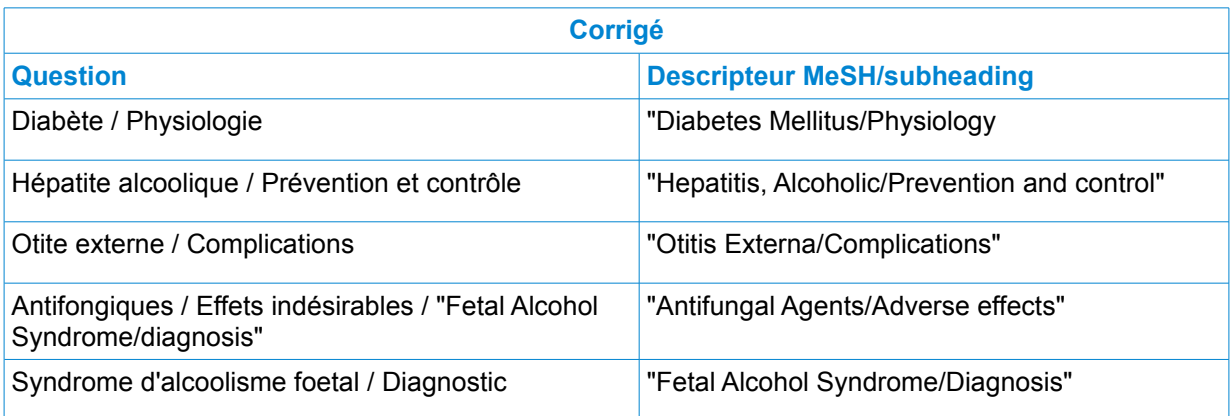

### <span id="page-159-0"></span>**6.1.3. Exemple d'Emtree**

**Emtree est le thésaurus de la base de données Embase**. Comme le MeSH, il subdivise le domaine des connaissances en biomédecine en grandes catégories, elles-mêmes subdivisées en une arborescence de descripteurs les plus génériques aux plus spécifiques.

Emtree contient beaucoup plus de descripteurs que le MeSH (56 000 Vs 24 000). Emtree est surtout nettement plus précis et complet dans le domaine des **médicaments**.

**Les descripteurs MeSH et les descripteurs Emtree sont différents.** Pour l'arthrose, on trouve :

- dans le MeSH
	- > osteoarthritis
		- > osteoarthritis, hip
		- > osteoarthritis, knee
		- > osteoarthritis, spine
- dans Emtree
	- > osteoarthritis
		- > hip osteoarthritis
		- > knee osteoarthritis
		- > spondylosis

**Emtree ne peut pas être utilisé dans les bases de données indexées sur le MeSH, et inversement.**

#### **Utilisation des grands thésaurus**

Les grands thésaurus, tels que le MeSH et Emtree, ont été développés par des éditeurs de bases de données pour leur propre base (Medline/MeSH, Embase/Emtree), mais ils sont également utilisés par de nombreux centres de documentation, voire par d'autres bases de données, pour indexer leur fonds. Ainsi, la Cochrane Library utilise le thésaurus MeSH de Medline pour indexer ses articles.

## <span id="page-160-2"></span>**6.2. Opérateurs de recherche**

### <span id="page-160-0"></span>**6.2.1. Opérateurs booléens**

**OR / OU** : pour additionner des termes synonymes ou se rapportant au même concept ex : osteoarthritis **OR** gonarthritis ==> on obtient ous les résultats contenant l'un ou l'autre de ces termes, c'est-à-dire soit osteoarthritis, soit gonarthritis, soit les deux.

**AND / ET** : intersection de deux concepts, ou de deux termes de concepts différents osteoarthritis **AND** ultrasound ==> on obtiendra uniquement les documents comprenant ces deux termes

**NOT / SAUF** : exclusion d'un concept ou d'un terme

osteoarthritis **NOT** gonarthritis ==> on obtient tous les documents contenant le terme osteoarthritis, sauf ceux qui contiennent également gonarthritis

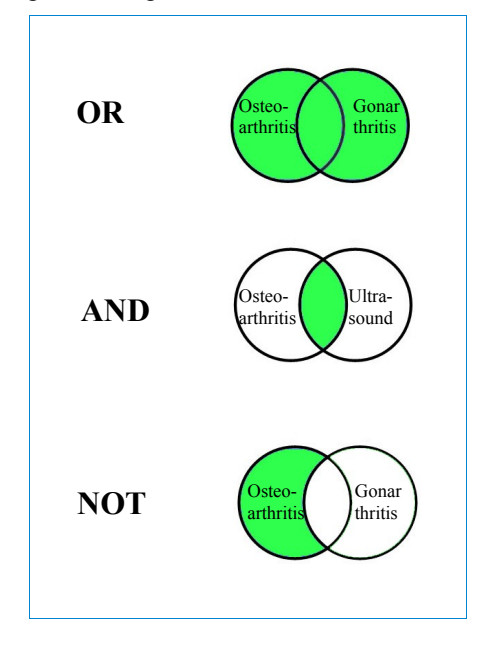

### <span id="page-160-1"></span>**6.2.2. Opérateurs de proximité, d'adjacence et de fréquence**

Les opérateurs de proximité et d'adjacence permettent de demander non seulement que **deux termes** soient **simultanément présents** dans la référence, mais qu'en plus, ces termes se trouvent **plus ou moins proches** l'un de l'autre, **dans un ordre défini ou non**.

Il existe différents opérateurs en fonction des bases de données et du résultat souhaité :

#### **NEXT, NEXT/n, NEAR, NEAR/n, ADJ, ADJ/n,...**

La mention **/n** permet de préciser le nombre maximum de mots séparant les deux mots recherchés.

*Ex : « knee NEXT/5 joint » pour trouver toutes les notices dans lesquelles figurent le terme knee séparé par un maximum de 5 mots du mot joint.*

Certaines bases offrent également la possibilité de chercher un nombre minimal d'occurrences d'un terme dans une référence **FREQ/n**

ex : osteoarthritis.tiab./FREQ/5 pour trouver les notices comprenant au moins 5 fois le terme dans leur titre ou leur abstract.

## <span id="page-161-1"></span>**6.3. Recoupements et redondance des sources**

### <span id="page-161-0"></span>**6.3.1. Pubmed Vs Medline / Ovid Medline**

**Medline est la base de données bibliographique de la US National Library of Medicine (NLM)**. On y trouve les références des articles de 5500 périodiques consacrés aux sciences de la vie, et plus particulièrement aux sciences biomédicales, publiés aux Etats-Unis et dans le monde (plus de 80 pays), essentiellement en anglais<sup>[18](#page-161-2)</sup>, depuis 1950. Les articles sont indexés pour Medline par les bibliothécaires de la NLM avec le **thésaurus MeSH.**

#### **Medline est accessible gratuitement sur le web à partir de l'interface PubMed.**

Outre Medline, Pubmed permet également d'accéder :

- aux notices d'articles pas encore intégrées à Medline, en attente d'indexation MeSH. Elles sont désignées sous le terme **Pre-Medline.**
- aux notices d'articles hors recherche biomédicale (astrophysique, par exemple), issus de journaux généralistes de science et de biochimie. Ces articles ne sont pas intégrés à Medline
- aux notices d'articles soumis gratuitement par leurs auteurs ou leurs éditeurs à PubMed Central, le service d'archives ouvertes numériques de la NLM

**Medline est aussi accessible sur OVID,** qui est un serveur de bases de données à l**'accès payant** et auquel vous pouvez accéder depuis n'importe quel poste APHP. Sur Ovid Medline, les données sont les mêmes que sur Pubmed Medline : les notices bibliographiques contiennent les mêmes informations et sont structurées de la même manière. Seules les syntaxes d'interrogation diffèrent entre OVID et PubMed. On peut poser dans Ovid Medline des questions plus précises que sur Pubmed, en utilisant des opérateurs d'adjacence (mot 1 situé à 5 mots maximum du mot 2, par exemple).

#### **En résumé :**

Medline est une base de données à laquelle on peut accéder avec Pubmed, site web gratuit, ou avec Ovid, en accès payant.

#### **Utiliser Ovid Medline ou Pubmed Medline ?**

Pubmed offre un accès à de nombreuses notices qui ne figurent pas dans Medline et que l'on ne trouve pas sur OVID. Pour une recherche complète, mieux vaut donc utiliser Pubmed.

OVID Medline propose des modes d'interrogation plus sophistiqués qui peuvent s'avérer utiles pour réaliser des interrogations sur des concepts difficiles à traduire en termes d'interrogation, notamment avec les opérateurs d'adjacence. OVID Medline se prête mieux à une recherche précise sur des concepts complexes.

NB : Medline est aussi accessible sur le serveur payant Ebscohost, auquel l'APHP n'a pas accès mais que l'on peut trouver dans d'autres institutions. Attention lorsque vous trouvez une Search Strategy Medline dans une revue : elle peut avoir été conçue pour l'interface Ebscohost et ne pas fonctionner sur les autres interfaces.

<span id="page-161-2"></span><sup>18</sup> Toutes les notices bibliographiques de Medline sont en anglais.

#### Recherche documentaire pour une revue systématique santé - Méthodologie

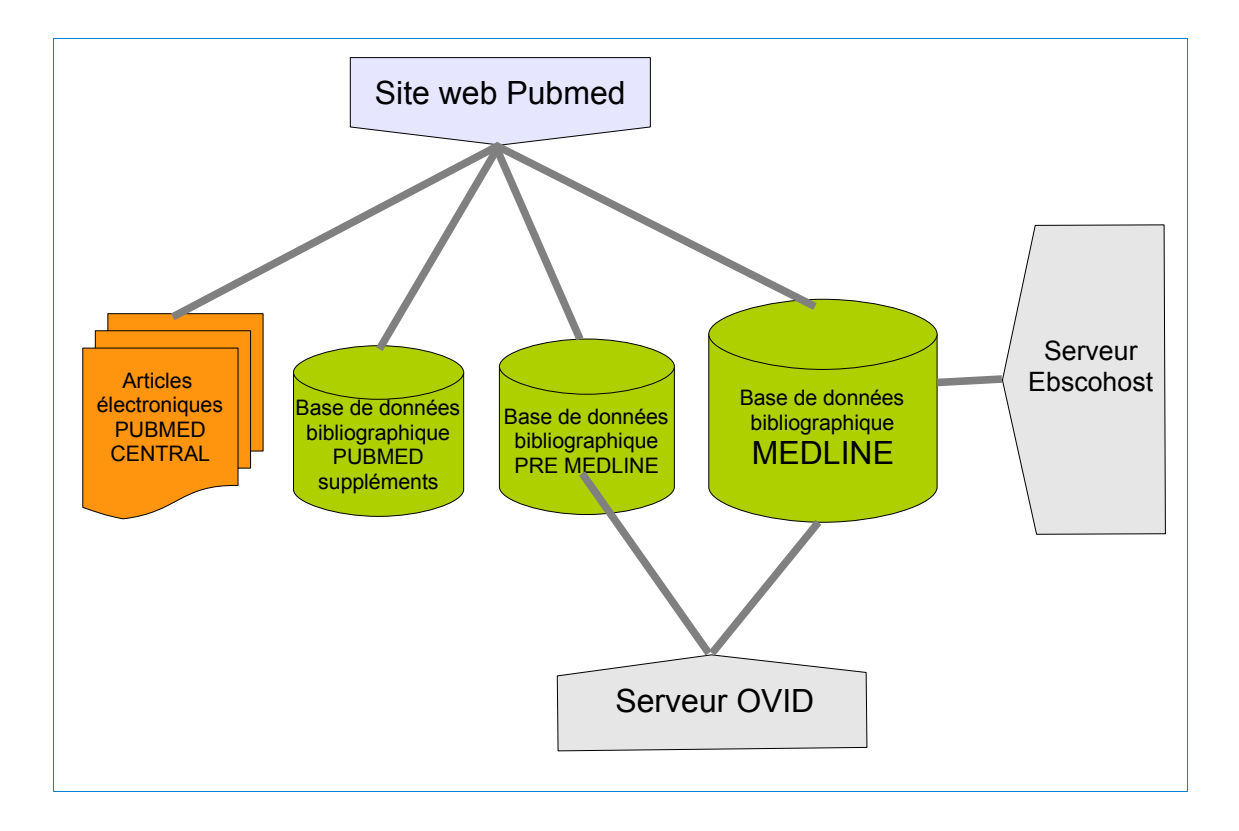

### <span id="page-163-0"></span>**6.3.2. Embase Vs MEDLINE**

Embase est une base de données bibliographique similaire à Medline, publiée par le groupe néerlandais Elsevier. Embase se distingue de Medline par trois caractéristiques :

- l'utilisation du thésaurus Emtree pour indexer les articles (Vs MeSH utilisé sur Medline)
- l'indexation de revues spécialisées en pharmacie, pharmacologie et toxicologie que Medline ne prend pas en compte
- l'indexation de revues européennes plus nombreuses que sur Medline, plutôt axée sur les périodiques nord-américains.
- **Un Un peu plus de 3000 revues sont analysées à la fois par Embase et par Medline (Fig.1 / A), mais :**
	- sur les 4800 titres de périodiques analysés pour Embase, 1800 ne figurent pas Medline (Fig. 1 partie B)
	- sur les 5200 titres de périodiques analysés pour Medline, 1800 ne figurent pas dans Embase (Fig.1 partie C)

**Malgré les nombreuses redondances entre les deux bases de données, il est donc impératif de les interroger toutes les deux pour une recherche de revue systématique.**

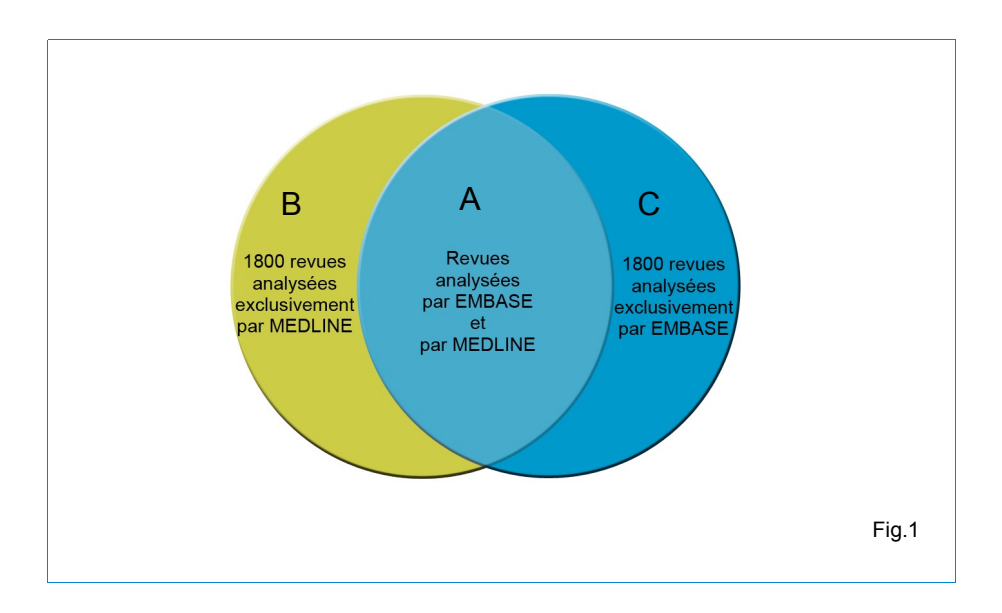

#### **ATTENTION** :

**Depuis 2010, toutes les notices Medline sont ajoutées dans Embase par Elsevier[19](#page-164-0) .** L'objectif de l'éditeur néerlandais est commerciale : il s'agit de proposer un accès unique aux références de ces deux bases de données complémentaires.

Les notices Medline sont adaptées au format et à l'interface d'Embase. L'indexation MeSH de notices Medline est « traduite » en descripteurs EMTREE. Lorsqu'un article référencé sur MEDLINE est déjà référencé sur EMBASE (Fig. 1 partie A), la notice EMBASE est conservée dans la base et la notice MEDLINE supprimée pour éviter les doublons.

Cette intégration ne concerne donc que les références Medline qui ne font pas partie des titres de périodiques analysés par Embase, c'est-à-dire les références issues des 1800 revues non traitées par Embase (Fig.1 partie B).

#### **Pourquoi continuer à interroger les deux bases de données , puisque l'on peut désormais trouver les références Medline sur Embase ?**

Lors d'une recherche de revue systématique, pour identifier les références Medline, il est conseillé d'interroger Medline sur Ovid ou sur Pubmed, c'est-à-dire **à la source**, plutôt que d'utiliser Embase, pour plusieurs raisons :

- Medline est concue selon une logique qui n'est pas forcément la même que celle d'Embase
- la conversion de descripteurs MeSH vers Emtree n'est pas forcément fiable
- les références Medline sont mises à jour plus rapidement sur Pubmed et Ovid que sur Embase

Il faut donc **continuer à interroger chaque source séparément.** A l'issue de la recherche, il faudra **dédoublonner** les résultats redondants obtenus sur les références d'articles de revues analysées à la fois par Embase et par Medline (Fig.1 / A).

#### **Exclure ou ne pas exclure les Medline Records lors de l'interrogation d'Embase ?**

Lors de l'interrogation d'Embase, vous aurez la possibilité d'exclure les références propres à Medline (Fig.1/ B) de vos résultats en utilisant la limite **Embase Records** pour vos recherches (Fig.2)

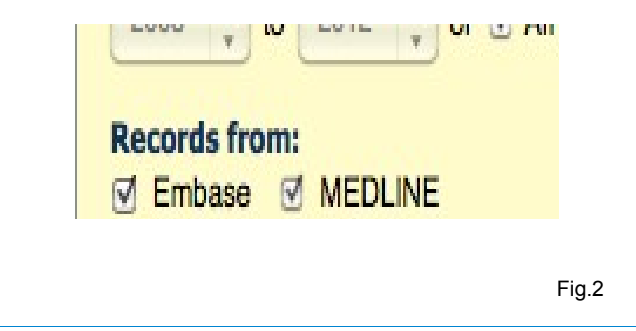

<span id="page-164-0"></span><sup>19</sup> Y compris les notices Medline antérieurs à 2010.

Deux possibilités s'offrent :

- 1. ne pas appliquer la limite Embase Records (Fig. 1 : obtention des références A,B et C), et dédoublonner les références A et B à l'issue de la recherche. Cette option est recommandée pour la recherche initiale.
- 2. appliquer la limite Embase Records (Fig.1 : obtention des références A et C), et n'avoir à dédoublonner que les références A à l'issue de la recherche sur les deux bases de données. Cette option peut être utilisée si vous avez obtenu trop de résultats à l'issue de la recherche initiale.

NB : **Embase est aussi accessible sur le serveur payant Ovid,** auquel ni l'APHP, ni la BIU Santé n'ont accès, mais que l'on peut trouver dans d'autres institutions. Attention lorsque vous trouvez une Search Strategy Embase dans une revue : elle peut avoir été conçue pour l'interface Ovid et ne pas fonctionner sur l'interface de l'éditeur Elsevier.

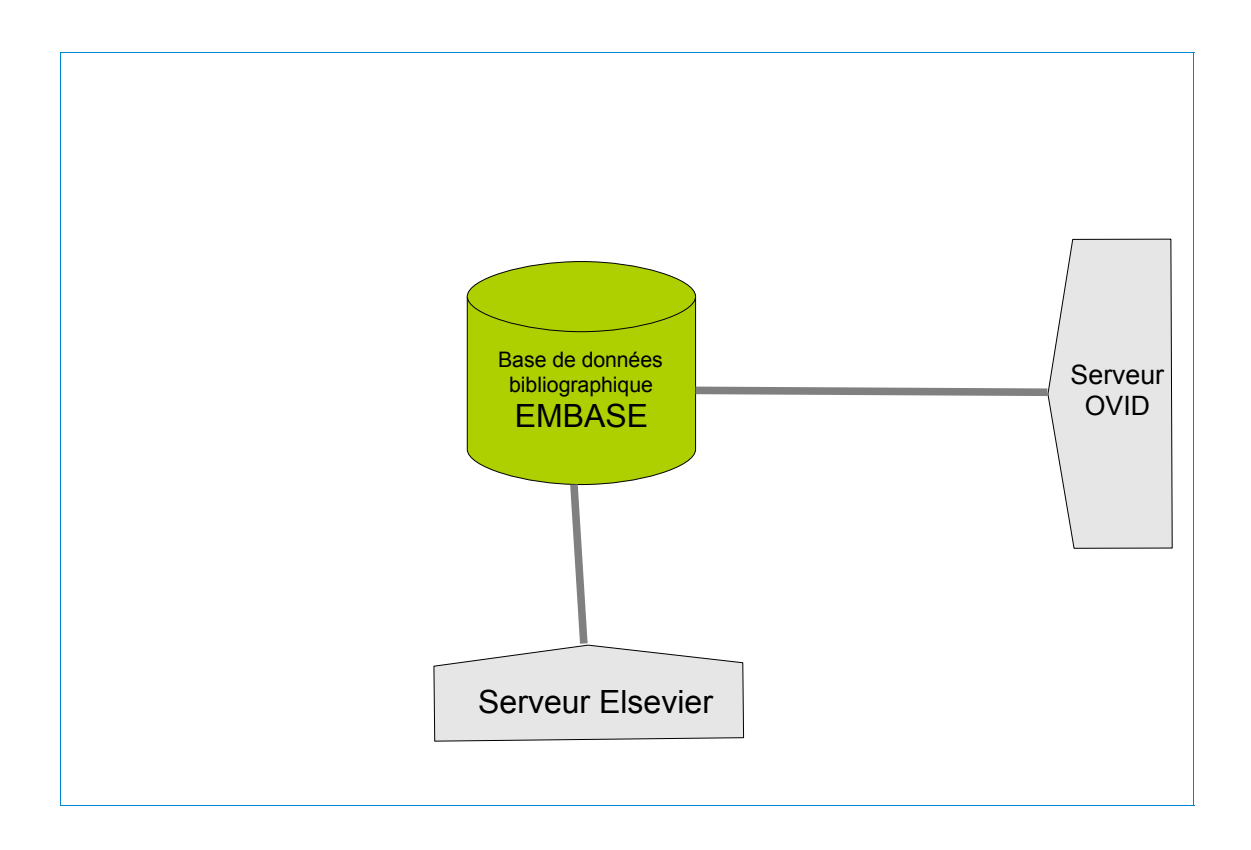

*Recherche documentaire pour une revue systématique - Méthodologie*

# <span id="page-166-0"></span>**6.4.Tutoriels**

### **6.4.1. Tutoriel consultation du thésaurus MeSH**

Pour consulter le thésaurus MeSH :<http://www.ncbi.nlm.nih.gov/mesh>

<span id="page-167-0"></span>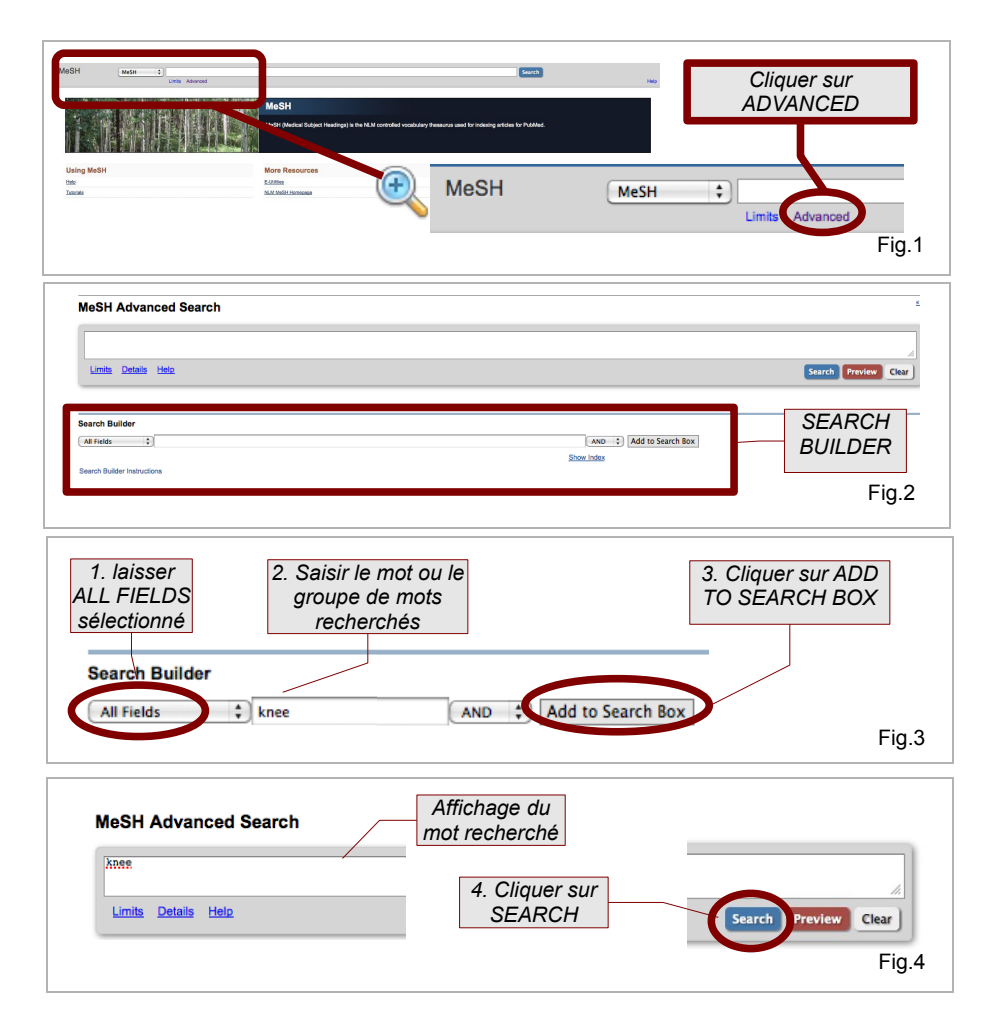

Sur la page d'accueil MeSH :

• cliquer sur ADVANCED (Fig.1)

#### **Dans la fenêtre SEARCH BUILDER (Fig.2) :**

- 1. laisser ALL FIELDS sélectionné (Fig.3).
- 2. saisir un mot ou un groupe de mots dans le formulaire SEARCH BUILDER (Fig.2)
- 3. Cliquer sur ADD TO SEARCH BOX (Fig.3)

La mot ou le groupe de mots va s'afficher dans le formulaire PUBMED ADVANCED SEARCH au dessus de SEARCH BUILDER (Fig.4)

• 4. Pour lancer la recherche, cliquer sur SEARCH à droite du formulaire MeSH ADVANCED SEARCH (Fig.4)

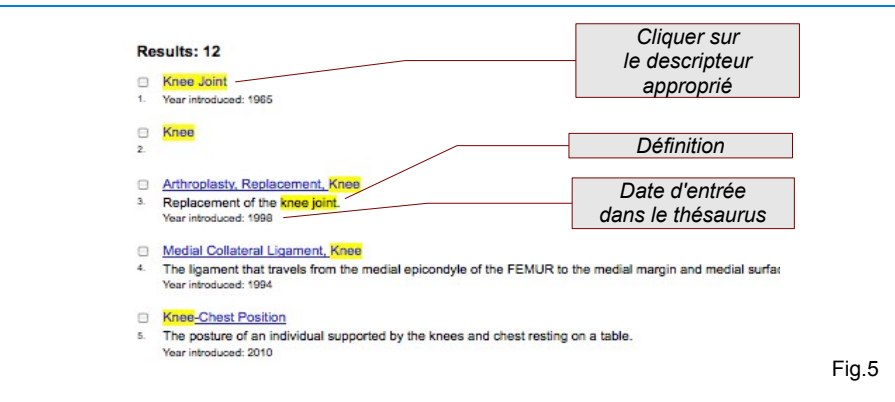

Une liste de termes MeSH s'affiche (Fig.5). Il s'agit :

• des descripteurs MeSH qui contiennent le mot recherché (MeSH TERMS)

*ex : recherche sur Knee descripteurs proposés*

• *Knee Joint*

*...*

- *Knee,*
- *Arthroplasty Replacement Knee*

• des descripteurs MeSH employés pour le mot recherché

*ex : recherche sur « coxarthrosis » (qui n'est pas un descripteur MeSH). La base reconnaît coxarthrosis comme synonyme de « osteoathritis, hip » et affiche le descripteur « osteoarthritis, hip »*

• des descripteurs MeSH dont la définition ou les synonymes contiennent le mot recherché

*ex : recherche sur Knee descripteur proposé : Reflex abnormal, dont la liste des synonymes comporte les groupes de mots « Reflex, Knee, Abnormal » et « Reflex, Knee, Decreased »*

Pour voir la fiche d'un descripteur, cliquer sur son intitulé (Fig.5)

Sur la fiche du descripteur (Fig.1), on trouve :

- 1. la date de son entrée dans MeSH
- 2. la liste des SUBHEADINGS ou qualificatifs avec lesquels on peut les croiser pour affiner la recherche sur une facette ou un aspect de la question
- 3. la liste des mots ou groupes de mots synonymes à la place desquels il est employé (ENTRY TERMS)
- 4. la liste des descripteurs génériques sous lesquels il est situé dans l'arborescence MeSH
- 5. la liste des descripteurs spécifiques situés sous lui dans l'arborescence MeSH

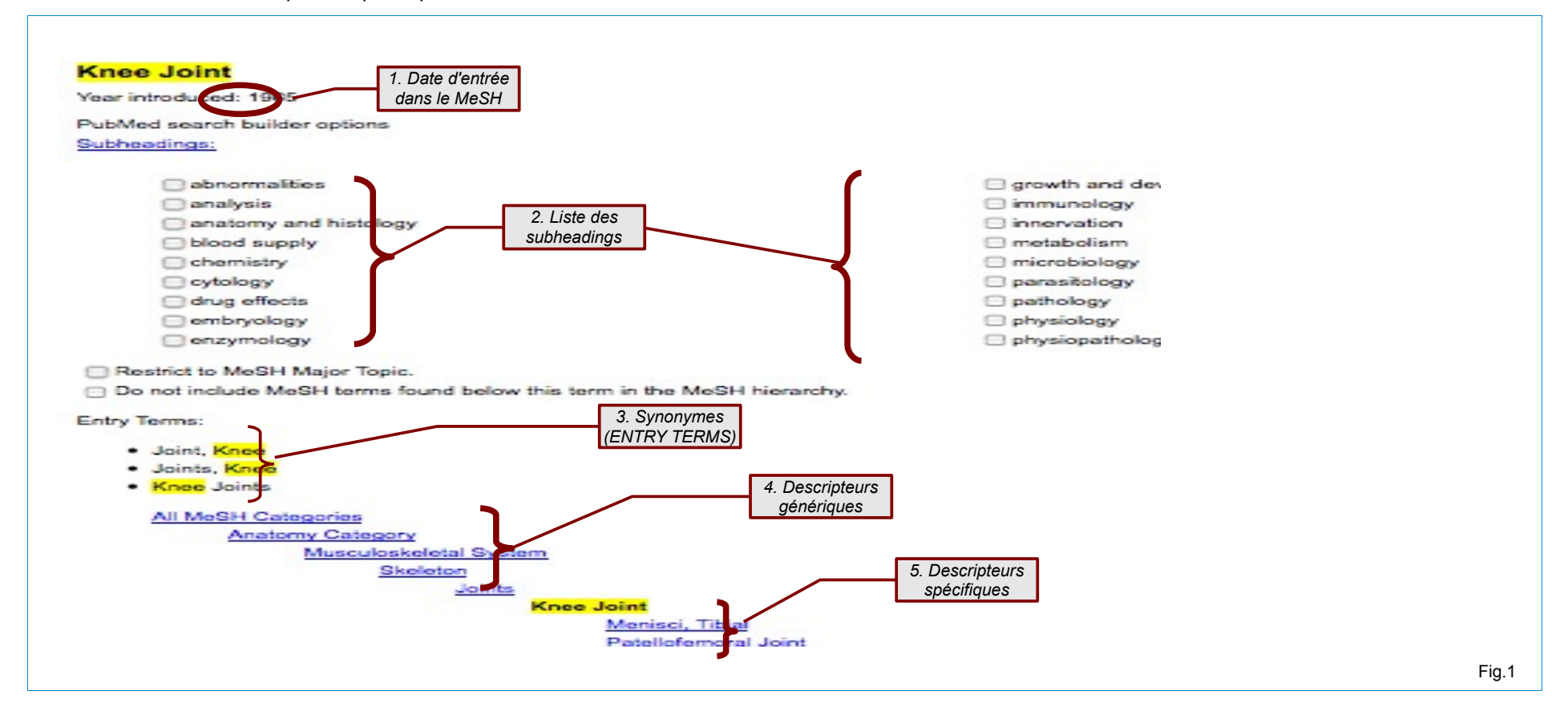

### **6.4.2. Tutoriel consultation du thésaurus Emtree**

On ne peut consulter Emtree qu'en étant connecté à la base de données Embase

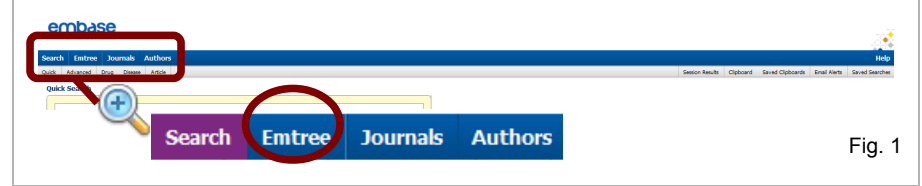

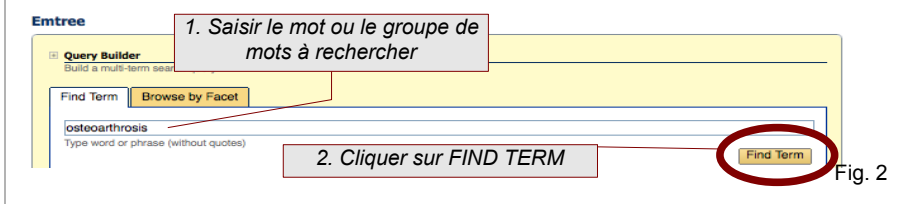

<span id="page-170-0"></span>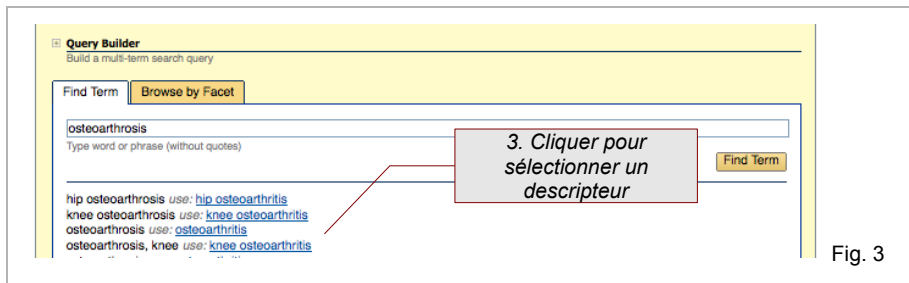

Sur la page d'accueil du site (QUICK SEARCH), cliquer sur EMTREE dans la barre du haut (Fig.1)

Sur la page Emtree :

- 1. saisir en texte libre le mot à rechercher
- 2. cliquer sur FIND TERM (Fig.2)

*Une liste de propositions s'affiche (Fig.3)*

• 3. Cliquer sur le descripteur EMTREE approprié (Fig.3)

### **6.4.3. Tutoriel Cismef : traduction de terme médicaux français en descripteurs MeSH**

#### <http://www.chu-rouen.fr/cismef/>

<span id="page-171-0"></span>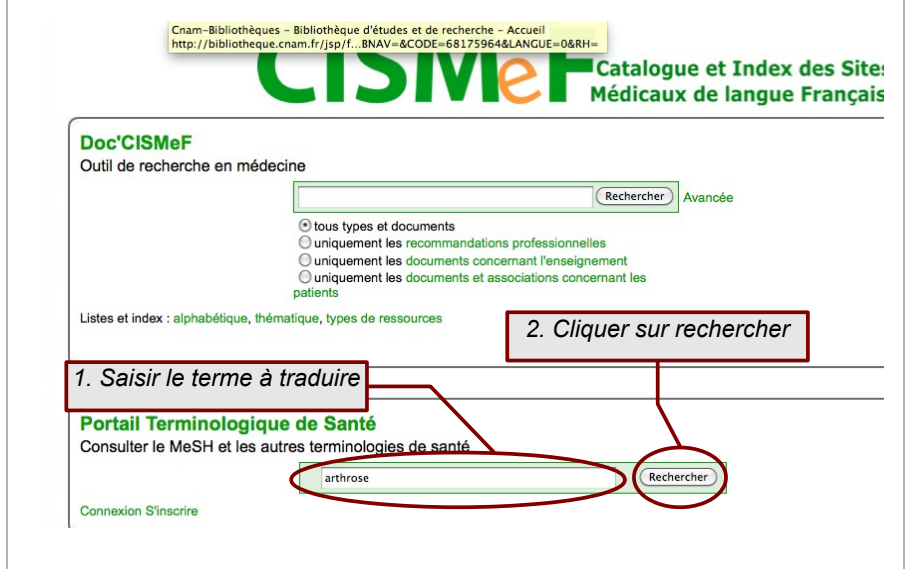

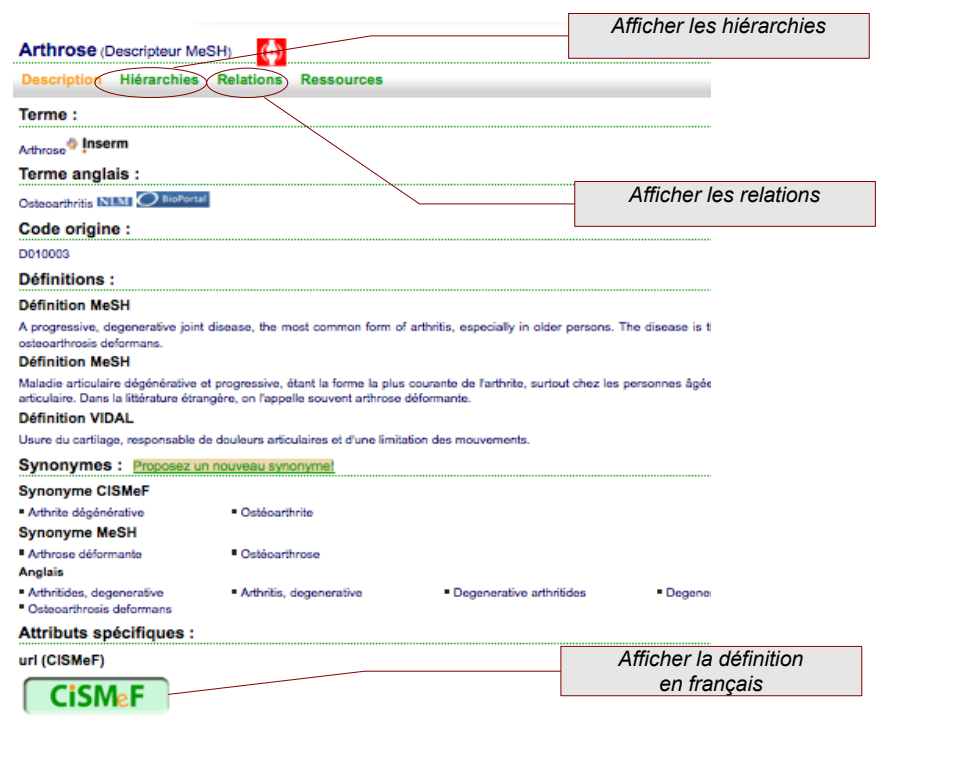

### **6.4.4. Tutoriel Mesh bilingue INSERM : traduction de termes médicaux français en descripteurs MeSH**

<http://mesh.inserm.fr/mesh/search/index.jsp>

<span id="page-172-0"></span>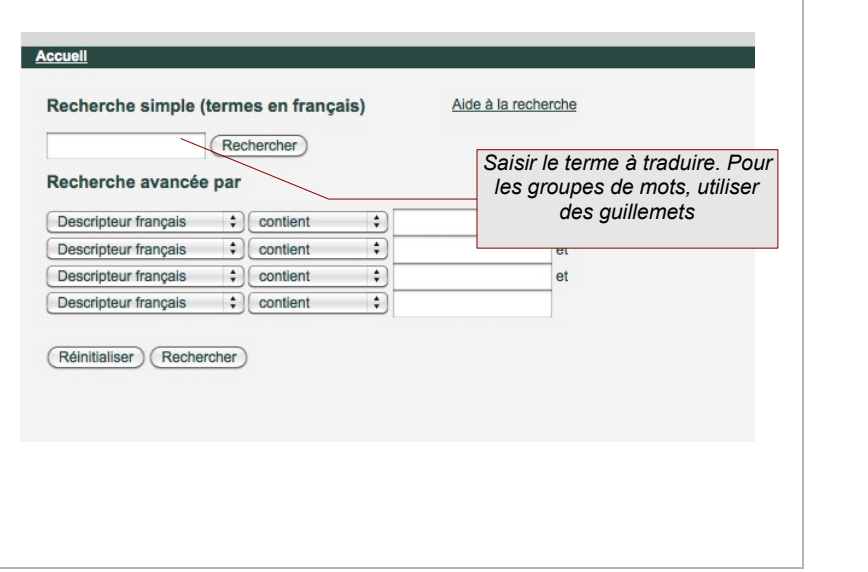

Traduire un terme :<br>
http://mesh.inserm.fr/mesh/search/index.jsp<br>
http://mesh.inserm.fr/mesh/view/index.jsp<br>
http://mesh.inserm.fr/mesh/view/index.jsp

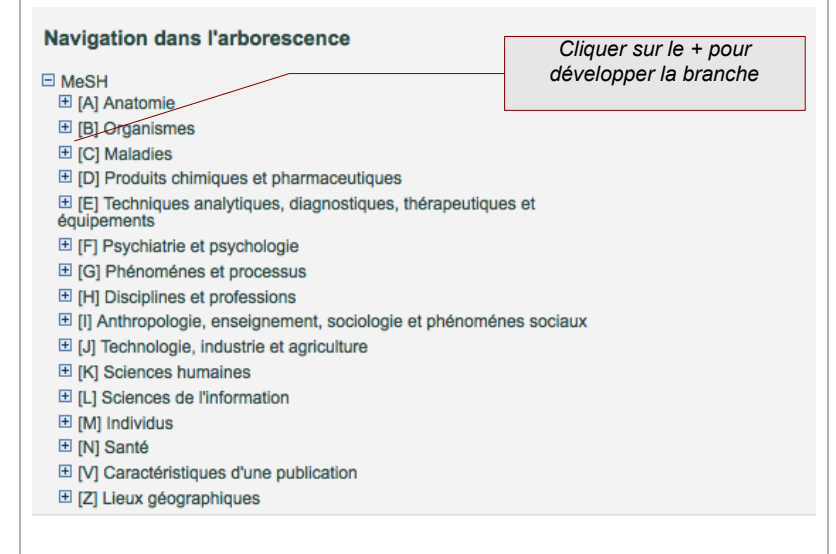

### **6.4.5. Tutoriel : utiliser les index dans Pubmed / Medline**

La fonction Index permet de visualiser une liste de termes tels qu'ils sont inscrits à l'intérieur d'un champ de recherche donné. Elle peut être utilisée pour la recherche terminologique qui précède la recherche documentaire à proprement parler (cf. p[.8\)](#page-139-0).

<span id="page-173-0"></span>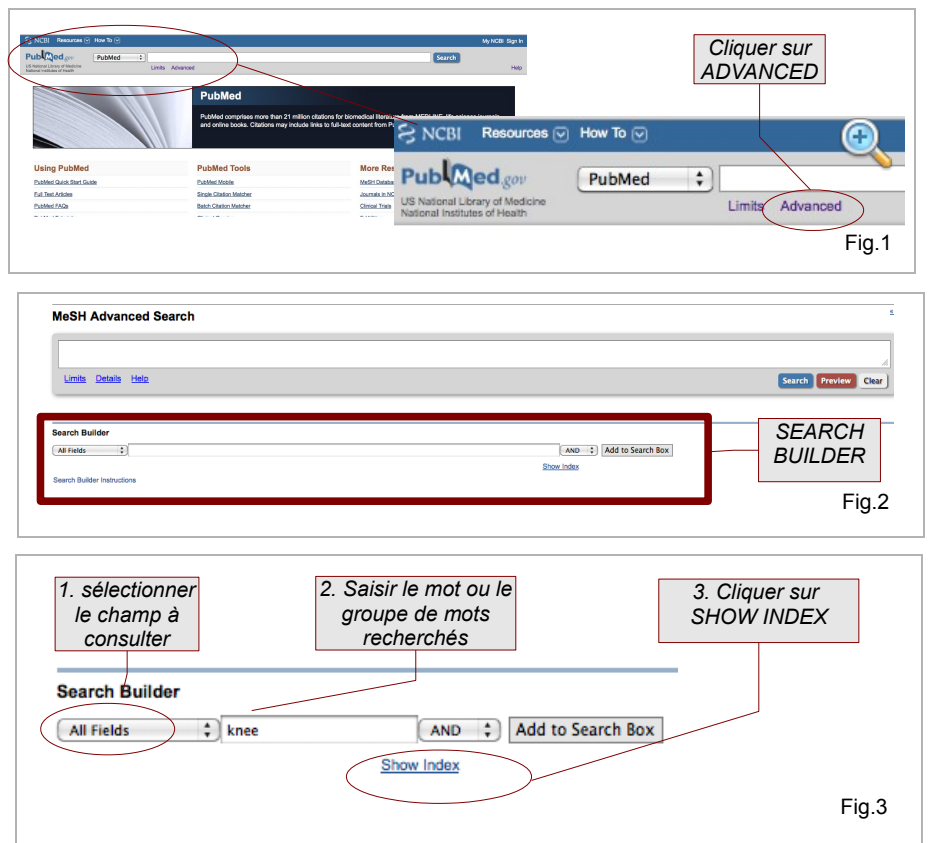

Sur Pubmed, [\(http://pubmed.aphp.fr\)](http://pubmed.aphp.fr/), ouvrir la page Advanced Search (Fig.1)

Dans le Search Builder (Fig.2) :

- Sélectionner dans le menu déroulant le champ à consulter (le plus souvent, Title/Abstract) (Fig.3)
- Saisir le terme à rechercher dans l'index du champ (Fig.3). On peut se contenter des premières lettres du mot (ex. : osteoarthr pour rechercher tous les termes présents dans les titres et abstract qui commencent par cette suite de caractères)
- Cliquer sur SHOW INDEX (Fig.3)

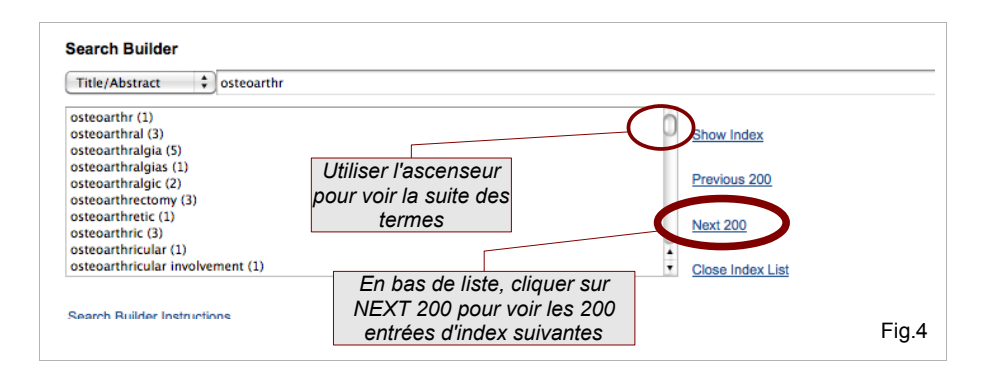

La liste des mots et expressions composées commençant par la racine « osteoarthr » s'affiche dans la fenêtre située sous le Search Builder (Fig.4)

Le nombre qui s'affiche entre parenthèses signale le nombre de notices dans lesquelles est utilisé le terme indiqué.

# **Annexe 8**

# **Guide d'interrogation de la Cochrane Library pour une revue systématique santé**

*Guide d'interrogation de la Cochrane Library pour une revue systématique santé*

# **GUIDE D'INTERROGATION DE LA COCHRANE LIBRARY**

# **POUR UNE REVUE SYSTEMATIQUE SANTÉ**

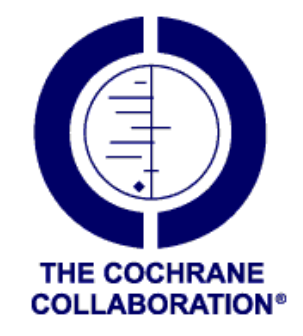

# Table des matières

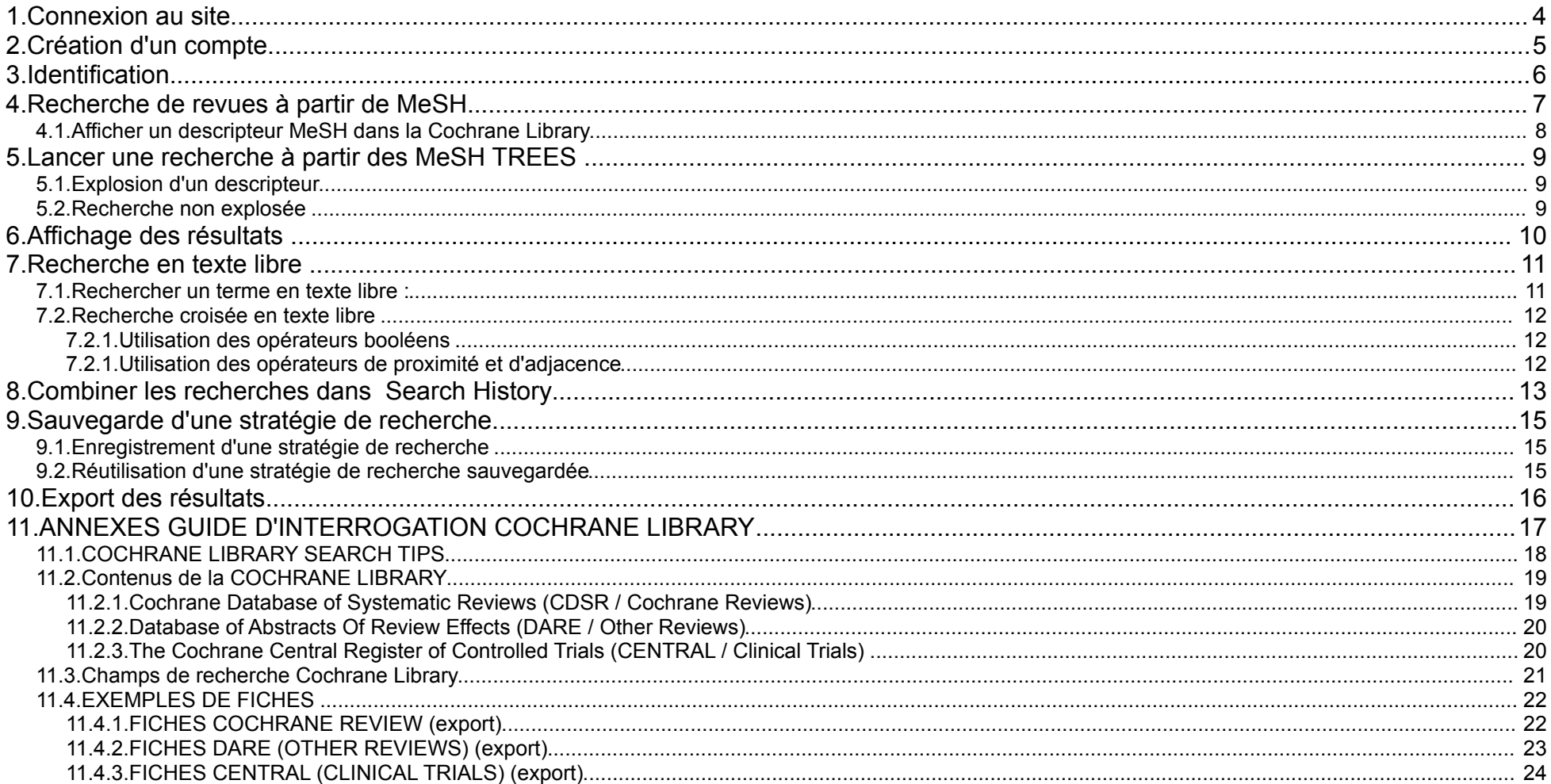

### **Que cherche-t-on sur la Cochrane Library ?**

La COCHRANE LIBRARY est constituée de plusieurs bases de données. Pour une recherche bibliographique pour des revue systématique, on utilisera :

**COCHRANE REVIEWS** (Cochrane Database of Systematic Reviews) pour trouver les revues Cochrane, dont certaines en texte intégral

**OTHER REVIEWS** (DARE) **pour trouver des revues systématiques non Cochrane, dont la** qualité méthodologique a été évaluée **CLINICAL TRIALS** (CENTRAL) **pour trouver des références d'essais cliniques** 

La Cochrane Library permet de faire une recherche sur le texte intégral de certaines revues Cochrane et certaines revues Dare, en utilisant la fonction SEARCH ALL TEXT.

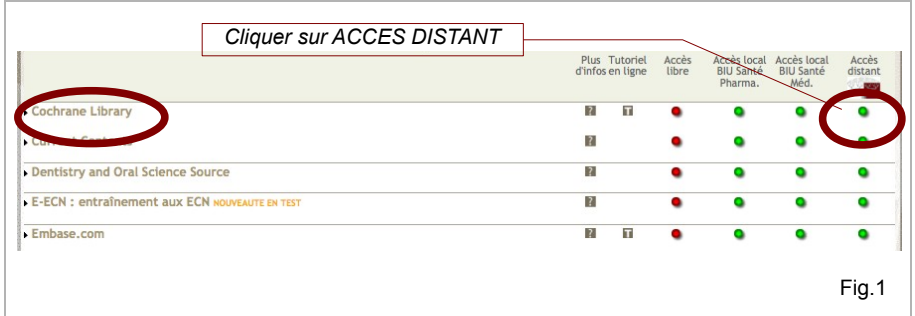

# <span id="page-179-0"></span>**1. Connexion au site**

La Cochrane Library est accessible gratuitement à l'adresse suivante :

#### <http://www.thecochranelibrary.com/>

Toutefois, en accès gratuit, vous n'aurez accès qu'aux notices des revues avec un simple résumé.

Sur la page Paris Descartes, saisir l'identifiant et le mot de passe délivrés <sup>Pour avoir accès au texte intégral des revues, se connecter via le portail de la BIU</sup> **par la BIU Santé, puis cliquer sur VALIDER** Santé :

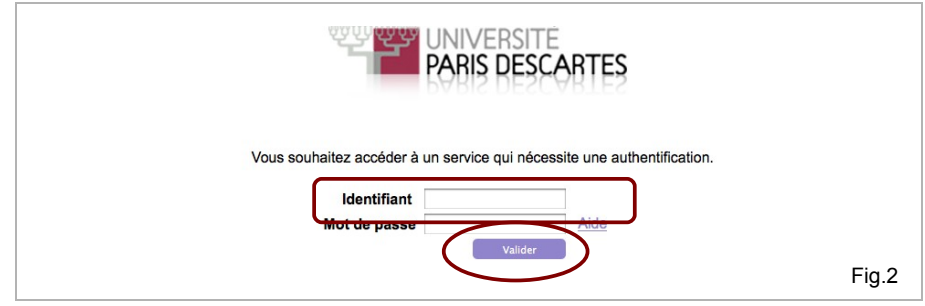

[http://www2.biusante.parisdescartes.fr/signets/index.las?](http://www2.biusante.parisdescartes.fr/signets/index.las?specif=bdd&acces=payant&tri=alp) [specif=bdd&acces=payant&tri=alp](http://www2.biusante.parisdescartes.fr/signets/index.las?specif=bdd&acces=payant&tri=alp)

- 1. Sur la ligne Cochrane Library, cliquer sur accès distant (Fig.1)
- 2. Sur la page Paris Descartes, saisir l'identifiant et le mot de passe délivrés par la BIU Santé, puis cliquer sur VALIDER (Fig.2)
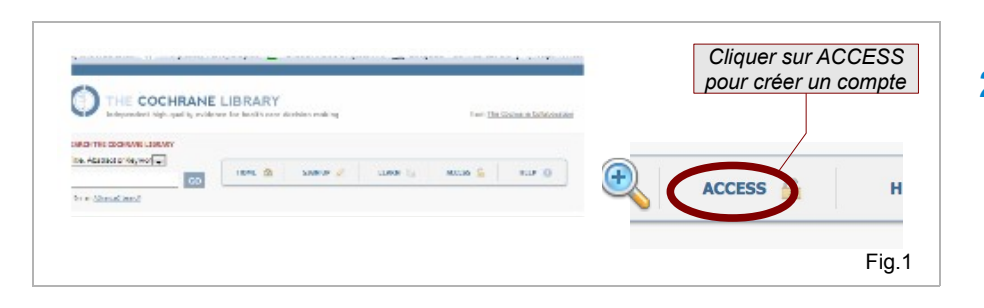

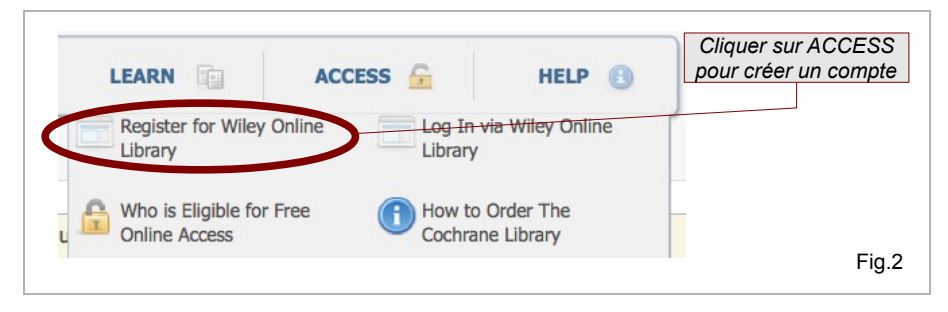

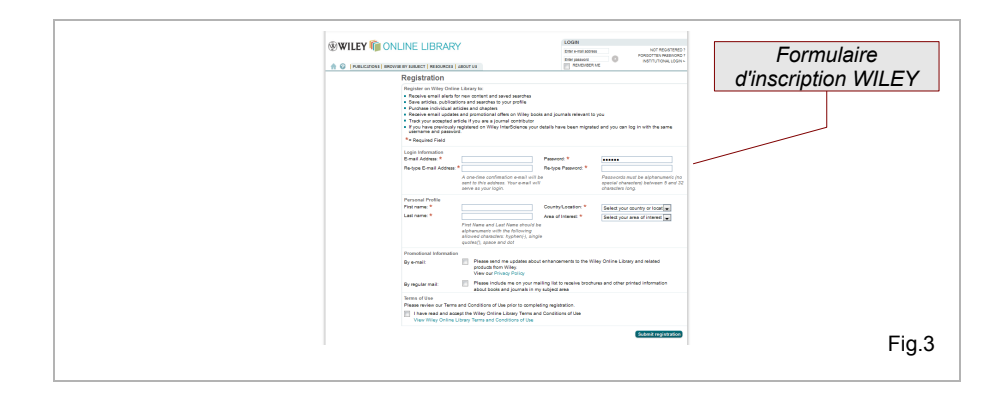

## **2. Création d'un compte**

*Conseil : créer un compte dès la première connexion et s'identifier dès le début de chaque session pour pouvoir consulter l'historique des recherches, sauvegarder ses recherches et les résultats obtenus.*

- 1. Cliquer sur ACCESS en haut de page (Fig.1)
- 2. Choisir REGISTER FOR WILEY'S LIBRARY ONLINE (Fig.2)
- 3. Remplir le formulaire d'inscription Wiley's (Fig.3)

Le mot de passe doit comprendre 5 à 32 caractères et ne pas inclure de caractères spéciaux (ponctuation, traits etc...).

L'inscription sera confirmée par mail

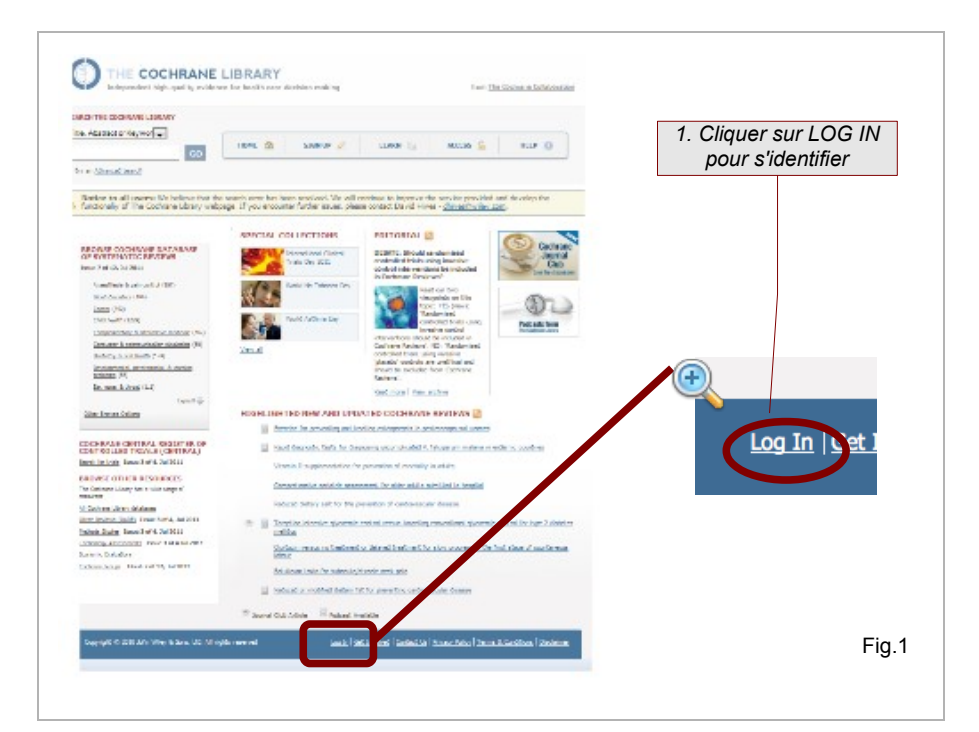

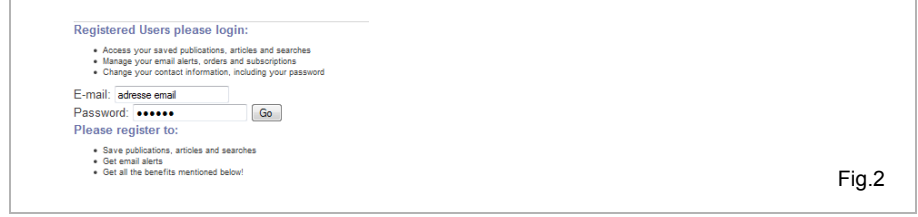

## **3. Identification**

- 1. Sur la page d'accueil, cliquer sur LOG IN en bas de page (Fig.1)
- 2. Saisir l'adresse mail utilisée pour l'inscription (Fig.2)
- 3. Saisir le mot de passe (Fig.2)
- 4. Cliquer sur GO (Fig.2)

La liste des revues récentes s'affiche. Pour effectuer une recherche sur l'ensemble des revues ::

- **revenir à la page d'accueil en cliquant sur le logo Cochrane ou sur l'onglet HOME**
- **aller à recherche avancée** (ADVANCED SEARCH).(Fig.3)

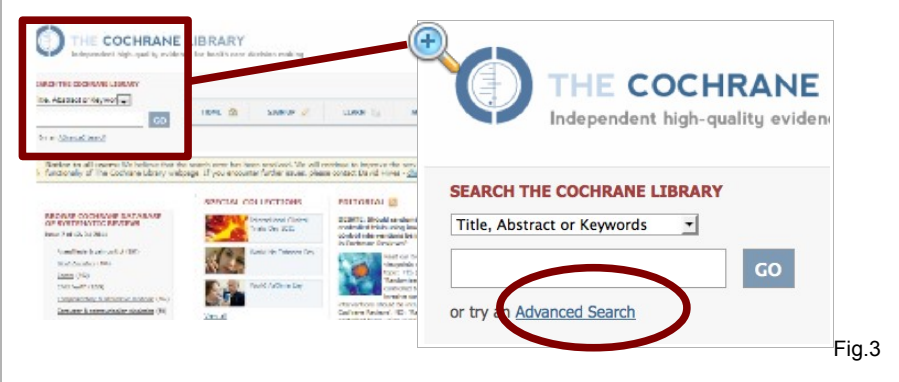

(voir page suivante)

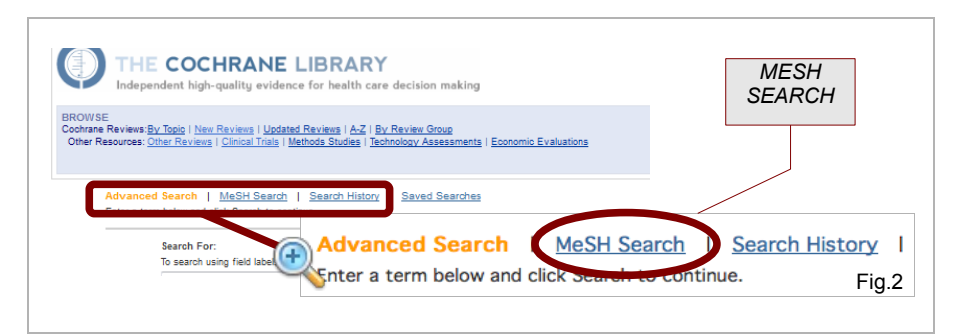

## **4. Recherche de revues à partir de MeSH**

Attention ! La recherche par descripteur MeSH n'est pas fiable pour CENTRAL (Clinical Trials) où les références ne sont pas toutes indexées. **NE PAS SE FIER A LA RECHERCHE MeSH POUR CENTRAL/ CLINICAL TRIALS**

MeSH SEARCH permet d'interroger les bases de revue (COCHRANE REVIEWS et DARE) directement à partir des descripteurs MeSH.

Conseil : l'identification de descripteurs MeSH sur la Cochrane Library est moins performante que sur la base de données MeSH du NCBI.

II est conseillé d'identifier préalablement les descripteurs sur le site MeSH [\(http://www.ncbi.nlm.nih.gov/mesh/advanced\)](http://www.ncbi.nlm.nih.gov/mesh/advanced), et n'utiliser la fonction MeSH SEARCH que pour inclure des descripteurs préalablement identifiés à la recherche sur la Cochrane Library.

#### **Accéder au MeSH SEARCH :**

- à partir de la page d'accueil Cochrane Library :
	- cliquer sur ADVANCED SEARCH sous la fenêtre de recherche simple (Fig.1)
	- sur la page ADVANCED SEARCH, cliquer sur MESH SEARCH (Fig.2)
- à partir des autres pages :
	- dans la fenêtre verte SEARCH en haut à droite de la page, cliquer sur MeSH SEARCH (Fig.3)

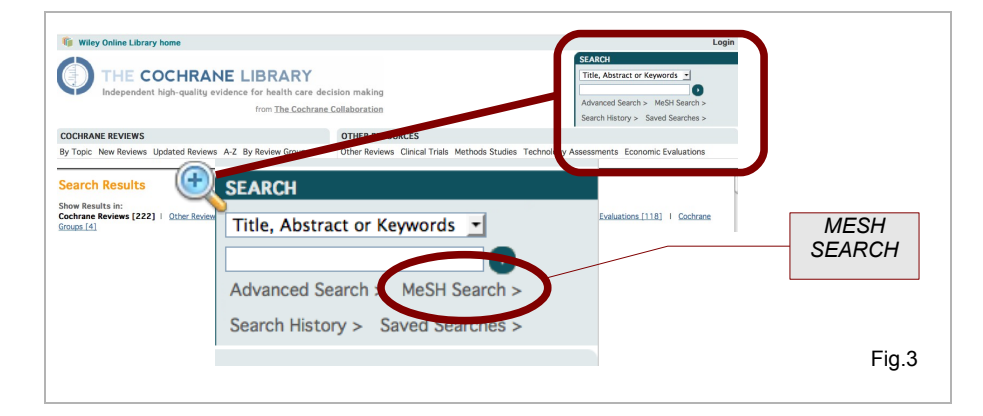

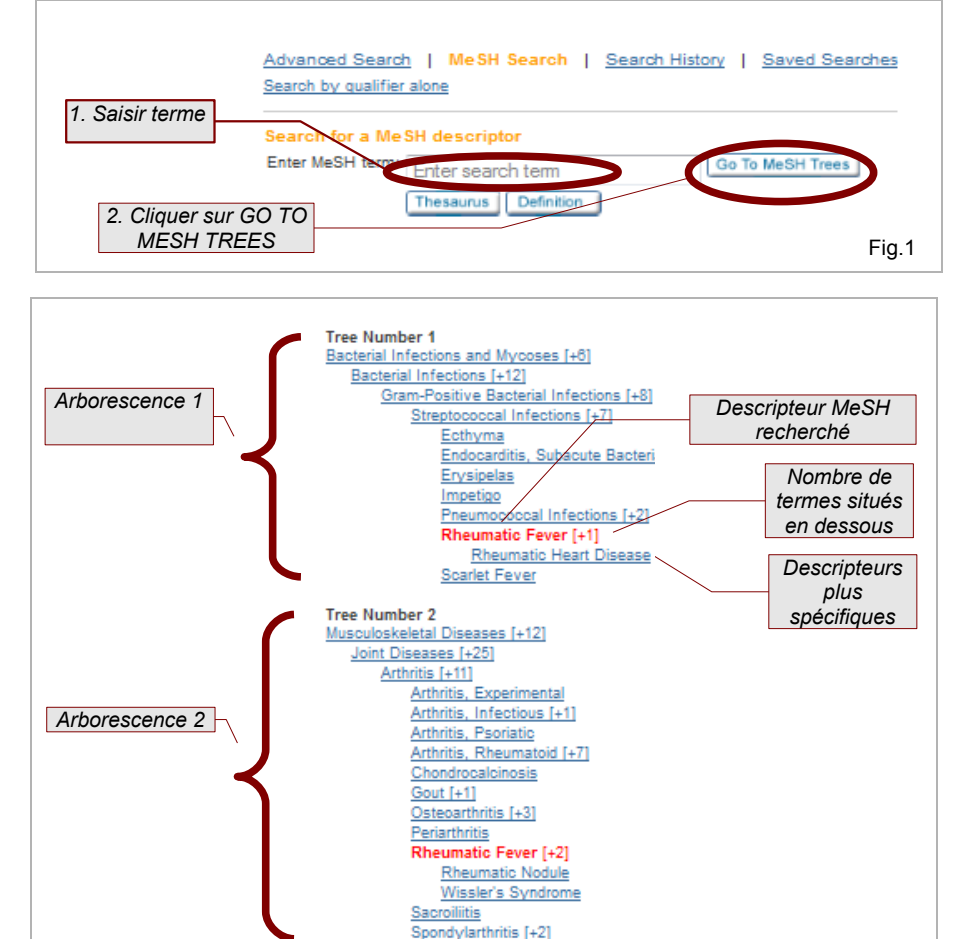

## **4.1. Afficher un descripteur MeSH dans la Cochrane Library**

- 1. Saisir le mot ou groupe de mots à rechercher dans le formulaire (Fig.1)
- 2. cliquer sur GO TO MeSH TREES (Fig.1)

Dans les MESH TREES qui s'affichent, le descripteur MeSH apparaît en rouge. La mention [+n] signale le nombre de termes plus spécifiques qui sont situés sous lui dans les différentes arborescences (Fig.2).

- *Ex. : Rheumatic Fever a pour termes spécifiques* 
	- *Rheumatic Heart Diseases (arborescence 1)*
	- *Rheumatic Nodule (arborescence 2)*
	- *Rheumatic Syndrome (arborescence 2)*

**NB 1**: un descripteur MeSH peut appartenir à plusieurs arborescences, ou 'arbres'.

*Ex : Rheumatic Fever est appartient*

Fig.2

- *à l'arborescence Streptococcal Infections*
- *à l'arborescence Rheumatic Diseases*

**NB 2** : selon l'arborescence, les termes spécifiques d'un descripteur peuvent varier.

- *Dans l'arborescence Streptococcal Infections, Rheumatic Fever a pour terme spécifique Rheumatic Heart Diseases*
- *Dans l'arborescence Rheumatic Diseases, Rheumatic Fever a pour terme spécifique Rheumatic Nodule et Wissler's Syndrome*

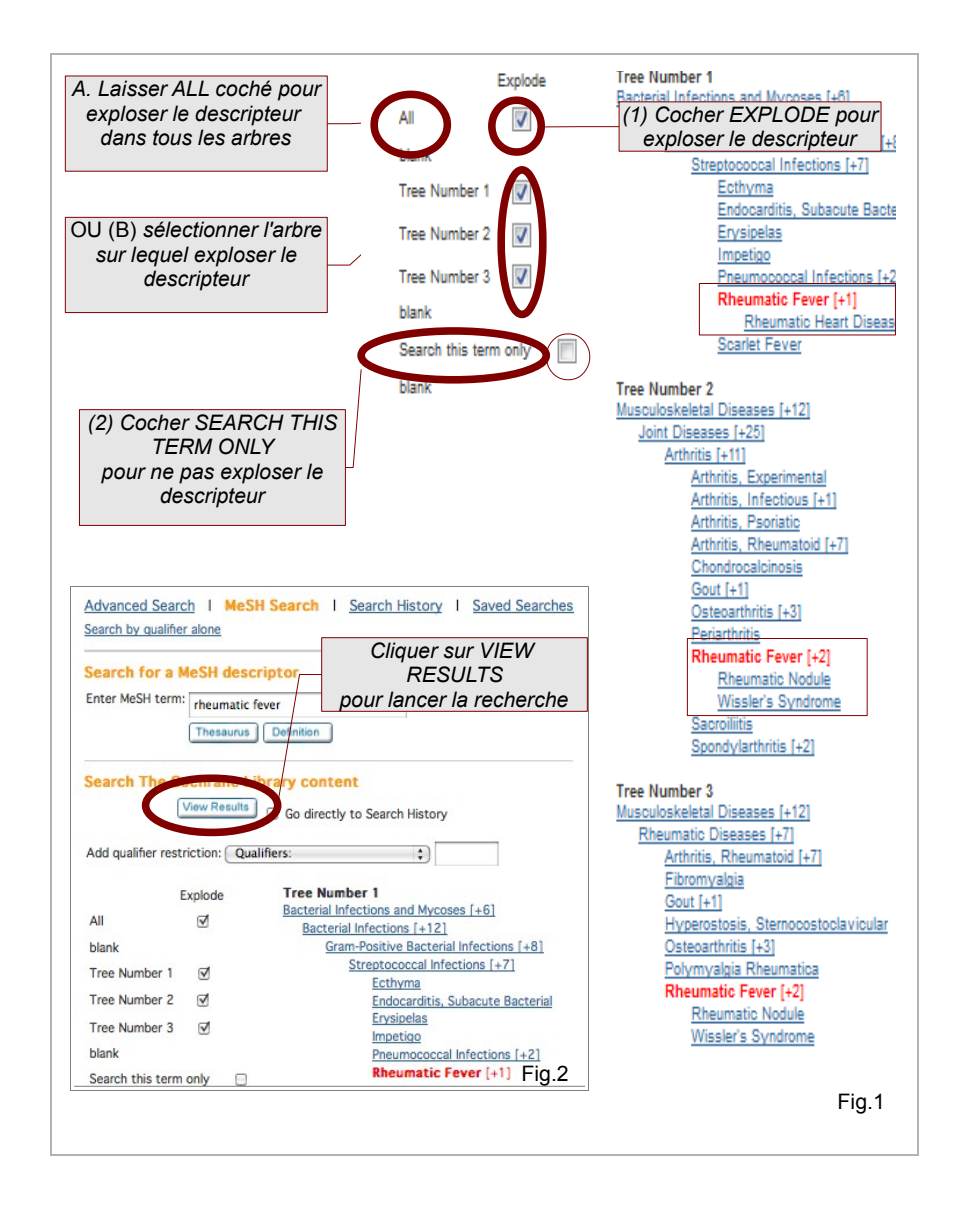

## **5. Lancer une recherche à partir des MeSH Trees**

## **5.1. Explosion d'un descripteur**

- Cocher l'option EXPLODE pour inclure à la recherche tous les descripteurs spécifiques situés sous le descripteur choisi (1) :
	- (A) laisser ALL coché pour exploser le descripteur dans tous les arbres

*ex : sélection des 3 arborescences = recherche de Rheumatic Fever ou rheumatic heart disease ou rheumatic nodule ou Wissler's syndrome,* 

◦ (B) ou bien sélectionner l'arbre sur lequel réaliser l'explosion *ex : sélection de Tree Number 1 = recherche de Rheumatic Fever ou rheumatic heart disease*

**Rappel :** lors d'une recherche sur descripteur dans une base de données, la fonction explosion va permettre d'intégrer à la recherche tous les termes plus spécifiques situés sous le descripteur dans le thésaurus.

### **5.2. Recherche non explosée**

• Cocher SEARCH THIS TERM ONLY (2) *recherche de Rheumatic Fever exclusivement*

#### **Lancer la recherche :**

◦

• cliquer sur VIEW RESULTS (Fig.2)

# **6. Affichage des résultats**

Les résultats qui s'affichent sont ceux qui correspondent aux critères de la recherche dans la base COCHRANE REVIEWS

- pour voir les résultats de DARE, cliquer sur 'OTHER REVIEWS'.
- Pour voir les résultats dans CENTRAL, cliquer sur 'CLINICAL TRIALS'

Par défaut, les résultats apparaissent par degré de pertinence (Match %), c'est à dire de correspondance à la question posée :

- pour les classer par ordre alphabétique de titres, cliquer sur SORT BY / RECORD TITLE
- pour les classer par date, cliquer sur SORT BY / DATE (ordre chronologique inverse : documents les plus récents en premier)

Pour afficher l'intégralité d'une référence, cliquer sur son titre.

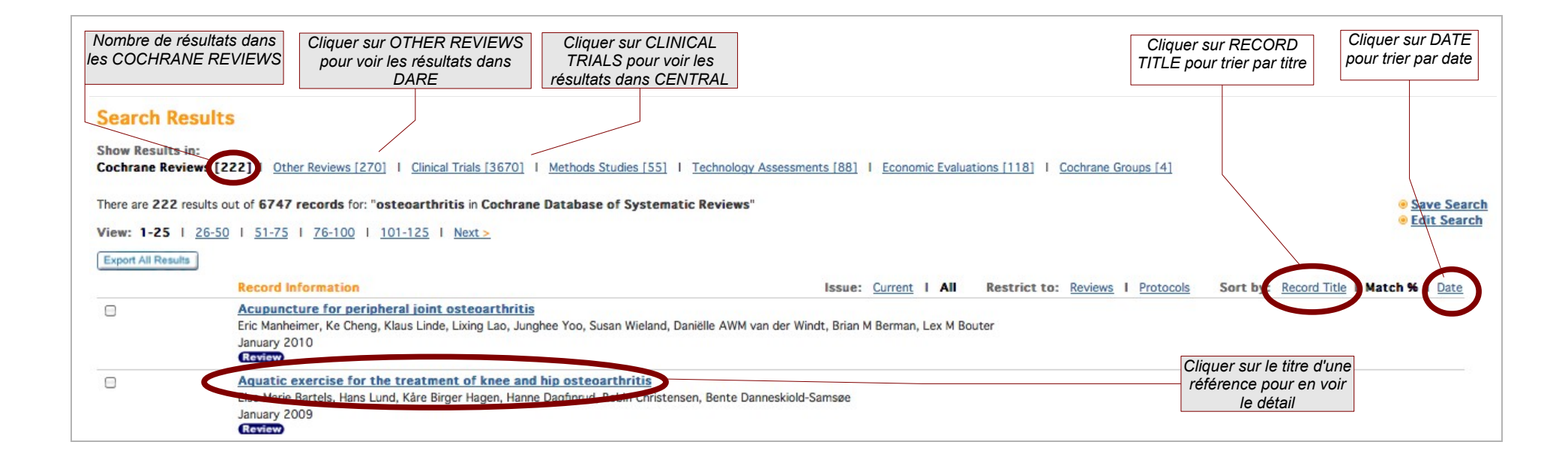

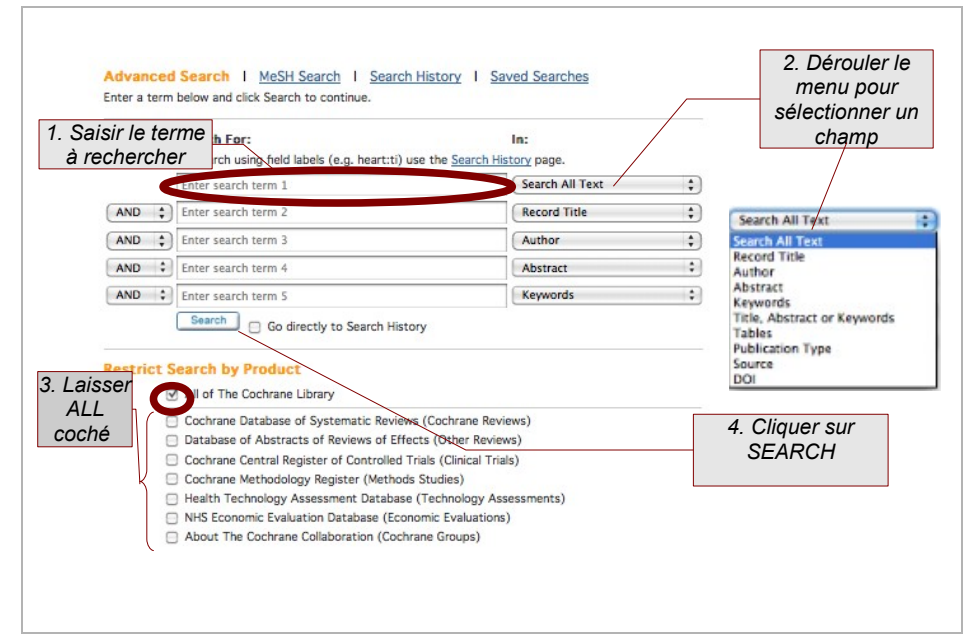

NB : pour rechercher un groupe de mots, entourer celui-ci de guillemets. Sans guillemets, les termes seront par défaut combinés avec l'opérateur AND et cherchés séparément.

- • *short wave therapy = short AND wave AND therapy (581 résultats)*
- • *'short wave therapy' pour trouver l'expression exacte (78 résultats)*

# **7. Recherche en texte libre**

La fonction **ADVANCED SEARCH** permet de chercher des mots ou groupes de mots en langage libre, c'est à dire autres que descripteurs MeSH, en choisissant le champ de la recherche (titre, abstract, nom d'auteur, …).

On utilisera principalement les champs :

- Title
- **Abstract**
- on peut également sélectionner Title, Abstract And Keywords pour interroger les trois champs simultanément.

L'option **SEARCH ALL FIELDS** permet de réaliser une recherche sur tous les champs y compris, pour certaines **revues Cochrane**, et certaines revues DARE sur le **texte intégral** de la revue, c'est à dire de détecter les mots recherchés dans le corps de l'article.

C'est une différence majeure avec les bases de données bibliographiques comme Embase ou Medline où l'on recherche exclusivement des données figurant dans la notice bibliographique (description) des articles.

### **7.1. Rechercher un terme en texte libre :**

- 1. saisir le terme sur la première ligne (Fig.1)
- 2. sélectionner dans le menu déroulant le champ à interroger (Fig.1)
- 3. laisser ALL coché pour interroger toutes les bases de la Cochrane (Fig.1)
- 4. cliquer sur SEARCH (Fig.1)

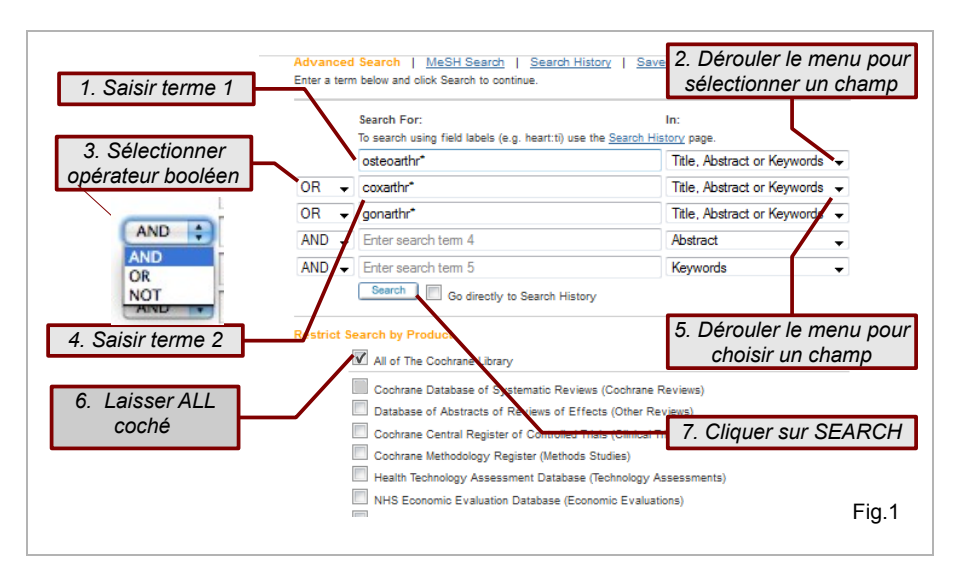

## **7.2. Recherche croisée en texte libre**

#### **7.2.1. Utilisation des opérateurs booléens**

- 1. saisir le premier terme sur la première ligne
- 2. sélectionner dans le menu déroulant le champ à interroger
- 3. sélectionner l'opérateur booléen au début de la deuxième ligne (AND, OR, NOT)
- 4. saisir le deuxième terme sur la deuxième ligne
- 5. sélectionner dans le menu déroulant le champ à interroger
- 6. laisser « ALL of the Cochrane Library »coché
- 7. Cliquer sur SEARCH

NB : le nombre de lignes de recherches est limité à 5. Au-delà de 5 éléments, utiliser le SEARCH HISTORY pour croiser les recherches.

#### **7.2.1. Utilisation des opérateurs de proximité et d'adjacence**

- 1. sur la première ligne, saisir le mot (ou le groupe de mots entre guillemets), puis saisir NEXT ou NEAR suivi d'un slash (/) et de la distance souhaitée, puis saisir le deuxième mot (ou groupe de mots entre guillemets) (Fig.2) *ex : hip NEAR/3 ache*
- 2. sélectionner dans le menu déroulant le champ à interroger (Fig.2)
- 3. laisser ALL coché
- 4. Cliquer sur SEARCH (Fig.2)
	- hip **NEAR**/3 ache pour trouver toutes les notices où le mot HIP est situé à 3 mots maximum du mot ACHE, qu'il soit situé avant ou après ACHE
	- hip **NEXT**/3 ache pour trouver toutes les notices où le mot HIP est situé au maximum à 3 mots avant ACHE

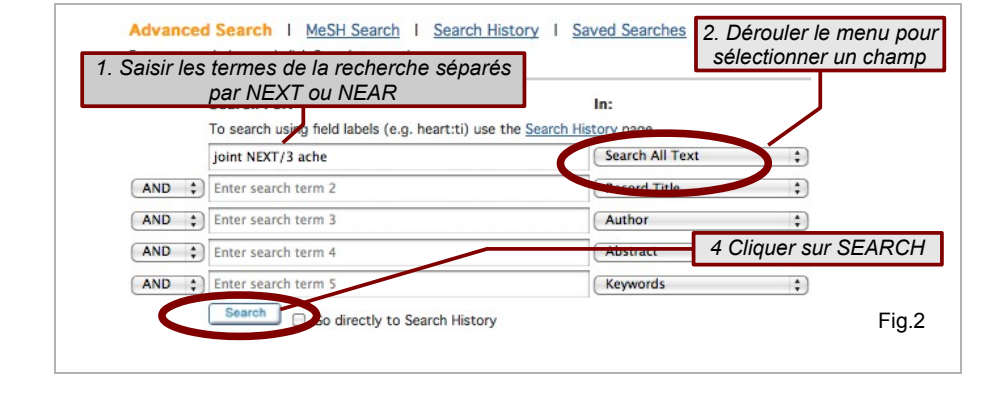

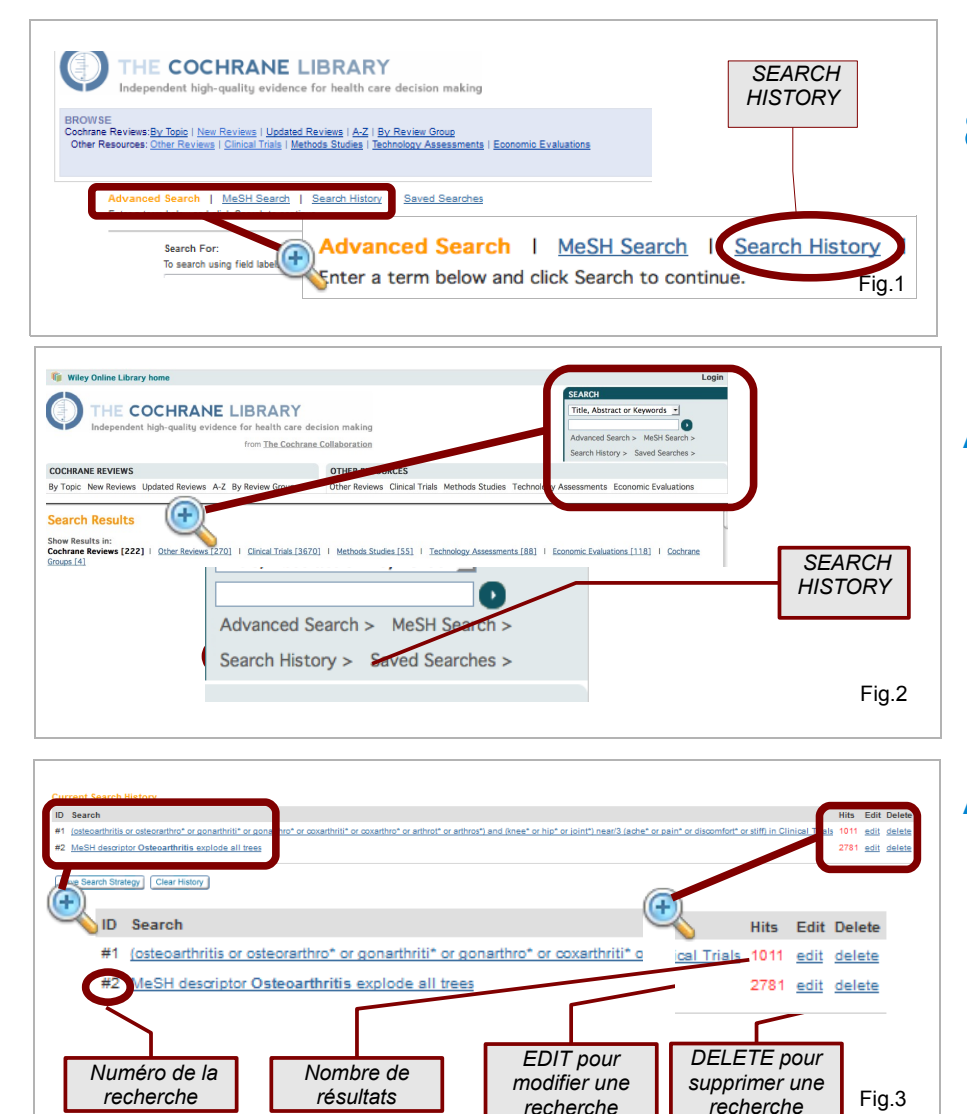

# **8. Combiner les recherches dans Search History**

Toutes les recherches lancées au cours d'une session peuvent être consultés dans le **SEARCH HISTORY.** 

#### **Accéder au SEARCH HISTORY**

- à partir de la page ADVANCED SEARCH :
	- cliquer sur SEARCH HISTORY (Fig.1)
- à partir des autres pages :
	- dans la fenêtre verte SEARCH en haut à droite de la page, cliquer sur SEARCH HISTORY (Fig.2)

#### **Affichage de l'historique**

Chaque ligne correspond à une recherche avec :

- le numéro de la recherche (colonne ID) (Fig.3)
- les termes recherchés (colonne SEARCH) (Fig.3)
- le nombre de réponses trouvées (colonne HITS) (Fig.3)

#### On peut :

- effacer une requête (cliquer sur DELETE) (Fig.3)
- la rééditer pour la modifier (cliquer sur EDIT) (Fig.3)

#### *Sophie Nevière pour le Centre Cochrane français 09/09/ 2011 14/25*

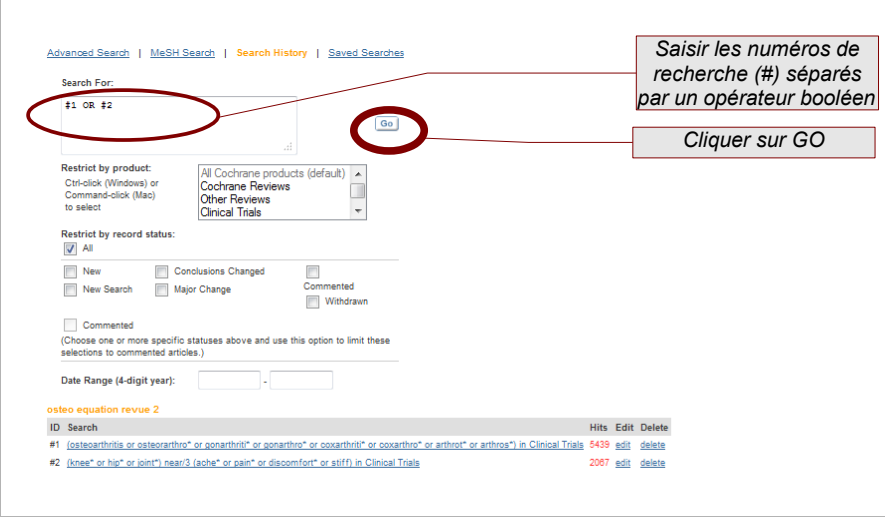

#### **Le menu SEARCH HISTORY permet de combiner les recherches antérieures avec des opérateurs booléens :**

- 1. saisir le numéro de la première recherche précédé d'un dièse (# [1](#page-189-0) ) dans le formulaire
- 2. saisir un opérateur booléen (AND, OR, NOT)
- 3. saisir le numéro de la recherche suivante également précédé d'un dièse *ex : #1 OR #2*
- 4. cliquer sur GO

<span id="page-189-0"></span><sup>1</sup> Sur PC, insertion du dièse en tapant simultanément sur le clavier CTRL / ALT / 3

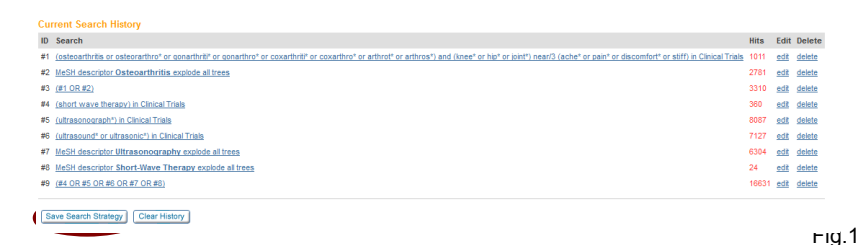

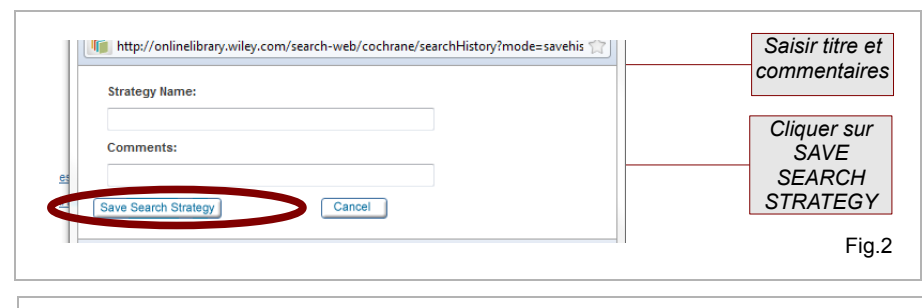

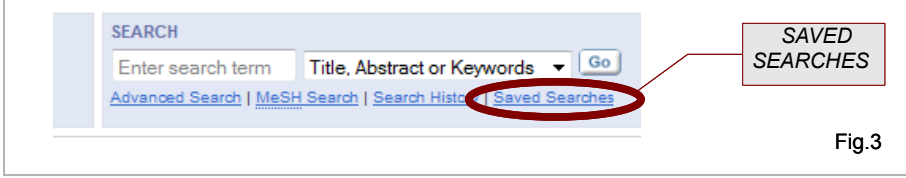

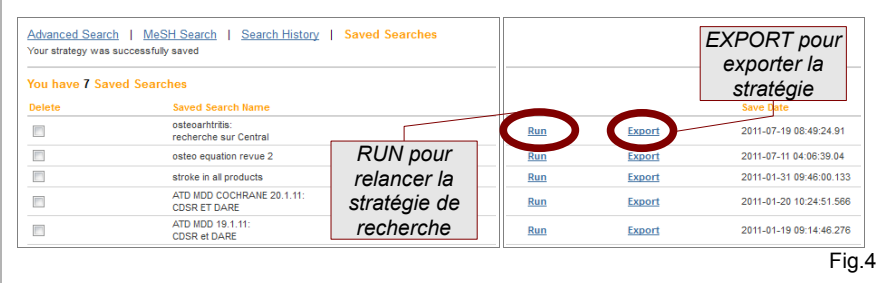

## **9. Sauvegarde d'une stratégie de recherche**

NB : Il est conseillé d'enregistrer ses recherches à intervalles réguliers (10 à 15 minutes) lorsque l'on travaille sur une recherche complexe. La sauvegarde n'est disponible que si l'on dispose d'un compte sur la Cochrane Library et que l'on s'est identifié au préalable.

## **9.1. Enregistrement d'une stratégie de recherche**

A partir du menu SEARCH HISTORY :

- vérifier que les recherches successives sont correctes, éliminer les recherches erronées (cliquer sur DELETE)
- cliquer sur SAVE SEARCH STRATEGY (Fig.1)

Apparition d'un pop-up (Fig.2)

- donner un titre à la la recherche pour l'enregistrer
- saisir des commentaires (version, date et heure de la recherche, par exemple)

## **9.2. Réutilisation d'une stratégie de recherche sauvegardée**

A partir du menu ADVANCED SEARCH ou du menu SEARCH HISTORY

- cliquer sur SAVED SEARCHES (Fig.3)
- Relancer la stratégie de recherche en cliquant sur RUN (Fig.4)

La stratégie de recherche relancée s'affichera sur une page SEARCH HISTORY.

NB : Il est également possible d'exporter une série de recherches en format RIS en cliquant sur EXPORT (Fig.4).On obtient un fichier texte avec son équation de recherche.

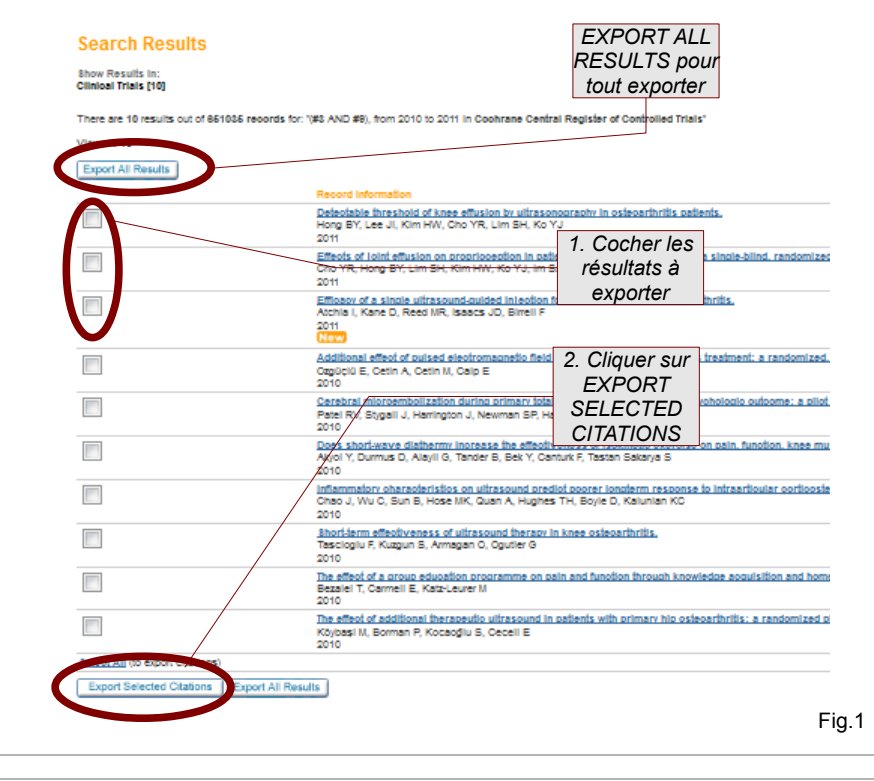

#### **Choose your export options**

Please select your preferred format from the options below, click 'Go' and then select 'Save' from the pop-up dialog.

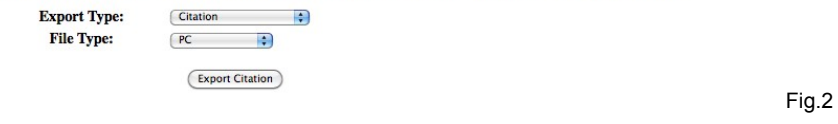

## **10.Export des résultats**

Il est possible d'exporter soit l'intégralité des résultats, soit une sélection de résultats.

Pour tout sélectionner

• cliquer sur EXPORT ALL RESULTS en haut ou en bas de la liste (Fig.1)

Pour sélectionner les références à exporter :

- 1. cocher la case à gauche du titre de la référence (Fig.1)
- 2. cliquer sur EXPORT SELECTED CITATIONS en bas de la liste (Fig.1)

Une nouvelle fenêtre s'ouvre dans le navigateur (Fig.2) :

- dans le menu déroulant, sélectionner Abstract And Citation
- sélectionner le système d'exploitation de l'ordinateur utilisé (File Type : PC, MAC, ou Unix ou Linux).

Un fichier de type RIS est créé. On pourra l'ouvrir avec n'importe quel éditeur de texte (Bloc Note, Word Pad...) ou l'ouvrir directement dans un logiciel de gestion bibliographique supportant le format RIS, tel que EndNote ou ReferenceManager.

Pour exporter les résultats vers ReSyWeb, sélectionner Abstract And Citation, puis text format (.txt)

# 11. ANNEXES GUIDE D'INTERROGATION COCHRANE LIBRARY

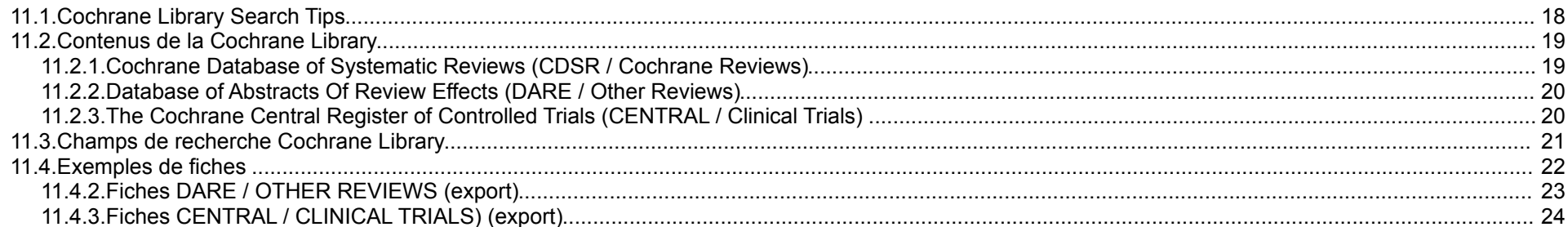

## <span id="page-193-0"></span>**11.1. COCHRANE LIBRARY SEARCH TIPS**

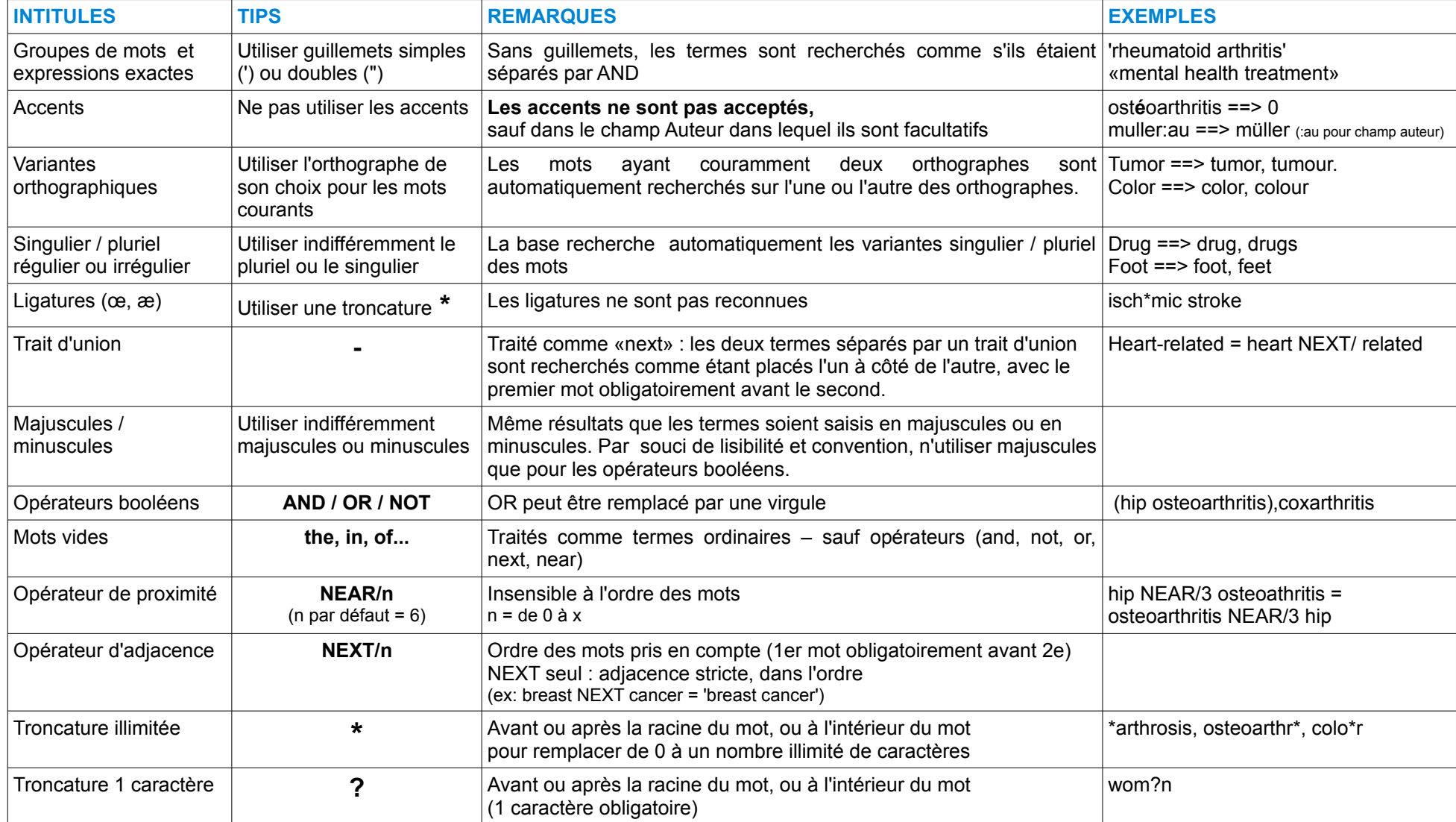

## <span id="page-194-1"></span>**11.2. Contenus de la COCHRANE LIBRARY**

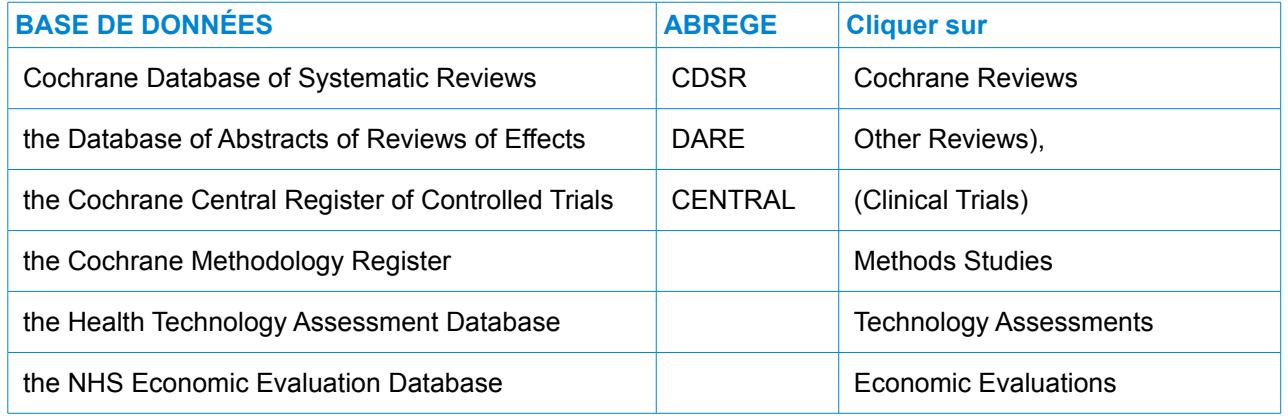

#### **11.2.1. Cochrane Database of Systematic Reviews (CDSR / Cochrane Reviews)**

- <span id="page-194-0"></span>• Éditeur : Cochrane Collaboration
- Contenus : Abstracts ou texte intégral des Revues Systématiques Cochrane et des protocoles de revues (Au 07 Juillet 2011 : 6720 articles dont 4695 revues et 2025 protocoles)
- Thésaurus : MeSH
- Mise à jour mensuelle :
	- publication de nouvelles revues
	- mise à jour de revues existantes (nouvelles recherches, modifications de conclusions)
	- mise à jour de protocoles
	- retrait de revues et de protocoles
- impact factor : 6,186 en 2010

#### *Guide d'interrogation de la Cochrane Library pour une revue systématique santé*

#### **11.2.2. Database of Abstracts Of Review Effects (DARE / Other Reviews)**

- <span id="page-195-1"></span>• Éditeur : Center for Reviews and Dissimination (CRD), University of York (UK)
- Contenus : abstracts de revues systématiques autres que les revues Cochrane (Campbell...) avec un résumé de la revue et un commentaire critique sur la qualité de la revue
- Thésaurus : MeSH
- Sources des revues : [Trip Database,](http://www.tripdatabase.com/index.html) the [Virtual Health Library,](http://regional.bvsalud.org/php/index.php?lang=en) [Health Systems Evidence,](http://www.healthsystemsevidence.org/) [SUMSearch](http://sumsearch.uthscsa.edu/) and the [Knowledge Network of NHS Scotland.](http://www.knowledge.scot.nhs.uk/home.aspx)
- Mise à jour mensuelle sur la Cochrane Library

#### **11.2.3. The Cochrane Central Register of Controlled Trials (CENTRAL / Clinical Trials)**

- <span id="page-195-0"></span>• Éditeur : Cochrane Collaboration
- Contenus : références d'essais cliniques publiés ou non publiés
- Sources : Pubmed, Embase, registres d'essais, veille par domaine ou par région réalisée par les groupes Cochrane, et dépouillement manuel de périodiques
- Mise à jour trimestrielle

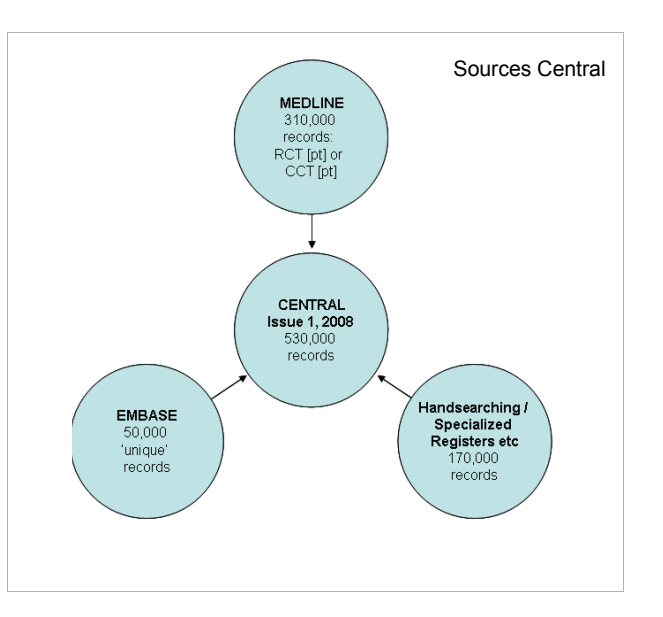

<span id="page-196-0"></span>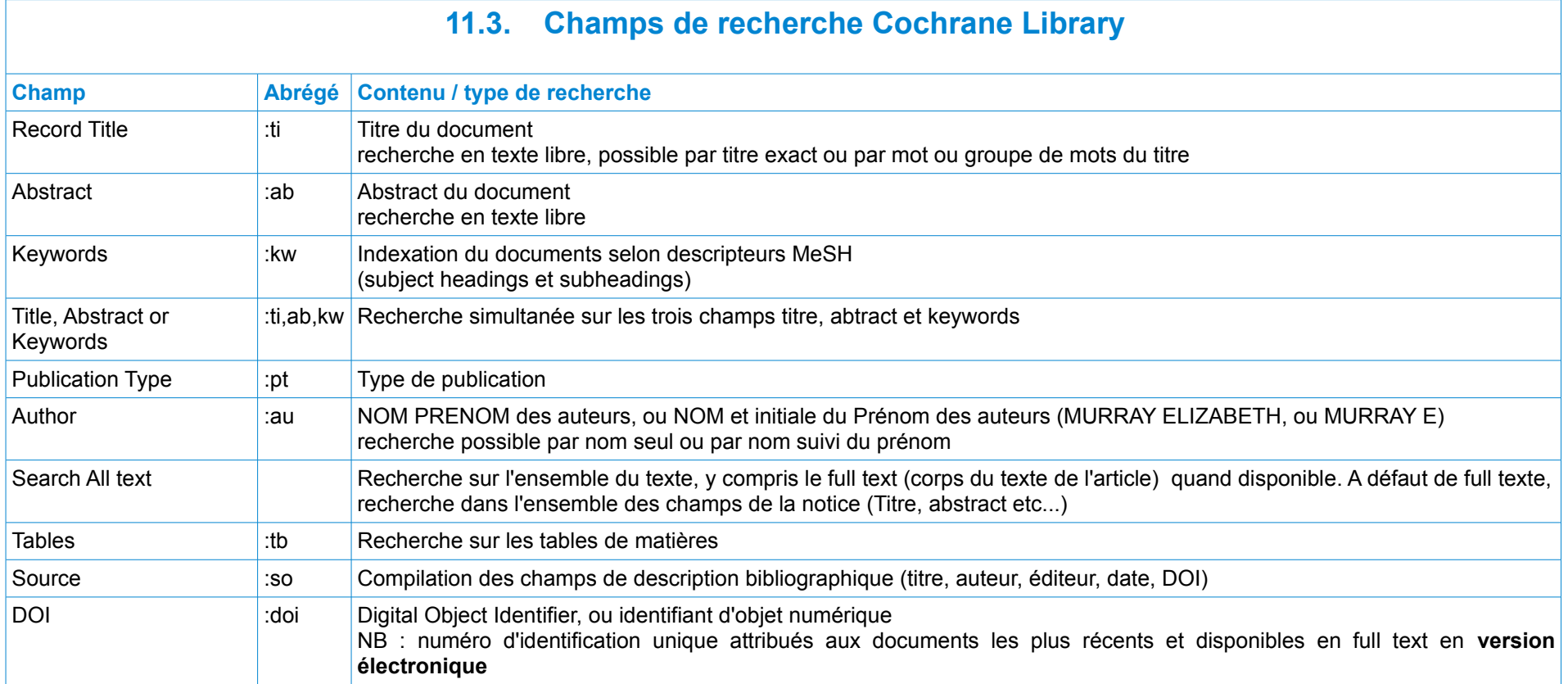

## <span id="page-197-0"></span>**11.4. EXEMPLES DE FICHES 11.4.1. FICHES COCHRANE REVIEW (export)**

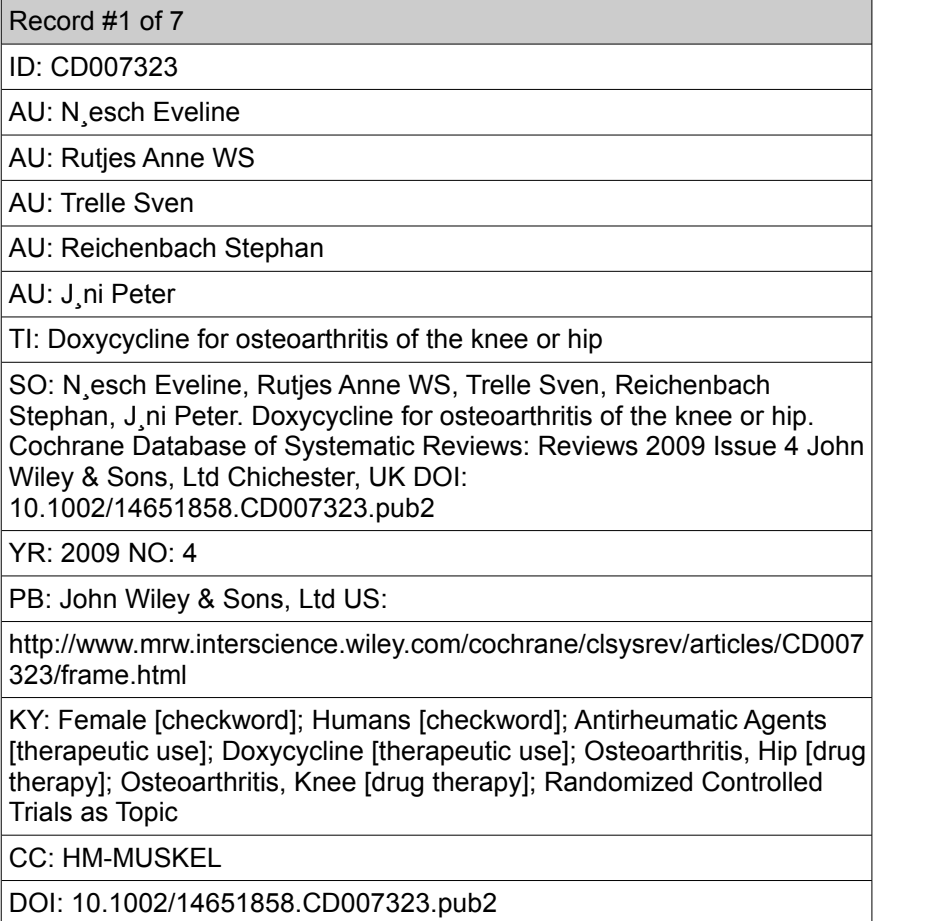

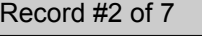

ID: CD007809

AU: Zammit Gerard V

AU: Menz Hylton B

AU: Munteanu Shannon E

AU: Landorf Karl B

AU: Gilheany Mark F

TI: Interventions for treating osteoarthritis of the big toe joint

SO: Zammit Gerard V, Menz Hylton B, Munteanu Shannon E, Landorf Karl B, Gilheany Mark F. Interventions for treating osteoarthritis of the big toe joint. Cochrane Database of Systematic Reviews: Reviews 2010 Issue 9 John Wiley & Sons, Ltd Chichester, UK DOI: 10.1002/14651858.CD007809.pub2

YR: 2010 NO: 9

PB: John Wiley & Sons, Ltd US:

[http://www.mrw.interscience.wiley.com/cochrane/clsysrev/articles/CD0](http://www.mrw.interscience.wiley.com/cochrane/clsysrev/articles/CD007809/frame.html) [07809/frame.html](http://www.mrw.interscience.wiley.com/cochrane/clsysrev/articles/CD007809/frame.html)

KY: Humans [checkword]; Hallux; Physical Therapy Modalities; Arthralgia [therapy]; Osteoarthritis [therapy] CC: HM-MUSKEL

DOI: 10.1002/14651858.CD007809.pub2

### <span id="page-198-0"></span>**11.4.2. FICHES DARE (OTHER REVIEWS) (export)**

#### Record #1 of 7

ID: DARE-12008104471

AU: Forestier R

AU: Francon A

TI: Crenobalneotherapy for limb osteoarthritis: systematic literature review and methodological analysis (Structured abstract)

SO: Joint, Bone, Spine

YR: 2008

 $|V| \cdot 75$ 

 $NO: 2$ 

PG: 138-148

US:

http://www.mrw.interscience.wiley.com/cochrane/cldare/articles/DARE-12008104471/frame.html

KY: Humans [checkword]; Balneology; Hand Bones; Osteoarthritis, Hip; Osteoarthritis, Hip [therapy]; Osteoarthritis, Knee; Osteoarthritis, Knee [therapy]; Treatment Outcome

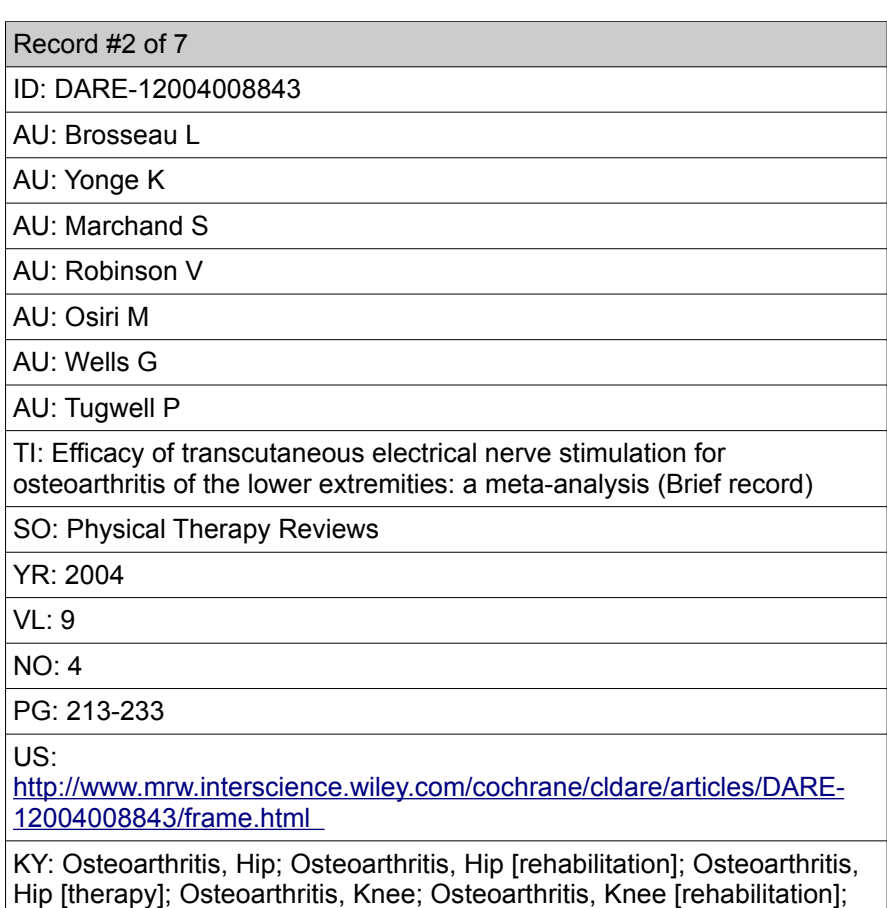

Osteoarthritis, Knee [therapy]; Transcutaneous Electric Nerve Stimulation

### <span id="page-199-0"></span>**11.4.3. FICHES CENTRAL (CLINICAL TRIALS) (export)**

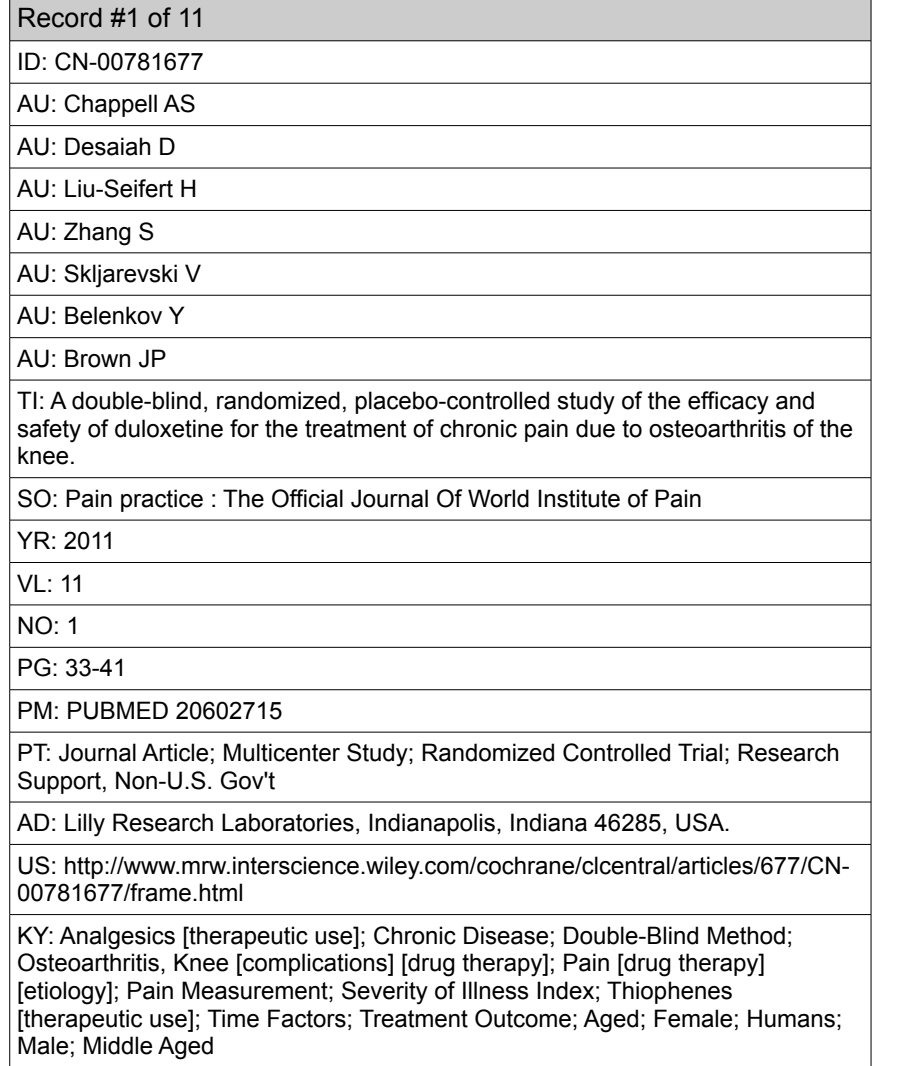

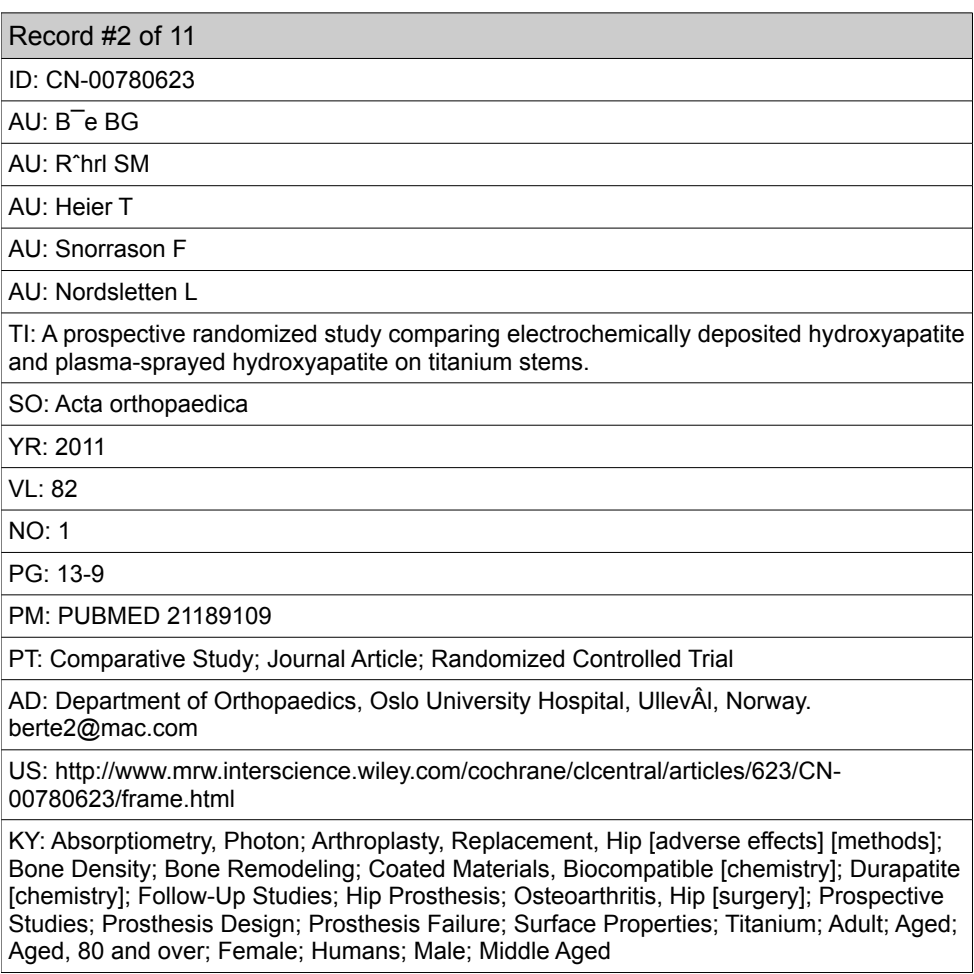